## MACWOR

kich is Right Was you and the second second se

5/5/2

Based

September 1985 \$3.95 Canada \$4.95

The Macintosh"Magazine

### **OverVUE asks: What can you do** in two ticks of a clock?

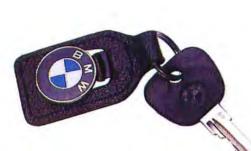

You could start your car.

Pet your puppy.

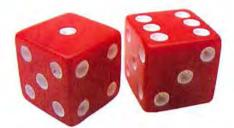

Roll the dice.

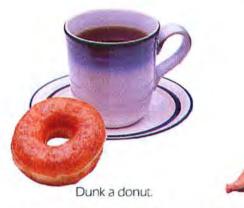

Catch a ray.

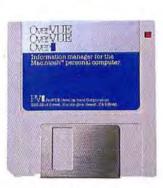

You'd be amazed.

#### Introducing OverVUE 2.0. Much more than a database.

As you know, two seconds isn't very long. Usually, you can't accomplish much in such a short amount of time. But, with OverVUE, two seconds is all the time you'll need to sort, total, chart, select, calculate, zoom, and much, much more.

Of course, speed alone doesn't mean much unless a program has the power to get your job done. And OverVUE can definitely get the job done. OverVUE 2.0 is loaded with new features like Relational Joins, Macros that let you compress an entire sequence of commands into a single pull-down menu item, spreadsheet-like math capabilities, Charts that can be displayed with just a few mouse clicks, Clairvoyance for painless data entry and Import/Export for exchanging information with other database and spreadhseet programs.

There's no question, OverVUE is one of the most powerful packages available for any microcomputer. But don't be overwhelmed, because OverVUE is also one of the easiest databases to set up, modify and use. And if you don't believe us, just ask INFOWORLD. They rated OverVUE "excellent" for ease of use (April 1, 1985).

OverVUE 2.0. It's incredibly fast. It's powerful. It's easy to use. You won't find a more complete database program anywhere!

So what are you waiting for? It will only take a few seconds to hop in your car, drive to the nearest software New Over Waltable. dealer and pick up your very own copy of OverVUE.

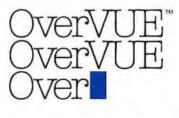

ProVUE™ Development Corporation 222 22nd Street • Huntington Beach, CA 92648 • (714) 969-2431

## \*First of the second generation hard disk drives for Macintosh.

You need a Macbottom<sup>™</sup> hard disk drive to enhance the power and speed of your Macintosh. Macbottom with ten plus megabytes of storage is the fastest disk you can attach to your Macintosh. And more data storage no longer means sacrificing desk space. Macbottom is the only high capacity hard disk drive system that's two inches high and fits perfectly under your Macintosh. Since it weighs less than five pounds you can take it everywhere you take Mac. Macbottom and your Macintosh are a perfect match.

#### Macbottom . . . designed by Mac Users . . . for Mac Users!

- Built-in power fail detection protects valuable disk data.
- Automatic turnon feature requires no extra switches.
- Connects to either modem or printer port.
- Variable size volume allocation utilizes all available space efficiently.
- Backup program makes backup foolproof and fast!
- Printer spooler frees the Macintosh<sup>™</sup> for more work.
- Works with 128k or 512k Macintosh.
- Warranteed for six monthsparts and labor.

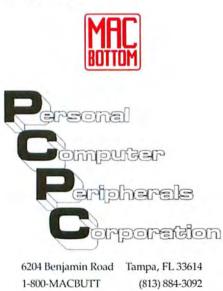

Circle 223 on reader service card

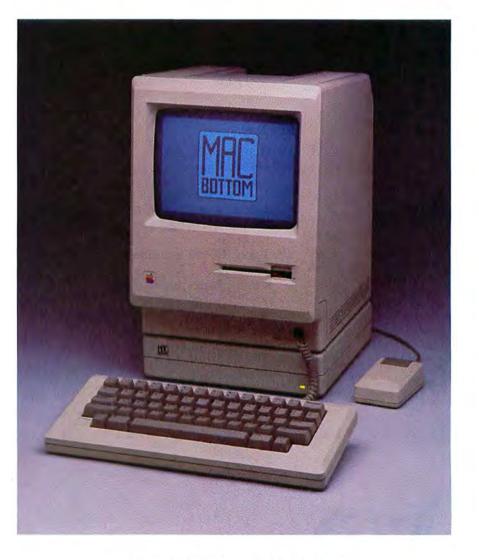

Come see Macbottom during the Boston MACWORLD Expo at booths 326 and 328.

Macintosh is a trademark licensed to Apple Computer, Inc.

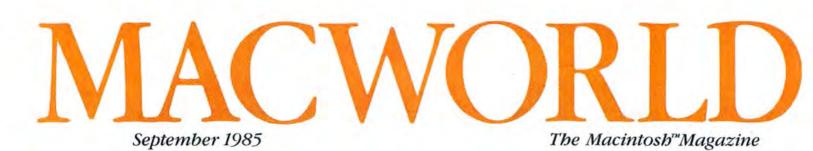

#### **Getting Started**

#### 72 What Is Integration?

products.

Danny Goodman Catch the cresting wave of multifunctional software for the Macintosh; examine the framework of integrated programs and consider the alternatives to packaged integrated

#### Review

#### 78 All That Jazz Gordon McComb

This quintet of applications finally hits the scene, with dynamic integration and convenient design. But sometimes its sound is too big for the Mac's memory.

#### 86 The Excel Numbers Game

#### Lon Poole

Marshal figures and facts with this powerhouse that combines a spreadsheet and a database manager with graphics good enough for presentation.

#### 92 The Multimillion-Cell Promise Bill Grout

Icons in *Crunch* make this three-inone spreadsheet easy to use, but the 512K Mac can't push it to the limit.

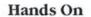

#### 98 The Spreadsheet Choice Adrian Mello

Take your seat for the great matchup– *Excel* versus *Jazz*. While you're weighing the alternatives, see how each measures up and how a third contender fares against the others.

#### Community

#### 104 The Jazz Singer

#### **105 Pushing to Excel** Edited by J. E. Arcellana and David Usbijima

Mitch Kapor of Lotus and Bill Gates of Microsoft talk about their new products for the Macintosh in a matched set of *Macworld* interviews.

#### Columns

9 Jazz Is Hot, So Is Excel David Bunnell

#### 17 Note Pad

Larry Tesler An Apple veteran lays to rest the Macintosh's honorable predecessor.

27 Letters

#### 39 Macworld View

*Edited by Herschel Schmedick* Joining the *Star Wars* crew, getting a toehold in the typesetting business, and other news and notes for the Macintosh community.

#### 47 Get Info

Lon Poole

*Macworld's* tutor answers questions about worn mice, memory upgrades, typeface techniques, and other Mac matters.

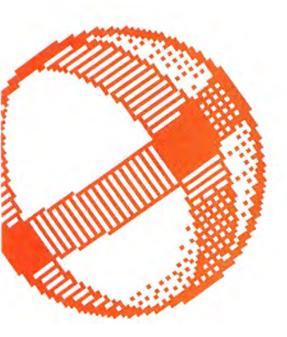

#### Departments

#### 109 Macware Reviews Edited by Erfert Nielson

Short but straight-shooting assessments of *SongPainter*, *Airborne!*, ClickOn Worksheet, *Personal Accountant*, and the ThinkJet printer.

#### 145 Open Window

*Edited by Jim Heid* Surviving a disk crash, selecting in *Word*, and more Macintosh discoveries.

#### 163 Macworld Gallery

*Edited by Erfert Nielson* An exhibition of Macintosh graphics.

#### 171 Macworld Directory

#### Indexes

- 175 Products
- 176 Advertisers

#### Photo/illustration credits

Jobn Hersey, 41, 86; Hewlett-Packard Co., 132; Ed Kashi, 17, 41, 42, 104-105; George Steinmetz, 9, 47; Fred Stimson, cover, 72-73, 99; Rudy VanderLans, 39, 43; Mick Wiggins, 79, 93, 109, 111, 123. Watch your music take shape with SongPainter, one of five products reviewed in Macware Reviews starting on page 109.

## MACWORLD

#### Editorial

Editor: Kearney Rietmann Associate Editor: Daniel Farber Technical Editor: David Ushijima Assistant Editors: Adrian Mello, Erfert Nielson Editorial Manager: Janet McCandless Senior Copy Editor: Kathleen Christensen Copy Editors: J. E. Arcellana, Nancy E. Dunn, Wendy Weinberg Editorial Assistant: Heidi Mitchell Editorial Secretary: Eileen Drapiza Contributing Editors: Danny Goodman, Jim Heid, Jeremy Joan Hewes, Nicholas Lavroff, Gordon McComb, Lon Poole, Jeffrey S. Young

#### Art

Associate Publisber: Jacqueline Poitier Designer: Marjorie Spiegelman Art Director: Bruce Charonnat Associate Designer: Dennis McLeod Associate Art Director: Christopher Burg Design Associate: Leslie Barton Assistant: Nan Cassady

#### Production

Director: Herbert Linden Senior Production Managers: Frances Mann, Lee R. Trevino Editorial Production Manager: Ellyn L. Hament Production Editor: James Felici Ad Traffic: Jayne Boyer Telecommunicators: Mark L. Duran, Susan M. Ford, Virginia Weir Display Advertising Supervisor: Cathy Miller Assistant: Otto Waldorf

#### Research

Director: Cheryl Woodard Manager: Gary L. Rocchio

#### Publishing

Publisber: David Bunnell Special Projects: Jeffrey S. Glines International: Karen Dowell Assistant: Randi Glaser Secretary: Gloria C. Sundin

#### **Marketing and Advertising Sales**

Associate Publisher/Director: James E. Martin Regional Advertising Manager: Penny Rigby Northwest/Midwest: Patricia Navone East: Linda Holbrook Southeast: Judy Sutter Southern California/Southwest: Michela O'Connor Directory/V6-Page Ads: Niki Stranz Advertising Services Manager: Ray Petsche Assistant to the Director: Loretta Giglione

#### Circulation

Director: Penny Ertelt Director Single-Copy Sales: George Clark Subscription Manager: Gail Egbert Single-Copy Sales: Bill Cox Dealer Sales: Mary Ruth Kristoff Promotions Manager: Laurie King Fulfillment Coordinator: Phil Semler

#### Administration

Director: Janet McGinnis Accounting: Pat Murphy, Ralph Ames Facilities: Joseph Wollenweber Personnel: Sarah Cox Assistant to the President: Christina W. Spence

#### Corporate

PC World Communications, Inc.

David Bunnell Chairman

Bartlett R. Rhoades President & CEO

Herbert Linden Vice President

Jacqueline Poitier Vice President

Cheryl Woodard Vice President

Andrew Fluegelman Editorial Director

#### September 1985 Volume 2. Number 9

Macworld"\* (ISSN 0741-8647) is published monthly by PC World Communications, Inc., 555 De Haro St., San Francisco, CA 94107. Subscription rates for the U.S. and Canada are \$30 for 12 issues, \$50 for 24 issues, and \$70 for 36 issues. Canadian orders mus be prepaid in U.S. funds. Outside the U.S. and Canada subscriptions must be prepaid in U.S. funds with additional postage at \$12 per year for surface mail or \$60 per year for airmail. For subscriber service. questions call 800/247-5470 (in Iowa 800/532-1272) or write: Subscriber Services, P.O. Box 20300. Bergenfield, NJ 07621, Application to mail at Second Class pending at San Francisco. POSTMASTER: Send address changes to Macworld, P.O. Box 20300, Bergenfield, NI 07621. Editorial and business offices: 555 De Haro St., San

Editorial and business offices: 555 De Haro St., San Francisco, CA 94107, 415/861.3861. Macworld is a publication of PC World Communications, Inc.

Macworld is an independent journal, not affiliated in any way with Apple Computer, Inc. Apple is a registered trademark of Apple Computer, Inc. Macintosh is a trademark ličensed to Apple Computer, Inc. The following are trademarks of PC World Communications, Inc.: Note Pad, Macware News, Open Window, Macworld Gallery, Macworld View.

Macworld is a member of the CW Communications/ Inc., group, the world's largest publisher of computer-related information. The group publishes 57 computer publications in 20 major countries. Nine million people read one or more of the group's publications each month. Members of the group include Argentina: Computerworld/Argentina; Asia: The Asian Computerworld; Australia: Computerworld Australia, Australian PC World, Macworld, Directories; Brazil: DataNews, MicroMundo; China: China Computerworld; Denmark Computerworld/Danmark PC World Run (Commodore), Finland: Mikro: France: Le Monde Informatique, Golden (Apple), OPC (IBM), Distributique; Germany: Computerwoche, Microcomputerwelt, PC Welt, SoftwareMarket, CW Edition/Seminar, Computer Business, Run, Apple's, Italy: Computerworld Italia, PC Magazine; Japan: Computerworld Japan; Mexico Computerworld/Mexico, CompuMundo; Netherlands: Computerworld Benehux, PC World Benelux; Norway: Computerworld Norge, PC World, Run (Commodore); Saudi Arabia: Saudi Computerworld; Spain: Computerworld/España, MicroSistemas/PC World, Commodore World: Sweden: ComputerSweden, MikroDatorn, Svenska PC, United Kingdom: Computer Management, Computer News, PC Business World, Computer Business Europe: Venezuela: Computerworld Venezuela; United States: Computerworld, Hot CoCo, inCider, InfoWorld, Macworld, Micro Marketworld, PC World, Run, 73 Magazine, 80 Micro, Focus Publications, On Communications.

Printed in the United States of America. Copyright ©1985 PC World Communications, Inc. All rights reserved.

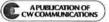

4 September 1985.

### The Macintosh...

### The Expandable Macintosh Modem With Software And Cable

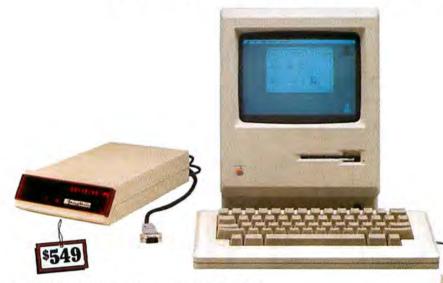

#### Just Plug In And Communicate

If you're a Macintosh user, you need our expandable 1200/300 baud intelligent modem. Supplied with our ProCom-M communications software and "Mac-to-modem" cable, ProModem 1200M is so simple to use that you'll instantly be on-line and communicating. It's Hayes compatible, and the price is right, too. Just \$549 complete.

#### 512K Printer And Message Buffering Plus Two Levels Of Security

Imagine, a printer and electronic message buffer expandable to 512K with two levels of security — password and call back. It buffers

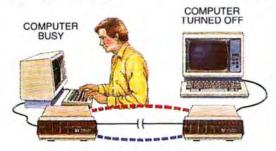

up to 500 pages of text so your printer can print while your computer computes.

Even though you're gone, or your computer is busy or turned off, ProModem 1200 will answer the phone, collect messages, send out electronic mail and display time, date and 24 status and help messages.

The communications is in the modem, and electronic mail becomes a background function, where it belongs.

#### **Communications Software**

Our ProCom-M communications software is designed specifically for Macintosh. It's simple to use, and maintains all Macintosh user interfaces such as icons, pull down menus, full windowing, dialog boxes and mouse control of all commands. You can initiate complex dialing sequences with two clicks of the mouse. ProCom-M includes XMODEM protocol for error-free communications with any personal computer. This powerful software does a lot, but is so simple that most users will hardly have to refer to the manual.

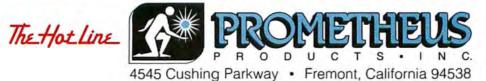

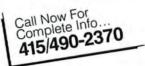

Circle 239 on reader service card

## Make Your Macintosh Faster. Guaranteed.

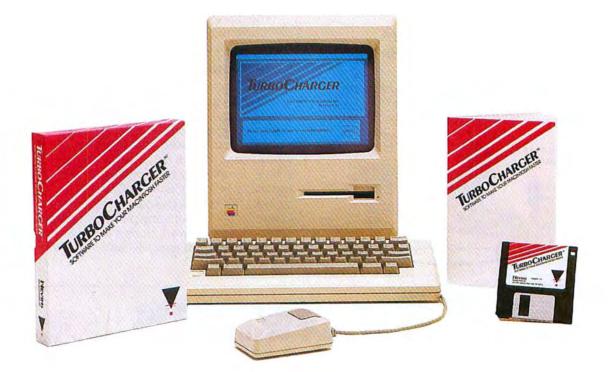

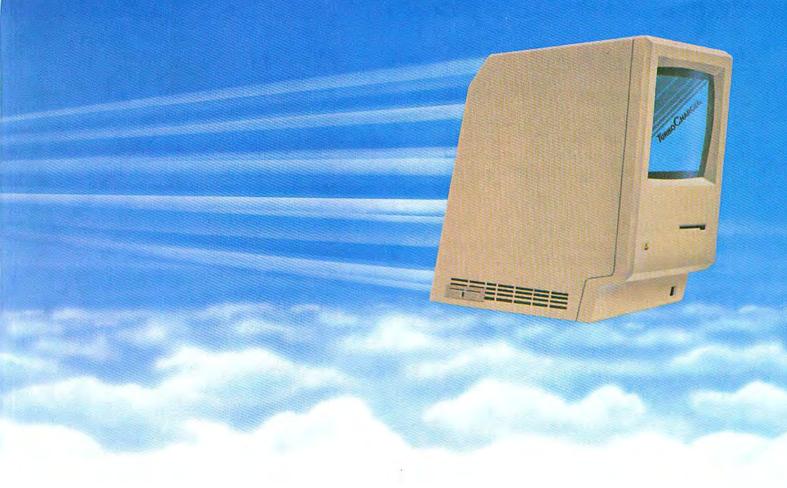

Now you can make your Macintosh 512 up to 1,000% faster for less than \$100. TurboCharger™ software improves the performance of your Macintosh 512 dramatically. Common tasks such as searching a database or loading a program often happen 300% faster, with peak performance over 1,000% faster. Guaranteed.†

TurboCharger is a "disk cache" system, it makes your Macintosh faster by speeding disk access. TurboCharger works automatically as you use your Macintosh, analyzing disk usage to increase performance.

TurboCharger will make your Macintosh into a more effective tool. Now you can return to the desktop 300% faster, load programs 400% faster, re-organize your database 1200% faster. In fact, TurboCharger works automatically with all of your Macintosh software. Guaranteed.

Make your Macintosh faster now. Ask for TurboCharger<sup>™</sup> at your local dealer, or call us at (212) 532-8720

<sup>†</sup> We Guarantee that TurboCharger will work as advertised. Try it. If you feel that it does not live up to our advertising, return it for a complete refund. This offer is available through participating dealers only.

TurboCharger is the only software which gives you all these features:

- TurboCharger is often 300% faster with peak performance over 1000% faster
- TurboCharger works automatically
- TurboCharger works with copy-protected software
- Works with popular software including Microsoft Multiplan, Chart, Word, Mac Write, Mac Paint. pfs:File, pfs:Report, Ensemble, Omnis 2, Mac Lion, Consulair C, Aztec C, and many others<sup>††</sup>
- Uses as little as 32K of RAM
- Adjust TurboCharger memory size as needed
- Works with large programs like Lotus' Jazz
- Simple one-time-only installation
- Optional disk write buffering
- No extra steps at startup time
- Resize buffer without shutting down the Macintosh
- On-line (in program) help
- Not copy-protected (you may backup the program)
- Shipping since February '85
- 30 Day Money Back Guarantee<sup>†</sup>

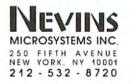

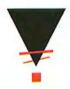

Circle 327 on reader service card

<sup>&</sup>lt;sup>11</sup> Muttipian, Chart, and Word are Trademarks of Microsoft Corp. pfsFile and pfsReport are trademarks of Software Publishing Corp. Jazz is a trademark of Lolus Development Corp. Ensemble is a trademark of Havden Software. Omnis 2 is a trademark of Organizational Software Corp., Mac Lion is a trademark of Computer Software Designs Inc. Aztec C is a trademark of Mark.

### **Meet The New Financiers...**

#### General Ledger, Accounts Receivable, and Inventory Control\*

The Palantir Financial Series -- the first true accounting system to run on a 128K single-disk Macintosh. If you have a small to moderate-sized business, you'll find what you're looking for right here.

#### **General Ledger**

Here's a true accounting system -- so much more than just a cash book or expense filer. Look at what it offers:

- Flexible chart of accounts. Up to 9,999 different accounts. Cash, expense, income, etc... in any combination.
- Full double entry system. You cannot go out of balance.
- Six financial statement formats to choose from. You'll find one suited just for your business.
- Up to 12 accounting periods. And even after you rollover to a new period, you can still go back and post to the previous one.
- Comparisons with budget and prior year performance. By period and year-to-date.
- Multiplan<sup>™</sup> transfer. Extract data for spreadsheet programs and other forecasting systems.
- 400 accounts on one 400K disc. Retail price: \$145

#### **Accounts Receivable**

Keep track of who owes you what from how long ago. Print reports or display them on the screen. Either way you've got solid control of your business with features like these:

- Up to 9,999 customers.
- Full three-period aging. You define the periods.
- Open-item or balance-forward accounts or both. Your choice.
- Sales analysis by customer, salesperson, branch, type of sale, product, or just about anything else you can think up. 999 ways to analyze your sales for the period and year-to-date. Pinpoint your problems and your opportunities.
- Compatible output to the Financial Series General Ledger. Analyze profits as well as sales.
- 300 accounts on one 400K disk. Retail price: \$145

#### **Inventory Control**

The perfect system for your retail or wholesale business.

- Handles all these transactions: purchase orders, receipts, transfers, adjustments, issues and returns.
- Provides complete audit trails.

- Tracks stock by units and dollars: How many dollars you have on order. The dollar value of your inventory, sale prices, and profit margins.
- Controls stock levels. Reorder Report shows quantities below your specified minimums.
- Analyzes your inventory as well as providing cost and sales histories and gross profit margins. Also, product status by type and location is given.
- Keeps salespeople up-to-date. Price list shows quantity on hand, selling price, sales tax, and current average cost.
- 1.000 products and 400 purchase orders on one 400K disk.

Retail price: \$145

The new Financial Series from Palantir does more than just help you run your business. It helps you manage it, for growth and profitability.

Available from your dealer.

Palantir Software, 12777 Jones Road, Suite 100, Houston, Texas 77070. Call (713) 955-8880, or (800) 831-3119 (Texas), (800) 368-3797 (National), or (800) 235-0025 (Canada). Circle 74 on reader service card

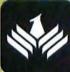

PALANTIR SOFTWARE

\*Requires Microsoft Basic

#### **David Bunnell**

## Jazz Is Hot, So Is Excel

A theory in personal computing holds that hit programs are what really sells computers

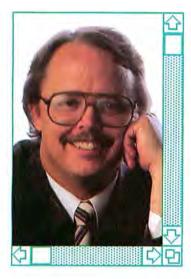

Proponents of the softwaresells-the-hardware theory claim that the first spreadsheet, *Visi-Calc*, was responsible for the phenomenal success of the Apple II, that Lotus *1-2-3* made the IBM PC, and, if you want to stretch it a bit, that *WordStar* was responsible for the success of computers running the CP/M operating system, including the Osborne One.

You can argue that there are lots of Apple IIs in school that don't use *VisiCalc* and that the PC would have been successful without *1-2-3*, but there is little doubt that great software and great computers go together.

Lotus's *Jazz* and Microsoft's *Excel* are both capable of doing for the Macintosh what *1-2-3*, *VisiCalc*, and *WordStar* did for their respective buddies.

Never before have two super programs appeared almost simultaneously for the same computer. *Jazz* redefines the notion of an easy-to-use integrated program, while *Excel* redefines both the power and the presentation capability of spreadsheets. And as if *Jazz* and *Excel* weren't enough, we are witnessing a deluge of other solid business software such as *Crunch, OverVUE, Microsoft Chart*, and *Habadex*. Macintosh users, some of them waiting a long time for software that shows off the real elegance and power of this machine, are entering a new era of embarrassing riches.

Suddenly, software for the Macintosh is not only easier to use but more powerful and more versatile than software for the IBM PC.

In *Macworld*'s August issue I said that the Macintosh would be successful despite Apple's bungled attempts to market it. Unless the rules of the personal computer game have changed, software is the reason my prediction of success will be proven correct.

If I were in charge of Apple's advertising budget, I would be tempted to give away at least the television portion to Lotus and Microsoft. *Jazz* advertising has given the Macintosh a fresh, usable look and greatly boosted the computer's visibility when Apple needed exposure most.

Apple seems to have lost its PR touch. For several months we heard nothing but bad news. The company seems to know how to hype itself when there's something great to shout about, but it's far less experienced in handling bad news. The biggest nightmare has been the Steve Jobs affair. When Don Estridge was removed as head honcho of IBM's Personal Computer division last March, the company announced that he got a big promotion to IBM headquarters in Armonk, New York, and that the employees gave him standing ovations when he made farewell rounds of the PC division buildings. When Jobs left it seemed more like an assassination.

The barrage of bad press shatters any hopes of selling Macs in the Fortune 500 market. Corporate buyers aren't likely to turn their backs on the IBM standard as long as the Ap-

(continues on page 12)

# Now the can do some

Apple's Macintosh, "the computer for the rest of us," is probably the most advanced and easiest to use computer on earth. But until now, Mac couldn't be taken seriously for word processing. Enter Microsoft Word for the Macintosh. Mac's professional word processing program.

Word runs the most popular letter quality printers. It doesn't limit your manuscripts to 10 pages or even 50 pages. Because one Word document can hold as many pages as you can fit on a disk.

And Word not only sets up footnotes, columns and special formats in a flash, it has a whole disk full of other features to make your writing go faster.

#### Word does windows.

Unique to Word is its ability to "window" up to four pieces of work on the screen at once.

So while you're typing one document, you can have pages from three others on the screen for reference. Or to cut and paste between documents quickly.

Which can save a lot of the time you'd spend opening and closing files.

#### Key phrases at a keystroke.

If you have a lot of stock paragraphs you use in your writing, Word's <u>glossary</u> feature puts them at the tip of your typing fingers. Just store the pieces of text you need and you can recall them instantly.

And if you want an alternative to mouse work, you can run your Mac the old fashioned way. Because Word gives you the option to execute commands from the keyboard.

By the way, you don't have to write off your MacWrite documents to convert to Word. It'll run them all right off the bat.

## rest of us serious writing.

### Reader-friendly form letters.

With Microsoft<sup>®</sup> Word, you also get a sophisticated "conditional" text merging feature that lets you make customized form letters and documents.

So instead of sending out 800 "Dear Client, we've moved" notices, you can mail a letter that will read like personal correspondence.

### Get the max out of Mac.

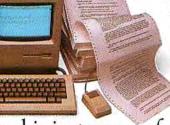

Microsoft Word has scores of features that have all been designed to take full advantage of Mac's easy operating style. So you don't have to be a professional to use it.

Word is just one of a whole family of programs we've written for Apple's<sup>®</sup> Macintosh.<sup>™</sup>

Which means it can exchange data with Microsoft Multiplan,<sup>®</sup> Microsoft Chart, and Microsoft File. And because our programs work alike, if you learn one, you're well on your way to learning the rest.

**MICROSOFT** So as of now, you have everything you need to put The High Performance Software Mac to work. Just give it the Word.

For the name of your nearest Microsoft dealer, call (800) 426-9400. In Washington State, Alaska, Hawaii and Canada, call (206) 828-8088.

Microsoft and Multiplan are registered trademarks and The High Performance Software is a trademark of Microsoft Corporation. Apple is a registered trademark and Macintosh is a trademark licensed to Apple Computer, Inc.

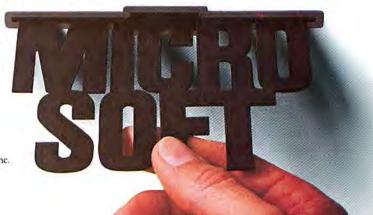

### **Now Delivering!**

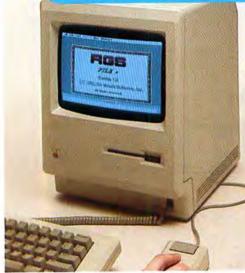

your Macintosh Computer

for

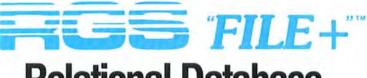

## Relational Database System

#### RGS "FILE+" makes data on your Macintosh easier to manipulate!

*"FILE+"* presents you with options to add, delete, or modify data; to combine it, intersect it, select from it, and more! This user-friendly software package is menu-driven and offers you new, exciting ways to approach your database. *"FILE+"* is a flexible, necessary addition to your software library. Contact your local computer dealer for *"FILE+"* today.

See your computer dealer about Rio Grande Software's complete line of software packages. Illustrated literature and information are available upon request.

Watch for RGS "File& Report"—data base management system and RGS "Wright+"—word processor at your dealer.

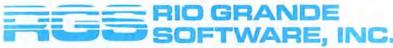

221 Nolana • Post Office Box 5906 • McAllen, TX 78504 Outside Texas 1-800-527-1121, Ext. 2785/Inside Texas 1-800-292-1031, Ext. 2785

RGS, FILE+, Weight+ and File& Report are registered trademarks of Rio Grande Software. Inc. Macintosh is a registered trademark of Apple Computer. Inc.

#### Circle 26 on reader service card

#### David Bunnell

#### (continued from page 9)

ple shakeup gives people the impression that the company is teetering on the brink of disaster.

But there is good news from Cupertino, too. Apple has agreed to let Macintosh users install HyperDrive hard disks in their computers without voiding the warranty. And the expected announcement of an Apple hard disk will also help the Mac out.

If the company is sincere about opening up the Mac to peripheral manufacturers and to software publishers, overall Mac sales will improve, and Mac users will have more choices.

The Macintosh will be with us for a long time, and we are yet at the beginning of its software cycle. Five years from now the Macintosh software library will be a monument to our creativity. The Apple II and IBM PC libraries will look mundane and unimaginative in comparison.

One thing the Mac does far better than any other personal computer is package its printed output. Documents created on the Mac look so much better that they are better.

The Macintosh is so great, and its early users so enthusiastic, that it has to succeed. Otherwise something must be wrong.

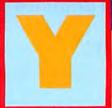

there's this island off the coast somewhere . . . The Harrier Jump Jet, one of the world's most sophisticated technological marvels, combines the

a see

ability to take off and land vertically like a helicopter with the speed and punch of the latest in modern jet armament. Your mission, should you decide to accept it, is to pilot your Harrier from the deck of an aircraft carrier, take out enemy aircraft, locate and destroy enemy

headquarters & fuel depot, and safely land on the deck of your aircraft carrier.

Simple isn't it? Hardly! Facing you will be some of the world's nastiest enemy fighter planes launching heat seeking missiles. The good news is that you have 3 Sidewinder missiles, two 30mm Aden cannon pods and the ability to maneuver like no other jet in history!

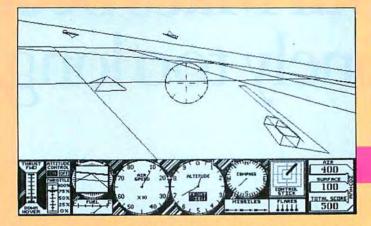

The bad news is you have only one plane between five enemy aircraft and your carrier.

Now wipe that sweat off your brow, don your helmet and gloves, strap yourself into your seat and

Circle 37 on reader service card

GOOD LUCK! Nuff said, it's CLOBBERIN' time! Harrier Strike Mission—a 3-Dimensional Flight Combat Simulator for your 128K or 512K Macintosh. The first in a series of new projective 3-D simulations from MILES COMPUTING, INC. (those great folks that brought you MacAttack! and Mac the Knife!)

Whad Caya

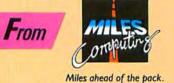

Miles Computing, Inc. 21018 Osborne Street, Bldg. #5 Canoga Park, CA 91304 • (818) 341-1411 Telex 595863, MILES COMP/TWX 9103337664

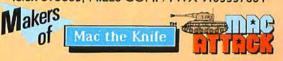

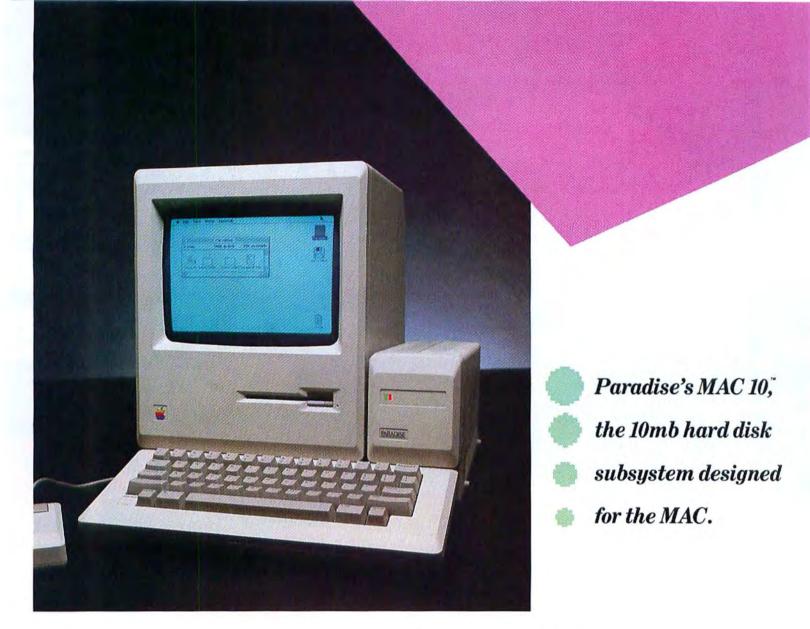

# Your Mac's been lonely too long.

You just found the right harddisk subsystem for your MAC... Check out the Paradise MAC 10.

Easy To Look At: Beauty isn't everything but most hard disk MAC drives will scare your computer to death in the morning! The MAC 10 is artfully engineered to complement the aesthetics of the MAC.

Nice To Have Around: Just 3.5" wide and no deeper than the MAC, the MAC 10 has a smaller footprint than any other external MAC hard drive subsystem. Nice to carry around too... Only 5 pounds.

The Right Breeding: Paradise Systems is known for innovative engineering. The MAC 10 is the latest in a line of ground breaking micro computer peripheral products from Paradise. Accommodating: 10 MB of formatted data storage, there when you need it. Equal to 30 MAC floppy drives! Storage you'll want for *Jazz* and other popular business applications.

Your MAC Can Relate To It: 5 times faster than the add-on MAC floppy.

So Can You: Just plug in the MAC 10 and you're ready to go ... That's it!

No Surprises: The MAC 10 won't void your *Apple* warranty, or require you to modify your system. The user interface uses pull down menus, just like the one you're used to on the MAC.

Long Term Commitment: The MAC 10 comes with a 1 year limited warranty\*.

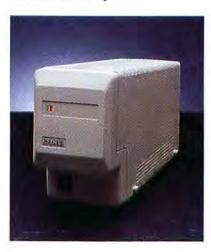

Do Your MAC A Favor: Go see your Apple dealer and look at a MAC 10 or call us toll free at (800) 822-2020 (CA.) or (800) 527-7977 (outside CA.). It will be the beginning of a wonderful relationship.

#### Specifications:

| CAPACITY:<br>12.75 mb unformatted<br>10mb formatted                                                                                         |
|----------------------------------------------------------------------------------------------------|
| DISK DRIVE SEEK TIMES:<br>Adjacent track 18 ms<br>Average                                                                                   |
| ROTATIONAL SPEED:<br>3600 RPM                                                                                                    |
| POWER REQUIREMENTS:<br>110/220 Volts AC, 50/60hz,<br>50 watts max.                                                                          |
| DIMENSIONS:<br>Height                                                                                                    |
| WEIGHT:<br>Approx. 5 lbs.                                                                                                    |
| INTERFACE:<br>Connects to your MAC via the modem<br>or printer port. Printer connector and<br>integral print spooler provided on<br>MAC-10. |

\*See retailer for details. Trudemarks: Paradise, MAC 10—Paradise Systems, Inc. Macintosh, MAC, Apple—Apple Computer, Inc. Jazz is a trudemark of Lotus Development Corporation. Paradise Systems, Inc., reserves the right to change specifications without notice.

Suggested Retail Price

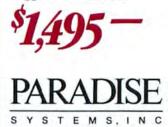

## We don't care which computer you own. We'll help you get the most out of it.

100

CompuServe puts a world of information, communications, and entertainment at your fingertips.

CompuServe is the easy to use videotex service designed for the personal computer user and managed by the communications professionals who provide business information services to over one fourth of the Fortune 500 companies.

Subscribers get a wealth of useful, profitable, or just plain interesting information like national news wires, electronic banking and shop at home services, and sophisticated financial data. Plus, a communications network for electronic mail, a bulletin board for selling, swapping, and personal notices and a multichannel CB simulator.

You get games on CompuServe, too. Classic puzzlers, educational, sports and adventure games and fantastic space games featuring MegaWars, the "ultimate computer conflict."

Circle 330 on reader service card

The videotex service for you, no matter which computer you own. To buy a Starter Kit, see your nearest computer dealer. To receive our informative brochure or to order direct, call or write:

#### CompuServe

Consumer Information Service, P. O. Box 20212 5000 Arlington Centre Blvd., Columbus, OH 43220 800-848-8199 In Ohio Call 614-457-0802 An H&R Block Company Note Pad: Larry Tesler

## The Legacy of the Lisa

A member of the Lisa development team reflects on how the Lisa changed personal computing

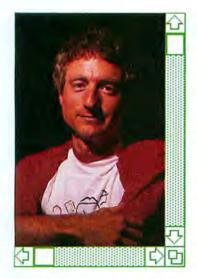

On April 29 Apple announced that it would cease production of the Macintosh XL computer, formerly known as the Lisa. As a member of the group that helped create the Lisa, I couldn't help but feel a pang when I heard the news. Yet my overriding feeling is one of gratification. In its brief product cycle, the Lisa changed people's expectations of a personal computer. Among Apple products, the Lisa spawned not only the Macintosh but also the MouseText option on the Apple II (see "The Lisa's Influence"). Even IBM PC products were heavily influenced by the technology, including VisiCorp's Visi On, Microsoft Windows, Digital Research's GEM, Ashton Tate's Framework, and IBM's TopView.

The user interface was the most publicized characteristic of the Lisa. It introduced a host of ideas that have been widely emulated, ranging from how columns are widened in a spreadsheet to how people are notified of mistakes and problems. When the Lisa development team designed the user interface, we borrowed good ideas from wherever we could find them. For example, the Lisa borrowed pop-up menus and overlapping windows from Smalltalk, status lines from *VisiCalc*, and automatic removal of extra spaces after text deletion from Douglas Engelbart's research at SRI International.

But the Lisa user interface was not a copy of any that preceded it; it was distinctive. It was the first to feature the nowfamiliar menu bar, the onebutton mouse, the Clipboard, and the Trash can. Although the Xerox Star had icons, the Lisa was the first product to let you drag them with the mouse, open them by double-clicking, and watch them zoom into overlapping windows.

To minimize the time it would take people to learn to use the Lisa, Apple technical writers, programmers, and marketers struggled for two years to find suitable terminology to appear in menus, dialogs, alerts, and manuals. Our foreign-language translators spent months more choosing the corresponding terms in French, Italian, German, Spanish, and other languages.

It may come as a surprise that terms like *Revert*, *Plain Text*, *Align Left*, *Clipboard*, and *Panel* were difficult to coin and even more difficult to agree upon. When we studied *Visi*-*Calc*, we discovered that people had trouble interpreting the term *General Format*, which means that a number typed into a spreadsheet cell is right justified, while text is left justified. After extensive brainstorming and testing of *LisaCalc*, we chose *Words left*, *numbers right*, which was selfexplanatory if a bit verbose.

Much has been made of the high cost and five-year development time of the Lisa. True, the development was expensive, but it did not take five years. The first Lisa was shipped in May 1983. Five years earlier, in 1978, Apple had launched a project code-named "Lisa," but that project's goal was quite different from what the Lisa eventually became. In early 1980, after Apple's senior staff visited Xerox's Palo Alto Research Center (PARC) to see a demonstration of Smalltalk, the goal was completely redefined. Only the code name, some of the hardware components, and a few of the staff members stayed the same.

I was the PARC employee who gave Apple the Smalltalk demonstration. Impressed by the perspicacity of the visiting Apple staff members, I resolved to join their company, which I did in July 1980. Rich Page had just built the first Lisa prototype incorporating a sample 68000

## ATTACHMENT TO THE MACINTOSH" SINCE THE MOUSE.

131-121-1C

( MEGA · accounting

The Bernoulli Box ", the cartridge disk subsystem that revolutionized mass storage for the IBM PC, XT, AT, most compatibles, and the TI Professional, now proudly adds Apple's Macintosh to the list.

The Bernoulli Box and its 5-megabyte removable cartridges together deliver unparalleled data base dynamics. And that, more and more, is what your business needs today. Not centralized, monolithic banks of information, but data bases defined by job function and software application. Data bases that give people the versatility to work more productively.

But there is more. More performance and reliability. Transfer rates and access times faster than most Winchesters. No head crashes ever. And cost per megabyte that Winchesters cannot touch.

The Bernoulli Box's cartridge capacity, portability and absolute interchangeability give your business more options. You can easily build primary data bases. You can package individualized data bases, software and all—for payroll, accounting, marketing, computer graphics—in convenient, dedicated cartridges. And you can pack all of the data into a briefcase, an interoffice envelope, or even a file drawer.

The Bernoulli Box. When placed beside Apple's "computer for the rest of us," the best box you can buy. For the dealer nearest you, call 1-800-556-1234, ext. 215. In California, call 1-800-441-2345 ext. 215.

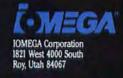

1.1000 Responsel

(.MEGA

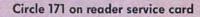

## ClickArt Effects

Four New Tools for Macpaint

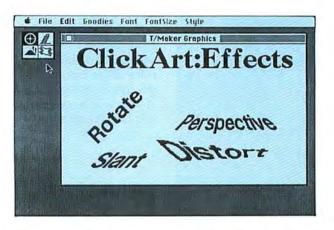

#### ClickArt Effects Picks Up Where MacPaint Left Off

Now you can produce the special effects you've always wanted in MacPaint. Rotate your words or pictures a few degrees at a time. Or slant them. Or give them perspective through a vanishing point. Or even use a distortion box to create the perception of a twist. All with four new tools called ClickArt Effects.

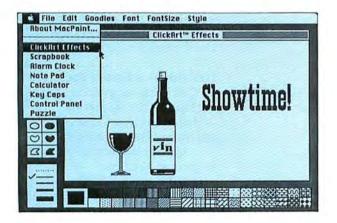

#### Works Right Within MacPaint

Effects gives you four new tools—rotate, slant, distort and perspective—which work directly from within MacPaint.

One click installs Effects onto your MacPaint disk. Then, whenever you need one of the new tools, simply reach under the apple icon and select ClickArt Effects. The four Effects tools temporarily replace the standard MacPaint tools—ready for you to use just like any you're already familiar with. Another click instantly brings back the standard tools—it's that easy!

ClickArt and ClickOn are trademarks of T/Maker Company. Macintosh is a trademark licensed to Apple Computer, Inc. MacPaint, MacWrite and MacDraw are trademarks of Apple Computer, Inc.

#### **Really Special Effects**

These tools are great simply for their stated purpose. But the included tips manual will give you some ideas for even wilder effects. You can use the tools to create unusual patterns, to generate a gradual gradation, to create shadows and monument effects, and much more.

It's like discovering MacPaint all over again.

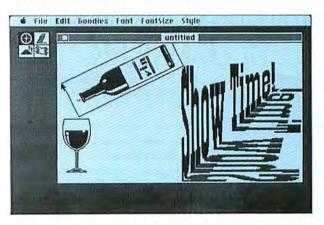

#### **Check Out All Our Macintosh Products**

Stop by your dealer to see the full line of Macintosh software from T/Maker Graphics—ClickArt Effects, ClickArt image portfolios and fonts, and the ClickOn Worksheet, a spreadsheet/grapher that operates as a desk accessory. Or call or write to us to receive a free catalog. Price: \$49.95

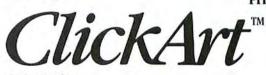

T/Maker Graphics 2115 Landings Drive • Mountain View, CA 94043 415/962-0195

Circle 29 on reader service card

#### Note Pad

## Apple Crisp?

#### Protect your Mac with the MacGard™ Surge Protector

- Eliminates both line-to-line and line-to-ground voltage surges and spikes
- Eliminates altered memory and data disruptions caused by static electricity
- Eliminates damage to hardware and software caused by faulty grounding in electrical outlets
- Eliminates scrambled monitor images caused by radio frequency interference
- · Easy on/off fastening makes transporting your Mac easy
- · Lifetime warranty
- Available in computer stores everywhere or by calling 1-800-558-2001. In Wisconsin call 1-800-242-3102.

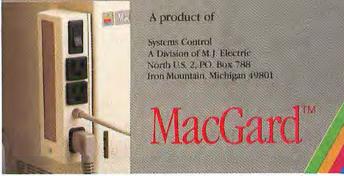

Circle 177 on reader service card

### The most powerful mail list program ever developed! \_\_\_\_\_BULK MAILER.

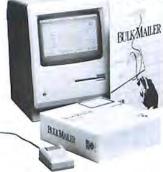

BULK MAILER is specially designed for managing large mail lists. It is easy-to-use, fast and totally complete.

This special Macintosh version offers:

- \*Duplication Elimination
- \*Full Zip or Alpha sort
- \*Coding & Date Expiration fields
- \*Large Record Capacity
- \*Multiple Label Formats \*Full use of the Mac interface
- \*Plus much, much more.
- BULK MAILER MACINTOSH

VERSION – \$125. Available at your dealer or directly from:

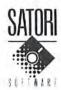

Satori Software 5507 Woodlawn N. Seattle, WA 98103 (206) 633-1469

Visa/MasterCard accepted

Macintosh is a trademark of Apple Computer, Inc

microprocessor from Motorola. Apple's small but energetic Lisa development team was debating the relative merits of one-, two-, and three-button mice. No software had been designed except a tiny prototype of *LisaWrite* written on an Apple II. Some thought had been given to the user interface, but there was no menu bar, no icons, and only one scroll bar on the left side of each window.

In the summer of 1980, a group headed by Bill Atkinson and myself defined the ground rules of the user interface. Today those rules are familiar to anyone who uses a Macintosh or a Lisa. Bill prototyped pulldown menus and a one-button mouse, along with alternatives to this scheme. I had a number of people use the prototypes to compare the relative merits of those designs.

That autumn Bruce Daniels hired most of the Software Group. Although the majority had never seen a mouse before, they plunged into the design of the operating system, the Window Manager, QuickDraw, *LisaCalc, LisaDraw, LisaGrapb, LisaList,* and the Desktop Manager (Finder).

As manager of the 20-person Applications Software Group, I was pressured constantly for schedules and priorities. My associate, Peggie Stanford, tried a number of project scheduling

#### The Lisa's Influence

The Lisa affected the design of many personal computers. Listed here are Lisa innovations that were incorporated into the Macintosh.

#### Hardware

- Mouse design
- Imagewriter printer

#### **User Interface**

 Menu bar, pull-down menus, keyboardactivated menu commands

- Printing dialog boxes

 Appearance, structure, and operation of windows and scroll bars

- Ability to move windows and icons by dragging them with the mouse
- Windows that zoom to open and close

 Dialog and alert boxes with buttons and check boxes for selecting choices

#### **Individual Software Packages**

 — QuickDraw graphics are identical on the Lisa and the Macintosh.

— *LisaProject* was converted for Macintosh to become *MacProject*.

 — LisaDraw was converted for Macintosh to become MacDraw.

— *LisaTerminal, LisaWrite, LisaCalc, LisaGrapb,* and *LisaList* influenced the design of Macintosh applications.

— The Lisa Desktop Manager influenced the design of the Macintosh Finder.

 The Lisa printing software heavily influenced the Macintosh printer-driver equivalent.

 Lisa Pascal is still the principal language used to develop software for the Macintosh.

## ClickArt

#### Fonts and Images for the Macintosh

Make your memos, flyers, newsletters or reports come alive with ClickArt images and fonts. Instead of having to create graphics from scratch, ClickArt puts hundreds of professionally drawn images at your fingertips. You can use the drawings in the ClickArt series as is, or as a starting point for your own creativity.

There are three ClickArt packages to choose from:

#### **ClickArt Personal Graphics**

Personal Graphics is a disk-full of contemporary images from small dingbats to full-screen portraits. Images include Einstein, Michelangelo's David, animals, cartoons, cars, wine bottle, city skyline. They're great for adding a personal touch to invitations, stationery or announcements.

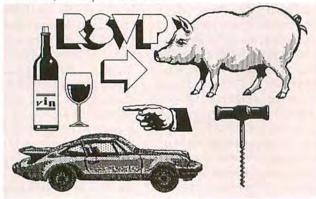

#### **ClickArt Publications**

ClickArt Publications is a collection of images specifically designed for creating newsletters, flyers and invitations. It includes two- and three-column layout guides with illustrated headlines (like "Letters to the Editor," "On Vacation," "Party," "Thanks" and "Bon Voyage") sized to fit the layouts. It also contains cartoons, maps of the USA and Europe, illustrated alphabets, and much more.

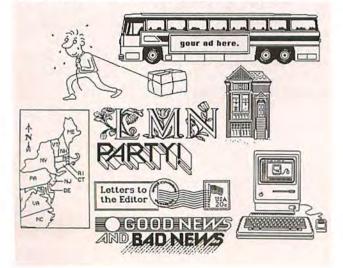

#### ClickArt Letters

ClickArt Letters contains 24 high quality typefaces in large point sizes (24, 36, 48 and 72 point) that make your headlines and overhead transparencies come alive. Fifteen of the typefaces are installable fonts. Typefaces up to two inches high are included in MacPaint files.

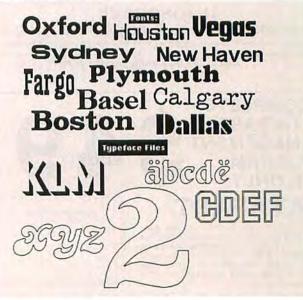

#### Macintosh Software from T/Maker Graphics

Stop by your dealer and check out all our Macintosh products including our two newest: ClickArt Effects, which adds rotate, slant, distort and perspective to MacPaint, and the ClickOn Worksheet, a spreadsheet/grapher that operates as a desk accessory. Or call or write to us to receive a free catalog showing all the images and describing each package.

Price: \$49.95 each

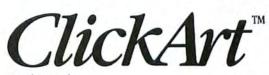

T/Maker Graphics 2115 Landings Drive • Mountain View, CA 94043 415/962-0195 ClickArt and ClickOn are trademarks of T/Maker Company. Macintosh is a trademark licensed to Apple Computer, Inc. MacPaini, MacWrite and MacDraw are trademarks of Apple Computer, Inc.

Circle 29 on reader service card

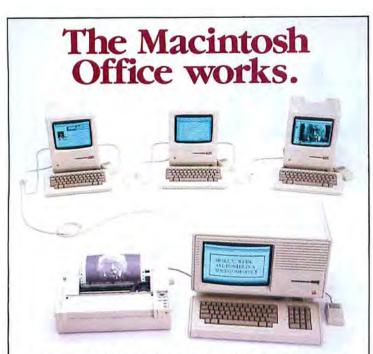

Our new XL/Serve<sup>™</sup> software makes your Macintosh Office work today, by letting you share a Macintosh XL's disk and printer with the rest of your AppleIalk network. Available now, direct from us or from your dealer.

#### Infosphere

4730 SW Macadam Ave, Portland, OR 97201 (503) 226-3620 XL/Serve is a trademark of Infosphere. AppleEilk and Macintosh are trademarks of Apple Computer. Inc.

Circle 249 on reader service card

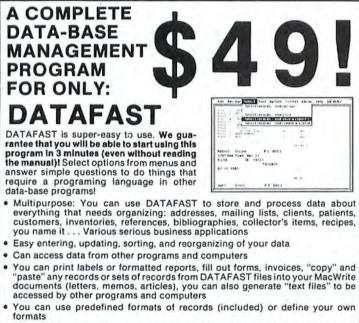

- DATAFAST is very fast even when your data files are large. It can handle even the most demanding professional applications. DATAFAST supports data files as large as your disk: 6800 lines of text (350k) on a 512k Macintosh, 1500 lines of text on a 128k Macintosh
- Runs on 128k or 512k Macintosh. External disk drive and hard disk are supported but not required

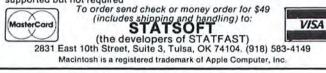

Circle 302 on reader service card

#### Note Pad

programs, but none were satisfactory. One day, at a meeting of my staff, I described my dream scheduling system. Steve Young mentioned the concept to his wife, Debbie Willrett. She promptly quit her iob at another computer company and in a few incredible weeks created the first prototype of LisaProject. We relied heavily on that program throughout the remainder of the development period. The marketing department was impressed by its utility and decided to make it a product.

One story that was exaggerated in books and articles was the tension between the Lisa and Macintosh teams. As in any friendly rivalry, some individuals took the competition too seriously. By and large, the teams gave each other both moral and technical support. Half the Macintosh programmers came from the Lisa group. and most of those were working on both Lisa and Macintosh tasks at the same time. We were saddened when the merger of our divisions forced the elimination of many duplicate and obsolete jobs, but most of the displaced employees found positions elsewhere in the company, and the rest discovered that Lisa developers are well-regarded in Silicon Valley.

Newspapers and magazines like to feature stars, and as a result a few members of the Lisa team received the lion's share of the publicity and credit for the product. Everyone who worked on the Lisa knows that it was a team endeavor. My most lasting memory will be of how much everybody cared about the quality of the product. Every 80-hour workweek, every canceled vacation, every hot debate, and every wrenching management decision was motivated by one common driving force: we wanted our product to be the best.

By my reckoning the Lisa engineering effort took three years from product definition and first prototype to full production. In the end we had produced the first multitasking windowing system for a personal computer. In my opinion the Lisa Office System still outclasses its IBM PC imitators more than two years after its first public demonstration.

I am sure that every former member of the Lisa Development Team is proud of our accomplishment. We put our hearts, minds, and lives into fulfilling a dream. Its role in the product line will be filled by the 512K Macintosh with a 20megabyte hard disk and integrated applications. The Lisa manufacturing line may be closed, but the accomplishment lives on in the lower-cost, higher-performance Macintosh.

Larry Tesler continues at Apple Computer as manager of a group exploring software development methodology.

## ClickOn<sup>™</sup> Worksheet

#### A Spreadsheet and Graphics Desk Accessory

#### Integrate spreadsheets and graphics into MacWrite" (or any other application)

Let's say you're in MacWrite. Without leaving it, you click on a spreadsheet for some quick calculations. Then click on a bar, pie or line chart, made directly from your spreadsheet. Now paste them both into your MacWrite document. Done. All without leaving MacWrite, and without changing programs or disks. And even on your 128k Mac.

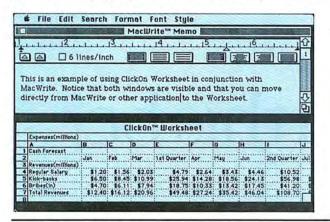

**MacWrite Memo and ClickOn Worksheet** 

#### New Power for your Desktop

ClickOn Worksheet is a desk accessory that adds a spreadsheet and grapher to any application. The 50 row  $\times$  20 column spreadsheet includes features such as variable column widths, absolute/relative addressing, built-in financial calculations (like net present value, compounding, future value) and logical operators. In addition, you can "fold" the spreadsheet to see and graph different parts of it at the same time.

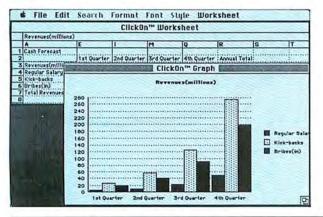

Bar graph created directly from spreadsheet

ClickOn is a trademark of T/Maker Company. Macintosh is a trademark licensed to Apple Computer, Inc. MacWrite is a trademark of Apple Computer. Inc.

|                                                                                                    |                                                                            | ooth windows are<br>or other applicat                                                                 | and the second second second                                                       |                                                          |                                 |
|----------------------------------------------------------------------------------------------------|----------------------------------------------------------------------------|----------------------------------------------------------------------------------------------------|------------------------------------------------------------------------------------|----------------------------------------------------------|---------------------------------|
| Cash F                                                                                                    | Forecast                                                                   |                                                                                                    |                                                                                    |                                                          |                                 |
|                                                                                                    |                                                                            | st Quarter 2                                                                                          | nd Quarter :                                                                       | Brd Quarter                                              | 4th Quarter                     |
| Reven                                                                                                    | ues(millions)                                                              |                                                                                                    |                                                                                    |                                                          |                                 |
|                                                                                                    | ar Salary                                                                  | \$4.79                                                                                                | \$10.52                                                                            | \$23.11                                                  | \$50.77                         |
| Kick-backs                                                                                                    |                                                                            | \$25.94                                                                                               | \$56.98                                                                            | \$125.18                                                 | \$275.03                        |
| Bribes                                                                                                    |                                                                            | \$18.75                                                                                               | \$41.20                                                                            | \$90.52                                                  | \$198.87                        |
|                                                                                                    |                                                                            |                                                                                                    |                                                                                    |                                                          |                                 |
| I otal F                                                                                                    | Revenues                                                                   | \$49.48                                                                                               | \$108.70                                                                           | \$238.81                                                 | \$524.67                        |
| Once co<br>the spre-<br>with qua<br>to copy                                                                            | pied into MacW<br>adsheet. The spi<br>arterly summarie<br>and graph only t | ted the spreadshe<br>rite, it is possible<br>readsheet shows<br>s. We used the "<br>he quarterly resu | to change the for<br>revenues and exp<br>folding" ability of                       | int or font style o<br>enses by month<br>of the Workshee |                                 |
| Once co<br>the spre-<br>with qua                                                                                       | pied into MacW<br>adsheet. The spi<br>arterly summarie<br>and graph only t | rite, it is possible<br>readsheet shows<br>s. We used the "<br>he quarterly resu                      | to change the for<br>revenues and exp<br>folding" ability of                       | int or font style o<br>enses by month<br>of the Workshee |                                 |
| Once co<br>the spre-<br>with qua<br>to copy                                                                            | pied into MacW<br>adsheet. The spi<br>arterly summarie<br>and graph only t | rite, it is possible<br>readsheet shows<br>s. We used the "<br>he quarterly resu                      | to change the for<br>revenues and exp<br>folding" ability of<br>lts instead of the | int or font style o<br>enses by month<br>of the Workshee |                                 |
| Once co<br>the spre-<br>with qua<br>to copy<br>spreadsl                                                                | pied into MacW<br>adsheet. The spi<br>arterly summarie<br>and graph only t | rite, it is possible<br>readsheet shows<br>s. We used the "<br>he quarterly resu                      | to change the for<br>revenues and exp<br>folding" ability of<br>lts instead of the | int or font style o<br>enses by month<br>of the Workshee |                                 |
| Once co<br>the spreads<br>to copy<br>spreads<br>280<br>260                                                             | pied into MacW<br>adsheet. The spi<br>arterly summarie<br>and graph only t | rite, it is possible<br>readsheet shows<br>s. We used the "<br>he quarterly resu                      | to change the for<br>revenues and exp<br>folding" ability of<br>lts instead of the | int or font style o<br>enses by month<br>of the Workshee |                                 |
| Once co<br>the spre<br>with qua<br>to copy<br>spreadsl<br>280<br>260<br>240                                            | pied into MacW<br>adsheet. The spi<br>arterly summarie<br>and graph only t | rite, it is possible<br>readsheet shows<br>s. We used the "<br>he quarterly resu                      | to change the for<br>revenues and exp<br>folding" ability of<br>lts instead of the | int or font style o<br>enses by month<br>of the Workshee |                                 |
| Once co<br>the spre<br>with qua<br>to copy<br>spreadsl<br>280<br>260<br>240<br>220                                     | pied into MacW<br>adsheet. The spi<br>arterly summarie<br>and graph only t | rite, it is possible<br>readsheet shows<br>s. We used the "<br>he quarterly resu                      | to change the for<br>revenues and exp<br>folding" ability of<br>lts instead of the | int or font style o<br>enses by month<br>of the Workshee |                                 |
| Once co<br>the spre<br>with qua<br>to copy<br>spreadsl<br>280<br>260<br>240                                            | pied into MacW<br>adsheet. The spi<br>arterly summarie<br>and graph only t | rite, it is possible<br>readsheet shows<br>s. We used the "<br>he quarterly resu                      | to change the for<br>revenues and exp<br>folding" ability of<br>lts instead of the | int or font style o<br>enses by month<br>of the Workshee | 1                               |
| Once co<br>the spread<br>to copy<br>spreadsl<br>280<br>260<br>240<br>220<br>200                                        | pied into MacW<br>adsheet. The spi<br>arterly summarie<br>and graph only t | rite, it is possible<br>readsheet shows<br>s. We used the "<br>he quarterly resu                      | to change the for<br>revenues and exp<br>folding" ability of<br>lts instead of the | int or font style o<br>enses by month<br>of the Workshee | t<br>Regular Sala               |
| Once co<br>the spread<br>with quarto copy<br>spreadsl<br>280<br>260<br>240<br>200<br>200<br>180                        | pied into MacW<br>adsheet. The spi<br>arterly summarie<br>and graph only t | rite, it is possible<br>readsheet shows<br>s. We used the "<br>he quarterly resu                      | to change the for<br>revenues and exp<br>folding" ability of<br>lts instead of the | int or font style o<br>enses by month<br>of the Workshee | t<br>Regular Sala<br>Kick-backs |
| Once co<br>the spre:<br>with qua<br>to copy<br>spreadsl<br>280<br>260<br>240<br>220<br>180<br>160<br>140<br>120        | pied into MacW<br>adsheet. The spi<br>arterly summarie<br>and graph only t | rite, it is possible<br>readsheet shows<br>s. We used the "<br>he quarterly resu                      | to change the for<br>revenues and exp<br>folding" ability of<br>lts instead of the | int or font style o<br>enses by month<br>of the Workshee | t<br>Regular Sala               |
| Once co<br>the spre-<br>with qua<br>to copy<br>spreadsl<br>280<br>260<br>240<br>200<br>200<br>180<br>160<br>140<br>100 | pied into MacW<br>adsheet. The spi<br>arterly summarie<br>and graph only t | rite, it is possible<br>readsheet shows<br>s. We used the "<br>he quarterly resu                      | to change the for<br>revenues and exp<br>folding" ability of<br>lts instead of the | int or font style o<br>enses by month<br>of the Workshee | t<br>Regular Sala<br>Kick-backs |
| Once co<br>the spre-<br>with qua<br>to copy<br>spreadsl<br>260<br>240<br>2200<br>180<br>160<br>140<br>120              | pied into MacW<br>adsheet. The spi<br>arterly summarie<br>and graph only t | rite, it is possible<br>readsheet shows<br>s. We used the "<br>he quarterly resu                      | to change the for<br>revenues and exp<br>folding" ability of<br>lts instead of the | int or font style o<br>enses by month<br>of the Workshee | t<br>Regular Sala<br>Kick-backs |

MacWrite Memo

#### Presentation-quality Charts in an Instant

2nd Quarter 3rd Quarter

By simply selecting the data you want charted, the Worksheet creates pie charts, bar graphs (stacked or adjacent) or line charts, complete with automatic axes and legends. Any changes in the spreadsheet are immediately reflected in the graph.

4th Quarte

#### **Ready-made Solutions**

1st Quarter

To make your job even easier, we've included a dozen popular applications templates, including income statement/balance sheet with financial ratios, lease/purchase analysis, loan repayment schedule, stock portfolio, and depreciation schedules.

Requirements: 128k or 512k Macintosh™

Price: \$79.95

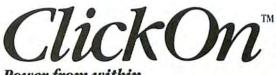

Power from within VMaker Graphics 2115 Landings Drive • Mountain View, CA 94043 415/962-0195

Circle 29 on reader service card

## Powerful software that turns the ordinary mouse into an intelligent business partner.

## How can this be?

Actually, it's quite simple. You see, the people at EXECUCOM Systems Corporation had a great idea. First, develop a powerful Decision Support Software System that allows you to describe (model) your business problems and situations using understandable terms and calculations. A system that helps you analyze information faster and better. A system that can communicate—with other PC's and with our mainframe Decision Support System, IFPS<sup>®</sup>. And, a system that gives you precise answers for accurate decision-making, and helps turn complex business problems into simple solutions.

Second, design this software system around a computer that understands you. That understands how you think. A computer that's easy for you to learn and simple for you to operate.

This powerful system is called MindSight<sup>™</sup>. It's designed for the Apple Macintosh<sup>™</sup>, the computer for the rest of us. And it's from EXECUCOM, the leader in Decision Support technology.

Now people who really need to use computers, like you, have a powerful Decision Support System they can use. MindSight // is a system that reduces the time required for come productive with you to beputer, a system that helps a comreduce the time required for you to important business matters. And acton

MindSight is a system so simple, you can operate it with an ordinary mouse. If you think, as we do, that MindSight is a great idea, call us. Or drop us a line. We would love to tell you more about MindSight and how it can become your intelligent business partner.

EXECUCOM Systems Corporation 3410 Far West Boulevard, Austin, TX 78731 (1-800-531-5038; in Texas or Canada, 512-346-4980). EXECUCOM, the number one choice of the Fortune 500 in Decision Support Software. Continuing a decade of excellence.

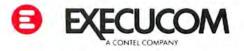

MindSight is a trademark, and IFPS is a registered trademark, of EXECUCOM Systems Corporation, Macintosh is a trademark licensed to Apple Computer, Inc. – MindSight runs on 512K MAC. Second disk drive recommended 1985 Recipient of ICP's 100 Million Dollar Award

### Introducing FileMaker.

Because just *having* information isn't enough. You have to be able to do whatever you want with it. Arrange it. Rearrange it. Massage it. Embellish it.

FileMaker<sup>™</sup> lets you not only store and organize your business information, but also manipulate it in limitless ways, to create literally any kind of form or report you want.

First of all, FileMaker lets you change direction, any time, without redoing everything. It even lets you start out without a direction.

And in addition to doing what a database is supposed to do—calculations, summary reports, sorting of all kinds—FileMaker does everything you bought your Macintosh<sup>™</sup> for. Text editing. Graphics. Pull-down menus. Windows. Different fonts and graphic design tools. Your information not only makes more sense, it makes an impression.

With FileMaker, you can put information *in* any way you want,

without arbitrary limitations. It automatically indexes every word, number and date for speedy searches. Since you design your output right on the screen, you can see exactly what you (and your customers) are going to get. And you can create any number of forms for presenting your information.

So an order acknowledgement can become a clear, friendly letter. Or a comparison of inventory by vendor. Or parts lists, receiving verifications, purchase orders, labels, name badges, rosters and hit lists.

You can pick up data from other programs, like MacWrite,<sup>™</sup> MacPaint,<sup>™</sup> Multiplan,<sup>™</sup> Jazz,<sup>™</sup> share the applications you've created with other members of your team, or consolidate group efforts into one database. And FileMaker is not copy protected, so it's easier to use, easier to back up, easier to configure for the Macintosh Office.

So for \$195 (suggested retail), things could look better for your entire division, department, practice, retail operation, organization, or principality. To get a \$15 demo version of FileMaker, call 1 800 MACWARE today. From Forethought, Inc.

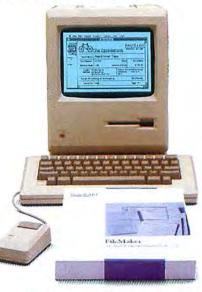

MACWARE

Circle 289 on reader service card

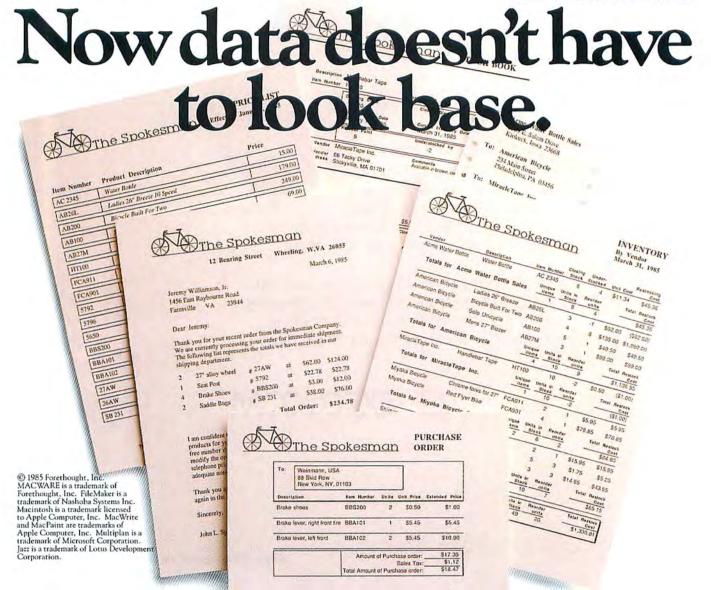

## Letters

#### Sighting the Possibilities

Thousands of blind people could be helped by a reading system built around the Macintosh. Omni-Reader, the hardware accessory that "reads" typewritten text into the Macintosh, combined with a speech synthesis module could make the Mac an inexpensive Kurzweil-type reading machine. In case you are not familiar with it, the Kurzweil reading machine, which sells for about \$10,000, creates audible output from printed text.

The Kurzweil machine has some features that a Mac system would not, such as automatic scanning and page turning. With the Omni-Reader you have to scan each line manually, which I'm sure wouldn't be a problem for a blind reader with feedback from the computer and a little practice.

The system that I envision would utilize a multiregion screen. Tones would let a blind reader know where the pointer is on screen. By clicking on a particular region, the reader could choose to enter a new file, listen to an old one, or perhaps choose some other option. The person would touchtype to enter file names to be read back or stored.

The center of a Macintosh system dedicated to blind people would be an echo capability, which would echo the pull-down menu items and other options using a speech synthesis module. It should also be possible to echo keystrokes-making possible a touch-typing tutorial for the blind-and dialog boxes. *Andrew Sbalit* 

Cambridge, Massachusetts

#### Fortune Fifth Column

In "Can the Mac Save Apple?" [*Macworld*, June 1985], David Bunnell questions the need for Apple to be overly concerned about the office network concept in its quest for sales among the Fortune 1000 companies.

Most people don't understand that a company, like the one I work for, is really hundreds of relatively small organizations working within the large structure. At our company, individuals within the small organizations, who need to accomplish tasks quickly and at low cost, are beginning to buy Macintoshes, either by special-request purchase through the company or with their own funds. They are the network that Apple should be developing.

Our corporate systems people deal with those computer companies that deliver mainframe and communications systems, such as IBM, Digital Equipment Corporation, and Hewlett-Packard. Not surprisingly, the company encourages employees to buy personal computers from those companies and not from Apple.

However, in an innovative, competitive company, productivity and performance still carry the day. In the last few weeks, I have seen evidence of Mac purchases in our company's labs and among its sales representatives. People like us who are using the Mac in the Fortune 1000 companies are Apple's best chance to dramatically increase its share of that market.

The key is for Apple to serve the individuals who are proving to management that the Mac is a valuable business tool. Apple needs to communicate with Mac owners who are emplovees of large corporations, whether through the mail or through a company user group. Apple should offer incentives such as upgrades or other improvements as a reward to those who assist in the sale of Macs to other employees or who share ideas and experiences in using the Mac for company business. Management looks for evidence of increased productivity but likes to be shown by its own people.

A recent *Wall Street Journal* article suggested that Apple was retreating from the Fortune 1000 market. I'm betting that Apple will keep on improving the Macintosh and will begin to spend more of its promotional dollars to get Mac owners to help sell more Macs. The question is, can Apple save the Mac without paying more astute attention to Mac owners? *William M. Odum Atlanta, Georgia* 

(continues on page 30)

## Maccessories. 16 ways to improve the performance of your Macintosh."

Maccessories from Kensington Microware—an entire family of products to enhance your Macintosh. Maccessories make your computer more convenient. They increase your system's flexibility. And they protect your investment.

#### **1** Control Center

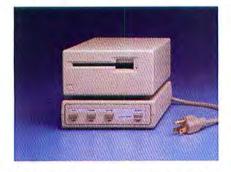

Organizes all your power needs. Styled to fit underneath your second disk drive, it provides fingertip control over your whole system. There's a master switch to power the whole system on and off, and individual switches for a printer, modem and one auxiliary device. And Control Center protects your entire Macintosh system from damaging power surges, line noise and static shocks.

#### 2 Surge Suppressor

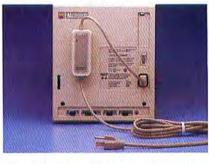

Portable protection for a travelling Macintosh. Surge Suppressor replaces your power cord, providing UL listed surge suppression and line noise filtering. It's light and fits easily into your carrying case.

#### **3** Universal Printer Stand

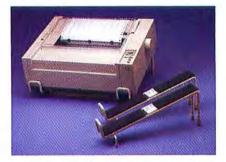

Raises your Apple<sup>®</sup> Imagewriter<sup>®</sup> at a slight angle so you can monitor its performance more easily. It solves the problem of where to store paper—several hundred sheets are accommodated neatly underneath. (Also fits most other dot matrix printers.)

#### 4 A-B Box

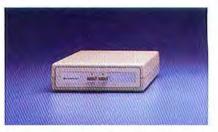

If you want to take advantage of the AppleTalk™ network, a Laser-Writer<sup>™</sup> printer or a hard disk in addition to your Imagewriter and modem, you'll have three peripherals competing for the two serial ports on your Macintosh. The A-B Box gives you the extra serial port you need. Just plug two of your peripherals into the A-B Box and plug the Box into one of your Macintosh serial ports. Then simply divert your data output to the peripheral of your choice-press A to send to one, B to the other. Fits perfectly underneath your external disk drive.

#### 5 Tilt/Swivel

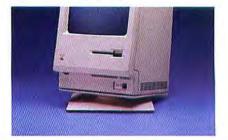

Gives you the flexibility to tilt and swivel your Macintosh to the viewing angle most convenient for you.

#### 6 Polarizing Filter

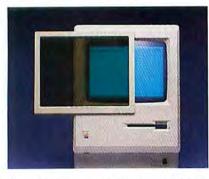

The solution to a glaring problem. Made exclusively for Kensington by Polaroid<sup>®</sup> it protects your eyes by reducing reflected screen glare by up to 99%. Also improves screen contrast. Easy to install.

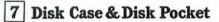

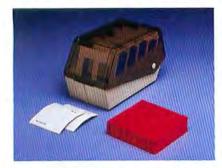

Provides safe storage for 36 Macintosh disks. Comes with a packet of spare disk labels. Also includes a handy Disk Pocket for safe transportation of up to 5 disks.

#### 8 Dust Covers

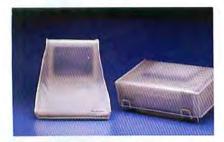

Protect your system from the elements. Anti-static dust covers for Macintosh, Macintosh XL, Image -Writer and External Disk Drive.

#### 9 Mouse Pocket

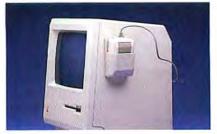

A safe, clean place to keep your Mouse when not in use. Attaches to the side of your Macintosh. Fits under the Maccessories Dust Cover.

#### **10 Mouse Cleaning Kit**

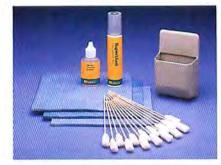

A full year's supply of the cleaning materials you'll need to keep your mouse rolling at top speed. Also includes the Mouse Pocket.

#### **11** Disk Drive Cleaning Kit

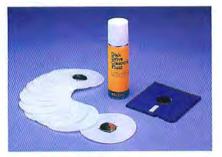

A full year's supply of the cleaning materials you'll need to keep your drives running smoothly.

#### **12** Graphic Accents

A collection of over 250 professional illustrations, covering everything from business to holidays. Use them for reports, newsletters or greeting cards. Graphic Accents are stored in standard MacPaint<sup>™</sup> files, for ease of use.

Circle 11 on reader service card

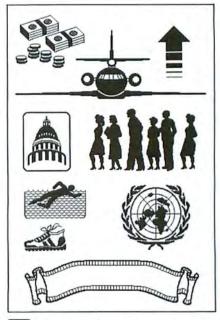

#### **13** Professional Type Fonts

Styled after the most popular type faces in the publishing industry. Type Fonts for Text contains 16 fonts in sizes 12 to 24 point. Type Fonts For Headlines (for the 512K Mac) contains the same fonts in sizes 24 to 72 point. Including versions of Times Roman, Helvetica, Optima, Futura, and a dozen others.

#### Also available:

- 14 Swivel
- 15 Portable Modem
- 16 Travelling Disk Case

For more information, contact Kensington Microware, 251 Park Avenue South, New York, NY 10010. (212) 475-5200. Tlx: 467383 KML NY.

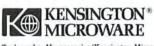

Trademarks: Maccessories/Kensington Microware Ltd., Apple, Macintosh, Imagewriter, AppleTalk, LaserWriter, MacPaint/ Apple Computer, Inc.; Polaroid/Polaroid Corp.; Fonts by XIPHIAS. © 1985 Kensington Microware Ltd.

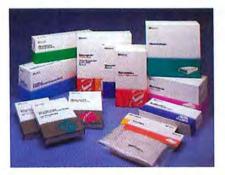

#### Letters

#### (continued from page 27)

#### **Keyboard** Commando

I agree with Nicholas Lavroff's critical remarks regarding *Lode Runner* ["The Galactic Commando Rides Again," *Macware Reviews, Macworld,* August 1985]. Using the mouse to play a round or two of the game is a genuine exercise in frustration, and I am sure that implementing his suggestions would improve the feel of the game.

While waiting for the improvements to be made, however, I recommend that all eager galactic commandos simply use the Keyboard Play option on the Options menu, which your reviewer neglected to mention. The Keyboard Play option is sufficient to maneuver our heroic commando through all 150 levels of the Bungeling Empire's treasury. Pointer problems notwithstanding, *Lode Runner* is an excellent little addition to the Macintosh software library.

I would like to address one question to the people at Brøderbund. How soon can we expect a Mac version of the strategy game *The Ancient Art of War?* The mouse would probably work well with this unique game.

M. Brio San Luis Obispo, California

#### The Apple of His Red Eye

I recently got over my fear of computers and finally discovered how incredibly easy they are to use. I flirted with the IIe and the IIc, but when a friendly salesperson showed me the Mac, I couldn't believe what I was seeing. It was as if I'd been stranded in a foreign country for years and finally met someone I could talk to. Even with its considerable price tag, my wife wouldn't let me leave the store without a Mac after she saw the excitement in my eyes. Your magazine is great, too. Now if I can only get some sleep.

Ronald Lerner Milledgeville, Georgia

#### **Time Is Money**

I have read letters in your magazine from pioneering Macintosh buyers complaining about how much they paid for their Macs. However, they fail to consider the benefits they obtained from having a Mac earlier than subsequent buyers. In my humble opinion, the early increase in productivity in many cases more than compensates for the higher price paid for the Mac.

For example, in June of last year I decided to write a book. I started writing it using my old method; that is, I wrote the first draft by hand, gave it to my secretary for typing, corrected and revised the results, returned the manuscript to the secretary for typing, and so on. I soon realized that this method, which worked well for short articles, would never do for a book that I had committed to finish in three months. Consequently, I started looking for a computer.

I had never used a computer; in fact, I had an unconscious animosity toward the mysterious machines. However, I knew I needed one to finish the book in time. I went to a computer store and started playing with a Mac. I liked it right away. Within 3 hours of unpacking that incredible machine, I was writing my book. Sure I made

(continues on page 34)

#### AN ERGONOMIC WORKSTATION FOR MACINTOSH\* THAT MEANS BUSINESS

Ergotron's new MacTilt<sup>™</sup> is the professional ergonomic workstation that provides the utmost in operator flexibility and viewing comfort. With a silky-smooth, one hand motion, your Macintosh can be adjusted to relieve operator stress, ease neck, back and eye strain, and increase productivity. A special bracket is provided to mount your external disk drive providing additional convenience and savings in desk space. The MacTilt by Ergotron<sup>\*</sup> elevates the Macintosh approximately 4", and provides 30° tilt/360° rotation at the touch of a finger for only \$99.95. If you would like to receive more information on this exciting new product visit your Apple Computer Dealer or contact Ergotron at (800) 328-9839.

P.O. Box 17013 • Minneapolis, MN, USA 55417 Ergotron is a registered trademark of Ergotron, Inc. MacTilt is a trademark of Ergotron, Inc. Macintosh is a trademark licensed to Apple Computer, Inc.

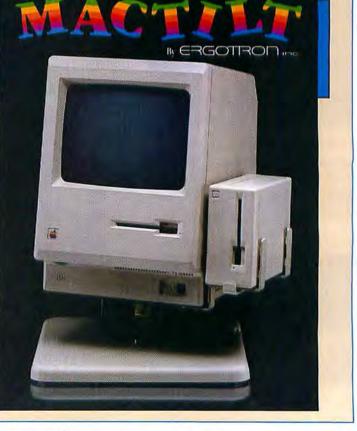

Circle 83 on reader service card

## CLEO is your SNA or BSC Gateway

III mennes nenwan

3780Plu

0 B 3270 SNA

CLEOS

dion

CLEOS

Connect your IBM, Apple, Tandy, Zenith, A.T.&T., Hewlett-Packard, Televideo, NCR, IMS, SUN, or other DOS or UNIX-based system to another micro or to your mainframe with CLEO Software.

-

Now you can connect your PC LAN, too!

For details call: 1(800) 233-CLEO In Illinois 1(815) 397-8110

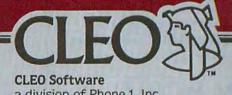

a division of Phone 1, Inc. 1639 North Alpine Road Rockford, IL 61107 TELEX 703639

CLEO and 3780Plus are registered trademarks of CLEO Software. IBM is a registered trademark of International Business Machines Corporation; Apple is a registered trademark of Apple Computer; UNIX is a registered trademark of A.T.&T. Technologies, Inc.

Circle 329 on reader service card

## Unleash Your Fingertip

Let's get right to the point: the computer for the rest of us can bring out the best in us.

All it takes is your Mac, your imagination, and *Macworld* as your guide. And, of course, the tip of your finger. Experts have called the Macintosh the only "whole-brain" computer. So here's a chance for you to use your entire cerebral creativity with push-button ease.

With more than \$20,000 being awarded to winners of the Macworld Art Contest for your Macintosh graphics published in this magazine, you could profit considerably from your subscription to *Macworld*.

Which brings us to the next point. Right now, unleash your fingertips and remove the postpaid card facing this page. Complete. Mail. Compute! Let your fingers do the talking.

MACWORLD

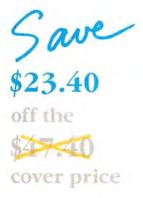

#### Subscribe Now

YES! Please send me Macworld, the Macintosh Magazine

| a (enclusion   |         |
|----------------|---------|
| White is       | Serie.  |
|                | (注意)(語) |
| Cars state Zap | . den   |

must be prepaid in U.S. funds, Ontside the U.S. and Canada, rates are \$36 per year for surface mail or \$84 per year for airmail.

#### Order Now to Take Advantage of This Limited Time Offer!

VISA and MasterCard Accepted!

#### **Call TOLL FREE:** 800/972-3100

(in Nebraska 402/895-7284)

## Subscribe

Now

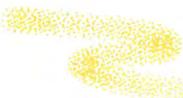

#### YES! Please send me Macworld, the Macintosh Magazine

524 for 1 year (12 monthly issues)

SAVE EVEN MORE!

546 for 2 years (24 issues)

MACWORLD

Please allow 6 to 8 weeks for delivery of your first issue. Foreign orders must be prepaid in U.S. funds. Outside the U.S. and Canada, rates are \$36 per year for surface mail or \$89 per year for airmail. Offer expires December 31, 1985.

### MACWORLD

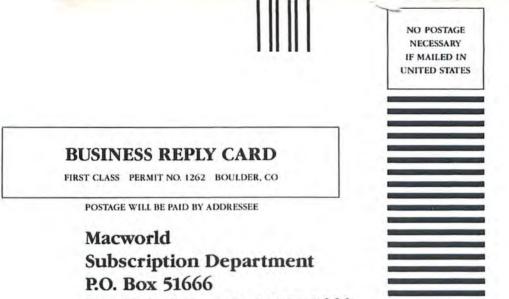

Boulder, Colorado 80321-1666

NO POSTAGE NECESSARY IF MAILED IN UNITED STATES

#### **BUSINESS REPLY CARD**

FIRST CLASS PERMIT NO. 1262 BOULDER, CO

POSTAGE WILL BE PAID BY ADDRESSEE

Macworld Subscription Department P.O. Box 51666 Boulder, Colorado 80321-1666

# IT PUTS PROGRAMMING IN A WHOLE NEW LIGHT.

Hidden within your Mac is the programming power, flexibility, and speed to match your imagination. Neon is your key to this object-oriented world. Based on the same design philosophy as the Mac itself, Neon lets you create and command objects—program modules that you build, perfect, and add to your personal collection of tools. In this Smalltalk-like environment, you wield the power to quickly assemble and test ideas, tuning as you go for maximum speed and efficiency.

Neon is lean and works well in 128K. Dynamic overlays multiply this capacity for the fattest Mac you can use. Neon is easy to work with from the beginning, and quickly puts you at the leading edge of professional software development. With Neon, you're already in the software business because there are no licensing fees. Ever.

If you are about to program for the first time, you'll appreciate the comprehensive manual by Danny Goodman that guides you through the commands and concepts. For the professional, Neon is the only choice.

Created by Kriya Systems, Inc. for the development of our Typing Tutor III<sup>\*</sup> keyboard instruction program, Neon is your answer to software artistry with the Mac.

Call 1-800-621-0660 now with Visa or MasterCard, or send your check to Kriya Systems, Inc. 505 N. Lake Shore Drive, Suite 5510, Chicago, IL 60611, (312) 822-0624, to order your copy of Neon. The price is \$299. As a special introductory offer, you may purchase Neon and full documentation through June 30, 1985 for \$155, including shipping and handling.

SPECIAL INENT

## Letters

# PACKARD LaserJet

# Marry a LaserJet to your Mac.

# With LASERSTART. The completely compatible printer driver.

Your Macintosh teamed with Hewlett-Packard's LaserJet. A combination designed to deliver—super speed, ultra quiet—spectacular graphics and laser quality text, perfect to the letter. All you need is LASERSTART software for a LaserJet marriage made in paradise.

\$95 at your Hewlett-Packard dealer. Package comes complete with software and printer cable.

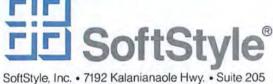

Honolulu, Hawaii 96825 • Toll free (800) 367-5600

Circle 260 on reader service card

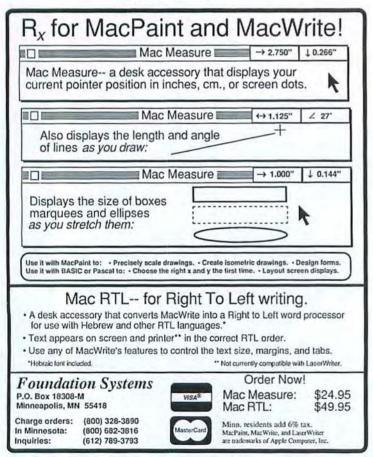

mistakes and even lost a document or two, but I was using a computer and liking it thoroughly.

(continued from page 30)

I went on to finish the book, which, incidentally, became a best-seller in Panama. I could never have finished it in the required time without the Mac.

It's true that when I bought the Mac, I paid \$1000 more than I would pay now, but what I have achieved with it since then more than compensates for the additional cost.

I might never have entered the world of computers if the Mac had not been invented.

Raúl Arias de Para Panama City, Panama

#### Putting Up with Genius

All those reasons David Bunnell mentioned for owning a Mac ["Does the Mac Mean Business?" Macworld, March 1985] can easily be justified, but I doubt more and more whether the Mac truly has a professional use. Apple would like to give a business image to an egg-laving wool milk-sow, a computer that has always leaned toward the artistic. I remember when the first Macs appeared here a little over a year ago; you had to fight through seven layers of small boys to get a look at the screen. I wouldn't have bought one then exclusively for business use, and knowing the machine better now, I wouldn't do so vet.

Professionals will not put up with the Mac's shuffling and other idiosyncrasies. The Mac is a great little machine, but patient indulgence is often required to put up with its genius.

Hansjörg W. Zeller Zurich, Switzerland

# The Early Word Catches the Bugs

*Word* is typical untested Microsoft software. Among the 15 bugs and seven shortcomings that 1 have written to Microsoft about, the following are the most troublesome.

The program abandons the Macintosh's what-you-see-iswhat-you-get capability. The only way to check header and footer placement, for instance, is to print the document. Even the Apple II could show page breaks, page numbers, headers, footers, and footnotes on screen.

Since *Word* underlines carriage returns, you cannot simply select a line or a paragraph and underline it. You must select the text by dragging from the first character to the last character.

The program lacks macros. Deleting 1586 carriage returns from an imported document took hours. On my trusty Apple II, it would have taken a couple of minutes with macros. A long the same line, the only way to add carriage returns for an upload to CompuServe is to insert them by hand because *Word* 

Circle 23 on reader service card

doesn't have a print-to-disk option, which most word processors have.

Microsoft must know that Word is slow to the point of being unusable on a 128K Mac. Sometimes it accepts a typed character only once every 5 seconds, even in Screen Draft mode. It prints only four pages per hour in high-resolution mode.

In summary, I think *Word* is a second-rate word processor that Microsoft released too soon and that the company needs to fix with a version 1.1. *Russ Coffman* 

Dunwoody, Georgia

## **Discouraging Word**

One of Word's worst problems is its inability to handle documents wider than the Macintosh screen. Trying to set up the margins for a 7-inch-wide document was an exercise in frustration; the method for using the ruler is neither selfexplanatory nor well documented. The secret seems to be in setting the left and right margins so that they total 2.5 inches. You can print a 7-inch document by setting a left margin of 0.8 inch and a right margin of 1.7 inches; it doesn't seem to matter that the total width of 9.5 inches is an inch wider than your paper. The document prints out with a left margin of 0.8 inch and a right margin of 0.7 inch.

In addition, horizontal scrolling is very slow; you save time by typing the document the width of the screen and—when you're finished—selecting the text and moving the margins. Another *Word* bug crawls out when you add footnotes to a document that is in a 10-point font. Whenever you return to your document from the footnote, the program converts font size from 10-point to 12-point. The only simple solution is to type the document in 12-point type and change it to 10-point when you're done.

Now that *MacWrite* has been improved, I'm not sure that it's as weak as critics say. In many ways I prefer it to *Word*.

Please keep up the excellent quality of your magazine. Without it my Mac would not be half the fun.

Peter Yudkin Somerton Park, South Australia Australia

A reliable source has tipped us about another Word oddity. The LaserWriter prints out boldface text in a Word document with unsightly extra space between words. Effectively, this quirk means that you have to change boldface type to plain or italic when preparing Word text for Laser-Writer printing.—Ed.

Letters should be sent to Letters, Macworld, 555 De Haro St., San Francisco, CA 94107, or sent electronically to CompuServe 70370,702 or The Source BCW440.

# TOSHIBA

# Marry a Toshiba to your Mac.

# With TOSHSTART.™ The completely compatible printer driver.

Macintoshiba! Now you can put Macintosh in touch with tomorrow—meticulous letter quality printing, high speed draft text printing, and perfectly translated graphics through Toshiba's 24-pin dot matrix. Plus fonts galore, particularly when you plug in font cartridges for the P351. Macintosh and Toshiba "3-in-one" printers with TOSHSTART. You'll love the versatility. All you need is TOSHSTART for a

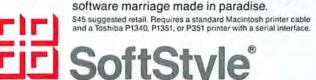

SoftStyle, Inc. • 7192 Kalanianaole Hwy. • Suite 205 Honolulu, Hawaii 96825 • Toll free (800) 367-5600

Circle 339 on reader service card

# • BACKS UP PROTECTED SOFTWARE!

Copy II Mac does more than just sector copy. Its bit copy program has the built-in power and flexibility to handle most protection schemes\* *automatically*!

- INCLUDES THESE POWERFUL UTILITIES:
  - Sector Copy
  - Make Files Visible/Invisible
  - Sector/File EditorFormat/Verify Disks
- Repair Damaged DisksCopy Protect/Unprotect
- Copy Protect/
  - Undelete Files
  - Copy Files/Disk

System Requirements: 128K Macintosh, 1 drive. (Two drives and 512K fully supported!)

We update Copy II Mac as often as needed to handle new protections; you as a registered owner may update at any time for ½ price! (To update, just send your original disk and \$20.)

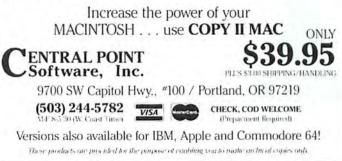

Circle 175 on reader service card Macworld 35

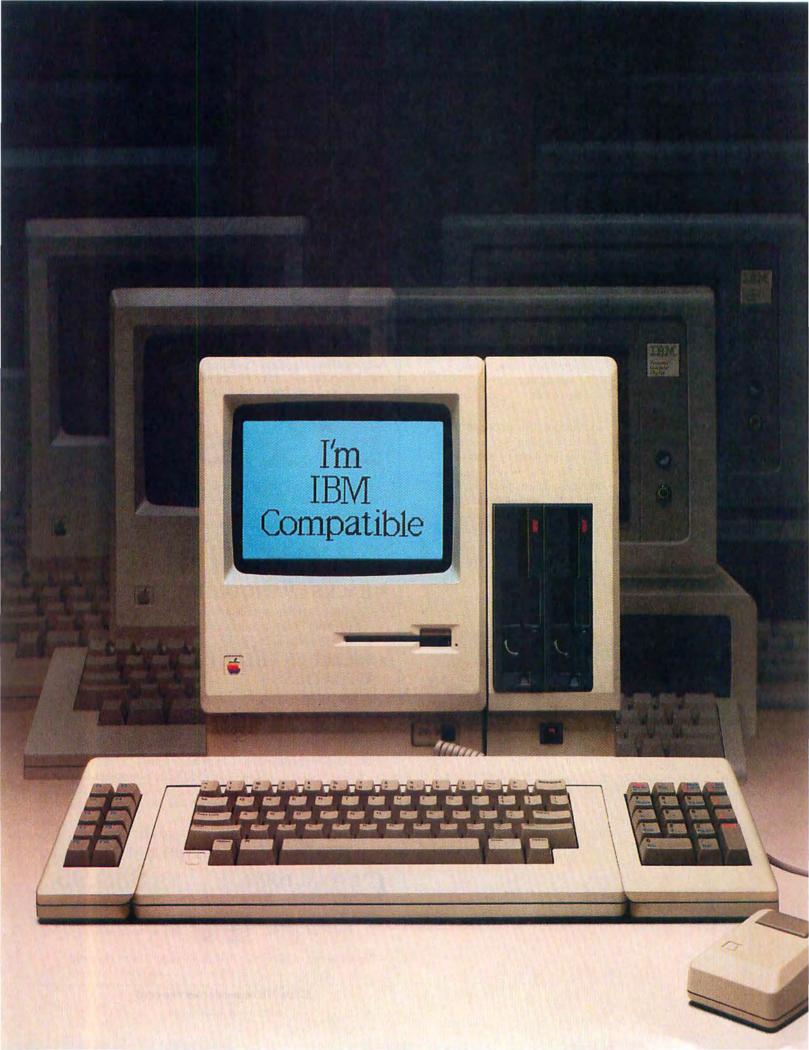

# Two-for-one special.

Tired of the perplexing decision about which desk-top computer to buy?

We don't blame you. Many people are familiar with the sophistication, power and advanced technology of the Macintosh. Others admire the IBM PC and its library of almost 10,000 software programs.

So which computer should you buy?

Well, now MacCharlie from Dayna Communications gives you an easy answer. Because with MacCharlie, your Macintosh becomes compatible with IBM PC software—and you benefit from the best of both worlds.

MacCharlie actually enhances IBM PC software. Your Macintosh menu bar and window sizing are still active with the mouse. So now you have use of options like the clipboard, calculator and notepad with IBM PC software.

And through MacCharlie, you can link Macintosh to IBM serial networks and mainframes. Data files are also transferable from Macintosh to IBM and vice versa. Even if you have already taken the plunge into the IBM PC world, you now have the means to advance to Macintosh and still keep your software library intact.

So have your Macintosh and IBM PC software too, with MacCharlie, and enjoy the best of both worlds.

# Maccharlie by Dayna Communications

For more information, call Operator 15 toll-free, 1-800-531-0600. (In Utah, call 801-531-0600.)

MacCharlie is a product of Dayna Communications, 50 S. Main, Salt Lake City, Utah 84144

Apple is a trademark of Apple Computer. Inc. Macintosh is a trademark licensed to Apple Computer, Inc. IBM is a registered trademark of International Business Machines Corporation.

# **CORVUS INTRODUCES** SHARED STORAGE. FOR THE REST OF THE OFFICE.

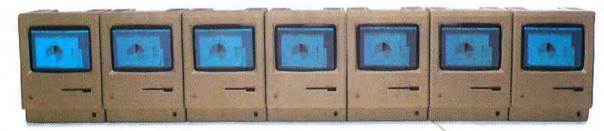

Without mass storage that every Macintosh can access, your networked office won't have a prayer. Because you'll still have to share data by swapping floppies.

And just consider how fast a floppy disk fills up with an entire workgroup compiling data. To share information, you have to get those floppies neatly stacked, sorted and cataloged.

Something your computer should do for you.

Which is why we've introduced OmniTalk software. It lets you network your Macintosh Office and LaserWriter printer with an Omni-Drive hard disk. So you can store all your files in one place. And share information whenever you want, with whomever you want.

Without turning your floppies into little frisbees. Several people can even access the same information at once—something a floppy could never do. With Omni-Drive and OmniTalk, your Macintosh Office has faster access to software and data, greater storage capacity, even easier back-up capability. Plus, you get three levels of protection to keep your files safe. And with the Corvus 126MB hard disk, it all costs less per megabyte than any other system. You see, Corvus has more experience networking than anyone else. No one offers more, because no one can. So take it from us.

If you're going to add people to your new Macintosh Office, add the mass storage system that every-

> one can use. OmniDrive from Corvus. Then your Macintoshes can really start talkin' business. For more information, call (800) 4-CORVUS.

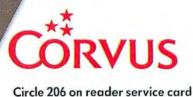

# Macworld View

Macintosh typesetting shops, public-domain utilities, a world atlas at the click of a mouse, and more

#### **Edited by Herschel Schmedick**

The news this month suggests that the 512K Macintosh, the LaserWriter, and highpowered integrated software have picked up the baton from the original frontrunning hardware and software.

LaserWriters are showing up next to copy machines at copy centers, Latin American universities have purchased 6000 512K Macs, Mac music programs are booking up with synthesizers, and people are finding new ways to express themselves with their machines.

Your contributions are welcome. Macworld pays up to \$50 for each item published. Send your contributions to Macworld View, 555 De Haro St., San Francisco, CA 94107. All published submissions become the property of Macworld. I look forward to bearing from you.

# South of the Border

Apple's University Consortium Program is gaining momentum south of the border. The Latin American consortium consists of schools in Mexico, Puerto Rico, Venezuela, Chile, Peru, and Colombia. As in Europe and North America, Apple is offering selected schools in those countries discount pricing. technical support, and the slickest personal computer in the west. Metropolitan University in Caracas, Venezuela, agreed to purchase 6000 512K Macs over a three-year period, with 4000 to be delivered this vear. This was the university's

first purchase of personal computers, and school officials did extensive evaluation of other computer systems, including IBM and Hewlett-Packard, before choosing the Mac. As with the other consortium universities in North America and Europe, students and faculty receive about a 40 percent discount. Besides the Macs, the university ordered some Macintosh XLs, and 75 percent of the machines will come equipped with an Imagewriter and an external disk drive. Each student and instructor will have a Mac at home.

In addition the Monterrey Institute of Technology in Mexico City, which previously used Apple IIs, has committed funds to buy 1000 Macs, and the Catholic University of Chile will purchase 1000 machines over a three-year period. The choice of the Mac by these schools indicates that Apple is winning converts worldwide.

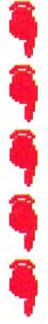

# New Laser Fonts

The LaserWriter is edging closer to becoming a real typesetting machine with the addition of several new typefaces to the printer's font library. By the end of the year Palatino, Optima, ITC Bookman, ITC Avant-Garde Gothic, ITC Zapf Chancery, American Typewriter, Century Schoolbook, ITC Souvenir, Glypha, and ITC Zapf Dingbat will be available for the Laser-Writer. Each of these typefaces will have an equivalent screen typeface for the Mac in five sizes.

Liz Bond, marketing manager of Adobe Systems, the company that created Postscript (the language the LaserWriter uses to print text and graphics), explains that these typefaces were chosen to complement Helvetica and Times Roman, the original set of typefaces released for the LaserWriter.

# In the Public Domain

In the old days utilities were necessities provided by uncaring monopolies. Now, in the computer age, utilities are small but appreciated programs, usually produced on a shoestring budget, that make computing more convenient. Many useful utilities are available from user groups and MicroNet Apple User's Group (MAUG) on CompuServe. A good example is Bill Atkinson's Screen Maker, found in MAUG's Data Library 5 as SCRMAK.HEX. The program lets you replace the startup screen ("Welcome to Macintosh") with one of your own design.

Another program, Menu Editor (MENUED.HCX in Data Library 5 of MAUG), by Andy Hertzfeld, lets you assign **%**-key equivalents to menu options. Two suggestions: always have the Menu Editor on the same disk as the program you are customizing, and always select Save from the File menu before quitting the program if you want to preserve your modifications.

While many helpful desk accessory utilities are available, two in particular are worth mentioning. Transfer, TRANS2.HCX in Data Library 4, passes you from one application to another without going back to the Finder. The time saved is significant, to say the least. David Dunham's DiskInfo desk accessory, DSKIDA.HCX or DSKINEDOC in Data Library 3, allows you to check the amount of free RAM and disk space, the size of every file, and other information. Best of all, you can delete files from within an application to free up disk space or just to clean house. With Transfer and DiskInfo in the Apple menu, you can avoid unnecessary trips to the Finder. -Robert C. Eckbardt

# Industrial Light and Macintosh

Would Luke Skywalker use a Mac? Of course, and the Empire's starships would be fully equipped Macintosh offices, complete with laser printers for sending finely printed documents throughout the galaxy. As for Chewbacca, how could that hairy fellow possibly operate a computer unless he laid his paw on a mouse? If the en-

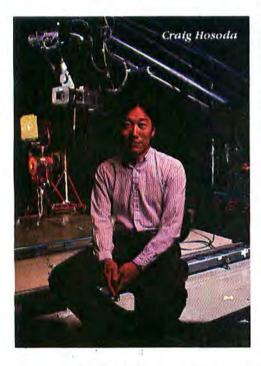

tire cast of *Star Wars* is potential Mac partisans, what about the folks at Lucasfilm, who created those characters? Scattered throughout the Marin County, California, facilities of George Lucas's entertainment empire are numerous Macs, now being used for word processing, storyboarding, and other business tasks. At Industrial Light and Magic, the special effects arm of the company, programmer Craig Hosoda has begun to work up a system that can be run from a Mac with *MacTerminal* to control motion of the special effects cameras and scale models.

The Lucasfilm games division is not currently developing home video games for the Macintosh, but according to programmer David Levine, that's primarily because there are "not enough Macs out in the market to make it feasible. I hope that the Mac really takes off, but on the other hand, as a game designer, the lack of dedicated processors for graphics, sound, and faster input and output on the Mac makes it difficult to do the kinds of real-time simulation games we do. Getting all that stuff working with one 68000 processor is pretty tough." Levine thinks that the best games on the Mac will be interactive games in which several players participate on a network.

"We have one big disadvantage when it comes to creating new software. Hundreds of movie theaters around the world show our boss's state-ofthe-art software, so every game we produce has to be pretty sensational."-*Jeffrey S. Young*  Electronic Atlas Software Concepts of Wallingford, Connecticut, has come up with the electronic equivalent of a world atlas. Instead of spinning a globe or hunting through the vast index of a 10-pound atlas of the world, you can look up maps of coun-

you can look up maps of countries, states, and cities by typing in a name and zooming in on sections of a map. You can magnify portions of the map up to five times. The maps are linked to a database of fact sheets on 2500 cities. Distances between cities or countries can be calculated automatically in miles, nautical miles, or kilometers.

An interesting aspect of this product is the Phoenix Plan, a unique marketing concept. The company's president, William J. Tobin, devised a clever way to let people sample a special version of the product in their homes or offices. You can use the program on three occasions for 30-minute sessions to help you decide if you want to purchase Atlas. The fourth time you try to run the program, it refuses to start up. You can obtain the trial version by sending \$6.95 to Software Concepts, P.O. Box 3323, Wallingford, CT 06494, or check with your local Macintosh dealer. If you like the program, you call the company, purchase the program via credit card, and get the code to unlock the program. If you decide not to buy the program, you can reformat the disk for your own use. - Janet McCandless

# Laser Copia

It looks like the LaserWriter has spawned a new subspecies of business: inexpensive typesetting shops. Two copy centers in Berkeley, California, may foreshadow two of the forms this new enterprise could take.

Krishna Copy aims its Laser-Writer services at students, small-business owners, and graphic artists who occasionally need to print out a thesis, a business proposal, or cameraready art. The shop has two 512K Macs, a LaserWriter, and a ThunderScan digitizer. Krishna charges \$6 per hour for the Macs, which can be used to prepare files for the Laser-Writer, and 30 cents per page for printing. The store provides the necessary software, a program that installs the Laser-Writer fonts and printer driver on disk, to alter customers' word processing programs to work with the LaserWriter. It also has an IBM PC and translation software that enables PC. owners to use the LaserWriter. Translation costs \$35 per hour; a 20-page paper takes about 15 minutes to convert, according to Krishna staff.

On the other side of town, Cleo's Duplication Service pursues a different tack: "Our LaserWriter business is focused toward commercial accounts," says David Marshall, Cleo's operations manager, who's a graduate student in computer science at the University of California. Cleo's is going head to head against typesetting operations, courting large, mostly computer-related companies that in the past have brought their typesetting businessdocumentation, newsletters, forms-to the type shops.

Cleo's prices favor people who print large documents: \$3.50 per page for 1 page, \$1.80 per page for 2 to 3 pages, \$1.35 per page for 4 to 7 pages, on down to 45 cents per page for 500 pages or more. To induce customers to use the store's photocopying facilities for printing, Cleo's gives rebates of up to 80 cents of free copying for each dollar spent on typesetting. Cleo's lends Macs free of charge to its larger customers, and the company is installing three data lines to enable customers to phone in their work.

As David Marshall explains, "Right now the LaserWriter is a boon for small print shops. The typesetting industry is losing some of its work, and it'll have to get up and start running to try to match our setup." No doubt it will. And no doubt we've seen only the merest beginning of some of the ideas entrepreneurs will come up with for putting LaserWriter technology to work. -*I. Van Norden* 

Sanjay Sakbuja of Krisbna Copy bopes to create a personalized publisbing center where customers keep dozens of Macintosbes, LaserWriters, and copy machines busy.

# 

| SEJAHIRHHHIR .                     | Простоя шрифт  | - 201 |
|------------------------------------|----------------|-------|
|                                    | . Жирнын       | ×     |
| feature branched and and the state | Kyptnenna      | *     |
|                                    | Ползеркноершин | *     |
| 310 genowcrowover flax flackers.   | Dacabacacaca   | ж(    |
| варнент Минитоце, в ксторон вся    | CONTRACTOR     | ×(    |
| систена Пакинтоша переводичыя с    | Подниностия    | 162   |
| OHERARCH OND WE PYEEKEN STAKE      | Снижаемын      | ×     |
|                                    | O DFTTTOD      |       |
|                                    | to figurates   |       |
|                                    | 12 000070      |       |
|                                    | CONTRACTOR D 1 |       |
|                                    | IS BUDTERS     |       |
|                                    | 20 Branner     |       |

The Soviet Union has not signed a contract with Apple to purchase Macs, but Professor Tom J. Lewis of Louisiana Tech University in Ruston, Louisiana, is Russifying the Mac for his comrades. Using the Apple's Font Editor, Lewis created four Cyrillic fonts–Moscow, Gorky, Kazan, and Odessa–in various sizes. With the Resource Editor and Screen Maker utilities,

Lewis created a Russianlanguage version of MacWrite and the Macintosh System and Finder files. Moscow and Gorky replace Geneva and New York as the system fonts, and all menus, dialog boxes, and alert boxes are displayed in Russian. Lewis is considering converting other applications to Russian. and he is extending his font development to more arcane languages. He is currently designing a font based on Mayan hieroglyphics. The Font Editor, the Resource Editor, and Screen Maker are all available on CompuServe or from user groups.

# **New Music**

While the current batch of music programs for the Macintosh gives you the equivalent of word processing for music composition, creating music with a mouse and a computer keyboard leaves much to be desired. Occasionally you might find a Mac performing in public, but most serious musicians agree that the Mac's four-voice sound reproduction capabilities are limited. The key to overcoming the Mac's limitations is a small box called the musical instrument digital interface (MIDI). By attaching a MIDI box to one of the Mac's serial ports, you can send and receive encoded musical messages to and from an instrument connected to the MIDI box.

Several companies are actively working on MIDI products for the Mac, including Macromind, the originator of Hayden Software's *Music-Works;* Mark of the Unicorn, developer of *Professional Composer;* Electronic Arts, creator of *Music Construction Set;* and Musicworks, not to be confused with the program of the same name.

The MIDI products enter your compositions from a synthesizer keyboard and store them on the Mac as well as play back creations, using up to 16 tracks of synthesizer output. Just play on and let the Mac commit your creations to memory.

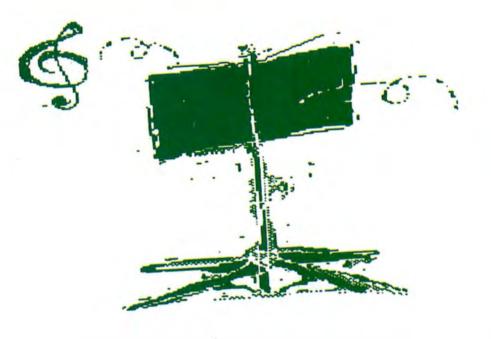

# Macworld's Top 10 Best-Selling Business Software

| Months<br>on chart  | Last<br>month  | This<br>month | Product                          |
|---------------------|----------------|---------------|----------------------------------|
| 2                   | 2              | 1             | Microsoft Word, Microsoft        |
| 2                   | 1              | 2             | Microsoft Multiplan, Microsoft   |
| 1                   | 4              | 3             | Microsoft File, Microsoft        |
| 2                   | 8              | 4             | Dollars and Sense, Monogram      |
| 2                   | 5              | 5             | pfs:file, Software Publishing    |
| 2                   | 3              | 6             | Microsoft Chart, Microsoft       |
| 2                   | 7.11.11        | 7             | MacTerminal, Software Publishing |
| 2                   | 6              | 8             | pfs.report, Software Publishing  |
| 2                   | 9              | 9             | MacProject, Apple Computer       |
| 0                   |                | 10            | ThinkRink, Living Videotext      |
| In the party of the | and the second | -             |                                  |
| Source: Info        | Simp           |               |                                  |

# REPETITIVE NOW YOUC ONCE AN

ddressing lawyers, marketing and sales executives, real estate agents, and anybody else who repeatedly, repetitively prepares letters or documents that are in the same vein - yet never identical

Oh, the drudgery of continually preparing documents that repeat themselves – yet are never so alike that you can either duplicate them or reduce them to form letter proportions. All those words, all those figures, all those hours spent scribbling, patching, rearranging. <u>It's all over</u>. Glory be!

Introducing the Document Modeler from The Model Office Company.

Although it is crystal clear just what our remarkable new productivity tool <u>does</u>, just how dramatic is its impact? Do we describe it as revolutionary? As a radical advance? Or do we peg it more modestly?

This we do know: if you have to write documents that are somewhere between boilerplate and original creation, *you'll* call it a lifesaver!

**Its ancestry.** The Document Modeler might well be termed revolutionary; there's certainly nothing like it. However, "revolutionary" implies throwing over the traces completely and the Document Modeler <u>does</u> owe its origins to earlier marvels of the computer age.

Such as word processing – although it goes way beyond word processing (see example).

The Document Modeler is also more than a spreadsheet. It can calculate, recalculate and

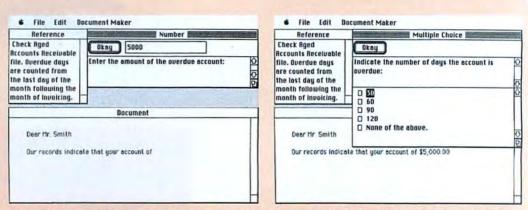

All kinds of documents, big or small, are a breeze. Collection letters, for example. (No doubt you'll have different needs, but the principle's the same). After creating the model, the credit manager turns over the job to a worker bee. As the simple prompts are answered (screens #1 and #2) the letter is composed <u>a block at a time</u>. The reference section warns of potential pitfalls and gives

format numbers with the best of them. But it goes further – fluently molding and manipulating words, sentences and paragraphs as well. Producing impeccable documents with words and figures mixed – exactly how you want them mixed. Nothing else will do as much.

The Document Modeler is also much like an expert system. Except that it's "just plain folks" – a professor going for a beer with the boys. More street smart and flexible than an expert system, it allows for the umpteen variables of the business world and doesn't demand fluency in a cryptic computer language.

**How it works.** As an expert in your field, the Document Modeler makes it easy for you to write a script that allows for all the eventualities in a typical document. You don't need to know anything about programming: Learn a few simple procedures and you can create model documents – once and for all.

For ever after, that particular family of

documents can be delegated to somebody less senior, less experienced, less qualified – and less expensive.

Basically, all they have to do is answer a series of prompts such as YES or NO, or make some multiple-choice selections, or just type in the particulars requested – all the while using guidelines and suggestions that appear on the screen just when they're most useful. All of them set out by you.

Alternatively, you can churn out meticulously specific documents yourself. With whatever mix of standard and unique clauses you need. Without the drudgery. And in a fraction of the time.

Take a mortgage agreement, for example. With the model prepared by you, and set in motion by a few prompts, your Macintosh<sup>®</sup> will churn out the words, the sentences, the paragraphs, the entire document. Even the amortization tables. <u>And they'll all be exactly</u> right for that particular document. Down to the

| Reference                                                                                   | Yes or No                                                                                                    | Document i                                                                                                    | the m                   |
|---------------------------------------------------------------------------------------------|----------------------------------------------------------------------------------------------------|----------------------------------------------------------------------------------------------------|-------------------------|
| Check with the<br>accounting<br>department to see if<br>a previous notice<br>has been sent. | Okay © Yes O No<br>Has this person been sent a collection letter<br>previous to this one?                                                                                                    |                                                                                                    | Canad<br>cent r<br>more |
| Dear Mr. Smith                                                                              | Document                                                                                                    | This is the second notice we have sent you. If you have not paid<br>your account within 10 days, we will refer the matter to our legal<br>department. | Comp<br>for bu          |
| overdue. Our accou<br>annum be assesse                                                      | Le that your account of \$5,000.00 is 30 days<br>inting policy stipluates that a charge of 18% per<br>d against overdue accounts. Accordingly, an<br>\$73.97 has been added to your account, bringing | Please give this matter your immediate attention.                                                                                                    | 1. The                  |
| it to a total of \$5,                                                                       |                                                                                                    | Widgets Inc.                                                                                                    | Since a                 |

expert advice along the way. The built-in math power eliminates errors. Screen #3: Is the letter a friendly reminder, or are you starting to talk tough? Screen #4: Voilà! The finisbed, customized letter. Elapsed time? About balf an bour to write the script. How long for the letter? Don't blink. You'd miss it. How long to generate a complex mortgage agreement, including the math? A few minutes. 2. Visa or Mastercard orders are accepted without extra charge.

last comma and the last decimal point. The perfect document. Every time. Without drudgery. And at much less expense.

> Now is that revolutionary, or isn't it? Call to arms. The Document Modeler

consists of two programs (one to make the model, the other to make documents) which together cost \$299 U.S. - and which will almost certainly save you this much or more in the first application. (Note: The price is as modest as it is

> losed er - enclosed

v because we're only selling "direct from er" as they say, and because we're in; the U.S. dollar is worth about 37 per re up here.)

o obtain the Document Modeler, or for formation, contact us, The Model Office y, developers of advanced modeling tools ness - and only for business.

### mportant footnotes:

lowing lays out our simple, straightforward policy. re in business to satisfy our customers, if anything you us doesn't do what you expected of it, write or phone us and we'll work with you to make sure it does. If you're still not bappy, we'll refund your money. Witbout carping about it.

3. Goods are shipped promptly, usually the day after the order is received.

4. All orders from the U.S. are shipped from inside the U.S. (no customs problems).

5. Please tell us what business you're in and we'll do our best to send you model examples that are pertinent to you.

# Do it once and for all.

To order the Document Modeler, call toll-free from anywhere in the U.S.A. or Canada 1-800-268-8181. Or send in this coupon.

| Please send me the Document Modeler at \$299 U.S. I wish to pay by (tick one) | □ check - enc<br>□ money ord<br>□ credit card |
|-------------------------------------------------------------------------------|-----------------------------------------------|
| Or Please send me more information about the Document Modeler.                |                                               |

| Name:           |      |            | Name of company: |           |
|-----------------|------|------------|------------------|-----------|
| Type of busines | 5    |            |                  |           |
| Address:        |      |            | Section Section  |           |
| City:           | -    |            | State:           | Zip code: |
| Charge card:    | Visa | Mastercard | Card Number:     |           |
| Expiry Date:    |      |            | Signature:       |           |

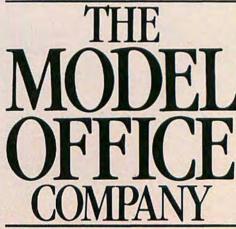

Macinush is a trademark licensed to Apple Computer Incorporated. The Document Modeler, and The Model Office Company are trademarks of The Model Office Company Inc.

Circle 338 on reader service card

Introducing

# **The Intelligent Choice** Made Simple!

# It's Confusing.

You want to make the intelligent choice, but, whether you're in baseballs or ballistics, choosing the right accounting program for your business was a difficult task. Until Now.

# **Meet MACCOUNTANT**

-The Intelligent Choice Made Simple.

Like the Macintosh™ it was specifically designed for, MACCOUNTANT proves that simple doesn't mean simple minded. It's a ferocious number cruncher that's been civilized so MACCOUNTANT works for you, not against you.

From its 5 journals and 11 reports to its full Windowing, Scrolling, Check Writing, Report Printing, Auto Correction and more:

MACCOUNTANT is perhaps the most feature packed program available. Plus, Accounts Payable and Receivable are fully integrated at no additional cost.

Consider all of these features integrated in a program that's fast, intelligent, and intuitive.

No complex operating commands to master, MACCOUNTANT was designed to work the way you work; And, That's Smart.

# digital

ENTRY JOURNALS PURCHASES / ACCOUNTS PAYABLE PURCHASES / ACCOUNTS PAYABL SALES / ACCOUNTS RECEIVABLE CASH IN BANK / DISBURSEMENTS CASH IN BANK / RECEIPTS NON CASH JOURNAL

REPORTS MENU INCOME STATEMENT - BALANCE SHEET TRIAL BALANCE - CHECK REGISTER DEPARTMENTAL INCOME STATEMENT DAILY CASH - ACCOUNT HISTORY ACCOUNTS RECEIVABLE ACCOUNTS PAYABLE FINANCIAL RATIOS

> So join the thousands who have made the intelligent choice. It's Simple!

Just call a dealer of intelligent software in your area or dial (213) 452-5636 and get MACCOUNTANT on your staff -Today!

Circle 190 on reader service card

TM

\*MACCOUNTANT suggested relati price is \$275,00, introductory savings good through June 30, 1985 ACCOUNTA

# Get Info

Macworld's tutor answers questions about talking to modems, tired mice, and obese Macs

Lon Poole

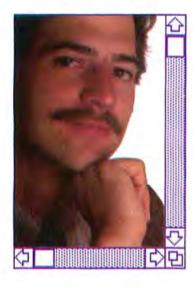

This month I take an early look at memory upgrades beyond 512K. A Microsoft BASIC programmer needs help controlling his modem from his specialized communications program. Another reader sends a word of caution for Mac users who don't have grounded electrical outlets. And a number of long-time mouse pushers have worn out the feet of their mice and wonder about replacements.

Some *MacPaint*ers discuss fine points of the program. Two readers present their methods for pasting text into *MacPaint* while preserving special attributes like bold or italic. Several users want to know why *MacWrite* can't print high-quality pictures like *MacPaint* does. Finally, a *MacPaint* user wants to save the special patterns he makes to reuse them with other documents.

### Modem Control with MBASIC 2.0

Q. I am writing a bulletin board service (BBS) program in Microsoft BASIC (MBASIC) 2.0. How can I make the program sense that the phone is ringing and answer it? How can I make the program hang up the phone? How can I keep it from printing input such as a password? *Mike Durler San Diego, California* 

**A.** First, your BBS program must set up the serial port for the proper communications protocol, including baud rate, parity, data bits, stop bits, buffers, and handshake as described in *Inside Macintosb*. Then the program must wait for input from the modem through the serial port. The waiting can be accomplished by an INPUT\$() function inside a WHILE... WEND loop.

When the phone rings, the modem sends a result codetypically the word RING-to the serial port. Since the program is waiting for input from the serial port, it will pick up the result code. When it recognizes that the phone is ringing, it can send the modem a command to answer the phone and try to establish a connection with the remote modem. The command ATA works with modems that respond to Haves commands. However, the command to answer the phone is not required if your modem is set up to answer the phone automatically. In that case the program can ignore the RING result code; the modem will automatically answer and try to connect with the remote modem.

When your modem successfully connects with the remote modem, your modem sends the program another result code-typically the word CONNECT-through the serial port. If the modem cannot make a connection, it sends the program a different result code, such as NO CARRIER. When the program concludes that the modem has connected with the remote modem, it can begin interactive communications, perhaps by asking you for an account number and a password.

The terminal program on the remote computer should have its local echo feature turned off so the computer displays only what you send it. Unlike a regular terminal program, a BBS program should send the characters it receives from the remote computer back to the remote computer. Input from the remote keyboard gets sent to you but isn't displayed on the remote screen unless you send it back. Anytime you want the person at the remote computer to "type blind," as is the case with passwords, you don't send back the characters you receive.

# HEAS 88 Ryders Lane, Stratford, Connecticut 06497

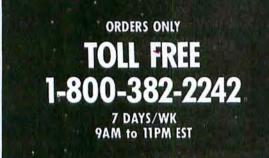

- We have a special 800 number for customer service inquiries.
- We can answer your technical questions with our unmatched knowledge of software and hardware.
- Up to 50% off
- New facilities to serve you better
- School & corporate purchase orders accepted
- If something you would like is not listed, just call
- For inquiries and Connecticut Orders Call (203) 375-3860

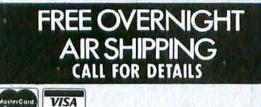

For Fast Delivery send cashier's check, certified check or money order. Personal and company check allow 3 weeks to clear. Shipping—Saftware (\$2.50 minimum). C.O.D. add an additional \$1.75. Shipping—Hardware (please call), Alaska, Hawaii, Canada, PO, APO, and FPO \$5.00 minimum Foreign orders — \$15.00 minimum and 15% of all orders over \$100. Mastercard & Visa (include card no, and expiration date). Connecticut residents add 7.5% soles tax. We ship some day for most orders. Prices subject to change without notice. School purchase orders accepted. All returns must have a return authorization number. Call 203-268-1850 to obtain one before returning goads for replacer

## SPECIALS

| Airborne                    | 21.00     |
|-----------------------------|-----------|
| All Diskettes See Diskette: | s Section |
| Back to Basics Accounting   | 198.00    |
| Copy II Mac                 | 20.00     |
| Crunch                      | 174.00    |
| Dollars and Sense           | 81.50     |
| ExperLogo                   | 77.00     |
| Gata                        | 28.00     |
| Jazz                        | 385.00    |
| MacProject                  | 95.00     |
| MacSpell Plus               | 59.00     |
| Microsoft Chart             | 72.00     |
| Microsoft File              | 112.00    |
| Microsoft Word              | 112.00    |
| Thunderscan                 | 165.00    |
| Ultima III                  | 37.50     |
|                             |           |

#### ACCOUNTING PROGRAMS

| TROOMAINS                  |         |
|----------------------------|---------|
| APPLIED LOGIC SYSTEMS      |         |
| BizMac Account Payable     | CALL    |
| BizMac Accounts Receivable | CALL    |
| BizMac General Ledger      | 264.00  |
| BizMac Inventory           | CALL    |
| BizMac Payroll             | CALL    |
|                            |         |
| CONTINENTAL/ARRAYS         |         |
| The Home Accountant        | 80.00   |
|                            |         |
| DIGITAL, ETC.              |         |
| Maccountant                | 117.00  |
| HABA SYSTEMS               |         |
| Haba Checkminder           | 42.00   |
| INTERMATRIX                | 42.00   |
|                            | 29.00   |
| Chequebook                 | 29.00   |
| MONOGRAM                   |         |
| Dollars & Sense            | 81.50   |
| Forecast                   |         |
| ruie(us)                   | 41.00   |
| PALADIN                    |         |
| Crunch                     | 174 00  |
|                            | 17 1100 |
| PALANTIR                   |         |
| Accounts Receivable        | CALL    |
| General Ledger             | CALL    |
| Inventory Control          | CALL    |
|                            |         |
| PEACHTREE                  |         |
| Accounts Payable           | 88.50   |
| Accounts Receivable        | 88.50   |
| Back to Basics             | 198.00  |
| General Ledger             | 88.50   |
|                            |         |
| SOFTSYNC                   | 22.2    |
| Personal Accountant        | 54.50   |
| STATE OF THE ART           |         |
| Electric Checkbook         | 45.50   |
| SYMPOSIUM                  |         |
| General Ledger             | 45.00   |
| UNITED SOFTWARE            |         |
| In-House Accountant        | CALL    |
|                            | 10000   |

#### ACCESSORIES A HI DRODUCT

**INNOVATIVE TECHNOLOGIES** 

| ACCESSORIES                                                                                       |        | INNOVATIVE TECHNOLOGIES                                        |             |
|---------------------------------------------------------------------------------------------------|--------|----------------------------------------------------------------|-------------|
| A.M. PRODUCTS                                                                                     |        | Compubag<br>Easel<br>INTERMATRIX<br>MacPhone<br>KALMAR DESIGNS | 58.0        |
| 31/2" Head Cleaning Kit                                                                           | 17.00  | Easel.                                                         | 15.0        |
| AMADAV                                                                                            |        | INTERMATRIX                                                    |             |
| Diskbank III.                                                                                     | 12.50  | MacPhone                                                       | 124.0       |
| AMERICAN TOURISTER                                                                                |        | KALMAR DESIGNS                                                 |             |
| Mac Carry Case                                                                                    | 49.00  | Donnie withordniner                                            | 26.0        |
|                                                                                                   |        | MicroCabinet                                                   | 16.0        |
| Mac Security Kit                                                                                  | 20 00  | KENSINGTON                                                     | 32.2        |
| MacNumaric Keyond                                                                                 | 70.00  | A/B Box                                                        | 60.0        |
| MacNumeric Keypad                                                                                 | 70.00  | Control Center                                                 | 60.0        |
|                                                                                                   | 14.00  | Disk Case                                                      | 19.0        |
| ASSIMILATION PROCESS                                                                              |        | Disk Drive Cleaning Kit                                        | 18.0        |
| Mac Daisy Wheel Connection                                                                        | 73.50  | Dust Cover                                                     | - H (       |
| Mac Daisy Wheel Connection<br>Mac Epson Connection<br>Mac Turbo Touch.                            | 58.50  | Mouse Cleaning Kit w/Bracket<br>Printer Stand                  | 8.0<br>15.1 |
| Mac Turbo Touch                                                                                   | 78.50  |                                                                | 15.1        |
| Mac-Port-Adaptor<br>AST RamStack                                                                  | CALL   | Printer Cover                                                  | 10.0        |
| AST RamStack                                                                                      | 600.00 | Starter Pack                                                   | 52.         |
| and the second second second                                                                      |        | Surge Protector                                                | 33.         |
| COMPUTER IDENTICS CORP.                                                                           |        | Swivel                                                         | 20.0        |
| Scanstar-Mac                                                                                      | CALL   | KOALA                                                          |             |
| CREIGHTON DEVELOPMENT<br>ProPrint Software Only                                                   |        | KAT                                                            | CA          |
| ProDeint Software Only                                                                            | 44.00  | MacVision                                                      | 225.        |
| ProPrint with A/B Switch & 2 Cables                                                               | 141.00 | MICRON TECHNOLOGY                                              | 12.25       |
| ProPrint with Cable                                                                               | 141.00 | Micron Eye.                                                    | 270 0       |
|                                                                                                   | 30.00  | MICOODAIN                                                      | 210.0       |
| CURTIS MANUFACTURING                                                                              |        | MICRORAIN<br>MacStation                                        | 00 0        |
| CURTIS MANUFACTURING<br>Diamond                                                                   | 28.50  | MacSialion                                                     | 88.0        |
| Emerald                                                                                           | 34.50  | MICROSOFT                                                      | 20.         |
| RubySapphire                                                                                      | 51.50  | MacEnhancer                                                    | 159.0       |
| Sapphire                                                                                          | 45.00  | Power Back-Ups                                                 | t l         |
| DATALOGIC OPTIC ELECTRONICS                                                                       |        |                                                                |             |
| Datapen                                                                                           | CALL   | MPH COMPUTER PRODUCTS                                          | 23          |
| DAYNA COMMUNICATIONS                                                                              | CALL   | Mac-B-Cool                                                     | CA          |
| MacCharlie                                                                                        | CALL   | NEW CANAAN MICROCODE                                           | 011         |
|                                                                                                   | OILL   | Mac Disk Catalog                                               | 30.0        |
| ELEPHANT                                                                                          |        | OBERON INTERNATIONAL -                                         |             |
| Imagewriter Ribbons                                                                               | 4.50   | Omni-Reader                                                    | CA          |
| ERGOTRON<br>MacTilt                                                                               |        | OPTIMUM                                                        |             |
| Mac1111                                                                                           | 84.00  | MacTote.                                                       | 65.0        |
| GENERAL COMPUTER CO.                                                                              |        | PERSONIC CORP.                                                 |             |
| HyperDrive                                                                                        | CALL   | View Control System                                            | CA          |
| GTCO CORP.                                                                                        |        | SERIDYNE SYSTEMS                                               |             |
| Macintizer                                                                                        | CALL   |                                                                | 340.0       |
| HADA SYSTEMS                                                                                      | 2000   | SUMMAGRAPHICS                                                  |             |
| HABA SYSTEMS<br>Habarack                                                                          | 20.00  | Mac Tablet                                                     | CA          |
| HANZON                                                                                            | 34.00  | SUPEREX BUSINESS SOFTWARE                                      | 10.0        |
| Universal Interface for Epson Print .                                                             | 64.00  | Matspeak<br>SYSTEM CONTROL                                     | 15.0        |
|                                                                                                   | 04.00  | MacGard                                                        | CA          |
| HAYES MICROCOMPUTING                                                                              |        | THE KETTE GROUP                                                | UA          |
| Transet                                                                                           |        | Hamster MarNifty Controller                                    | CA          |
| HOGLUND<br>PaintMate                                                                              |        | THUNDEDWADE                                                    |             |
| PaintMate                                                                                         | CALL   | Thunderson                                                     | 165.0       |
| I/O DESIGN                                                                                        |        | Thunderscan                                                    | 103.4       |
| Improvenitor Correiro Corre                                                                       | 44 00  | TPS PC-380 Bar Code Reader                                     | CA          |
| Imagewriter Carrying Case<br>Imagewriter Transfer Ribbons<br>Macintosh Carrying Case<br>Macinware | 44.00  | TRI-DATA                                                       | 5           |
| Hadiatath Camping Care                                                                            | 9.00   | Network                                                        | CA          |
| Marinware                                                                                         | 69.00  | U.S. ROBOTICS                                                  | -           |
| Mac Private Eye                                                                                   | CALL   | U.S. ROBOTICS<br>Password                                      | 210.0       |
| mut rivule tye                                                                                    | CALL   | VIDEO 7                                                        |             |
| INNOVATIVE CONCEPTS<br>Flip n File 1/Micro<br>Flip n File 11/Micro                                |        | VIDEO 7<br>Mouse Stick                                         | 38.0        |
| Flip n File I/Micro                                                                               | 8.00   | WESTERN AUTOMATION LABS                                        |             |
| Flip n File II/Micro                                                                              | 19.00  | Dasch External Ram Disk, from                                  | 365.0       |
|                                                                                                   |        |                                                                |             |

Circle 215 on reader service card

# THE COMMANDMENTS OF SHEEASTERN

1) WE WILL DO EVERYTHING POSSIBLE TO SATISFY YOU, OUR VALUED CUSTOMER. 2) WE WILL TRY TO MATCH AND BEAT ANY ADVERTISED PRICE. 3) PURCHASES OVER \$150 WILL RECEIVE FREE OVERNIGHT SHIPPING. 4) FREQUENT PURCHASERS WILL RECEIVE EVEN GREATER DISCOUNTS. ASK OUR **OPERATORS FOR DETAILS.** 5) FREQUENT PURCHASERS WILL ALSO BE ENROLLED IN OUR SOFTWARE RENTAL LIBRARY. ASK OUR OPERATORS FOR DETAILS. 6) SCHOOLS AND BUSINESSES CAN USE THEIR OWN 800 NUMBER. IF YOU HAVE A SPECIAL ORDER, WE WILL TRY OUR BEST TO FILL IT AT OUR ... LOW DEALER PRICE. 8) NOT ONLY MACINTOSH PRODUCTS ARE **AT FANTASTIC PRICES; CALL FOR APPLE** AND IBM PRICES. ....

## **Get Info**

The program hangs up the phone by sending the modem another command–ATH for Hayes-equivalent modems. However, once your modem has connected with a remote modem, it stops listening for commands from your program. To get its attention before sending it the hang-up command, your program must wait 1 second, send +++ (three plus signs in a row), and wait another second.

Unfortunately, there isn't room here to show an example program. I suggest you study *MacTep*, a public-domain terminal program written in MBASIC by Dennis Brothers, available from CompuServe or a user group. For the specific result codes and commands that apply to your modem, consult its manual.

You can obtain *Inside Macintosh* from Apple Computer, 467 Saratoga Ave., #621, San Jose, CA 95129, 408/988-6009. The "phone book" edition costs \$28.

### Worn-Out Mouse Feet

Q. I've owned my Macintosh for six months, and now the two "feet" that support the front of the mouse–the shallow dots embossed on either side of "Apple Computer, Inc."–have begun to wear down. Other Mac owners I know have experienced similar problems. This wear hampers operation of the mouse because it no longer rests smoothly on three pivot points.

My dealer says I need to replace the entire mouse, at a cost of \$100. Replacement of the mouse's base plate seems the ideal solution for this problem. *Eric Bailey Grinnell, Iowa*  A. According to Apple Computer's Barbara Knaster, the whole mouse is available as a service part, but the base plate is not. Since the mouse has no official price, I suggest you check with other Apple dealers; their prices might differ from that of the dealer you contacted first.

To keep the mouse feet from wearing further, get a mouse pad. You can buy one or make one from a piece of the nyloncovered neoprene used for wet suits. Use the type called Nylon I, with nylon on one side only; place it nylon side up, rubber side down. A piece 4 by 6 inches is adequate; 8 by 10 inches is ample.

#### **Fatter Macs**

Q. I've been using the Switcher and have found it very useful. However, I want to put Jazz, MacPaint, and MacDraw in the Switcher, and there isn't enough room. Is there any way to get more than 512K of memory for my Mac? Laura Kuffel Scottsdale, Arizona

A. Gordon McComb answers: The 512K Fat Mac has become the standard machine, but independent companies offer memory upgrades that double or quadruple random access memory (RAM).

Beck-Tech, of Berkeley, California, is shipping Mac-Megabytes, a plug-in circuit board with 512K of additional RAM. In order to mount Beck-Tech's board, four chips must be removed and replaced with a two-way connector that allows the Beck-Tech board to be piggybacked onto the existing digital board. According to Beck-Tech president Stephen Beck, the extra memory chips won't overheat the machine. The price to upgrade, including RAM disk software, is \$549 from 512K to 1024K and \$849 from 128K to 1024K. For \$150 less you can do your own installation. Beck notes that not all applications can take advantage of the extra memory. The company provides a 90-day limited warranty on its products.

If a Macintosh with 512K of RAM has been nicknamed a "Fat Mac," and 1024K a "Mega-Mac," what would you call a Macintosh with 2 megabytes of RAM? Levco Enterprises, a San Diego startup firm specializing in memory upgrades for the Mac, has named its new 2megabyte Mac upgrade MonsterMac. Rather than some grotesque beast that wanders the streets at night looking for disks to rob and files to corrupt, a MonsterMac is an everyday 512K Macintosh with an extra 11/2 megabytes of RAM tucked away inside.

According to Doug Gilbert, a design engineer at Levco, the MonsterMac upgrade consists of a single printed circuit board 6 inches square, filled to the brim with 48 256K RAM chips. The board, which fits in the space behind the internal disk drive, connects to the Mac via a thick cable that plugs into the digital board and the 68000 microprocessor. Since the 68000 is permanently soldered in place on the Mac's digital board, the chip has to be cut out and replaced. The new chip plugs into a two-way connector. The MonsterMac upgrade costs \$974 installed. The Monster-Mac board without memory chips costs \$499. Installation of the board only is \$100. Levco extends a 90-day warranty for its product.

I tested a Mac that had been given the Levco Frankenstein treatment with Apple's Switcher. With the Switcher, I was able to load three 512K ap plications-Lotus's Jazz, Aldus PageMaker, and Megahaus's MegaForm-and still had plent of room to spare. I then loadec three more 128K applications: MacWrite, MacPaint, and the public-domain robot game Daleks. I was able to switch among all six with no problem I had similar good luck with RAM disks.

Are there any caveats to upgrading a Macintosh to 2 mega bytes? Yes. First, the extra 48 RAM chips create a lot of heat, which can damage the computer. Fortunately, Levco has addressed this problem and installs a small piezoelectric fan inside the Mac at the time of the upgrade. Because of the way the fan works, it makes no sound.

The second problem is one of sufficient power. Apple didn intentionally design the Mac's power supply to support an extra 11/2 megabytes of RAM. Yet the power supply of most Macs can take the extra drain anyway so it's not a serious problem for all Mac owners. However, according to Gilbert some of the earlier Macs were given a "mar ginal" power supply at birth and may not be able to support the upgrade. The result: blown fuses or damage to the analog board. Levco is working on a test to determine if the power supply on a given Macintosh is strong enough to handle the MonsterMac upgrade.

Want to hear a demonstration of Hewlett-Packard's ThinkJet Printer?

### Get Info

The third problem is that upgrading to a MonsterMac voids your original Apple warranty or extended service warranty. Generally, having any company other than Apple upgrade a Mac, even to 512K, voids the warranty. Apple has not yet come out with an official policy regarding hardware changes made by unauthorized dealers, so you may have a difficult time getting Apple to service your Mac or give you a warranty on a future Apple upgrade in your customized machine. If your Apple warranty has expired. you want some serious memory at a reasonable price, and you are willing to take a chance on the wings of a new company, go for it.

## Picture-Perfect Printing in MacWrite

**Q.** *MacPaint* graphics inserted into *MacWrite* text appear to be printed in standard quality even if I specify high quality for printing. The inserted graphics also seem to be stretched vertically. Consequently, what I see in *MacPaint* is not what I get in *MacWrite*. Any suggestions? *Tom Moench Seattle, Washington* 

A. The discrepancies you noticed occur because *Mac*-*Write* and *MacPaint* use different programming for preparing the image of a page for the printer. *MacWrite* uses standard instructions from the Imagewriter file, usually located on disk in the System Folder, and the QuickDraw procedures built into the Mac's Toolbox ROM (see "The Imagewriter and Beyond," Macworld, September/October 1984). When vou choose high-quality printing for a MacWrite document, the darker, more refined characters are formed by making a 50 percent reduction of a font twice the displayed point size. That is, if you write a document using 12-point New York, the 24-point New York font is used for high-quality printing. However, embedded graphics must always be printed as is, because they have no double-size version to reduce by 50 percent.

In contrast *MacPaint* has its own special programming that smooths and enhances the image when you choose Print Final. Since the programming is part of *MacPaint*, not the OuickDraw procedures or the Imagewriter file, it is not available to another application such as *MacWrite*.

You can, however, make correctly proportioned pictures in a printed *MacWrite* document. Before printing, choose Page Setup from the File menu and select Tall Adjusted orientation in the dialog box that appears. The normal Tall orientation results in a horizontal dot density of 80 dots per inch. The Tall Adjusted orientation results in 72 dots per inch, the same as *MacPaint*.

Tall Adjusted does have some side effects, however. The whole document, text as well as pictures, widens about 13 percent on the printed page. For example, text that was supposed to take 5¼ inches will take 6½ inches instead. The expanded letters that result from selecting Tall Adjusted orientation are somewhat lower in quality than the normal letters

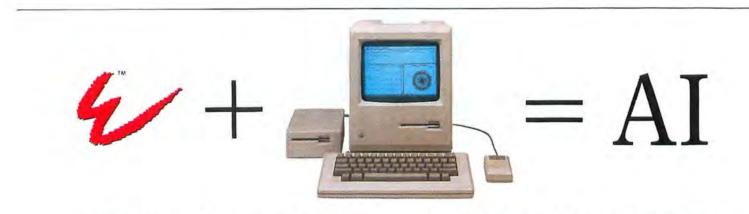

**ExperTelligence**<sup>™</sup> has the "tools" to transform your Macintosh<sup>™</sup> into a powerful Artificial Intelligence workstation. **ExperLisp**<sup>™</sup> is the first complete implementation of LISP on a microcomputer. Developed on a Symbolics 3600<sup>™</sup>, the compiler generates efficient MC68000 code providing speed and function ideal for the development and delivery of sophisticated AI applications. **ExperOPS5**,<sup>™</sup> by Science Applications International Corporation, is a complete implementation of the well-known OPS5 expert systems building tool. It provides a fast and efficient method for constructing complex Expert Systems.

#### Circle 56 on reader service card

**ExperLogo**<sup>™</sup> features 3-D and spherical graphics, English-like commands and shares the speed and function of ExperLisp. In the classroom or in the lab, ExperLogo provides an environment for discovery and exploration for children and developers alike.

Call today for more information about these and other innovative AI products.

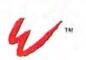

ExperTelligence, Inc. 559 San Ysidro Road Santa Barbara, CA 93108 Tel: 805/969-7871.

Macintosh is a trademark licensed to Apple Computer, Inc. Symbolics 3600 is a registered trademark of Symbolics, Inc.

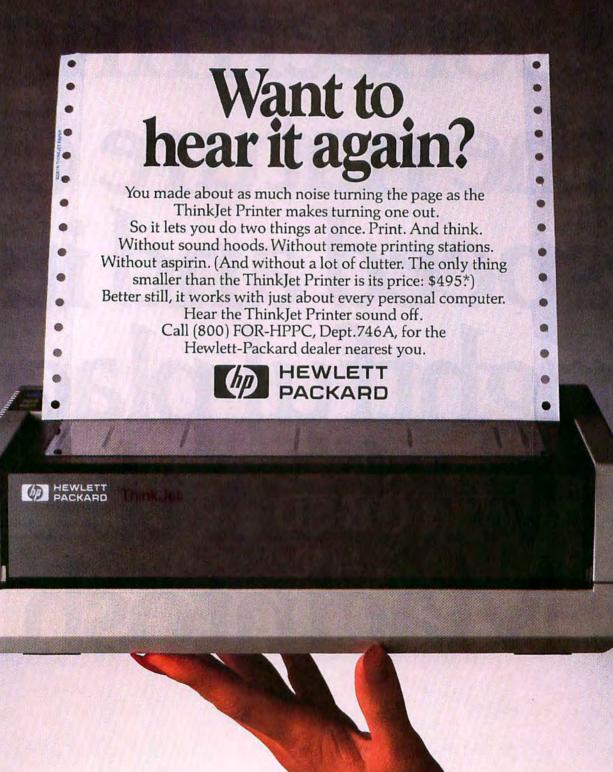

# Concerning the nature of speed and its rightful place within the Macintosh.

The Macintosh<sup>™</sup> gave the world the notion of "radical ease of use." But in order to do so, it had to do a great deal of extra work. A process that also consumes a great deal of time.

Then along came the external hard disk drive. Which made the Macintosh work faster, but still not fast enough for most business people.

So we thought of our own solution. HyperDrive.™

# HyperDrive. It's the fastest, because it's where it belongs.

HyperDrive is the only hard disk made to go inside the Macintosh.

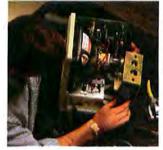

Which obviously means one more port free for other things, like Apple Talk.™ But more important, HyperDrive works up to 15 times faster than a floppy. And 50 to 100%

HyperDrive is precisely where every disk drive should be.

faster than external drives. Because it hooks right onto the Macintosh circuit board.

# HyperDrive. It's engineered to give the Macintosh a place in the business world.

Unlike other hard disks, HyperDrive will run any software that a regular Macintosh runs. Including Apple's® own Finder.<sup>™</sup> What's more, Hyper-Drive's own software will

> If it runs on a Macintosh, it'll run on a HyperDrive Macintosh.

<sup>1M</sup>Apple Talk, Apple, Finder and LaserWriter are registered trademarks of Apple Computer, Inc. <sup>TM</sup>Lotus and Jazz are registered trademarks of the Lotus Development Corporation. <sup>TM</sup>HyperDrive is a registered trademark of the General Computer Company. <sup>TM</sup>Macintosh is a trademark licensed to Apple Computer, Inc.

Circle 176 on reader service card

allow you to back up and restore whatever's on the hard disk to and from floppies. At a rate of one floppy in under 50 seconds.

And for really going to work with items like Apple's LaserWriter<sup>™</sup> or Lotus<sup>™</sup> Jazz,<sup>™</sup> you'll find you need HyperDrive. Because HyperDrive will actually make them work to their maximum, something no other disk drive can do.

# HyperDrive. It will actually keep you busy.

With HyperDrive, a Lake Tahoe resort manager doubled his business in four months. Simply by

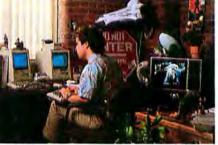

Will Donahue slip in the ratings now that there's HyperDrive?

being able to produce twice as many reports and mailings.

Unfortunately, you can't please everyone.

One software developer used to watch the Phil Donahue show while waiting for his Macintosh to compile. But once he started using HyperDrive, he didn't have that free time. And as he said, "I don't know what's going on in the world anymore."

Find out how to keep yourself busy. Call us at 1-800-422-0101. In Massachusetts (617) 492-5500.

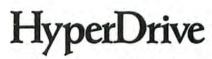

General Computer Company 215 First St., Cambridge, MA 02142

See us at Booth 440 at the Macworld Expo in Boston Aug. 21-23.

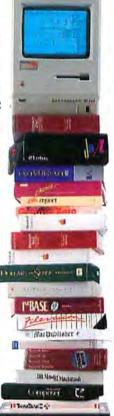

# COEXISTENCE WITH THE IBM WORLD

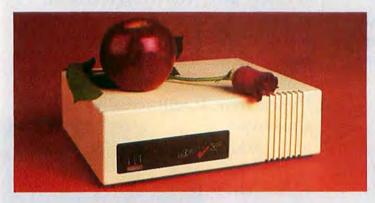

The **NETWAY® 1000A AppleTalk Gateway** provides host system access for Macintosh<sup>™</sup> systems connected by Apple Computer's AppleTalk.<sup>™</sup> Up to 31 Macintosh systems are supported by the NETWAY 1000A to an IBM host system.

Emulating an IBM 3274 controller, the NETWAY 1000A provides either BSC or SNA/SDLC protocol support.

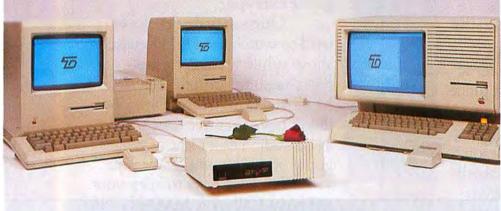

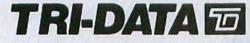

505 East Middlefield Road, Mountain View, CA 94043-4082 Telephone: (415) 969-3700 TELEX: 172282 TWX: 910 379 6978

IBM is a registered trademark of International Business Machines Corporation. NETWAY is a registered trademark of Tri-Data. AppleTalk is a trademark of Apple Computer, Inc. Macintosh is a trademark licensed to Apple Computer, Inc.

Circle 51 on reader service card

58 September 1985

# **Get Info**

you get with Tall orientation. The degree of difference in printing quality depends on the font, font size, and printing quality (high or standard) you choose. By the way, Wide orientation has the same proportions as Tall Adjusted.

#### Saving Custom Patterns in MacPaint

Q. I was working on my brand new Mac, customizing the patterns in *MacPaint*, and spent 2 hours making even shades from black to gray to white. Then I quit *MacPaint*. When I came back to it later, all of my custom patterns were gone. Is there any way to permanently change the preprogrammed patterns so when I start a new document, my patterns will be there? *Dale Meyer Arnold, Missouri* 

A. You cannot permanently change *MacPaint's* standard patterns, but you can still achieve your goal by creating a template document. Whenever you choose Save or Save As from *MacPaint's* File menu, you save the current pattern palette–including any changes you have made–along with the document. The next time you open that document, *MacPaint* uses the pattern palette last saved with the document.

To create a blank template document with a custom pattern palette, start a new, untitled *MacPaint* document and modify the pattern palette as you like. You can also change the standard Font and Style menu settings; they're saved with each document too. Then save the document using a descriptive name, perhaps Gray Scale in your case. As a safeguard, quit *MacPaint* and select from the desktop the document you just saved, choose

# Faster figures.

Now you can cut your data input time in half! With the Numeric•Turbo<sup>™</sup>, a new high-speed input device combining the fast response of the Mac•Turbo•Touch<sup>™</sup> with a full-scale numeric keypad. The Numeric•Turbo includes cursor keys and direct function keys, so you no longer have to use the Control or Shift key on the Mac keyboard for function entry. Figures flow directly from your fingertips to your Macintosh, making data entry with Numeric•Turbo 50% faster than with a conventional mouse and Apple keypad. Because there's nothing to get between you and your software.

Numeric•Turbo is ideal for use with Jazz<sup>™</sup> Multiplan<sup>™</sup> Ensemble<sup>™</sup> Quartet<sup>™</sup> Dollars and Sense<sup>™</sup> and any other Macintosh software where you want your figures faster.

\*The Mac Turbo Touch is another way to enhance your Macintosh's performance. This high speed input device is designed to respond as quickly as you do. The slightest touch of the gyroscopic ball positions the pointer quickly and accurately on the screen. The result is software that works even better, faster and more precisely. If you already own a Mac•Turbo•Touch<sup>\*</sup>and want to upgrade to a Numeric•Turbo, just ask your Apple Dealer for details. We've provided Dealers with upgrade kits that are easy to install and priced to please. And, we think you'll be more than pleased with how little it takes to accomplish a lot with Numeric•Turbo.

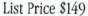

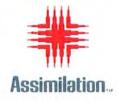

1 (800) MAC-5464 • In California 1 (800) 421-0243 Macintosh is a trademark licensed to Apple Computer. The Numeric Turbo and Mac Turbo Touch are trademarks of Assimilation, Inc. © Assimilation, Inc. 1985.

s a trademark needs to Apple Computer. The Numeric Turbo and MacTurbo fouch are trademarks of Assimilation,  $m_{c} \odot$  Assimilation,

# Flashware...the company that does say

We've said no to membership fees, cost plus pricing, credit card charges and deliveries that take weeks. Why? Because we want you to be satisfied with every purchase you make. The only charge added to your purchase is four dollars for shipping. We accept Master Card and Visa and deliveries will be made within 10 days after placing your order. A 6% sales tax will be added to California residents only. So if you're looking for quality and price, just give us a call. We're FLASHWARE and we'd like to hear from you. 1-800-547-0900 1-800-932-4900 (Product price shown in TV screens.)

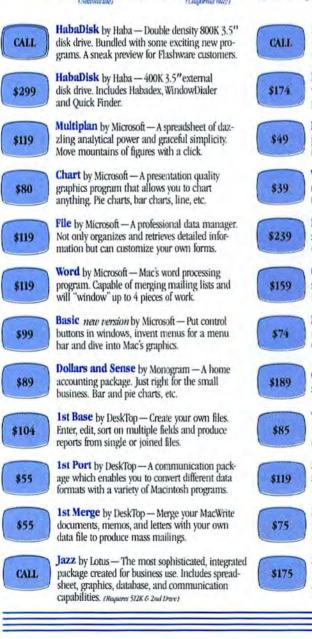

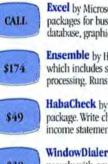

Excel by Microsoft - One of the finest integrated packages for business available. Complete with database, graphics, and spreadsheet.

Ensemble by Hayden - An integrated package which includes spreadsheet database, and word processing. Runs on 128K with one Drive.

HabaCheck by Haba - A home accounting package. Write checks, analyze cash flow, produce income statements and more.

WindowDialer by Haba - Will work simultaneously with any program you're using. Dial up to 200 numbers automatically.

Helix by Odesta - An interactive information system that lets you control the shape and form of information according to your needs.

OverVue by ProVue - A database management system which will enable you to organize mailing lists, inventories.

Layered - Will schedule, keep track, analyze, and report, the cost efficiency of your business. Coordinates time and use of your people.

Crunch by Paladin - The world's most powerful spreadsheet and database system, very slick.

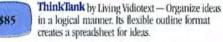

MegaFiler by Megahaus - A file management system that lets you file and retrieve information. Mailing lists, orders, invoices, inventory:

MegaMerge by Megahaus - The mail-merge program for MacWrite. Create form letters, print mailing labels, and combine documents.

MegaForm by Megahaus - A revolutionary new product enabling you to create any business form. And then will fill them in automatically. (Requires 512K & 2nd Drave)

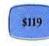

Advanced DB Master by Stoneware - A complete database management system which holds more information than any other system today.

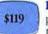

PFS File and Report - Are simple software programs to help you organize your business and require no computer experience.

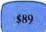

\$31

\$79

\$269

\$29

\$29

\$35

\$164

MacStation by MicroRain - Save desk top space. Has plenty of storage space for a printer, disc drive, modem and manuals.

Mind Prober by Human Edge - A software program designed to reveal a person's hidden thoughts. If Freud only knew ....

Mac · Spell · Right by Assimilation Process -Get the power of Websters Dictionary and Rogets Thesaurus with the click of a button.

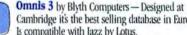

Cambridge it's the best selling database in Europe. Is compatible with Jazz by Lotus.

Infocom Games - Zork I · Zork II · Zork III · Hitchhiker's Guide to the galaxy · Infidel · Enchanter · Starcross · All \$29.00.

Airborne! by Silicon Beach Software - A battle game with the most dramatic and realistic sound generation available on Macintosh.

Verbatim by DataLife - A 3.5" single and doublesided precision floppy disk.

Maccountant by digital, etc. - Small business accounting/financial package. Prepare ledgers, statements, payables, receivables, and write checks.

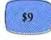

\$189

FlashPad - A brand new pad for your mouse. Flashware introduces a larger, more durable way to move your mouse around.

ThunderScan by Thunderware -Digitize any printed image. Forms, half-tones, photos. No camera required.

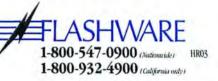

# Port power.

Introducing the Mac-Port-Adaptor.<sup>TM</sup> Your Macintosh<sup>TM</sup> connection to the world of IBM-compatible peripherals. Designed to expand the capabilities of your Macintosh, the Mac-Port-Adaptor allows you to team your Mac with top-of-the-line parallel peripherals. *And* keep your standard Macintosh serial port.

Simply plug the Mac-Port-Adaptor into Mac's printer or modem port. You keep your original port while adding an IBM-type parallel connector. So, you get more out of your Macintosh, for very little. List price \$79.

Mac•Port•Adaptor includes a five-foot-long parallel cable with a 36-pin Centronics connector.

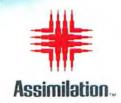

1 (800) MAC-5464 · In California 1 (800) 421-0243 Macintosh is a trademark licensed to Apple Computer. Mac-Port-Adaptor is a trademark of Assimilation, Inc. © Assimilation, Inc. 1985.

Circle 265 on reader service card

# **Introducing the Most Powerful Business Software Ever!**

FOR YOUR IBM • APPLE • MAC • TRS-80 • KAYPRO • COMMODORE • MSDOS OR CP/M COMPUTER\*

news weers

DAYROLL SIMPLIFIED

# 100,000 SOLD

OVER

# **VERSABUSINESS**

TRANSTER STR

Each VERSABUSINESS module can be purchased and used independently, or can be linked in any combination to form a complete, coordinated business system.

#### VERSARECEIVABLES"

\$99.95 VERA RECEIVABLES 599.95 VERA RECEIVABLES" is a complete menu-driven accounts receivable, invoicing, and monthly statement-generating system. It keeps track of all information related to who owes you or your company money, and can provide automatic billing for past due ac-counts. VERSARECEIVABLES" prints all necessary statements, invoices, and summary reports and can be linked with VERSALEDGER IP" and VERSAINVENTORY".

VERSAPAYABLES" \$99.95 VERSAPAYABLES" is designed to keep track of current and aged payables, keeping you in touch with all information regarding how much money your company owes, and to whom. VERSAPAYABLES" maintains a complete record on each vendor, prints checks, check registers, vouchers, transaction reports, aged payables reports, vendor reports, and more. With VERSAPAYABLES", you can even let your computer automatically select which vouchers are to be paid.

VERSAPAYROLL<sup>™</sup> \$99.95 VERSAPAYROLL<sup>™</sup> is a powerful and sophisticated, but easy to use payroll system that keeps track of all government required payroll information. Complete employee records are maintained, and all necessary payroll calculations are performed automatically, with totals displayed on screen for operator approval. A payroll can be run totally, automati-cally, or the operator can intervene to prevent a check from being printed, or to alter information on it. If desired, totals may be posted to the VERSALEDGER II" system.

VERSAINVENTORY" \$99.95 VERSAINVENTORY" is a complete inventory control system that gives you instant access to data on any item. VERSAINVENTORY" keeps track of all information related to what items are in stock, out of stock, on backorder, etc., stores sales and pricing data, alerts you when an item falls below a preset reorder point, and allows you to enter and print myoices directly or to link with the VERSARCEUVABLES' system. VERSAINVENTORY" prints all needed inventory listings, reports of items below reorder point, inventory value re-ports, period and year to date sales reports, price lists, inventory checklists, etc.

# COMPUTRONICS

50 N. PASCACK ROAD, SPRING VALLEY, N.Y. 10977

VERSALEDGER II"

#### \$149.95

GENERAL LEDGER?

VERSALEDGER HAS BEEN CREATED WITH THE FIRST TIME COMPUTER USER IN MIND

WORKANEDORS.

VERSA LEDGER

PERSONAL WEARS

CONTRACTOR .....

 VERSALEDGER II"
 \$149.95

 VERSALEDGER II" is a complete accounting system that grows as your business grows. VERSALEDGER II" can be used as a simple personal checkbook register, expanded to a small business bookkeeping system or developed into a large corporate general ledger system without any additional software.

 • VERSALEDGER II" gives you almost unlimited storage capacity (300 to 10,000 entries per month, depending on the system),

 • stores all check and general ledger information forever,

 • prints tractor-feed checks,

 • handles multiple checkbooks and general ledgers,

 • prints 17 customized accounting reports including check registers, balance sheets, income statements, transaction reports, account

- balance sheets, income statements, transaction reports, account listings, etc.

VERSALEDGER II<sup>TM</sup> comes with a professionally-written 160 page manual de-signed for first-time users. The VERSALEDGER II<sup>TM</sup> manual will help you become quickly familiar with VERSALEDGER II<sup>TM</sup>, using complete sample data files supplied on diskette and more than 50 pages of sample printouts.

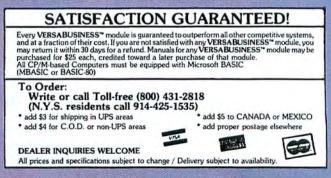

## **Get Info**

Get Info from the File menu, click the Locked box, and close the window. That final step prevents accidentally saving another document on top of the template.

To start a new document with the gray scale patterns, make a copy of the template document and save the copy under a new name.

### **Grounding Feedback**

Q. In April you told people whose homes have no grounded electrical outlets to ground their computers to a cold water pipe. I recommend that before they do so, they test the cold water pipe with a volt and amp meter. You would not believe the number of homesespecially older apartmentsthat have faulty wiring leaking electrical current across the ground, which is usually the cold water system. I work for a water company; I have been knocked down more than once when removing the water meter to install a replacement. The amount of current in the line can be amazing. Incidentally, utility companies routinely remove meters every few vears to check their accuracy. and while the meter is removed, the electrical ground may be interrupted. Also, to combat the disintegration of the water supply pipes caused by electrolysis from faulty wiring, many utilities are installing insulators or using plastic piping. This interferes with grounding too. 1 would hate to see someone end up with a baked Apple after going to the trouble of trying to ground it.

If a computer owner is that concerned about grounding the computer, I recommend they consider connecting di-

(continues on page 67)

# Stop repeating yourself.

Mac-Tracks

Now, with Mac-Tracks, you can save the time and hassle of typing the same things over and over again. Mac-Tracks records keystrokes, menu selections and mouse movements and plays them back with the touch of a single key! (In combination with the command key.)

That's right. No more repetitive typing of frequently used command sequences, words, sentences, paragraphs or even whole pages. Mac·Tracks can store up to 5,000 characters on a single key.

And that's not all. You can record graphics, too! Record your favorite graphs, charts and even complicated drawings. Watch them play back with lightning speed on your Macintosh<sup>TM</sup> screen.

Mac Tracks, a desk accessory "macro," works with all your Macintosh software. Make working with your favorite applications—from MacWrite™ and MacPaint™ to Jazz™ and Excel<sup>™</sup>—faster and more efficient. You'll stop repeating yourself, and love how little it takes to accomplish a lot.

Mac-Tracks List Price \$29 An explosion of shortcuts.

# Stop waiting.

Work-n-Print-

Now, with Work-n-Print, you can work and print at the same time! No more waiting for the work you've just finished to print out before getting back to work on something else. Work-n-Print lets your Macintosh do both at once. You can get more work done. More quickly. More efficiently. With no interruption to break your concentration.

And that's not all. With Work-n-Print, you can print as many documents as you want, consecutively, without stopping in between. Just tell your Macintosh which files you want to print and you'll be able to print them when you want, and in the order that you want.

Use Work n-Print. You'll stop twiddling your thumbs while you're waiting for your document to come off the printer. And you'll love how little it takes to accomplish a lot.

Work-n-Print List Price \$29 An essential desk accessory.

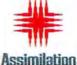

ASSIIIIIIauun.

I (800) MAC 5464 • In California 1 (800) 421-0243 Macintosh, MacWrite and MacPaint are trademarks licensed to and of Apple Computer. Mac-Tracks and Work-n-Print are trademarks of Assemilation. Inc. @ Assimilation. Inc 1985

Circle 265 on reader service card

Macworld 63

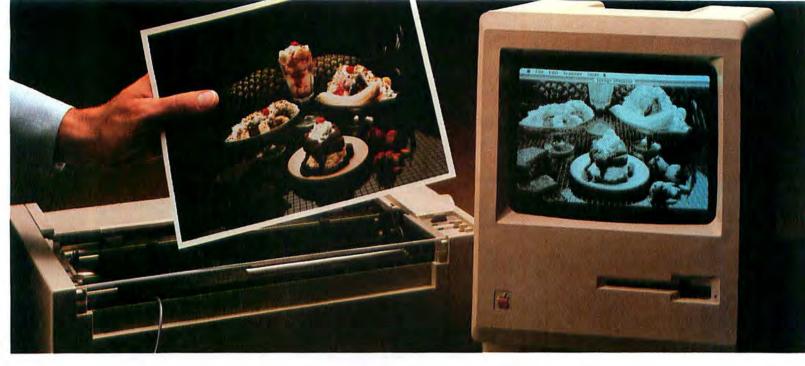

# Feed your Mac.

# Introducing ThunderScan."

Now you can turn any printed image into a detailed, highresolution Macintosh graphic.

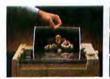

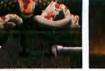

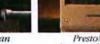

Just roll your original into your Imagewriter.

ThunderScan Presto! scans and digitizes A bigb-resolution the image. MacPaint document.

No doubt about it, Macintosh is one great graphics machine. But until now, Mac graphics have been limited to what you can draw with a mouse and what someone else has put on a disk. Consequently, taking full advantage of Mac's graphics capabilities has been tough. But now there's ThunderScan. The new optical scanning device that lets you feed your Mac a steady diet of graphics that are useful to you.

ThunderScan turns Mac's Imagewriter printer into an image reader. So you can digitize any printed image and turn it into a detailed, high-resolution MacPaint document. Anything, including forms, half-tones, photos, mechanical drawings, maps, floorplans, logos, signatures and more. From black and white and color originals. ThunderScan reproduces them at over 200 dots per inch and in 32 shades of gray.

ThunderScan's application software, written by Mac-team-member, Andy Hertzfeld, makes it an extremely versatile and useful tool. You can generate full-page images or selected parts of them. Enlarge and reduce them. Manipulate them. Control the contrast and brightness. Create your own personal image disk. "Cut" and "paste" images together, creating new documents. And print them out on your Imagewriter. Or send them by modem to another Mac. The possibilities are nearly endless.

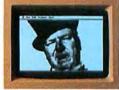

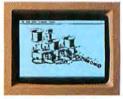

# No lights, no camera, just action.

What you see here is the complete ThunderScan system. You don't have to buy an expensive video camera. Just pop out your Imagewriter's ribbon cartridge, snap in ThunderScan and you're set.

It can even work in the dark (maybe you can think of an application for that).

If you bought a Mac at least partly for its graphics, only to find you couldn't take full advantage of them,

now you can. With ThunderScan. At an introductory price of

just \$229, it's a small price to

pay for a whole new graphics capability. For more information or a ThunderScan of your own, see your dealer or call us today. (415) 254-6581

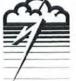

Th<u>under Sc</u>an

Thunderware Inc., 21 Orinda Way, Orinda, CA 94563

© 1984, Thunderware Inc. / ThunderScan is a trademark of Thunderware Inc.

Circle 167 on reader service card

Mac and MacPaint are trademarks of Apple Computer, Inc. / Macintosh is a trademark licensed to Apple Computer, Inc. / Ice cream courtesy of Farrell's Restaurant & Ice Cream Parlour, Inc.

| CONR                                                                                                    |                                                                                                    |                                                                                                    | P                                                                                                    | C                                                                                                    | DINT                                                                                                    | <sub></sub>                                                                                                    |
|----------------------------------------------------------------------------------------------------|----------------------------------------------------------------------------------------------------|----------------------------------------------------------------------------------------------------|----------------------------------------------------------------------------------------------------|----------------------------------------------------------------------------------------------------|----------------------------------------------------------------------------------------------------|----------------------------------------------------------------------------------------------------|
| LOW PRICES TO PRO<br>T(<br>LL MAIL: Conroy-LaPointe, Inc.                                                                                                    | D ORI                                                                                                    | DER, CALL<br>DER, CALL<br>n Place, Portland, OR 97223<br>R YOUR M                                                                                                    | . (800                                                                                                    | ) 54                                                                                                    | 7-1289<br>TELEX 910                                                                                                    |                                                                                                    |
| APPLE, 400K External Drive<br>HABA, 800K DS/DD External Drive<br>400K External Drive<br>IOMEGA, 5 Meg. Bernoulli Box<br>QUARK, QC 10 meg hard disk<br><b>MODDEMS</b><br>APPLE, 300 baud Modem<br>1200 baud Modem<br>1200 baud Modem<br>200 baud Modem<br>COMPUCABLE, Smartmodem Cable<br>HAYES, Smartmodem 300 (RS-232)<br>Smartcom II<br>NOVATION, Smartcat Plus w/software<br>PROMETHEUS, 1200 Modem w/software                                                                                                    | CALL<br>DRIVES<br>LIST OUR<br>\$ 495 CALL<br>\$ 795 \$ 479<br>\$ 550 \$ 335<br>\$ 1995 \$ 1595<br>\$ 1995 \$ 1095<br>\$ 205<br>\$ 455 \$ 455<br>\$ 455 \$ 455<br>\$ 32 \$ 18<br>\$ 199 \$ 149<br>\$ 199 \$ 149<br>\$ 199 \$ 149<br>\$ 149 \$ 107<br>\$ 489 \$ 349                                                                                                    | PRINTERS & IN<br>APPLE,<br>LaserWriter Printer<br>ASSIMILATION, Daisywheel Con<br>Mac to Epson Connection, (Spec.<br>CREIGHTON, PrOPrint<br>EPSON, FX Series – In S<br>LX80 – 100 cps DQ / 16 cp<br>JX80 – Color Printer, 16<br>LQ1500 – 200 cps DQ / 67 C<br>Serial Interface Board<br>STAF MICRO, SG ID-120 cps (DQ) & 30 cp<br>SG ID-120 cps (DQ) & 30 cp<br>SG ID-120 cps (DQ) & 30 cp<br>SG ID-160 cps (DQ) & 40 cps (NJ<br>SG ID-160 cps (DQ) & 40 cps (NJ<br>SG ID-160 cps (DQ) & 50 cps (NI<br>SG ID-160 cps (DQ) & 50 cps (NI<br>SG ID-200 cps (DQ) & 50 cps (NI<br>SG ID-160 cps (DQ) & 50 cps (NI<br>SG ID-160 | LIST<br>\$6995<br>Intect. \$ 99<br>Stock.<br>\$ 99<br>Stock \$ 99<br>Stock \$ 299<br>Stock \$ 299<br>Stock \$ 299<br>Cps LQ \$ 1295<br>\$ 130<br>Cps \$ 699<br>Cps LQ \$ 1295<br>\$ 130<br>Cps \$ 449<br>LQ), 16K \$ 599<br>(NLQ), \$ 649<br>LQ), 16K \$ 599<br>(NLQ), \$ 649<br>LQ), 16K \$ 599<br>\$ 100<br>\$, DQ \$ 1895<br>ps (LQ) \$ 799<br>JPPLIES<br>Pack (250) \$ 13<br>Lasser Cut, etc                                                                                                    | OUR<br>\$6500<br>\$ 84<br>\$ 69<br>\$ CALL<br>CALL<br>\$ 249<br>\$ 379<br>\$ 509<br>\$ 509<br>\$ 509<br>\$ 509<br>\$ 509<br>\$ 5679<br>\$ 509<br>\$ 5679<br>\$ 569<br>\$ 569<br>\$ | ACCIESSO<br>ASSIMILATION, TurboTou<br>Memory Disk or Tracks,<br>CURTIS, Diamond<br>Emeraid<br>Ruby<br>Sapphire<br>HEAD COMPUTER, Head Clean<br>INNOVATIVE, Flip-n-File, 4<br>INTERMATRIX, Mac Phon<br>KENSINGTON, Surge Prote<br>Starter Pak<br>KOALA, MacVision<br>MICROSOFT, Mac Enhand<br>THUNDERWARE, Thunder<br>DISKET<br>CONROY-LAPOINTE, Top<br>10 each, w/Flip Box, SS<br>50 each, SS/DD<br>MAXELL, 10 each, 3/2" SS<br>MEMOREX, 10 each, 3/2" SS                                                                                                    | List OUR<br>98. \$ 29 \$ 20<br>\$ 50 \$ 29<br>\$ 60 \$ 35<br>\$ 90 \$ 52<br>\$ 80 \$ 46<br>ing Kit \$ 30 \$ 18<br>40 \$ 30 \$ 19<br>100 \$ 199 \$ 139<br>ector \$ 50 \$ 35<br>\$ 90 \$ 60<br>\$ 400 \$ 229<br>cer \$ 249 \$ 179<br>scan \$ 229 \$ 189<br>TLES<br>Quality, 5 Yr Ltd Wty<br>%DD \$ 25<br>\$ S/DD \$ 50 \$ 33                                                                                                    |
| BUSINIESS SOFT<br>ALS, Mighty Mac<br>APPLE, MacDraw<br>CENTRAL POINT, Copy II Mac<br>CREIGHTON, Mac Office<br>MacSpell +<br>CSD, MacLion<br>DESKTOP, 1st Base<br>DOW JONES, Straightalk<br>Market Manager Plus<br>FIRST BYTE, SmoothTalker<br>FORETHOUGHT, Fact Finder<br>HABA, Quartet<br>HAYDEN, Ensemble<br>Hayden:Speller<br>HUMAN EDGE, Mind Prober<br>INTERMATRIX, MacPhone<br>LIVING VIDEOTEXT, Think Tank<br>Think Tank 512K<br>LOTUS, Jazz<br>MANHATTAN, ReadySetGo<br>MEGAHAUS, Megafiler<br>Megaform<br>MICROSOFT, Business Pak<br>Excel<br>Multiplan, File or Word, ea<br>Logo<br>Chart<br>ODESTA, Helix<br>PALADIN, Crunch<br>PEACHTREE, General Ledger                                                                                                    | WARE           \$ 60         \$ 37           \$ 195         CALL           \$ 40         \$ 24           \$ 39         \$ 26           \$ 39         \$ 22           \$ 379         \$ 239           \$ 195         \$ 125           \$ 79         \$ 49           \$ 150         \$ 95           \$ 150         \$ 95           \$ 105         \$ 125           \$ 100         \$ 53           \$ 100         \$ 53           \$ 100         \$ 53           \$ 100         \$ 53           \$ 100         \$ 53           \$ 100         \$ 53           \$ 100         \$ 53           \$ 105         \$ 139           \$ 105         \$ 139           \$ 125         \$ 695           \$ 125         \$ 139           \$ 125         \$ 125           \$ 125         \$ 125           \$ 125         \$ 125           \$ 125         \$ 79           \$ 125         \$ 249           \$ 125         \$ 249           \$ 235         \$ 245           \$ 125         \$ 125           \$ 125         \$ 249                                                                                                    | BUSINESS SO<br>SOFTWARE PUB., File and Repor<br>STONEWARE, DB Master<br>TELOS, File Vision<br>VIDEX, MacCalendar<br>Mail Center for two<br>WARNER, Dask Organize<br>WINDOWARE, Calends, Phonebook, AntO<br>UTILITIES SO<br>CENTRAL POINT, Copy II<br>CREATIVE SOLUTIONS, MacForth<br>MacForth Level II<br>EXPERTELLIGENCE, EXPE<br>HIPPOPOTAMUS, Hippo-C, L<br>MICROSOFT, BASIC Inter<br>HOME & TH<br>BRAINWORKS, Chip Wits<br>CONTINENTAL, Home Accou<br>CREIGHTON, Home Pak<br>ELECTRONIC ARTS, Financial C<br>FORETHOUGHT Typing In<br>HAYDEN, Music Works<br>Mac Speller<br>Turbo Turtle<br>MONOGRAM, Dollars & S<br>Forecast<br>SCARBOROUGH, Master<br>SIMON & SCHUSTER, Typing<br>STATE OF THE ART, Electronic C<br>T/MAKER, Clickart, Letters, or PL<br>Clickart Worksheet                                                                                                    | DFTWAR           rt Combo         \$ 175           r         \$ 195           s         195           s         195           s         195           s         299           pr         \$ 149           sial a Index         \$ 79           DFTWAR         \$ 149           sial a Index         \$ 79           DFTWAR         \$ 149           sial a Index         \$ 149           sial a Index         \$ 149           sial a Index         \$ 149           sial a Index         \$ 149           sial a Index         \$ 149           sial a Index         \$ 149           sial a Index         \$ 149           sial a Index         \$ 149           sial a Index         \$ 149           sial a Index         \$ 149           sial a Index         \$ 150           preter         \$ 150           sial a Index         \$ 50           untant         \$ 100           s 60         \$ 80           s 60         \$ 80           s 60         \$ 70           type         \$ 50           Tutor III         \$ 60< | \$ 105<br>\$ 125<br>\$ 125<br>\$ 149<br>995<br>245<br>\$ 245<br>\$ 995<br>245<br>\$ 995<br>\$ 195<br>\$ 245<br>\$ 995<br>\$ 195<br>\$ 245<br>\$ 995<br>\$ 195<br>\$ 245<br>\$ 995<br>\$ 195<br>\$ 195<br>\$ 245<br>\$ 995<br>\$ 195<br>\$ 19                                                                                                    | AEGIS, Challenger or Pyramik<br>BLUECHIP, Millionaire, Barron, Tyco<br>BRODERBUND, Lode Run<br>CBS, Murder by the Dozer<br>ELECTRONIC ARTS, Pinbal Construc<br>FIRST BYTE, Smooth Tall<br>GREAT WAVE, Concert Ware<br>HAYDEN, Sargon III<br>Music Works<br>HUMAN EDGE, Mind Prob<br>INFOCOM, Zork I<br>Zork II or III, ea.<br>Hitchhiker's Guide to the Gi<br>Witness, Cuthroats or Pianetic<br>Suspect, Starcross or Sorce<br>Suspended or Deadline,<br>MAGNUM, Mac Pic or Mac Pic<br>MICROSOFT, Entrepreneu<br>MILES, Mac the Knife, v.1<br>MacAttack or Mac the Knife<br>MIRAGE, Trivia Fever<br>PENGUIN, Transylvania<br>Graphics Magician<br>SCARBOROUGH, Run for the M<br>SIERRA/ON-LINE, Frogge<br>Ultima II<br>SILICON BEACH, Airborne<br>SPECTRUM HOLOBYTE,<br>VIDEX, MacVegas<br>Fun Pak<br>Gammon or Checkers, e | IONAL<br>ARE           d, ea.         \$ 50         \$ 33           bon, ea.         \$ 60         \$ 37           Inner         \$ 40         \$ 26           n         \$ 45         \$ 29           ker         \$ 150         \$ 35           bin Set         \$ 40         \$ 29           ker         \$ 150         \$ 35           bin Set         \$ 40         \$ 29           ker         \$ 150         \$ 31           \$ 80         \$ 50         \$ 31           \$ 80         \$ 50         \$ 21           \$ 40         \$ 25           alaxy         \$ 40         \$ 25           alaxy         \$ 40         \$ 25           car         \$ 50         \$ 33           , ea.         \$ 50         \$ 32           ur         \$ 50         \$ 32           y, ea.         \$ 50         \$ 32           y, v.2         \$ 49         \$ 31           y, v.2         \$ 49         \$ 32           y, v.2         \$ 40         \$ 25           s< 50 |
| ASH-n-CARRY COMPUTER STO<br>Retail Sales only. Store prices may us<br>NFRANCISCO — 550 Vashington Street (at /<br>positie the Pyramid). Interstate 80 to High<br>shington Street Exit. CALL (315) 982-6372.<br>DRTLAND, OREGON — At Park 217, Tigord at<br>Highways 217 and 99%. CALL (503) 820-53<br>ATLL, WEHA, 2 blocks Anoth of Bellevee S<br>ATLL (206) 641-4736.<br>CORDERING INFO. & CEL<br>MI, TO: 12805 SW Garden Place, Portland, OB 97230 –<br>Mice Carbon Street Street Call (200) 647-4736.<br>CORDERING INFO. & CEL<br>MI, TO: 12805 SW Garden Place, Portland, OB 97230 –<br>Mice Carbon Street Street Street Carbon<br>Boyermark checks bored immediately, Personal and dhy<br>w20 days to clear. Prices reflect 3% cash & Conrey LePol<br>Mi cost Larged II we ship. Add SHI CHANGES: U.S. May<br>for standard UPS gound. UPS Bue, 8% (500 mh); for<br>O'r Atasa, 6% (500 mh); Canada, 12% (55 mm) Foregon<br>extended insufficient SH will be retunded. All press, paraballe<br>to any extended upsed posts of to Streigs courties, 30<br>and of the guaranteed Is work, Due to urity, Algorithy, Finger<br>and uring garantee guaranteed Is work. Due to urity, Algorithy, Call before HIPOL, Buets Pinger<br>Mi garantee, Mander MPOL, Words, Statud<br>Will garantee, Mander MPOL, Words Withough Friday, Saturd<br>Miss MM 104 PM POL, Wonds Withough Friday, Saturd | ry.<br>Wontgomery,<br>vay 480; take<br>t intersection<br>95.<br>vuce Way N.E.<br>iguare.<br>Include talephone<br>ding (SH), All Intern<br>Forum 1000 checks<br>wompsycholia<br>Into Coeff Card dis-<br>vision Express Your<br>initian. Express Your<br>initian. E | (503) 620-9878 Mon-Fri 6a                                                                                                    | Foreign 8<br>Portland<br>Residentia Carl                                                                                                    |                                                                                                    | CONROY-<br>LAPOINTE<br>CREDIC CARD<br>Bed ne s Corry LaPoint<br>Call for an<br>application &<br>details<br>(503) 684-1232                                                                                                    | THE CREDIT<br>Your<br>INTE CREDIT CARD                                                                                                    |

T

Circle 220 on reader service card

# HAYDEN CREATIVITY TOOLS

# Make Your Mac Sing, Dance, and Create Great Art.

# VideoWorks™ puts your ideas in motion.

Create your own animations. Anything you can imagine, you can bring to life on your screen. Assemble your characters using the artwork included with VideoWorks. Or use MacPaint<sup>™</sup> to create characters and locales of your own. Then use VideoWorks to get your creations moving. This could be your first step to an Academy Award!

# MusicWorks™ brings out the music in you.

Compose music directly on your Macintosh™ and hear the results instantly. Even if you can't read a note, you can VideoWorks lets you create, produce, and direct your own video shows.

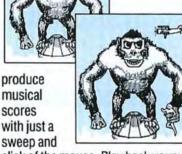

click of the mouse. Play back your whole composition, or any part of it, whenever you want. Hear your music played by any of eight instruments. And write that Top 40 hit you've always dreamed of. Art Grabber™ with BodyShop™ improves your image.

Art Grabber speeds up your design process by letting you instantly transfer screen images from one MacPaint document to another. BodyShop gives you a selection of human forms which you can assemble any way you want. You get both for the price of one.

Hayden creativity tools are available for the Macintosh at your local software dealer or contact Hayden Software, 600 Suffolk Street,

Lowell, MA 01854, or call 800-343-1218.

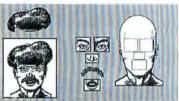

Make faces in a blink of an eye with BodyShop.

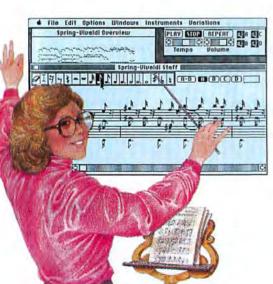

MusicWorks and you can make beautiful music together.

Mus cWorks. VideoWorks. Art Grabber, and BodyShop are trademarks of MacroMind, Inc. as licensed to Hayden Software Company, Inc Macintosh and MacPaint are trademarks of Apple Computer, Inc.

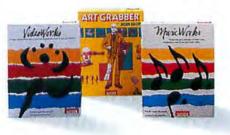

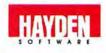

## Get Info

rectly to a ground rod or at least connecting the cold water pipe to a ground rod ahead of the water meter. Also, be sure the ground rod is deep enough. Typically the rod is 8 feet long, but it ought to reach down into the water table to be sure it will function as desired. *Keith E. Morgan l incoln, Illinois* 

A. Thanks for the additional information.

# Copying Text to MacPaint with Style

**Q**. As you said in April, if you copy a selection from MacWrite onto the Clipboard and then paste it into MacPaint, it arrives in MacPaint's standard font, style, and size. While the transplanted text is still highlighted, however, you can easily change any of those text attributes. Using the mouse, choose the font, style, and size vou desire from the MacPaint menus. You can also change the text's alignment, using the Align Left, Align Center, and Align Right commands in the Style menu.

#### David A. Alden Cincinnati, Obio

**A.** You're right. *MacPaint* recognizes text from the Clipboard as text and lets you change its attributes and formatting until you deselect it, at which time it loses its identity as text and becomes part of the picture. The dimensions of the marquee into which you paste the text from the Clipboard determine the left, right, top, and bottom margins. If the text from the Clipboard is too wide or long for the marquee at the font, size, and style you select, *MacPaint* discards the excess, though you can retrieve it by choosing a smaller size or by stretching the marquee.

Of course, since the text attributes you choose in *Mac-Paint* affect all the selected text, you can't mix fonts, sizes, and styles in the same selection. Also, it is difficult to duplicate *MacWrite*'s margin, indentation, and tab formatting by adjusting the size of the marquee. If you want to copy elaborately formatted text, you have to resort to the more cumbersome procedure suggested in the next letter.

#### More Style

Q. You can get text from MacWrite to MacPaint without losing the formatting by pressing #-Shift-3 to take a snapshot of the screen. The snapshot is saved as a MacPaint document on the same disk as the application program-MacWriteunder the name Screen 0. Stephen V. Overton Normal, Illinois

A. Right, and use *MacPaint* to select the text you need from the Screen 0 document, cut the selection to the Clipboard, and paste it into the final *MacPaint* document. If the formatted text is too long to fit on a single screen, you can take additional snapshots after scrolling the appropriate text into view. Each time you press **#**-Shift-3, another *MacPaint* document is recorded, named Screen 1, Screen 2, and so on. A beep when you press **#**-Shift-3 means the disk is too full to record another snapshot.

#### Etch-A-Screen?

**Q.** If the Macintosh is left on unattended for long periods, is etching of the screen or burnin a possibility? How hard would it be to control dimming of the screen with software? *Joe Hannan* 

Kingman, Arizona

A. A stationary image, such as the Mac's menu bar, displayed continuously for weeks or months may etch the screen's phosphor, leaving a shadow. The Macintosh owner manual suggests dimming the screen with the brightness control, located at the front of the Mac on the overhang under the Apple logo, whenever you leave the machine on and unattended for a long time.

You can also use the *Desk* Accessory Mover program to install the ScreenSave desk accessory in your System files. Once activated, ScreenSave automatically paints the entire screen black after a period of no keyboard or mouse button activity, leaving only a ghostly pointer visible to remind you the Mac is still switched on. A click of the mouse brings the screen back to life. You choose the delay period: 2, 5, or 10 minutes.

The Desk Accessory Mover is available from CE Software, 801 73rd St., Des Moines, IA 50312, 515/224-1995. Its list price is \$15 (on approval). You can obtain ScreenSave from John R. Dance, 471 East 500 North #1, Provo, UT 84601. It is also available through MAUG on CompuServe.

Get Info answers questions about the Macintosh and how it works. When you need advice about using the Mac. drop me a line. I cannot respond to all letters, but I will answer the most representative questions. Send your questions about the Macintosh, Macintosh software, and Macintosh programming to Get Info, Macworld, 555 De Haro St., San Francisco, CA 94107. Send electronic mail to CompuServe 70370,702 or The Source BCW440. All published submissions become the property of Macworld.

*Lon Poole is a Contributing Editor of* Macworld.  $\Box$ 

# It's only natural to

#### No more teachers no more books. (Just give me a Mac to do my work.)

Back in the old days, college meant four years of ingesting, digesting, and recapitulating great gobs of data. In exchange you got to use the tennis courts, saunas, and various controlled substances with more or less reckless abandon.

It was a good deal. Especially if your parents or some foreign government was paying for it. But now it's even a better deal. Mac does all the dirty work. The filing, the storage, the outlines, the rewrites. Why pretty soon you'll be able to walk up to your professors and say, "Look, buddy, if you have anything important to say, say it to my micro friend here. Wake me up when the lecture's over."

Now the more powerful your Mac is, the less work you have to do. Which means buying add-ons and software. From us. Have we got some deals for you.

First, find out the list price on the product you want. Then call your folks, or other benefactor, and say "Oooh, oooh, ooooh, gotta have it, gotta have it." Get the check for the retail amount. Order from us. Pocket the difference.

If you're a parent, do the old bait and switch. Your kid calls up and gives you the retail price. You tell them not to worry, you'll get it for them. Buy from us and then dock the retail price from your grateful student's next allowance check!

Hey, at MacConnection everybody graduates with honors.

Altour

#### SOFTWARE

| Allsys                                |      |
|---------------------------------------|------|
| Fontastic                             | \$37 |
| Create your own fonts.                |      |
| Ann Arbor Softworks                   |      |
| Animation Toolkit 1                   | 32   |
| Create, edit, and animate pictures.   |      |
| Apropos                               |      |
| You must have Multiplan to use.       |      |
| Financial Planning.                   | 65   |
| Investment Planning                   | 65   |
| Arrays/Continental                    |      |
| Home Accountant.                      | 82   |
| External drive recommended.           |      |
| Assimilation                          |      |
| Mac-Tracks.                           | 21   |
| Lock·lt                               | 21   |
| Mac-Memory-Disk                       | 21   |
| Mac-Spell-Right                       | 59   |
| Requires version 3.3 or later of MacM |      |
| Requires version 3.3 or later of MacW |      |

| Axion                                                                  |
|------------------------------------------------------------------------|
| Art Portfolio. \$36.                                                   |
| Card Shoppe                                                            |
| Casady Company                                                         |
| Fluent Fonts (two-disk set)                                            |
| Central Point Software                                                 |
| Copy II Mac - includes MacTools 23.                                    |
| Computer Software Design                                               |
| MacLion 219.                                                           |
| External drive recommended.                                            |
| Creative Solutions                                                     |
| MacForth - Level 1                                                     |
| MacForth Level 2                                                       |
| MacForth - Level 2                                                     |
| Level 2 includes an assembler,                                         |
| floating point, and advanced graphics.                                 |
| DataFood                                                               |
| MacForms                                                               |
| Over 100 business forms on four disks.                                 |
| Desktop Software                                                       |
| 1st Port                                                               |
| Communicate with other micros,                                         |
| mainframes, and public data bases.                                     |
| 1st Merge                                                              |
| Data-entry and mailmerge, labels.                                      |
|                                                                        |
| 1st Base                                                               |
| Digital, Etc.                                                          |
| Maccountant call                                                       |
| Full featured accounting program                                       |
| Dilithium Press                                                        |
| PC to Mac & Back                                                       |
| Communication between IBM PC and Mac.                                  |
| Dow Jones                                                              |
| Straight Talk 49.                                                      |
| Information services at your lingertips.                               |
| Spreadsheet Link                                                       |
| Must have Multiplan, modem and                                         |
|                                                                        |
| Dow Jones Straight Talk.                                               |
| Market Manager PLUS 119.                                               |
| Track portfolio information.                                           |
| Enterset                                                               |
| QuickPaint/                                                            |
| "Miniview" feature locates MacPaint                                    |
| drawings fast.                                                         |
| QuickWord                                                              |
| QuickWord                                                              |
| or Word phrases.                                                       |
| QuickSet                                                               |
| Icon-driven true accessory with power-                                 |
| ful calculations.                                                      |
| 1st Byte                                                               |
|                                                                        |
| Smooth Talker 59.<br>Voice synthesis software for the Mac              |
|                                                                        |
| Forethought                                                            |
| Factfinder                                                             |
| FileMaker 125.                                                         |
| Create custom designed forms and reports.                              |
| Great Wave Software                                                    |
| ConcertWare + 49.                                                      |
| Compose and listen to your own songs                                   |
| on the Mac.                                                            |
| Harvard Associates                                                     |
| MacManager                                                             |
|                                                                        |
| Business simulation.                                                   |
| Business simulation.                                                   |
| Business simulation.<br>Desktoppers. 32.<br>Four new desk accessories. |

#### Hayden Software

| DaVinci Interiors       31         DaVinci Interiors       31         DaVinci Commercial Interiors       120         Turbo Turtle       37         I Know It's Here Somewhere       39         Get organized with this foolproof filer.         Musicoworks       46         Hayden:Speller       47         For MacWrite 4.5 and Microsoft Word.         Score Improvement System for the SAT 59.         College entrance-exam study guide.         Videoworks       59         Ensemble       179.         Database, calculations, graphics and more.         Hayes       Smartcom II (communications software)         Smartcom II (communications software)       89         Hippo-C - Level 1.       109.         Hippo-C - Level 2.       289         Upgrade Hippo-C Level 1.       109.         Hippo-C - Level 2.       289.         Upgrade Hippo-C Level 1.       109.         The Communication Edge       199.         The Management Edge.       129.         The Sales Edge.       129.         The Sales Edge.       129.         The Management Edge       149.         Kensington       Graphic Accents.       33.         Prof                                                                                                    | DaVinci Buildings \$31.                                                                                                    |
|----------------------------------------------------------------------------------------------------|----------------------------------------------------------------------------------------------------|
| DaVinci Landscapes       31         DaVinci Building Blocks       46         DaVinci Commercial Interiors       120         Turbo Turtle       37         I Know It's Here Somewhere       39         Get organized with this foolproof filer.         Musicworks       46         Hayden:Speller       47         For MacWrite 4.5 and Microsoft Word.         Score Improvement System for the SAT         Videoworks       59         Ensemble       179         Database, calculations, graphics and more.         Hayes         Smartcom II (communications software)         Hippopotamus Software         Hippo-C - Level 1       109         Hippo-C - Level 2       288         Upgrade Hippo-C Level 1 to Level 2       195         Human Edge Software       190         Mind Prober       29         The Communication Edge       99         The Management Edge       129         The Sales Edge.       129         The Sales Edge.       129         The Sales Edge.       129         The Sales Edge.       129         The Sales Edge.       129         The Sales Edge.       129                                                                                                    | DaVinci Interiors 31                                                                                                    |
| DaVinci Building Blocks         46           DaVinci Commercial Interiors         120           Turbo Turtle         37           Ik now It's Here Somewhere         39           Get organized with this foolproof filer.         Musicworks           Musicworks         46           Hayden:Speller         47.           For MacWrite 4.5 and Microsoft Word.         Score Improvement System for the SAT           Score Improvement System for the SAT         59.           Ensemble         179.           Database, calculations, graphics and more.         Hayes           Smartcom II (communications software)         89.           Hippoptamus Software         84.           File security program.         Hippo-C - Level 1         109.           Hippo-C - Level 2         288.         Upgrade Hippo-C Level 1 to Level 2         195.           Human Edge Software         109.         149.         149.           Kensington         Graphic Accents         33.         250 professional illustrations, business to holiday themes.           Professional Type Fonts for Text         33.         250 professional for scientific equations.           MacGreek +         75.         MacKana/Basic Kanji         75.           MacKana/Basic Kanji         75. <t< td=""><td></td></t<>         |                                                                                                    |
| DaVinci Commercial Interiors.         120.           Turbo Turtle         37.           I Know It's Here Somewhere         39.           Get organized with this foolproof filer.         Musicworks           Musicworks         46.           Hayden:Speller         47.           For MacWrite 4.5 and Microsoft Word.         Score Improvement System for the SAT           Score Improvement System for the SAT         59.           Ensemble         179.           Database, calculations, graphics and more.         Hayes           Smartcom II (communications software)         89.           Hippoptamus Software         Hippo-C - Level 1.           Hippo-C - Level 1.         109.           Hippo-C - Level 2.         289.           Upgrade Hippo-C Level 1 to Level 2.         195.           Human Edge Software         Mind Prober.           Mind Prober.         29.           The Communication Edge         99.           The Management Edge.         129.           The Negotiation Edge         149.           Kensington         Graphic Accents.         33.           Cordessional Type Fonts for Text         33.           250 professional illustrations, business to holiday themes.         75.           Profess                                                                    | DaVinci Building Blocks                                                                                                    |
| Turbo Turtle       37.         I Know It's Here Somewhere       39.         Get organized with this foolproof filer.       Musicworks         Musicworks       46.         Hayden:Speller       47.         For MacWrite 4.5 and Microsoft Word.       Score Improvement System for the SAT         Score Improvement System for the SAT       59.         Ensemble       179.         Database, calculations, graphics and more.       Hayes         Smartcom II (communications software)       89.         Hippo-Lock.       84.         File security program.       109.         Hippo-C - Level 1       109.         Hippo-C - Level 2       289.         Upgrade Hippo-C Level 1 to Level 2.       195.         Human Edge Software       190.         Mind Prober       29.         The Sales Edge.       129.         The Negotiation Edge       149.         Kensington       33.         Graphic Accents.       33.         250 professional illustrations, business to holiday themes.       75.         Professional Type Fonts for Text       33.         Professional Type Fonts for Ideadlines.       45.         Requires 512k.       129.         MacGreek +                                                                                                    | DaVinci Commercial Interiors                                                                                                    |
| I Know It's Here Somewhere       39.         Get organized with this foolproof filer.         Musicworks       46.         Hayden.Speller       47.         For MacWrite 4.5 and Microsoft Word.         Score Improvement System for the SAT       59.         College entrance-exam study guide.       Videoworks.         Videoworks.       59.         Ensemble       179.         Database, calculations, graphics and more.         Hayes         Smartcom II (communications software)         Hippo-Lock.       84.         File security program.         Hippo-C - Level 1       109.         Hippo-C - Level 2       289.         Upgrade Hippo-C Level 1 to Level 2.       195.         Human Edge Software       Mind Prober         Mind Prober       29.         The Communication Edge       199.         The Nanagement Edge.       129.         The Negotiation Edge       149.         Kensington       Graphic Accents.       33.         250 professional illustrations, business to holiday themes.       175.         Professional Type Fonts for Text       33.         Professional Type Fonts for Scientific equations.       162.         MacKana/Basic Kanji.                                                                                                    |                                                                                                    |
| Musicworks       46.         Hayden.Speller       47.         For MacWrite 4.5 and Microsoft Word.         Score Improvement System for the SAT         College entrance-exam study guide.         Videoworks       59.         Ensemble       179.         Database, calculations, graphics and more.         Hayes         Smartcom II (communications software)         Hippo-Cock       84.         File security program.         Hippo-C - Level 1       109.         Hippo-C - Level 2       289.         Upgrade Hippo-C Level 1 to Level 2.       195.         Human Edge Software       190.         Mind Prober       29.         The Communication Edge       199.         The Management Edge.       129.         The Negotiation Edge       149.         Kensington       Graphic Accents.       33.         250 professional illustrations, business to holiday themes.       75.         Professional Type Fonts for Text       33.         Professional Type Fonts for scientific equations.       MacGreek +         MacGreek +       75.         MacKana/Basic Kanji.       75.         MacKorean       75.         MacKorean       75.<                                                                                                    | I Know It's Here Somewhere                                                                                                    |
| Musicworks       46.         Hayden.Speller       47.         For MacWrite 4.5 and Microsoft Word.         Score Improvement System for the SAT         College entrance-exam study guide.         Videoworks       59.         Ensemble       179.         Database, calculations, graphics and more.         Hayes         Smartcom II (communications software)         Hippo-Cock       84.         File security program.         Hippo-C - Level 1       109.         Hippo-C - Level 2       289.         Upgrade Hippo-C Level 1 to Level 2.       195.         Human Edge Software       190.         Mind Prober       29.         The Communication Edge       199.         The Management Edge.       129.         The Negotiation Edge       149.         Kensington       Graphic Accents.       33.         250 professional illustrations, business to holiday themes.       75.         Professional Type Fonts for Text       33.         Professional Type Fonts for scientific equations.       MacGreek +         MacGreek +       75.         MacKana/Basic Kanji.       75.         MacKorean       75.         MacKorean       75.<                                                                                                    |                                                                                                    |
| For MacWrite 4.5 and Microsoft Word.         Score Improvement System for the SAT       59.         College entrance-exam study guide.       Yideoworks.         Videoworks.       59.         Ensemble.       179.         Database, calculations, graphics and more.       Hayes         Smartcom II (communications software)       89.         Hippoptamus Software       84.         Hippo-Lock.       84.         File security program.       109.         Hippo-C - Level 1       109.         Hippo-C - Level 2       289.         Upgrade Hippo-C Level 1       109.         Hippo-C - Level 2       29.         The Communication Edge       99.         The Management Edge.       129.         The Sales Edge.       129.         The Sales Edge.       129.         The Negotiation Edge       149.         Kensington       Graphic Accents.       33.         250 professional Type Fonts for Text       33.         250 professional Type Fonts for Text       33.         Professional Type Fonts for Scientific equations.       MacGreek +         MacGreek +       75.       MacKana/Basic Kanji       75.         MacKana/Basic Kanji       75.       MacKana                                                                                                    | Musicworks 46.                                                                                                    |
| Score Improvement System for the SAT 59.         College entrance-exam study guide.         Videoworks.       59.         Ensemble       179.         Database, calculations, graphics and more.         Hayes         Smartcom II (communications software)         Hippoptamus Software         Hippo-Lock.       84.         File security program.         Hippo-C - Level 1       109.         Hippo-C - Level 2       289.         Upgrade Hippo-C Level 1 to Level 2.       195.         Human Edge Software       109.         Mind Prober       29.         The Communication Edge       99.         The Management Edge.       129.         The Negotiation Edge       149.         Kensington       Graphic Accents.       33.         C30 professional flustrations, business to holiday themes.       97.         Professional Type Fonts for Text       33.         Professional Type Fonts for Scientific equations.       MacGreek +         MacGreek +       75.         Over 1000 symbols for scientific equations.       MacGreek +         MacKana/Basic Kanji.       75.         MacGreek +       75.         MacGreek +       75.         MacK                                                                                                    | Hayden:Speller 47.                                                                                                    |
| College entrance-exam study guide.Videoworks.59.Ensemble179.Database, calculations, graphics and more.HayesSmartcom II (communications software)89.Hippoptamus Software81.Hippo-C - Level 1109.Hippo-C - Level 2289.Upgrade Hippo-C Level 1 to Level 2.195.Human Edge Software99.Mind Prober29.The Communication Edge99.The Communication Edge129.The Sales Edge.129.The Negotiation Edge149.Kensington33.Graphic Accents.33.250 professional illustrations, business<br>to holiday themes.Professional Type Fonts for Text33.Professional Type Fonts for Text33.Professional Type Fonts for Scientific equations.MacGreek +75.MacKorean75.MacKorean75.MacKorean75.MacGreek/Hebrew/Phonetics129.Living Videctext11.ThinkTank 128k77.ThinkTank 512k129.Magnum38.Manhattan Graphics89.Mark of the Unicorn32.Professional Composer (requires 512k)89.Marcosoft32.Living Wultiplan and Chart.42.Chart75.Logo89.Basic (version 2.0)92.Multiplan107.File117.Word117.Word1                                                                                                    |                                                                                                    |
| Videoworks       59.         Ensemble       179.         Database, calculations, graphics and more.         Hayes         Smartcom II (communications software)         Hippopotamus Software         Hippo-Lock.       84.         File security program.         Hippo-C - Level 1       109.         Hippo-C - Level 2       289.         Upgrade Hippo-C Level 1 to Level 2.       195.         Human Edge Software       99.         Mind Prober       29.         The Communication Edge       99.         The Management Edge.       129.         The Sales Edge.       129.         The Negotiation Edge       149.         Kensington       Graphic Accents.       33.         Graphic Accents.       33.         250 professional illustrations, business to holiday themes.       75.         Professional Type Fonts for Text       33.         Professional Type Fonts for Scientific equations.       MacGreek +         MacGreek +       75.       MacGreek +         MacKorean       75.       MacGreek/Hebrew/Phonetics       129.         Living Videotext       11       131.         ThinkTank 128k       77.       144.       129. </td <td>Score Improvement System for the SAT 59.</td>                                                                                                    | Score Improvement System for the SAT 59.                                                                                                    |
| Ensemble       179.         Database, calculations, graphics and more.         Hayes         Smartcom II (communications software)         Bippopotamus Software         Hippop-Lock.       84.         File security program.         Hippo-C - Level 1       109.         Hippo-C - Level 2       289.         Upgrade Hippo-C Level 1 to Level 2       195.         Human Edge Software       99.         Mind Prober       29.         The Communication Edge       99.         The Management Edge       129.         The Sales Edge.       129.         The Negotiation Edge       149.         Kensington       Graphic Accents.       33.         250 professional illustrations, business to holiday themes.       97.         Professional Type Fonts for Text       33.         Professional Type Fonts for Scientific equations.       MacGreek +         MacGreek +       75.         MacKana/Basic Kanji       75.         MacGreek/Hebrew/Phonetics       129.         Living Videotext       11         ThinkTank 128k       77.         ThinkTank 512k       129.         Magnum       38.         MacFic - Volume I       <                                                                                                    | College entrance-exam study guide.                                                                                                    |
| Database, calculations, graphics and more.           Hayes           Smartcom II (communications software)           Hippo-Lock.           Hippo-Lock.           Rife security program.           Hippo-C - Level 1           Hippo-C - Level 2           Upgrade Hippo-C Level 1           Upgrade Hippo-C Level 1           Human Edge Software           Mind Prober           Pine Communication Edge           Pine Communication Edge           129           The Communication Edge           129           The Communication Edge           129           The Sales Edge.           129           The Negotiation Edge           149           Kensington           Graphic Accents.           33.           250 professional illustrations, business to holiday themes.           Professional Type Fonts for Text           75           Over 1000 symbols for scientific equations.           MacGreek +           75           MacKana/Basic Kanji           75           MacKorean           75           MacKorean           75           MacKorean                                                                                                    | Videoworks                                                                                                    |
| Hayes         Smartcom II (communications software)         89.           Hippoptamus Software         Hippo-Lock.         84.           File security program.         Hippo-C - Level 1         109.           Hippo-C - Level 2         289.         Upgrade Hippo-C Level 1 to Level 2         195.           Human Edge Software         Mind Prober         29.         The Communication Edge         99.           The Communication Edge         129.         The Sales Edge.         129.           The Sales Edge.         129.         The Negotiation Edge         149.           Kensington         Graphic Accents.         33.         250 professional illustrations, business to holiday themes.           Professional Type Fonts for Text         33.         Professional Type Fonts for Text         33.           Professional Type Fonts for Scientific equations.         MacGreek +         75.           MacGreek +         75.         MacGreek +         75.           MacGreek /Hebrew/Phonetics         129.         Living Videotext           ThinkTank 128k         77.         ThinkTank 512k         129.           Magnum         McPic - Volume I         31.           McPic - Volume I         31.         31.           The Slide Show Magician         38.      <                  | Ensemble 179.                                                                                                    |
| Smartcom II (communications software)       89.         Hippopotamus Software       84.         Hippo-Lock.       84.         File security program.       109.         Hippo-C - Level 1       109.         Hippo-C - Level 2       289.         Upgrade Hippo-C Level 1 to Level 2.       195.         Human Edge Software       99.         Mind Prober.       29.         The Communication Edge       99.         The Management Edge.       129.         The Sales Edge.       129.         The Negotiation Edge       149.         Kensington       Graphic Accents.       33.         250 professional illustrations, business to holiday themes.       90.         Professional Type Fonts for Text       33.         Professional Type Fonts for Scientific equations.       MacGreek +         MacGreek +       75.         Over 1000 symbols for scientific equations.       MacGreek +         MacGreek /Hebrew/Phonetics       129.         Living Videotext       11.         ThinkTank 512k       129.         Magnum       McPic - Volume I       31.         McPic - Volume I       31.         The Slide Show Magician       38.         Manhat                                                                                                    |                                                                                                    |
| Hippoptamus Software         Hippo-Lock       84.         File security program.         Hippo-C - Level 1       109.         Hippo-C - Level 2       289.         Upgrade Hippo-C Level 1 to Level 2.       195.         Human Edge Software       99.         Mind Prober       29.         The Communication Edge       99.         The Communication Edge       129.         The Sales Edge.       129.         The Negotiation Edge       149.         Kensington       33.         Graphic Accents       33.         250 professional illustrations, business to holiday themes.       90.         Professional Type Fonts for Text       33.         Professional Type Fonts for Headlines       45.         Requires 512k.       1100 symbols for scientific equations.         MacGreek +       75.         Over 1000 symbols for scientific equations.       MacGreek +         MacGreek /Hebrew/Phonetics       129.         Living Videotext       11.         ThinkTank 512k       129.         Magnum       31.         McPic - Volume I       31.         McPic - Volume I       31.         McPic - Volume I       31.                                                                                                    |                                                                                                    |
| Hippo-Lock.       84.         File security program.         Hippo-C - Level 1       109.         Hippo-C - Level 2       289.         Upgrade Hippo-C Level 1 to Level 2.       195.         Human Edge Software       99.         Mind Prober       29.         The Communication Edge       99.         The Management Edge.       129.         The Sales Edge.       129.         The Negotiation Edge       149.         Kensington       33.         Graphic Accents.       33.         250 professional illustrations, business to holiday themes.       Professional Type Fonts for Text         Professional Type Fonts for Text       33.         Professional Type Fonts for Headlines.       45.         Requires 512k.       Linguist's Software         Tech.       75.         Over 1000 symbols for scientific equations.         MacGreek +       75.         MacKorean.       75.         MacKorean.       75.         MacGreek/Hebrew/Phonetics       129.         Living Videotext       11         ThinkTank 128k       77.         ThinkTank 512k       129.         Magnum       McPic - Volume I       31.                                                                                                    |                                                                                                    |
| File security program.         Hippo-C - Level 1       109.         Hippo-C - Level 2       289.         Upgrade Hippo-C Level 1 to Level 2       195.         Human Edge Software       99.         Mind Prober       29.         The Communication Edge       99.         The Management Edge       129.         The Sales Edge       129.         The Negotiation Edge       149.         Kensington       33.         Graphic Accents       33.         250 professional illustrations, business to holiday themes.       70fessional Type Fonts for Text         Professional Type Fonts for Text       33.         Professional Type Fonts for Headlines       45.         Requires 512k.       1000 symbols for scientific equations.         MacGreek +       75.         Over 1000 symbols for scientific equations.       129.         MacKorean       75.         MacKorean       75.         MacKorean       75.         MacGreek/Hebrew/Phonetics       129.         Living Videotext       11         ThinkTank 128k       77.         ThinkTank 512k       129.         Magnum       31.         McPic - Volume I       31.                                                                                                    |                                                                                                    |
| Hippo-C - Level 1.       109.         Hippo-C - Level 2.       289.         Upgrade Hippo-C Level 1 to Level 2.       195.         Human Edge Software       Mind Prober         Mind Prober       29.         The Communication Edge       99.         The Management Edge.       129.         The Sales Edge.       129.         The Negotiation Edge       149.         Kensington       33.         Graphic Accents.       33.         250 professional illustrations, business to holiday themes.       Professional Type Fonts for Text         Professional Type Fonts for Headlines.       45.         Requires 512k.       Linguist's Software         Tech       75.         Over 1000 symbols for scientific equations.         MacGreek +       75.         MacKerean       75.         MacKorean       75.         MacGreek/Hebrew/Phonetics       129.         Living Videotext       11         ThinkTank 128k       77.         ThinkTank 512k       129.         Magnum       31.         McPic - Volume I       31.         McPic - Volume I       31.         The Slide Show Magician       38.                                                                                                    | Нірро-Lock                                                                                                    |
| Hippo-C - Level 2.       289.         Upgrade Hippo-C Level 1 to Level 2.       195.         Human Edge Software       99.         Mind Prober       29.         The Communication Edge       99.         The Management Edge.       129.         The Negotiation Edge       149.         Kensington       Graphic Accents.       33.         250 professional illustrations, business to holiday themes.       97         Professional Type Fonts for Text       33.         250 professional Type Fonts for Text       33.         250 professional Type Fonts for Text       33.         Professional Type Fonts for Text       33.         Professional Type Fonts for Scientific equations.       MacGreek +         MacGreek +       75.         MacKana/Basic Kanji       75.         MacKorean       75.         MacKorean       75.         MacKorean       75.         MacKorean       75.         MacKorean       75.         MacKana/Basic Kanji       75.         MacKorean       75.         MacKorean       75.         MacKorean       75.         MacKorean       31.         The Slide Show Magician       38                                                                                                    | File security program.                                                                                                    |
| Upgrade Hippo-C Level 1 to Level 2.         195.           Human Edge Software         Mind Prober.         29.           The Communication Edge         99.         The Communication Edge         99.           The Management Edge.         129.         The Sales Edge.         129.           The Negotiation Edge         149.         Kensington         Graphic Accents.         33.           Graphic Accents.         33.         250 professional illustrations, business to holiday themes.         Professional Type Fonts for Text         33.           Professional Type Fonts for Text         33.         Professional Type Fonts for Text         33.           Professional Type Fonts for Scientific equations.         MacGreek +         75.           Ner 1000 symbols for scientific equations.         MacGreek +         75.           MacKana/Basic Kanji         75.         MacKana/Basic Kanji         75.           MacKorean         75.         MacKorean         75.           MacGreek/Hebrew/Phonetics         129.         Living Videotext         11           ThinkTank 128k         77.         ThinkTank 512k         129.           Magnum         McPic - Volume I         31.         38.           Manhattan Graphics         Ready Set Go (requires 512k)         89.      < |                                                                                                    |
| Human Edge Software           Mind Prober         29           The Communication Edge         99           The Management Edge         129           The Sales Edge         129           The Negotiation Edge         149           Kensington         33           Graphic Accents         33           250 professional illustrations, business<br>to holiday themes.         33           Professional Type Fonts for Text         33           Professional Type Fonts for Text         33           Professional Type Fonts for Text         33           Professional Type Fonts for Text         33           Professional Type Fonts for Text         33           Professional Type Fonts for Text         33           Professional Type Fonts for Text         33           Professional Type Fonts for Text         33           Professional Type Fonts for Text         33           Professional Type Fonts for Scientific equations         MacGreek +           MacGreek +         75           MacGreek +         75           MacGreek/Hebrew/Phonetics         129           Living Videotext         11           ThinkTank 512k         129           Magnum         McPic - Volume I         31 </td <td>Hippo-C - Level 2</td>                                                                      | Hippo-C - Level 2                                                                                                    |
| Mind Prober       29         The Communication Edge       99         The Management Edge       129         The Sales Edge       129         The Negotiation Edge       149         Kensington       33         Graphic Accents       33         250 professional illustrations, business<br>to holiday themes.       33         Professional Type Fonts for Text       33         Professional Type Fonts for Text       33         Professional Type Fonts for Headlines       45         Requires 512k.       1000 symbols for scientific equations.         MacGreek +       75         MacKana/Basic Kanji       75         MacKorean       75         MacGreek/Hebrew/Phonetics       129         Living Videotext       11         ThinkTank 128k       77         ThinkTank 512k       129         Magnum       McPic - Volume I       31         McPic - Volume I       31         The Slide Show Magician       38         Manhattan Graphics       89         Mark of the Unicorn       32         Professional Composer (requires 512k)       89         Mark of the Unicorn       32         Professional Composer (requires 51                                                                                                    |                                                                                                    |
| The Communication Edge       99.         The Management Edge       129.         The Negotiation Edge       129.         The Negotiation Edge       149.         Kensington       Graphic Accents       33.         Graphic Accents       33.         250 professional illustrations, business to holiday themes.       97         Professional Type Fonts for Text       33.         Professional Type Fonts for Text       33.         Professional Type Fonts for Headlines       45.         Requires 512k.       1000 symbols for scientific equations.         MacGreek +       75.         Over 1000 symbols for scientific equations.       75.         MacGreek +       75.         MacKana/Basic Kanji       75.         MacKorean       75.         MacGreek/Hebrew/Phonetics       129.         Living Videotext       129.         ThinkTank 128k       77.         ThinkTank 512k       129.         Magnum       McPic - Volume I       31.         McPic - Volume I       31.         The Slide Show Magician       38.         Manhattan Graphics       89.         Mark of the Unicorn       90         Professional Composer (requires 512k) <td></td>                                                                                                    |                                                                                                    |
| The Management Edge       129.         The Sales Edge.       129.         The Negotiation Edge       149.         Kensington       33.         Graphic Accents.       33.         250 professional illustrations, business to holiday themes.       9.         Professional Type Fonts for Text       33.         Professional Type Fonts for Text       33.         Professional Type Fonts for Headlines.       45.         Requires 512k.       1.         Linguist's Software       75.         Over 1000 symbols for scientific equations.       MacGreek +         MacGreek +       75.         MacKorean       75.         MacKorean       75.         MacGreek/Hebrew/Phonetics       129.         Living Videotext       11.         ThinkTank 512k       129.         Magnum       McPic - Volume I       31.         McPic - Volume I       31.         The Slide Show Magician       38.         Manhattan Graphics       89.         Mark of the Unicorn       91.         Professional Composer (requires 512k)       289.         Microsoft       32.         Entrepreneur       32.         Learning Multiplan and Chart                                                                                                    | The Communication Edge 99                                                                                                    |
| The Sales Edge.       129.         The Negotiation Edge       149.         Kensington       33.         Graphic Accents.       33.         250 professional illustrations, business to holiday themes.       9.         Professional Type Fonts for Text       33.         Professional Type Fonts for Text       33.         Professional Type Fonts for Text       33.         Professional Type Fonts for Headlines.       45.         Requires 512k.       Linguist's Software         Tech.       75.         Over 1000 symbols for scientific equations.         MacGreek +       75.         MacKorean.       75.         MacKorean.       75.         MacGreek/Hebrew/Phonetics       129.         Living Videotext       11.         ThinkTank 128k       77.         ThinkTank 512k       129.         Magnum       McPic - Volume I       31.         McPic - Volume I       31.         The Slide Show Magician       38.         Manhattan Graphics       89.         Mark of the Unicorn       32.         Professional Composer (requires 512k)       289.         Microsoft       32.         Entrepreneur       32. <td>The Management Edge 129</td>                                                                                                    | The Management Edge 129                                                                                                    |
| The Negotiation Edge       149.         Kensington       Graphic Accents.       33.         Graphic Accents.       33.         250 professional illustrations, business to holiday themes.       Professional Type Fonts for Text       33.         Professional Type Fonts for Text       33.       Professional Type Fonts for Text       33.         Professional Type Fonts for Text       33.       Professional Type Fonts for Text       33.         Professional Type Fonts for Text       33.       Professional Type Fonts for Text       33.         Professional Type Fonts for Text       33.       Professional Type Fonts for Text       33.         Professional Type Fonts for Text       33.       Professional Type Fonts for Text       33.         Professional Type Fonts for Text       35.       MacGreek +       75.         MacKana/Basic Kanji       75.       MacKana/Basic Kanji       75.         MacKorean       75.       MacGreek/Hebrew/Phonetics       129.         Living Videotext       1       ThinkTank 128k       77.         ThinkTank 128k       77.       ThinkTank 512k       129.         Magnum       McPic - Volume I       31.       31.         McPic - Volume I       31.       31.       31.         The Slide Sh                                                        | The Sales Edge 129                                                                                                    |
| Kensington       Graphic Accents.       33.         Graphic Accents.       33.         250 professional illustrations, business<br>to holiday themes.       Professional Type Fonts for Text       33.         Professional Type Fonts for Text       33.         Professional Type Fonts for Text       33.         Professional Type Fonts for Text       33.         Professional Type Fonts for Text       33.         Professional Type Fonts for Text       33.         Professional Type Fonts for Text       33.         Professional Type Fonts for Text       33.         Professional Type Fonts for Text       33.         Professional Type Fonts for Text       33.         Professional Type Fonts for Text       33.         Professional Composer (requires 512k)       89.         Mark of the Unicorn       31.         Professional Composer (requires 512k)       289.         Microsoft       32.         Entrepreneur       32.         Learning Multiplan and Chart       42.         Chart       75.         Logo       89.         Basic (version 2.0)       92.         Multiplan       107.         File       117.         Busineess Pack       357. <td></td>                                                                                                    |                                                                                                    |
| Graphic Accents.       33.         250 professional illustrations, business<br>to holiday themes.       33.         Professional Type Fonts for Text       33.         Professional Type Fonts for Text       33.         Professional Type Fonts for Text       33.         Professional Type Fonts for Text       33.         Professional Type Fonts for Text       33.         Professional Type Fonts for Headlines.       45.         Requires 512k.       Linguist's Software         Tech       75.         Over 1000 symbols for scientific equations.       MacGreek +         MacGreek +       75.         MacKana/Basic Kanji       75.         MacKorean       75.         MacKorean       75.         MacKorean       75.         MacKorean       75.         MacKorean       75.         MacKorean       75.         MacKorean       75.         Mark of Lebrew/Phonetics       129.         Magnum       McPic - Volume I       31.         McPic - Volume I       31.         McPic - Volume I       31.         McPic - Volume I       31.         McPic - Volume I       32.         Ready Set Go (requires 512k)                                                                                                    |                                                                                                    |
| 250 professional illustrations, business<br>to holiday themes.         Professional Type Fonts for Text       33.         Professional Type Fonts for Headlines.       45.         Requires 512k.       Linguist's Software         Tech       75.         Over 1000 symbols for scientific equations.       MacGreek +         MacGreek +       75.         MacKana/Basic Kanji       75.         MacKorean       75.         MacKorean       75.         MacKorean       75.         MacKorean       75.         MacKorean       75.         MacKorean       75.         MacKorean       75.         MacKorean       75.         MacKorean       75.         MacKorean       75.         MacKorean       75.         MacKorean       75.         MacKorean       75.         MacKorean       77.         ThinkTank 128k       77.         ThinkTank 512k       129.         Magnum       McPic - Volume I       31.         McPic - Volume I       31.         McPic - Volume I       31.         McPic - Volume I       32.         Ready Set Go (requires 512k)                                                                                                    |                                                                                                    |
| to holiday themes. Professional Type Fonts for Text 33. Professional Type Fonts for Text 33. Professional Type Fonts for Headlines. 45. Requires 512k. Linguist's Software Tech. 75. Over 1000 symbols for scientific equations. MacGreek + 75. MacHebrew. 75. MacKana/Basic Kanji. 75. MacKorean. 75. MacGreek/Hebrew/Phonetics. 129. Living Videotext ThinkTank 128k. 77. ThinkTank 128k. 77. ThinkTank 512k. 129. Magnum McPic - Volume I 31. The Slide Show Magician 38. Manhattan Graphics Ready Set Go (requires 512k) 89. Mark of the Unicorn Professional Composer (requires 512k) 289. Microsoft Entrepreneur 32. Learning Multiplan and Chart 42. Chart 75. Logo 89. Basic (version 2.0) 92. Multiplan 107. File 117. Business Pack. 357.                                                                                                    |                                                                                                    |
| Professional Type Fonts for Text       33.         Professional Type Fonts for Headlines       45.         Requires 512k.       Linguist's Software         Tech       75.         Over 1000 symbols for scientific equations.       MacGreek +         MacGreek +       75.         MacKana/Basic Kanji       75.         MacKorean       75.         MacGreek/Hebrew/Phonetics       129.         Living Videotext       129.         ThinkTank 128k       77.         ThinkTank 512k       129.         MacGreek / Hebrew/Phonetics       129.         Living Videotext       11.         ThinkTank 512k       129.         Magnum       McPic - Volume I       31.         McPic - Volume I       31.         The Slide Show Magician       38.         Manhattan Graphics       Ready Set Go (requires 512k)       89.         Mark of the Unicorn       Professional Composer (requires 512k)       289.         Microsoft       21.       22.       289.         Entrepreneur       32.       22.       289.         Microsoft       21.       75.       20.       89.         Basic (version 2.0)       92.       92.       9                                                                                                    | 250 professional illustrations, business                                                                                                    |
| Professional Type Fonts for Headlines.       45.         Requires 512k.       Linguist's Software         Tech.       75.         Over 1000 symbols for scientific equations.         MacGreek +       75.         MacKana/Basic Kanji.       75.         MacKorean.       75.         MacKorean.       75.         MacKorean.       75.         MacKorean.       75.         MacKorean.       75.         MacKorean.       75.         MacKorean.       75.         MacKorean.       75.         MacKorean.       75.         MacGreek/Hebrew/Phonetics.       129.         Living Videotext       129.         ThinkTank 128k.       77.         ThinkTank 512k.       129.         Magnum       McPic - Volume I       31.         McPic - Volume I       31.         The Slide Show Magician.       38.         Manhattan Graphics       Ready Set Go (requires 512k)       89.         Mark of the Unicorn       Professional Composer (requires 512k)       289.         Microsoft       Entrepreneur       32.       22.         Learning Multiplan and Chart.       42.       Chart.       75.                                                                                                    |                                                                                                    |
| Linguist's Software           Tech.         75.           Over 1000 symbols for scientific equations.           MacGreek +         75.           MacHebrew         75.           MacKana/Basic Kanji.         75.           MacKerean         75.           MacGreek/Hebrew/Phonetics         129.           Living Videotext         129.           ThinkTank 128k.         77.           ThinkTank 512k         129.           Magnum         31.           McPic - Volume I         31.           The Slide Show Magician         38.           Manhattan Graphics         Ready Set Go (requires 512k)         89.           Mark of the Unicorn         97         12           Professional Composer (requires 512k)         289.         12           Microsoft         22         24         24           Entrepreneur         32         22         33.           Learning Multiplan and Chart         42         12         107           File         117         39.         39.         39.                                                                                                    | to holiday themes.                                                                                                    |
| Tech.       75.         Over 1000 symbols for scientific equations.         MacGreek +       75.         MacKana/Basic Kanji.       75.         MacKorean.       75.         MacGreek/Hebrew/Phonetics.       129.         Living Videotext       129.         ThinkTank 128k       77.         ThinkTank 128k       129.         Magnum       31.         McPic - Volume I       31.         McPic - Volume I       31.         The Slide Show Magician       38.         Manhattan Graphics       89.         Ready Set Go (requires 512k)       89.         Microsoft       89.         Entrepreneur       32.         Learning Multiplan and Chart.       42.         Chart.       75.         Logo       89.         Basic (version 2.0)       92.         Multiplan       107.         File       117.         Business Pack.       357.                                                                                                    | to holiday themes.<br>Professional Type Fonts for Text                                                                                                    |
| Over 1000 symbols for scientific equations.           MacGreek +         75.           MacHebrew         75.           MacKana/Basic Kanji         75.           MacKorean         75.           MacGreek/Hebrew/Phonetics         129.           Living Videotext         129.           ThinkTank 128k         77.           ThinkTank 512k         129.           Magnum         31.           McPic - Volume I         31.           McPic - Volume I         31.           McPic - Volume I         38.           Manhattan Graphics         Ready Set Go (requires 512k)         89.           Mark of the Unicorn         Professional Composer (requires 512k)         289.           Microsoft         22.         Learning Multiplan and Chart.         42.           Chart.         75.         Logo         89.           Basic (version 2.0)         92.         Multiplan         107.           File         117.         Business Pack.         357.                                                                                                    | to holiday themes.<br>Professional Type Fonts for Text                                                                                                    |
| MacGreek +       75.         MacHebrew       75.         MacKana/Basic Kanji       75.         MacKorean       75.         MacKorean       75.         MacGreek/Hebrew/Phonetics       129.         Living Videotext       129.         ThinkTank 128k       77.         ThinkTank 512k       129.         Magnum       McPic - Volume I         McPic - Volume I       31.         The Slide Show Magician       38.         Manhattan Graphics       89.         Ready Set Go (requires 512k)       89.         Microsoft       89.         Entrepreneur       32.         Learning Multiplan and Chart       42.         Chart       75.         Logo       89.         Basic (version 2.0)       92.         Multiplan       107.         File       117.         Business Pack.       357.                                                                                                    | to holiday themes.<br>Professional Type Fonts for Text                                                                                                    |
| MacHebrew       75.         MacKana/Basic Kanji       75.         MacKorean       75.         MacGreek/Hebrew/Phonetics       129.         Living Videotext       129.         ThinkTank 128k       77.         ThinkTank 512k       129.         Magnum       31.         McPic - Volume I       31.         The Slide Show Magician       38.         Manhattan Graphics       89.         Mark of the Unicorn       Professional Composer (requires 512k)       89.         Microsoft       21.         Entrepreneur       32.       22.         Learning Multiplan and Chart       42.         Chart       75.         Logo       89.         Basic (version 2.0)       92.         Multiplan       107.         File       117.         Business Pack.       357.                                                                                                    | to holiday themes.<br>Professional Type Fonts for Text                                                                                                    |
| MacKana/Basic Kanji.       75.         MacKorean       75.         MacGreek/Hebrew/Phonetics       129.         Living Videotext       129.         ThinkTank 128k       77.         ThinkTank 512k       129.         Magnum       31.         McPic - Volume I       31.         The Slide Show Magician       38.         Manhattan Graphics       89.         Mark of the Unicorn       Professional Composer (requires 512k)       89.         Microsoft       21.         Entrepreneur       32.       22.         Learning Multiplan and Chart       42.         Chart       75.         Logo       89.         Basic (version 2.0)       92.         Multiplan       107.         File       117.         Business Pack.       357.                                                                                                    | to holiday themes.<br>Professional Type Fonts for Text                                                                                                    |
| MacKorean       75.         MacGreek/Hebrew/Phonetics       129.         Living Videotext       129.         ThinkTank 128k       77.         ThinkTank 512k       129.         Magnum       31.         McPic - Volume I       31.         The Slide Show Magician       38.         Manhattan Graphics       89.         Mark of the Unicorn       Professional Composer (requires 512k)       89.         Microsoft       81.         Entrepreneur       32.       289.         Learning Multiplan and Chart       42.         Chart       75.         Logo       89.         Basic (version 2.0)       92.         Multiplan       107.         File       117.         Business Pack       357.                                                                                                    | to holiday themes.<br>Professional Type Fonts for Text 33.<br>Professional Type Fonts for Headlines 45.<br>Requires 512k.<br>Linguist's Software<br>Tech. 75.<br>Over 1000 symbols for scientific equations.<br>MacGreek + 75.                                                                                                    |
| MacGreek/Hebrew/Phonetics       129.         Living Videotext       ThinkTank 128k         ThinkTank 128k       77.         ThinkTank 512k       129.         Magnum       31.         McPic - Volume I       31.         The Slide Show Magician       38.         Manhattan Graphics       Ready Set Go (requires 512k)       89.         Mark of the Unicorn       Professional Composer (requires 512k)       289.         Microsoft       Entrepreneur       32.         Learning Multiplan and Chart       42.       Chart         Cogo       89.       89.         Basic (version 2.0)       92.       Multiplan         Mord       117.       Business Pack.       357.                                                                                                    | to holiday themes.<br>Professional Type Fonts for Text 33.<br>Professional Type Fonts for Headlines 45.<br>Requires 512k.<br>Linguist's Software<br>Tech 75.<br>Over 1000 symbols for scientific equations.<br>MacGreek + 75.<br>MacHebrew 75.                                                                                                    |
| Living Videotext           ThinkTank 128k         77.           ThinkTank 512k         129.           Magnum         129.           McPic - Volume I         31.           The Slide Show Magician         38.           Manhattan Graphics         Ready Set Go (requires 512k)         89.           Mark of the Unicorn         Professional Composer (requires 512k)         289.           Microsoft         21.         22.           Entrepreneur         32.         22.           Learning Multiplan and Chart         42.           Chart         75.         Logo           Basic (version 2.0)         92.         Multiplan         107.           File         117.         Business Pack.         357.                                                                                                    | to holiday themes.<br>Professional Type Fonts for Text 33.<br>Professional Type Fonts for Headlines. 45.<br>Requires 512k.<br>Linguist's Software<br>Tech. 75.<br>Over 1000 symbols for scientific equations.<br>MacGreek + 75.<br>MacHebrew 75.<br>MacKana/Basic Kanji. 75.                                                                                                    |
| ThinkTank 128k       77.         ThinkTank 512k       129.         Magnum       129.         McPic - Volume I       31.         McPic - Volume II       31.         The Slide Show Magician       38.         Manhattan Graphics       Ready Set Go (requires 512k)       89.         Mark of the Unicorn       Professional Composer (requires 512k)       289.         Microsoft       Entrepreneur       32.         Learning Multiplan and Chart       42.       Chart         Cogo       89.       89.         Basic (version 2.0)       92.       Multiplan         Multiplan       107.       117.         Word       117.       Business Pack.       357.                                                                                                    | to holiday themes.<br>Professional Type Fonts for Text 33.<br>Professional Type Fonts for Headlines 45.<br>Requires 512k.<br>Linguist's Software<br>Tech. 75.<br>Over 1000 symbols for scientific equations.<br>MacGreek + 75.<br>MacHebrew 75.<br>MacKana/Basic Kanji 75.                                                                                                    |
| ThinkTank 512k       129.         Magnum       McPic - Volume I       31.         McPic - Volume II       31.         The Slide Show Magician       38.         Manhattan Graphics       Ready Set Go (requires 512k)       89.         Mark of the Unicorn       Professional Composer (requires 512k)       289.         Microsoft       Entrepreneur       32.         Learning Multiplan and Chart       42.         Chart       75.         Logo       89.         Basic (version 2.0)       92.         Multiplan       107.         File       117.         Word       117.         Business Pack.       357.                                                                                                    | to holiday themes.<br>Professional Type Fonts for Text 33.<br>Professional Type Fonts for Headlines 45.<br>Requires 512k.<br>Linguist's Software<br>Tech. 75.<br>Over 1000 symbols for scientific equations.<br>MacGreek + 75.<br>MacHebrew 75.<br>MacKorean 75.<br>MacGreek/Hebrew/Phonetics 129.                                                                                                    |
| Magnum           McPic - Volume I         31.           McPic - Volume II         31.           The Slide Show Magician         38.           Manhattan Graphics         89.           Ready Set Go (requires 512k)         89.           Mark of the Unicorn         Professional Composer (requires 512k)           Professional Composer (requires 512k)         289.           Microsoft         Entrepreneur           Entrepreneur         32.           Learning Multiplan and Chart.         42.           Chart.         75.           Logo         89.           Basic (version 2.0)         92.           Multiplan         107.           File         117.           Business Pack.         357.                                                                                                    | to holiday themes.<br>Professional Type Fonts for Text 33.<br>Professional Type Fonts for Headlines 45.<br>Requires 512k.<br>Linguist's Software<br>Tech 75.<br>Over 1000 symbols for scientific equations.<br>MacGreek + 75.<br>MacKana/Basic Kanji 75.<br>MacKorean 75.<br>MacGreek/Hebrew/Phonetics 129.<br>Living Videotext                                                                                                    |
| McPic - Volume I         31.           McPic - Volume II         31.           The Slide Show Magician         38.           Manhattan Graphics         89.           Ready Set Go (requires 512k)         89.           Mark of the Unicorn         90.           Professional Composer (requires 512k)         289.           Microsoft         21.           Entrepreneur         32.           Learning Multiplan and Chart.         42.           Chart         75.           Logo         89.           Basic (version 2.0)         92.           Multiplan         107.           File         117.           Word         117.                                                                                                    | to holiday themes.<br>Professional Type Fonts for Text 33.<br>Professional Type Fonts for Headlines 45.<br>Requires 512k.<br>Linguist's Software<br>Tech 75.<br>Over 1000 symbols for scientific equations.<br>MacGreek + 75.<br>MacKana/Basic Kanji 75.<br>MacKorean 75.<br>MacGreek/Hebrew/Phonetics 129.<br>Living Videotext<br>ThinkTank 128k 77.                                                                                                    |
| McPic - Volume II31The Slide Show Magician38Manhattan Graphics89Ready Set Go (requires 512k)89Mark of the UnicornProfessional Composer (requires 512k)Professional Composer (requires 512k)289Microsoft28Entrepreneur32Learning Multiplan and Chart42Chart75Logo89Basic (version 2.0)92Multiplan107File117Word117Business Pack357                                                                                                    | to holiday themes.<br>Professional Type Fonts for Text 33.<br>Professional Type Fonts for Headlines 45.<br>Requires 512k.<br>Linguist's Software<br>Tech 75.<br>Over 1000 symbols for scientific equations.<br>MacGreek + 75.<br>MacKana/Basic Kanji 75.<br>MacKorean 75.<br>MacKorean 75 |
| The Slide Show Magician38.Manhattan GraphicsReady Set Go (requires 512k)89.Mark of the UnicornProfessional Composer (requires 512k)289.MicrosoftEntrepreneur32.Learning Multiplan and Chart42.Chart75.Logo89.Basic (version 2.0)92.Multiplan107.File117.Business Pack357.                                                                                                    | to holiday themes.<br>Professional Type Fonts for Text 33.<br>Professional Type Fonts for Headlines. 45.<br>Requires 512k.<br>Linguist's Software<br>Tech. 75.<br>Over 1000 symbols for scientific equations.<br>MacGreek + 75.<br>MacHebrew. 75.<br>MacKana/Basic Kanji. 75.<br>MacKorean. 75.<br>MacGreek/Hebrew/Phonetics. 129.<br>Living Videotext<br>ThinkTank 128k. 77.<br>ThinkTank 512k. 129.<br>Magnum                                                                                                    |
| Manhattan Graphics<br>Ready Set Go (requires 512k)89.Mark of the Unicorn<br>Professional Composer (requires 512k)289.Microsoft<br>Entrepreneur32.Learning Multiplan and Chart42.Chart75.Logo89.Basic (version 2.0)92.Multiplan107.File117.Business Pack.357.                                                                                                    | to holiday themes.<br>Professional Type Fonts for Text 33.<br>Professional Type Fonts for Headlines. 45.<br>Requires 512k.<br>Linguist's Software<br>Tech. 75.<br>Over 1000 symbols for scientific equations.<br>MacGreek + 75.<br>MacKana/Basic Kanji. 75.<br>MacKorean 75.<br>MacGreek/Hebrew/Phonetics 129.<br>Living Videotext<br>ThinkTank 128k. 77.<br>ThinkTank 512k. 129.<br>Magnum<br>McPic - Volume I 31.                                                                                                    |
| Ready Set Go (requires 512k)89.Mark of the UnicornProfessional Composer (requires 512k)289.Microsoft32.Entrepreneur32.Learning Multiplan and Chart42.Chart75.Logo89.Basic (version 2.0)92.Multiplan107.File117.Word117.Business Pack.357.                                                                                                    | to holiday themes.<br>Professional Type Fonts for Text 33.<br>Professional Type Fonts for Headlines. 45.<br>Requires 512k.<br>Linguist's Software<br>Tech. 75.<br>Over 1000 symbols for scientific equations.<br>MacGreek + 75.<br>MacKana/Basic Kanji. 75.<br>MacKorean. 75.<br>MacGreek/Hebrew/Phonetics. 129.<br>Living Videotext<br>ThinkTank 128k. 77.<br>ThinkTank 512k. 129.<br>Magnum<br>McPic - Volume I. 31.<br>McPic - Volume II. 31.                                                                                                    |
| Mark of the UnicornProfessional Composer (requires 512k)289.MicrosoftEntrepreneur22.Learning Multiplan and Chart42.ChartChart75.LogoBasic (version 2.0)92.Multiplan107.File117.Word117.Business Pack357.                                                                                                    | to holiday themes.<br>Professional Type Fonts for Text 33.<br>Professional Type Fonts for Headlines. 45.<br>Requires 512k.<br>Linguist's Software<br>Tech. 75.<br>Over 1000 symbols for scientific equations.<br>MacGreek + 75.<br>MacKana/Basic Kanji. 75.<br>MacKorean 75.<br>MacKorean 75.<br>MacGreek/Hebrew/Phonetics 129.<br>Living Videotext<br>ThinkTank 128k. 77.<br>ThinkTank 512k 129.<br>Magnum<br>McPic - Volume I 31.<br>The Slide Show Magician 38.                                                                                                    |
| Microsoft         32.           Entrepreneur         32.           Learning Multiplan and Chart         42.           Chart         75.           Logo         89.           Basic (version 2.0)         92.           Multiplan         107.           File         117.           Word         117.           Business Pack.         357.                                                                                                    | to holiday themes.<br>Professional Type Fonts for Text 33.<br>Professional Type Fonts for Headlines 45.<br>Requires 512k.<br>Linguist's Software<br>Tech 75.<br>Over 1000 symbols for scientific equations.<br>MacGreek + 75.<br>MacKana/Basic Kanji 75.<br>MacKorean 75.<br>MacKorean 75.<br>MacGreek/Hebrew/Phonetics 129.<br>Living Videotext<br>ThinkTank 128k 77.<br>ThinkTank 128k 77.<br>ThinkTank 512k 129.<br>Magnum<br>McPic - Volume I 31.<br>McPic - Volume I 31.<br>The Slide Show Magician 38.<br>Manhattan Graphics                                                                                                    |
| Entrepreneur         32.           Learning Multiplan and Chart         42.           Chart         75.           Logo         89.           Basic (version 2.0)         92.           Multiplan         107.           File         117.           Word         117.           Business Pack.         357.                                                                                                    | to holiday themes.<br>Professional Type Fonts for Text 33.<br>Professional Type Fonts for Headlines 45.<br>Requires 512k.<br>Linguist's Software<br>Tech 75.<br>Over 1000 symbols for scientific equations.<br>MacGreek + 75.<br>MacKana/Basic Kanji 75.<br>MacKorean 75.<br>MacKorean 75.<br>MacKorean 75.<br>MacGreek/Hebrew/Phonetics 129.<br>Living Videotext<br>ThinkTank 128k 77.<br>ThinkTank 128k 77.<br>ThinkTank 512k 129.<br>Magnum<br>McPic - Volume I 31.<br>The Slide Show Magician 38.<br>Manhattan Graphics<br>Ready Set Go (requires 512k) 89.                                                                                                    |
| Learning Multiplan and Chart.         42.           Chart.         75.           Logo         89.           Basic (version 2.0)         92.           Multiplan         107.           File         117.           Word         117.           Business Pack.         357.                                                                                                    | to holiday themes.<br>Professional Type Fonts for Text 33.<br>Professional Type Fonts for Text 33.<br>Professional Type Fonts for Headlines. 45.<br>Requires 512k.<br>Linguist's Software<br>Tech. 75.<br>Over 1000 symbols for scientific equations.<br>MacGreek + 75.<br>MacKerean. 75.<br>MacKorean. 75.<br>MacKorean. 75.<br>MacKorean. 75.<br>MacGreek/Hebrew/Phonetics. 129.<br>Living Videotext<br>ThinkTank 128k. 77.<br>ThinkTank 128k. 77.<br>ThinkTank 512k 129.<br>Magnum<br>McPic - Volume I 31.<br>McPic - Volume I 31.<br>The Slide Show Magician 38.<br>Manhattan Graphics<br>Ready Set Go (requires 512k) 89.<br>Mark of the Unicorn                                                                                                    |
| Chart         75           Logo         89           Basic (version 2.0)         92           Multiplan         107           File         117           Word         117           Business Pack         357                                                                                                    | to holiday themes.<br>Professional Type Fonts for Text 33.<br>Professional Type Fonts for Headlines 45.<br>Requires 512k.<br>Linguist's Software<br>Tech 75.<br>Over 1000 symbols for scientific equations.<br>MacGreek + 75.<br>MacKena/Basic Kanji 75.<br>MacKorean 75.<br>MacKorean 75.<br>MacGreek/Hebrew/Phonetics 129.<br>Living Videotext<br>ThinkTank 128k 77.<br>ThinkTank 128k 77.<br>ThinkTank 512k 129.<br>Magnum<br>McPic - Volume I 31.<br>McPic - Volume I 31.<br>The Slide Show Magician 38.<br>Manhattan Graphics<br>Ready Set Go (requires 512k) 89.<br>Marcosoft                                                                                                    |
| Logo         89           Basic (version 2.0)         92           Multiplan         107           File         117           Word         117           Business Pack         357                                                                                                    | to holiday themes.<br>Professional Type Fonts for Text 33.<br>Professional Type Fonts for Text 33.<br>Professional Type Fonts for Headlines. 45.<br>Requires 512k.<br>Linguist's Software<br>Tech. 75.<br>Over 1000 symbols for scientific equations.<br>MacGreek + 75.<br>MacKana/Basic Kanji. 75.<br>MacKorean. 75.<br>MacGreek/Hebrew/Phonetics. 129.<br>Living Videotext<br>ThinkTank 128k. 77.<br>ThinkTank 512k. 129.<br>Magnum<br>McPic - Volume I. 31.<br>The Slide Show Magician. 38.<br>Manhattan Graphics<br>Ready Set Go (requires 512k) 89.<br>Mark of the Unicorn<br>Professional Composer (requires 512k) 289.<br>Microsoft<br>Entrepreneur. 32.                                                                                                    |
| Basic (version 2.0)         92.           Multiplan         107.           File         117.           Word         117.           Business Pack         357.                                                                                                    | to holiday themes.<br>Professional Type Fonts for Text 33.<br>Professional Type Fonts for Text 33.<br>Professional Type Fonts for Headlines. 45.<br>Requires 512k.<br>Linguist's Software<br>Tech. 75.<br>Over 1000 symbols for scientific equations.<br>MacGreek + 75.<br>MacKana/Basic Kanji. 75.<br>MacKana/Basic Kanji. 75.<br>MacKorean. 75.<br>MacGreek/Hebrew/Phonetics. 129.<br>Living Videotext<br>ThinkTank 128k. 77.<br>ThinkTank 512k. 129.<br>Magnum<br>McPic - Volume I. 31.<br>McPic - Volume I. 31.<br>The Slide Show Magician. 38.<br>Manhattan Graphics<br>Ready Set Go (requires 512k) 89.<br>Mark of the Unicorn<br>Professional Composer (requires 512k) 289.<br>Microsoft<br>Entrepreneur. 32.<br>Learning Multiplan and Chart. 42.                                                                                                    |
| Multiplan         107.           File         117.           Word         117.           Business Pack         357.                                                                                                    | to holiday themes.<br>Professional Type Fonts for Text 33.<br>Professional Type Fonts for Text 33.<br>Professional Type Fonts for Headlines. 45.<br>Requires 512k.<br>Linguist's Software<br>Tech. 75.<br>Over 1000 symbols for scientific equations.<br>MacGreek + 75.<br>MacKana/Basic Kanji. 75.<br>MacKorean 75.<br>MacKorean 75.<br>MacGreek/Hebrew/Phonetics 129.<br>Living Videotext<br>ThinkTank 128k. 77.<br>ThinkTank 512k 129.<br>Magnum<br>McPic - Volume I 31.<br>The Slide Show Magician 38.<br>Manhattan Graphics<br>Ready Set Go (requires 512k) 89.<br>Mark of the Unicorn<br>Professional Composer (requires 512k) 289.<br>Microsoft<br>Entrepreneur 32.<br>Learning Multiplan and Chart. 42.<br>Chart 75.                                                                                                    |
| File 117.<br>Word 117.<br>Business Pack 357.                                                                                                    | to holiday themes. Professional Type Fonts for Text 33. Professional Type Fonts for Text 33. Professional Type Fonts for Headlines. 45. Requires 512k. Linguist's Software Tech 75. Over 1000 symbols for scientific equations. MacGreek + 75. MacHebrew 75. MacKana/Basic Kanji 75. MacKorean 75. MacKorean 75. MacGreek/Hebrew/Phonetics 129. Living Videotext ThinkTank 128k 77. ThinkTank 128k 77. ThinkTank 512k 129. Magnum McPic - Volume I 31. McPic - Volume I 31. The Slide Show Magician 38. Manhattan Graphics Ready Set Go (requires 512k) 89. Mark of the Unicorn Professional Composer (requires 512k) 289. Microsoft Entrepreneur 32. Learning Multiplan and Chart 42. Chart 75.                                                                                                    |
| Word 117.<br>Business Pack 357.                                                                                                    | to holiday themes. Professional Type Fonts for Text 33. Professional Type Fonts for Text 33. Professional Type Fonts for Headlines. 45. Requires 512k. Linguist's Software Tech. 75. Over 1000 symbols for scientific equations. MacGreek + 75. MacHebrew 75. MacKana/Basic Kanji. 75. MacKorean 75. MacKorean 75. MacGreek/Hebrew/Phonetics 129. Living Videotext ThinkTank 128k 77. ThinkTank 512k 129. Magnum McPic - Volume I 31. The Slide Show Magician 38. Manhattan Graphics Ready Set Go (requires 512k) 89. Mark of the Unicorn Professional Composer (requires 512k) 289. Microsoft Entrepreneur 32. Learning Multiplan and Chart 42. Chart 75. Logo 89. Basic (version 2.0) 92.                                                                                                    |
| Business Pack                                                                                                    | to holiday themes. Professional Type Fonts for Text 33. Professional Type Fonts for Text 33. Professional Type Fonts for Headlines. 45. Requires 512k. Linguist's Software Tech 75. Over 1000 symbols for scientific equations. MacGreek + 75. MacHebrew 75. MacKana/Basic Kanji 75. MacKorean 75. MacGreek/Hebrew/Phonetics 129. Living Videotext ThinkTank 128k 77. ThinkTank 512k 129. Magnum McPic - Volume I 31. McPic - Volume I 31. The Slide Show Magician 38. Manhattan Graphics Ready Set Go (requires 512k) 89. Microsoft Entrepreneur 32. Learning Multiplan and Chart 42. Chart 75. Dogo 89. Basic (version 2.0) 92. Multiplan 107.                                                                                                    |
| Includes Word, File, Chart, and Multiplan                                                                                                    | to holiday themes. Professional Type Fonts for Text 33. Professional Type Fonts for Text 33. Professional Type Fonts for Headlines. 45. Requires 512k. Linguist's Software Tech. 75. Over 1000 symbols for scientific equations. MacGreek + 75. MacHebrew. 75. MacKana/Basic Kanji. 75. MacKorean 75. MacGreek/Hebrew/Phonetics 129. Living Videotext ThinkTank 128k. 77. ThinkTank 128k. 77. ThinkTank 512k 129. Magnum McPic - Volume I 31. McPic - Volume I 31. The Slide Show Magician 38. Manhattan Graphics Ready Set Go (requires 512k) 89. Mark of the Unicorn Professional Composer (requires 512k) 289. Microsoft Entrepreneur 32. Learning Multiplan and Chart 42. Chart 75. Logo 89 Basic (version 2.0) 92 Multiplan 107. File 117                                                                                                    |
|                                                                                                    | to holiday themes. Professional Type Fonts for Text 33. Professional Type Fonts for Text 33. Professional Type Fonts for Headlines. 45. Requires 512k. Linguist's Software Tech. 75. Over 1000 symbols for scientific equations. MacGreek +. 75. MacHebrew. 75. MacKana/Basic Kanji. 75. MacKorean 75. MacGreek/Hebrew/Phonetics 129. Living Videotext ThinkTank 128k. 77. ThinkTank 128k. 77. ThinkTank 512k. 129. Magnum McPic - Volume I 31. The Slide Show Magician 38. Manhattan Graphics Ready Set Go (requires 512k) 89. Mark of the Unicorn Professional Composer (requires 512k) 289. Microsoft Entrepreneur 32. Learning Multiplan and Chart 42. Chart 75. Logo 89. Basic (version 2.0) 92. Multiplan 107. File 117. Word 117.                                                                                                    |

# Mac to nature.

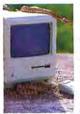

WALK ON THE WILD SIDE. When Bob Davison says he's going out,

don't be surprised if he ends up spending the night filming a wild cougar giving birth. His choice of co-pilots for a crosscountry lecture tour was a bear named Coco. And his housepets include coyotes, mule deer, pelicans, and bobcats.

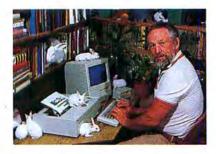

Bob's philosophy is pretty straightforward—"to live in genuine good fellowship with all creatures." His business, for the last twenty odd years, has been managing and photographing wild animals for shows like Wild Kingdom, Profiles of Nature, and Audubon Theater. He's establishing an organization, Nature-On-Cue, Inc. to help him keep up with the demand for wild animals who can act.

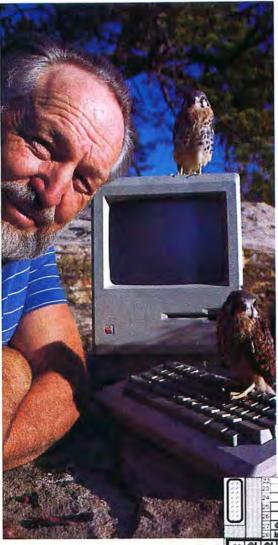

Bob's computer? One guess. His Connection? MacConnection that wild mail order house in the untamed New Hampshire hills. WHAT'S MAC GOT TO DO, GOT TO DO WITH IT?

Bob's as resourceful and inventive with his Mac as he is with his animals. His Filevision program for keeping track of his incessantly breeding rabbits won a 1st prize from Filevision for unique applications (and an article in InfoWorld). He also uses the Mac to keep accounts, and to write articles and a newsletter.

The newsletter, *Call of the Wild,* is vintage Mac, replete with illustrations of coyotes, dogs, alligators, and even a butterfly. Its purpose is to attract others whom Bob feels might be qualified to handle or photograph wild North American animals.

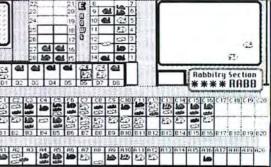

Bob has found that, "more and more people are finding reassurance and peace of mind in companionship beyond the boundaries of humanity." A sentiment all our customers can appreciate. No doubt.

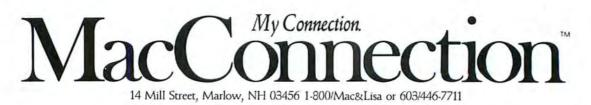

Copyright 1985 Micro Connection, Inc. MacConnection is a division of Micro Connection, Inc. MacConnection and Micro Connection are trademarks of Micro Connection, Inc.

Circle 4 on reader service card

# What Is Integration?

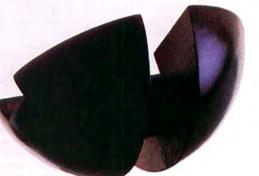

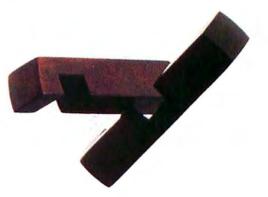

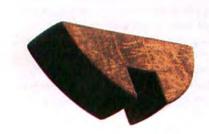

#### Danny Goodman

Among the latest products to vie for space on dealers' shelves is a new breed of Macintosh software: integrated programs. These programs, including Jazz, Excel, Crunch, Quartet, and Ensemble, are the Swiss Army knives of Mac software; instead of combining blades, scissors, screwdrivers, and a corkscrew in one unit, they combine two or more applications, such as spreadsheet, graphics, word processing, database, or communications, within a single program. Because an integrated program lets you share data among applications without quitting the application you're running, you can significantly reduce the time you spend working in front of the Mac.

Packaged integrated programs, however, are not the only route to integration. You can assemble a system that

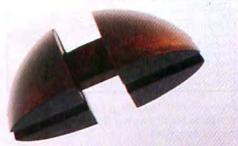

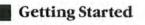

|      | Sep 1  |            |                            |       | _     | 8 AM   | 2   | ₹ B /    | / [] (2) 山                                                                                                    | A~?                             | Q =               |
|------|--------|------------|----------------------------|-------|-------|--------|-----|----------|----------------------------------------------------------------------------------------------------|---------------------------------|-------------------|
|      | Septe  |            | a printing a second second |       | 198   |        | Ê   |          |                                                                                                    |                                 |                   |
| Sun  | Mon    |            | Wed                        |       | Fri   | Sat    |     | -        |                                                                                                    |                                 |                   |
| 1    | 2      | 3          | 4                          | 5     | 6     | 7      |     | Workshe  | et                                                                                                    |                                 |                   |
| 8    | 9      | 10         | 11                         | 12    | 13    | 14     |     | D        | E                                                                                                    | F                               | 0                 |
| 15   | 16     | 17         | 18                         | 19    | 20    | 21     | 130 | cost     | * in stock                                                                                                    | returns                         | dama              |
| 22   | 23     | 24         | 25                         | 26    | 27    | 28     | 111 | \$ 4.95  | 12                                                                                                    | [                               | -                 |
| 29   | 30     | ********** |                            |       | 1     |        |     | \$ 5.95  | 23                                                                                                    | [                               | -                 |
|      | 1      | M          | ake N                      | loto  | Forh  | loui   | 10  | \$ 6.95  | 44                                                                                                    |                                 |                   |
| -    | 1      | _          |                            |       |       |        |     | 06.14    | 16                                                                                                    |                                 |                   |
|      |        | 18, 1      |                            | _     |       | 0 PM   | -   | \$ 4.50  | 2                                                                                                    |                                 |                   |
|      |        |            | ry Eps                     |       |       | ine to |     | \$ 4.95  | 9                                                                                                    |                                 |                   |
|      |        |            | ole ch                     |       |       |        |     | \$ 5.95  | 0                                                                                                    |                                 |                   |
| inve | entory | cont       | trol p                     | rocec | lures |        |     | \$ 5.95  | 1)                                                                                                    |                                 |                   |
|      |        |            |                            |       |       |        |     | \$ 9.95  | 2                                                                                                    |                                 |                   |
|      |        |            |                            |       |       |        |     | \$ 12.95 | 1                                                                                                    |                                 |                   |
|      |        |            |                            |       |       |        |     | \$ 6.95  | or how have been a log bar and shad and some him have been that a                                                                                                    |                                 | -                 |
|      |        |            |                            |       |       |        |     | \$ 7.95  | Construction and the second second se | ******                          | and in a constant |
|      |        |            |                            |       |       |        |     | \$ 9.95  | 8                                                                                                    |                                 | 1                 |
| _    |        |            |                            |       |       |        |     | \$ 3.95  | 13                                                                                                    | an and the second second second | and and a second  |

#### Figure 1

You can achieve a measure of integration by including desk accessories on your startup disk. If you are working on a Crunch spreadsbeet, for example, you can bring out your appointment calendar without leaving the spreadsbeet.

| About MacWrite                                                   |          |       | 4:31:42 PM                                            |                   |                                                 |                                          |
|------------------------------------------------------------------|----------|-------|-------------------------------------------------------|-------------------|-------------------------------------------------|------------------------------------------|
| µWrite                                                           | 13       |       | Cu                                                    | rrent Wor         | ksheet 📕                                        | an an an an an an an an an an an an an a |
| pterminal<br>HP-12c<br>Art Grabber<br>Delete File<br>MockPrinter | <u>h</u> | 234   | A<br>Editorial<br>Salary<br>Author fees<br>Freelance  | 2234.88<br>457.90 | C<br>February<br>13,546.89<br>2234.88<br>457.90 | 2234.88<br>457.90                        |
| Mac•Tracks™<br>Choose Printer<br>ClickOn™ Workshee<br>Scrapbook  |          | 67    | Entertainment<br>Travel<br>Temporary<br>revised. Note | 650.00<br>375.00  | 650.00<br>375.00                                | 330.00<br>650.00<br>375.00               |
| Alarm Clock<br>Calculator<br>Key Caps<br>Control Panel           | es to    | refle | ect those mod<br>named Budget                         | lifications       |                                                 |                                          |
| Switcher %                                                       |          |       |                                                       |                   |                                                 |                                          |

#### Figure 2

Desk accessories range from calculators and alarm clocks to applications like ClickOn Worksbeet and MockTerminal. By loading the System file with desk accessories and using the Switcher, you can create an efficient integrated system. blends several elements. Desk accessories like MockTerminal or ClickOn Worksbeet, for example, can be combined with most Macintosh programs. Apple's Switcher lets you combine programs, such as Microsoft Word and MacPaint, so that you can change applications at the click of the mouse button. Desk accessories and the Switcher also can enhance the performance of integrated programs. If you regularly switch between applications, you will likely benefit from one or more of the integration systems discussed here.

The degree of Macintosh integration you achieve depends on how you combine programs. At the very least, an integrated system allows you to flip back and forth between the applications that you use together– such as a spreadsheet and a word processing program–without quitting the current application and returning to the Finder or the MiniFinder. The applications within an integrated system also usually have the ability to share data, and they have features in common with each other, such as similar menus and commands.

On computers other than the Macintosh, a common set of commands is a tall order, especially if you attempt to join programs from different publishers. Each program has a unique approach to sending instructions, even for basic tasks such as opening files and saving data. Macintosh programs, on the other hand, share a common set of commands; in fact, once you have worked with one Mac program, you know how to open files, edit text, save work, and exit in nearly all Mac programs.

Sharing data among programs means that you can put the information from a document in one application into a document in another application. Although not all applications can exchange data–for example, most database programs cannot accept *MacPaint* pictures–almost every Macintosh application uses the Mac's cut and paste commands to transfer data via the Clipboard. For example, you can copy the data in spreadsheet cells into the Clipboard and paste the data into a word processing document. With most programs, unfortunately, if the information in the spreadsheet changes and you want to update the word processing document, you have to recopy the data from the spreadsheet to the Clipboard and paste it again into the word processing document.

Programs like *Jazz, Excel*, and *Cruncb*, however, utilize a data-sharing technique that circumvents the Mac's Clipboard (see the "Review" section of this issue). If you create a chart based on data from a spread-sheet, for example, and later alter the spreadsheet data, the chart is updated automatically. In effect, the information in both documents is dynamically linked; as you change the data in one document, its duplicate in the other document is similarly updated.

#### **Desk Accessories**

If you've ever selected the Calculator from the Apple menu to add numbers while typing a letter in *Mac-Write* or *Microsoft Word*, you've had a taste of how desk accessories can build a rudimentary integrated system.

Desk accessories are miniature programs that can be opened from within a Macintosh application, even an integrated program like *Jazz* (see "Decking Out the Mac's Desktop," *Macworld*, March 1985). Some applications allow you to keep several desk accessories open simultaneously. Because desk accessories are limited in size, they often perform minor tasks like calculating simple equations or keeping the date and the time. The larger desk accessories, however, are scaled-down versions of complete applications.

If you need to integrate graphics into a word processing document, for example, Hayden's Art Grabber desk accessory lets you open a *MacPaint* document in a window atop the current application. You can then copy up to one screen-sized picture into the Clipboard for subsequent pasting into a document.

Some desk accessories, like Videx's MacCalendar, combine a notepad, a calendar, an alarm clock, and an appointment book in one accessory. Whether you are working on a spreadsheet in *Crunch* or writing a report in *MacWrite*, you can keep your appointment calendar and notes close at hand (see Figure 1). For people who need a simple spreadsheet with modest graphics, T/Maker's ClickOn Worksheet desk accessory gives you a worksheet of up to 1000 cells, depending on available memory, plus bar, line, and pie charts (see Figure 2).

#### The Switcher

Another way to integrate single-function applications is with the Switcher. Designed for the 512K Macintosh, the Switcher allows you to load two or more applications into a portion of the Mac's memory. The Switcher lets you go between applications almost instantaneously. However, the performance of applications and how many you can install in the Switcher depend on how much memory you allocate for each one. *MacWrite*, for instance, performs well in 128K, but *Microsoft Word* generally requires more memory to run smoothly.

The Switcher is a natural integration tool if you already use single-function applications like *MacPaint*, *Word*, *Filevision*, *Desk Organizer*, *FactFinder*, or *OverVUE* and have stored large amounts of data. Applications loaded into the Switcher must use the Clipboard to share data with other applications.

#### **Primary Program Integration**

Most integrated programs combine two or three applications, but their functions revolve around a primary application such as a spreadsheet. *Excel, Crunch,* and Haba Systems' *Quartet* are primarily spreadsheets, while Hayden Software's *Ensemble* is primarily a database. In some cases the secondary ap-

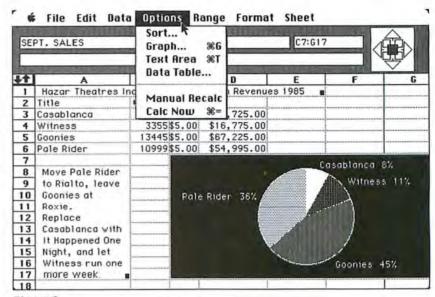

#### Figure 3

Most integrated programs combine two or three applications, but one application usually dominates. Quartet is primarily a spreadsheet; its graphics, text editing, and database modules function within the column-and-row format.

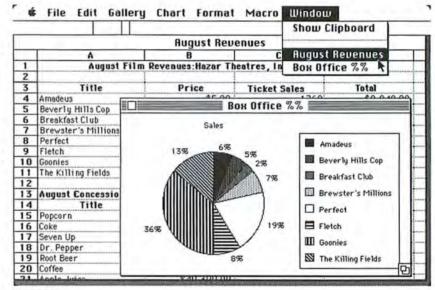

#### Figure 4

Integrated programs allow you to link documents from different applications. Data in Excel's spreadsbeet, for example, can be linked to a chart. Unlike most integrated programs, Excel bas two primary applications: spreadsbeet and graphics.

## **Products for Macintosh Integration**

#### Ensemble

Hayden Software Co. 600 Suffolk St. Lowell, MA 01854 800/343-1218 List price: \$299.95

#### Quartet

Haba Systems 15154 Stagg St. Van Nuys, CA 91405-1025 818/989-5822 List price: \$199.95

#### Excel

Microsoft Corp. 10700 Northup Way, Box 97200 Bellevue, WA 98009 206/828-8080 List price: \$395

#### Crunch

Paladin Software Corp. 2895 Zanker Rd. San Jose, CA 95134 List price: \$295

#### Jazz

Lotus Development Corp. 55 Cambridge Pkwy. Cambridge, MA 02142 617/577-8500 List price: \$595

#### **ClickOn Worksheet**

T/Maker Graphics 2115 Landings Dr. Mountain View, CA 94043 415/962-0195 List price: \$79.95

#### MockTerminal

CE Software 801 73rd St. Des Moines, IA 50312 515/224-1995 List price: \$30 (includes MockWrite and MockPrinter)

#### Art Grabber

Hayden Software Co. 600 Suffolk St. Lowell, MA 01854 List price: \$49.95

#### Switcher

Apple Computer, Inc. 20525 Mariani Ave. Cupertino, CA 95014 800/538-9696, 800/662-9238 in California

plications are well-executed extensions of the primary program; in most cases, however, the secondary programs are like square pegs crudely whittled down to fit into the primary program's round holes.

*Quartet*'s on-screen structure, for example, is a spreadsheet, which makes assembling numbers, graphs, and words into a multipage printed report difficult (see Figure 3). The other applications–graphics, text editing, and database–function inside the structure of the spreadsheet.

*Ensemble* has spreadsheet, graphics, and textediting capabilities, but the database form serves as the primary program. You create a spreadsheet as a form with columns and rows of fields; each field can accept a number or perform a calculation on numbers in other cells. *Ensemble*'s text-editing capability is limited to printing merged database reports, such as form letters and invoices. With the exception of its charting feature, *Ensemble* is no more integrated than a single-function database program such as *Helix*.

In general, the secondary applications in integrated programs are less powerful than their singlefunction counterparts. One exception, however, is *Excel*'s prodigious graphics capabilities, which are based on *Microsoft Chart* (see Figure 4).

#### **Jazz Integration**

So far, Lotus's *Jazz* is the only Macintosh program that combines five applications in one (see Figure 5). Each application–spreadsheet, graphics, data management, communications, and word processing–has its own menu bar and control panel, yet the applications are similar enough to prevent confusion when you switch among them. With *Jazz*, data can be shared among the documents of different applications. Spreadsheet data, for example, can be linked to a graph or a word processing document. Database information can be linked to a graph or merged into a word processing document. The communications program can transfer data received from another computer into a *Jazz* document, such as a spreadsheet.

Unfortunately, *Jazz*'s dynamic data sharing among documents from its different applications doesn't flow in all directions. I wanted to design a template in *Jazz* that would allow me to generate a spreadsheet and graphs from financial information that was entered automatically into the computer via database-type forms. However, *Jazz*'s dynamic data-sharing feature does not operate in that direction; information that originates in the database must be copied to the Clipboard to transfer it to a spreadsheet.

The integrated system that *Jazz* offers is not the right one for everyone. While the modules of *Jazz* can indeed be used successfully as individual applications, they lack the depth of single-function competitors. Fitting five applications into one 512K program means compromises. You can accomplish much more with Microsoft's *Multiplan, Chart, Word,* and *File* and *Mac-Terminal* than with *Jazz's* five modules, though you may miss *Jazz's* data sharing and ease of use. You have to judge, for example, whether *Jazz's* spreadsheet is large enough for your work and whether you need power, such as *Excel's* ability to automatically calculate data tables.

#### **Integrated Choices**

Nearly every Macintosh owner can benefit from some kind of integration. The type of integrated system you choose is important because you commit yourself to programs and data-storage formats that you will work with for some time.

If your work revolves around one application, then your best bet is a single-function program. For power users the limitations built into the components of an integrated program may prove frustrating. However, the primary applications of integrated programs like *Excel* and *Crunch* are designed for power users. Remember, though, that the program's secondary applications may waste disk space and memory, not to mention the extra cost you pay for functions you seldom use.

It is also important to analyze how the data is shared among applications. If your primary job is to analyze rapidly changing financial data in a spreadsheet, generate related business graphics, and combine the data and graphics into a word processed report, then *Jazz* would be a boon to your work. But if you want to create a database and perform minor graphic analyses of the data, *Ensemble* would be the appropriate choice. Integrating applications with the Switcher is practical when the applications you use are not part of an integrated program. Installing *MacDraw* in a Switcher sequence with *MacPaint* and *Word*, for example, makes an impressive integrated system for people in the graphic arts business.

If spreadsheets are your major application and you find that you occasionally need another program–say, you need the depth of an *Excel* spreadsheet but write only simple reports about the data once in a while–then I would put *Excel* and *MacWrite* or *Word* in the Switcher. On the other hand, if you use primarily a word processor, then load up the System file on your *Microsoft Word* program disk with desk accessories like Art Grabber, MockTerminal, Mac Spell Right, and MacCalendar.

In your search for the ideal integrated system, follow this guiding principle: each element should streamline your work. That is what integration is all about.  $\Box$ 

## is a Contributing Editor of Macworld.

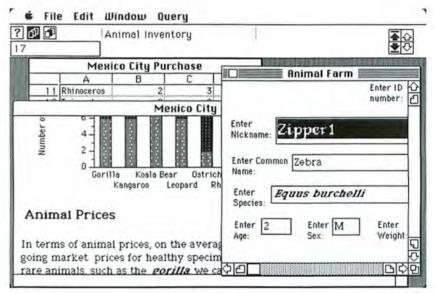

#### Figure 5

Jazz integrates five applications in one program. Although the individual applications have fewer features than their nonintegrated counterparts, Jazz's simplicity and data-sharing capability make it an attractive integrated system.

# All That Jazz

#### Gordon McComb

In the ballyboo that surrounded the introduction of Lotus Development Corporation's integrated spreadsheet for the Macintosh, Jazz was looked to as the answer to every Mac owner's prayers: a serious productivity tool that would outshine all others. My overall impression is positive, but weigh the pros and cons before you decide if the program is right for you.

Like a small band, *Jazz* has five players that make a big sound. The *Jazz* quintet–spreadsheet, graphics, database management, communications, and word processing–is grouped together to let you work on a single stage. Because of the way the five applications share commands and data, creating a whole that is in some respects greater than the parts, it is best to consider *Jazz* as one program that carries out five functions.

At \$595, you pay for the all-in-one personality of *Jazz*. Furthermore, to take advantage of the program's unique features, you need a 512K Macintosh and an external disk drive. A well-designed spreadsheet stands at *Jazz*'s center, although the word processor is the star of the show because of its strength as a presentation tool. The applications, as might be expected, are not quite as powerful as their single-function counterparts. The word processor, for example, is not as flexible as *MacWrite* nor as powerful as *Microsoft Word*, while the graphics application lacks some of the features of *Microsoft Chart*.

Scrutinizing *Jazz* only by the features of each application, however, misses the point. *Jazz* reveals its power in ease of use and integration–the ability to share data created by one application with the others. *Jazz* has two types of integration: dynamic and cut-

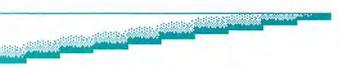

and-paste. With dynamic integration, *Jazz* establishes a pipeline between the source and the destination application. If you change a number in the spreadsheet, for example, *Jazz* automatically updates the graph. When you no longer want the updates made, you can usually sever the link with the Freeze command.

Jazz's dynamic integration transfers data more efficiently than cutting and pasting. The dynamic data sharing paths, however, don't work in all directions (see Figure 1). For instance, the spreadsheet and the database can be linked dynamically to the graphics, but you can't link the spreadsheet and the database. Since the word processor can be linked to all other Jazz applications, the word processing application is where Jazz is most integrated. To make connections between Jazz applications that lack dynamic links, the program falls back on the cut-and-paste method used to transfer information between other Macintosh programs.

#### The Big Band

Jazz comes with four disks-tutorial, startup, program, and backup-and impressive documentation. Crammed on the program disk is Jazz itself, all 380K of it. The startup disk contains the System Folder, a 12K conversion utility, and a file that allows you to update the System files of startup disks with code related to Jazz's communications application. Jazz comes with version 1.1 of the Finder but works with version 4.1, which opens and closes documents faster than the earlier version.

You can move the conversion utility and the System update file to another disk, leaving about 160K free on the startup disk. Lotus recommends that you store data on copies of the startup disk. Because of the limited amount of available space on a startup disk, I strongly recommend using a hard disk with *Jazz*.

You can copy the *Jazz* program disk but must insert the original disk at startup. After the program loads, you can eject the original and insert a copy. Although I successfully copied *Jazz* to several hard

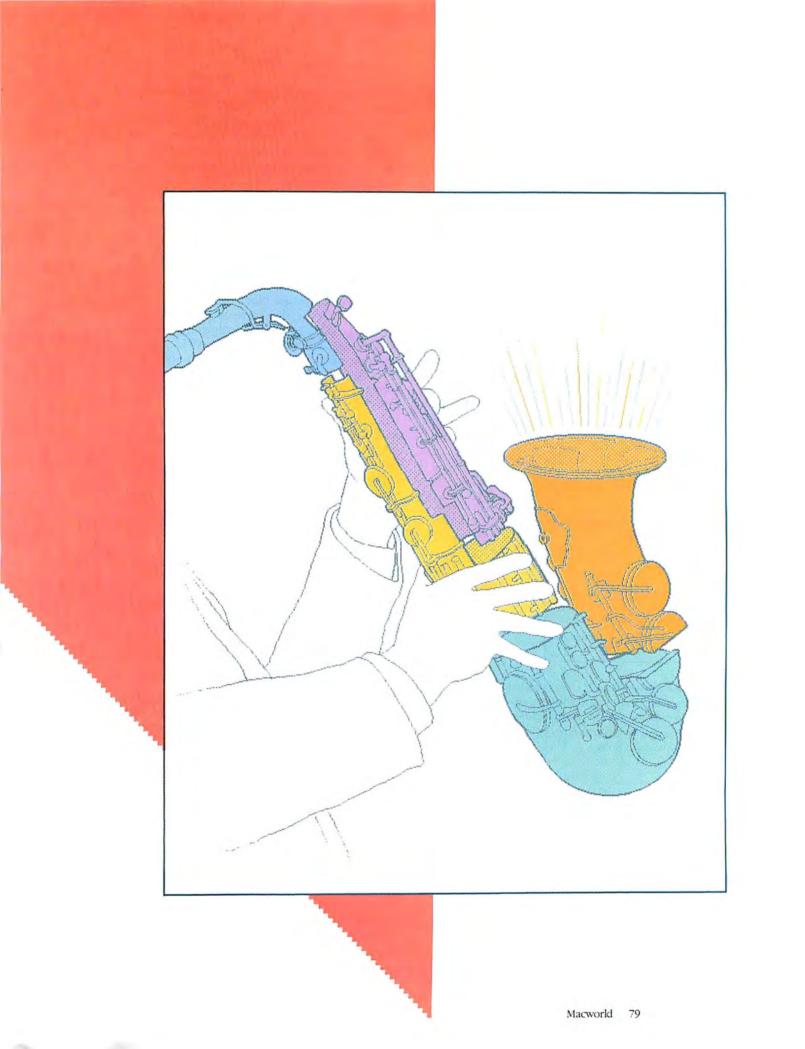

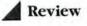

disks, including a HyperDrive and a MacDrive, I recommend that you thoroughly test compatibility between the program and any hard disk you own or plan to purchase.

When you start the program, you're greeted with the *Jazz* desktop, which contains four menus: Apple, File, Edit, and Window. All the applications have those menus as well as others specific to the application.

To create a new document, you choose New from the File menu, and a dialog box appears that allows you to choose the type of document you want to create. To open an existing file, you choose the Open command and select from the files listed in a dialog box (see Figure 2).

When you open a document, it appears in a window approximately two-thirds the size of the screen. You can resize and move the window or make it full size with the Zoom Up command on the Window menu.

#### The 512K Barrier

Jazz can keep up to eight windows open at once. But because Jazz keeps the contents of open documents in RAM, the maximum number actually depends on which applications you have open and how

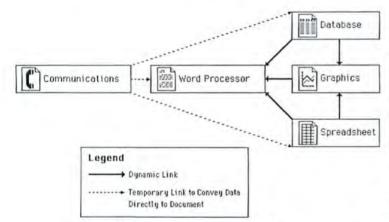

#### Figure 1

You can share data among Jazz's five applications through dynamic linking or cutting and pasting. Dynamic linking, bowever, doesn't work between all applications or in all directions. This diagram shows which applications can be linked and in which directions. much data you have stored in the documents. For example, you may receive out-of-memory messages when you try to add information to a spreadsheet, a chart, or a double-spaced, 15-page word processing document–all of which are linked. The way *Jazz* uses memory also restricts the size of individual documents. If you have one large spreadsheet with formulas in the cells, you are again likely to run into the 512K memory barrier.

Jazz makes the problem worse by sometimes allowing you to get into a situation that causes you to lose a document. Several times I received an out-ofmemory message from which there was no escape. I tried a number of techniques to reclaim memory, including reducing the size of the document, but whenever I issued a command, the out-of-memory message reappeared, like a tiger blocking every exit from a dungeon. I was unable to save or quit the document and finally had to restart the computer. To avoid losing documents, routinely check the About Jazz option on the Apple menu to see how much memory is available.

The way *Jazz* limits the number and size of documents to available memory is the program's most serious limitation, one that you should carefully consider before purchasing *Jazz* or, for that matter, any other memory-based program. *Jazz*'s strength is the way its design lets you share information among several applications, but memory management problems severely restrict the number and size of documents you can work with at once. If, like most people, you tend to produce modest-sized documents, such as a brief report with one or two charts and a one-page selection from a small database, *Jazz* is adequate. But if you expect to work with a single large document or with two or more fairly large documents at once, *Jazz* may not be a good choice.

In fact, the way *Jazz* uses memory makes it seem like it was designed for a Macintosh with more than 512K of memory. Perhaps with the advent of 1- or 2-megabyte Macs, *Jazz* can dress in a suit it doesn't outgrow so quickly.

#### **Rationing Memory**

Until you upgrade to a 1- or 2-megabyte Macintosh, you can stretch available memory in several ways. You gain memory by turning off the program's Undo feature to save the space normally allocated to the Undo buffer, but you then have no way of restoring deleted or changed information. You can also keep the Clipboard empty when it's not being used. Also, if you have finished making changes to a document, you can save memory by freezing that document and any associated documents that you don't plan to update. For example, if you have a database that is linked to a chart that, in turn, is linked to a word processing document, you can choose Freeze All on the word processor's HotView menu to save the memory used to dvnamically link the three documents. If you want to continue updating the documents, be careful to sever only those links you no longer need. Keep in mind

that when a document includes data that is linked to documents in other applications, those applications are active and using memory even if the documents themselves do not appear on screen.

Each *Jazz* application has its own menu bar; the menu bar changes to match the application in the active window. You can switch between documents by clicking the appropriate window or by selecting the document name from the list on the Window menu. The Window menu also contains a Reference Board option, which allows you to display the name of the last *Jazz* document you used, in case you get lost among the windows.

Though it's easy to switch between applications, the switch isn't always instantaneous. If several modules and document windows are open, you may have to wait as long as 10 seconds. Also, if a few applications are open and you're near the Macintosh's memory limit, you notice a slowdown in such tasks as formatting or entering information.

#### The Bass Line

Jazz's foundation is its spreadsheet, which is designed to accommodate 8192 rows by 256 columns of data. However, it's impossible to reach that theoretical maximum on a 512K Macintosh. Apart from this limitation, the spreadsheet's number-crunching capabilities compare to any spreadsheet available for the IBM PC.

With a full-sized window, the spreadsheet displays 6 columns by 16 rows, or 96 cells. You can display more columns and rows by selecting a smaller font. Any font, size, or style selection applies to the entire spreadsheet.

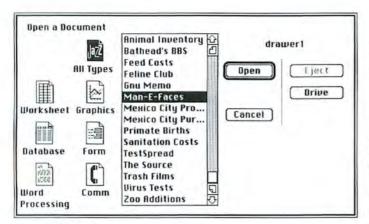

#### Figure 2

Jazz lets you open documents from its own desktop or directly from the Macintosh desktop. When you choose Open from Jazz's File menu, a dialog box appears showing a list of existing documents. You click All Types or one of the six application icons to view the document names in the selected application. Each cell can accept one of three types of data: numbers, text, and formulas. As you'd expect from a Macintosh spreadsheet, you select cells by dragging or clicking. You move to adjacent cells with the Tab, Return, or Shift keys. You use either the navigator icons in the upper-right corner of the spreadsheet console or the scroll bars to display other parts of the spreadsheet (see Figure 3).

Jazz has nearly 100 functions for financial, database, mathematical, or statistical calculations. The functions, shortcuts to creating complex formulas, resemble those found in 1-2-3, Symphony, and Excel. Jazz lets you use a function either by typing it or by choosing it from a list in a dialog box. You have to scroll through the long list of functions to find the one you want. I wish the program could automatically scroll to the approximate location of a desired function when you type its first letter.

Jazz provides features found in most spreadsheet programs, including cell protection, variable column width, range names, absolute and relative cell addresses, logical operators in formulas, and several text and number formats. The spreadsheet sorts cell entries alphabetically or numerically with up to three sort keys and finds the frequency distribution in a set of values.

| 🔹 File Edit Window Range Tools Font Style | ł | ŧ. | File | Edit | Window | Range | Tools | Font | Style |
|-------------------------------------------|---|----|------|------|--------|-------|-------|------|-------|
|-------------------------------------------|---|----|------|------|--------|-------|-------|------|-------|

|    |             |             | Меніс     | o City | Purchase        |            |             |
|----|-------------|-------------|-----------|--------|-----------------|------------|-------------|
|    | A           | 8           | C         | D      | E               | F          | G           |
| 1  |             | Mexico City | San Diego | Total  | Cost per Animal | Total Cost | Average Age |
| 2  | 1           |             |           |        |                 |            |             |
| 3  | Antealer    | 5           | 0         | 5      | \$600           | \$3,000    | 5           |
| 4  | Burro       | 12          | 2         | 14     | \$200           | \$2,400    | 3           |
| 5  | Giraffe     | 4           | 3         | 7      | \$2,500         | \$10,000   | 7           |
| 6  | Gorilla     | 1           | 6         | 7      | \$7,000         | \$7,000    | 14          |
| 7  | Kangaroo    | 4           | 6         | 10     | \$400           | \$1,600    | 4           |
| 8  | Koala Bear  | 2           | 8         | 10     | \$3,000         | \$6,000    | 2           |
| 9  | Leopard     | 3           | 6         | 9      | \$1,200         | \$3,600    | 5           |
| 10 | Ostrich     | 9           | 2         | 11     | \$500           | \$4,500    | 3           |
| 11 | Rhinoceros  | 2           | 3         | 5      | \$12,000        | \$24,000   | 12          |
| 12 | Triceratops | .2          | Ċ.        | 2      | \$400,000       | \$800,000  | 100,026,300 |
| 13 | Wildebeest  | 8           | 5         | 13     | \$300           | \$2,400    | 6           |
|    | Zebra       | 7           | 4         | 11     | \$500           | \$3,500    | 3           |
| 15 | Totals      | 59          | 45        | 104    | \$428,200       | \$868,000  |             |

#### Figure 3

You can move around a selected spreadsbeet range with the corner navigator, the small four-beaded arrow icon higblighted in the upper right of the screen. The large symbol is the end navigator, which displays the cell at the end of the spreadsheet in the direction of the arrow that you click.

### A Review

Like *Excel, Jazz* lets you calculate a range of numerical possibilities based on one or two variables with "what-if" tables. The tables help with tasks such as creating loan schedules and making business projections.

#### **Missing Features**

Lotus disappointed many would-be *Jazz* owners when it disclosed that the program would not provide macros. Macros save you time and effort by letting you assign a sequence of commonly used commands to a single key so that the program performs the sequence when you press the assigned key. I think most people would have preferred macros in the program over, say, the communications facility.

You can create a rough substitute for macros with Assimilation's Mac Tracks, which lets you record and "play back" a series of mouse movements and command selections. If you want to save a set of movements and commands, however, you need the storage space of a hard disk.

The *Jazz* spreadsheet also lacks split windows, a feature that lets you view two parts of a large spreadsheet at once. Split windows let you see the impact of entering a set of numbers in one part of the spreadsheet on another part without scrolling back and forth.

You can effect a split window by copying a range of cells from a spreadsheet into a word processing document and linking the two documents. Arrange

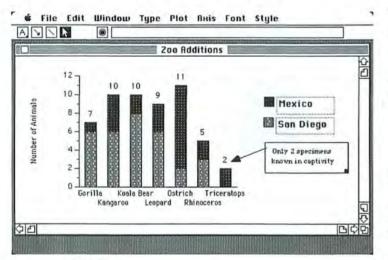

#### Figure 4

You create a chart from selected information in the spreadsheet by opening a new graphics document and choosing a chart type from the Plot menu. This stacked-bar chart was created from data selected in the spreadsheet in Figure 3. The boxes around the legend and labels permit you to type new text and change font and style. the two windows so you can see both documents on screen. However, you can amend the spreadsheet only in its own application, not in the word processing document.

The spreadsheet's most serious shortcoming, however, is that it can't link spreadsheet documents. Linking spreadsheets allows you to see the effect of changes made in one spreadsheet on another. This capability is valuable, for example, if you want to see how adjustments to departmental budgets affect the division's bottom line.

#### **Musical Bars**

After the spreadsheet, *Jazz*'s strongest component is its graphics application. *Jazz* has a surprising number of graphics features for a program that has four other applications. You can create pie, bar, overlapped bar, stacked bar, line, stock marker (hi-lo), area, and scatter charts. You can mix and match chart types in one graph–a line chart superimposed over a bar chart, for instance.

To make a chart, you first select the data in a spreadsheet or a database that forms the basis of the chart. Then you open a graph document and choose a chart type from the Type and Plot menus. In a matter of seconds, the chart appears on screen. You can make an overlay chart by repeating the process. You can instantly change the chart type by clicking the graph and changing the Type and Plot menu selections. If you change a pertinent value in the spreadsheet or the database, *Jazz* automatically updates the graph.

Although the graphics module is dynamically linked to the spreadsheet and database manager, you can't freeze a graphics document so that it remains unaffected by changes to the spreadsheet or the database. The *Jazz* word processor has this important feature, and its absence in the graphics application is an oversight.

#### Jazzing Up Charts

Jazz gives you a lot of creative control over a chart's final appearance. You can transfer labels from the spreadsheet or the database to the graph or type in your own. You can also specify and position a title and a legend (see Figure 4). Jazz lets you add a sub-title or an annotation anywhere on the chart.

You can embellish charts by adding tick marks and grids; altering the patterns in bar, area, and pie charts; and picking new symbols for line charts. You can draw straight lines and arrows and change the font, style, and size of text in a chart.

*Jazz*'s graphics module lacks built-in data analysis for drawing trend lines and moving averages and plotting a mean. This capability would help take the menial math out of creating statistical graphs.

#### JazzBase

Jazz's database manager doesn't match sophisticated single-function programs like OverVUE or Helix. Its strength lies in its ability to share data with other program components. Like the Jazz spreadsheet, the database manager can be linked dynamically to the graphics and the word processor. As previously described, you can create charts instantly from information in the database. You can merge names, addresses, and other data in a memo or a report created with the word processing application.

Theoretically, a *Jazz* database can store several thousand records, each composed of 100 fields. However, the size of files in *Jazz* is limited by available memory. *Jazz* provides several numeric and text formats. The program lets you enter information of any kind or, if you want, restricts the type of information you can enter to a selected format. You can also define formula fields, which calculate a specific entry based on information from other fields, or define an initial value so you don't have to retype information that remains the same throughout a field.

You determine the viewing width of the field column on screen, but regardless of what you see, *Jazz* stores a maximum of 254 characters per field. You add and complete records in any order, and you can leave fields blank.

#### A Database with Two Views

You can enter information in two ways: on a spreadsheetlike grid, in which each row is a record and each column is a field, or on a form you design yourself using *Jazz*'s form designer. With the form designer, you make a template to position fields of a specified length and type. You can choose type font, size, and style for each field (see Figure 5). As you type information into the custom form, the data is backed up automatically in the database grid. You can edit, add, or delete records and fields on either the custom form or the grid.

You can sort entered data to reorganize the information or search to find specific data. Like the spreadsheet, the database manager can sort up to three fields in either ascending or descending order.

You can search for exact or partial matches. When searching for partial matches, you use wild-card symbols such as an asterisk (\*) or a question mark (?) to represent variable characters.

Jazz lets you define sorts and searches in the database with the logical operators also found in the spreadsheet, such as equal to, not equal to, greater than, and less than. You can also correlate information in two or more fields by using the AND or OR Boolean operator. You might use the AND statement, for example, to find all records with the same city and state, while you could use the OR statement to find all records of employees in the same department or job position.

#### Reports

The database manager also generates reports of the outcome of your sorts and searches. The report generator, however, is harder to understand and use than other *Jazz* tools. You create a report by using the commands in the Report menu and by filling out a Report Definition that tells *Jazz* which fields to include. You can add headers and footers to the report and print summaries, which can show totals, averages, or other information.

The database manager and the form designer are adequate for simple databases, such as lists of business contacts that you want to merge with letters, or records of sales revenues that you want to present graphically. I felt the real power and convenience of *Jazz* when 1 worked in the database manager, creating forms, reports, and graphs with ease. But people who create large and complex databases should purchase a single-function database program.

#### JazzTalk

Jazz lets you communicate with other computers. Since you can transmit Jazz documents and text files, you can, for example, send a report to a business associate who also uses Jazz. The communications facility also lets you connect to electronic bulletin boards or time-sharing services such as The Source. It also allows you to operate the Macintosh as a DEC (Digital Equipment Corporation) VT-100 or VT-52 terminal and

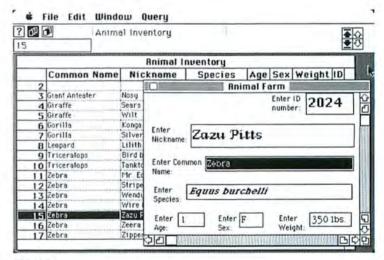

#### Figure 5

The database manager lets you look at information in two ways. The example shows a database grid entitled Animal Inventory in the background and a form called Animal Farm in the foreground. The form lets you enter or view records one at a time. You can place fields anywhere on the form and mix fonts and styles.

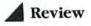

tap a DEC mainframe. You can search large databases, use programs, or send electronic mail using the mainframe.

The program's most valuable communications feature is that it provides a temporary link between incoming data and *Jazz* spreadsheet, database, or word processing documents, enabling the documents to receive data directly, without cutting and pasting.

The communications application also lets you specify how incoming data is *parsed*—broken down into chunks that *Jazz* can interpret and use. The parser allows you to control the interpretation of blank characters, carriage returns, tabs, commas, and other specialized characters. For example, the parsing feature lets you convert the columnar format of data from the Dow Jones News/Retrieval service so that *Jazz* automatically enters the information into cells for use with the spreadsheet or the database manager. If you want to avoid on-line service charges, you can receive data as a text file and later use the parser to transfer the text file into a spreadsheet or a database.

The communications application works with any modem, though its automatic answering and dialing functions work only with Apple, Hayes, or Hayes-compatible modems. You can store the telephone number and other communications settings, such as baud rate, by saving them with a communications document. The

|             | 70             | 00                 | B                                                                                                    |
|-------------|----------------|--------------------|----------------------------------------------------------------------------------------------------|
| F6          | 60             | 00                 |                                                                                                    |
|             |                | in ter<br>going    | nimal Prices<br>erms of animal prices, on the average we can <u>sav</u><br>g market prices for healthy specimens. In the<br>tively same animals, such as the <i>gorilla</i> , we can                                                                                                    |
|             | Mexico City    | Purchase           | 10000                                                                                                    |
|             | F              | G                  | <u>000</u> 9000                                                                                                    |
| 10          | ost per Animal | Total Cost         |                                                                                                    |
| 3           | \$600          | \$3,000            | 6000 - 6000                                                                                                    |
| 4           | \$200          | \$2,400            | 5000 - 4000 -                                                                                                    |
|             | \$2,500        | \$10,000           | 3000                                                                                                    |
| 5           | \$2,500        |                    |                                                                                                    |
|             | \$7,000        | \$7,000            | 2000 - 2000 - 20000 - 20000 - 2000 - 2000 - 2000 - 2000 - 2000 - 2000 - 2000 - 2 |
| 5<br>6<br>7 | \$7,000        | \$7,000<br>\$1,600 |                                                                                                    |
| 5           | \$7,000        | \$7,000            |                                                                                                    |

#### Figure 6

When you use a dynamic link to include information from other applications in a word processing document, changes in the original application automatically update the word processing document. The example shows a selected cell that is about to be changed in the spreadsheet. Because the spreadsheet is linked to a graphics document (shown in a miniature window in the upper left of the screen), which is also included in the word processing document, the bar graph in both documents automatically reflects the new value. communications application can't automatically redial busy telephone numbers. *Jazz* also lacks communications macros, which let you automate the tedious logon procedures of information services such as Dow Jones or CompuServe.

#### Tying It All Together

*Jazz's* spreadsheet forms the basis of the program, but the integration of all five functions is greatest in the word processor. The word processor allows you to tie together in one document all the information you need from the assorted *Jazz* applications. As a result, the word processor makes an excellent reporting and presentation tool.

You can establish a dynamic link to a word processing document from any *Jazz* application except the communications module. To establish a link, you select the information you want to transfer, such as a chart. You open the word processing document in which you want to put the selected data and choose the Include command from the word processor's Hot-View menu. Once the information is included, any change to data in the original document automatically updates the word processing document (see Figure 6). If you do not want information in the word processing document to change, you sever the link by selecting the Freeze command from the HotView menu. Once the link is severed, it cannot be reestablished.

The *Jazz* word processor is comparable in performance and features to the original *MacWrite*. You can create headers and footers, insert formatting rulers, search and replace text, and control the font, size, and style of any character in the document. But the word processor can't set up multiple columns or allow superscripts and subscripts.

Still, the *Jazz* word processor has a few extra features over *MacWrite*. It lets you merge data from a database with a word processing template. The word processor also allows you to create documents up to 14 inches wide (the document window scrolls as you type). You can also set top and bottom page margins from the Page Setup dialog box.

Jazz takes a considerably longer time than Mac-Write to open an existing word processing document. I measured the amount of time Jazz took to open a six-page, single-spaced document. The result: 51 seconds, compared with less than 8 seconds for a similar MacWrite document. A hard disk would reduce the wait.

Once again, because all *Jazz*'s applications are RAM based, available memory limits the size of word processing documents. In my tests, with no other applications open, I was able to write a 17-page, singlespaced document before I started getting out-of-memory messages. If you write long documents or reports and were annoyed by the length restrictions of early versions of *MacWrite*, avoid *Jazz* as a primary writing tool. However, for business correspondence and brief reports, the flexibility of the word processor and its

### **Reconcilable Differences**

Jazz's capabilities take care of the most common computing tasks, but you may still want to use Jazz with other programs. Fortunately, Jazz has a high level of compatibility with other software. I tried Jazz with MacWrite, MacPaint, Multiplan, and other programs. In all cases I could cut and paste data between programs.

Jazz reads files created by Microsoft Word or MacWrite, but in text format only. It also reads Multiplan files if they are saved as SYLK files (SYLK is Microsoft's Symbolic Link format). Jazz translates all data from a *Multiplan* spreadsheet, including formulas and notation, except union ranges and the Show Formula and Link features.

In addition to converting Macintosh *Multiplan* files, *Jazz* also reads *Multiplan* files created on the IBM Personal Computer. You must first transfer all files to the Mac from the IBM PC before you convert them into *Jazz* format. You can complete the transfer of files between the Mac and the IBM PC with specialized software, such as *MacLink*, or over a network such as the one from Sunol Systems.

You can transfer Lotus 1-2-3 and Symphony files to the Mac from the IBM PC and convert them to Jazz files with a process similar to the one used to convert SYLK files. However, Jazz disregards window settings, macros, graph and query settings, and window splits. For the present, the reverse process–from Jazz to Multiplan, Sympbony, or 1-2-3–is not available, but a spokesperson from Lotus claims that new Jazz-compatible versions of 1-2-3 and Sympbony will be available by the end of the year.

You might also want to use another application program, such as *MacPaint*, with *Jazz* to embellish charts and word processing documents. You can place both programs in the Switcher, but the size of the *Jazz* program and the way it uses memory leave little, if any, room to open a document.

ability to share data dynamically with *Jazz*'s other applications is more important than length limitations. But remember that the more applications you have active, the less memory you have to work with.

#### **Overall Impressions**

Jazz is not the Macintosh equivalent of the philosopher's stone. It is well thought out but has both strong and weak points. If you've already invested in other business-oriented Macintosh applications, like *Microsoft Word, Cruncb,* or *Multiplan, Jazz* shouldn't force your expensive Mac software into early retirement. With the exception of the spreadsheet, the individual *Jazz* applications don't offer much over singlefunction programs. Furthermore, *Jazz*'s applications are restricted by the way the program manages memory. When you begin to attempt ambitious projects with *Jazz*, you may find yourself planning a 1- or 2megabyte memory upgrade for the Mac.

Jazz is a good choice if you regularly exchange data between applications but don't want to fool with the Switcher. The way Jazz integrates tools for managing numbers and marshaling data with tools for creating reports is impressive. People who gather figures for presentation should seriously investigate Jazz. Once you've considered *Jazz's* strengths and weaknesses, deciding whether the program is for you is ultimately a question of cost and convenience. *Jazz* plays a new tune in software integration, creating an elegant environment that is easy to use and relatively simple to learn. And after all, simplicity and ease characterize the Macintosh spirit. □

## **A A A A A A A A Gordon** *McComb is a Contributing Editor of* Macworld.

#### \*\*\*\*\*\*\*\*\*

Jazz Lotus Development Corp. 161 First St. Cambridge, MA 02142 617/253-9150 List price: \$595

Mac Traëks Assimilation 485 Alberto Way Los Gatos, CA 95030 800/622-5464, 800/421-0243 in California List price: \$29

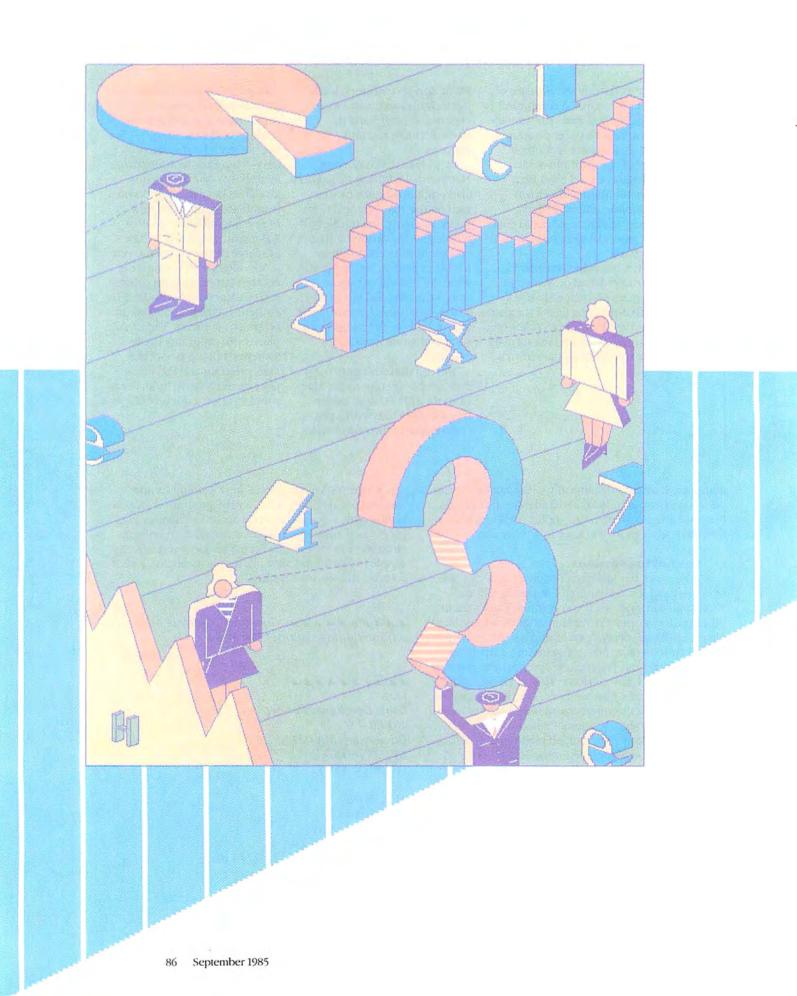

# The Excel Numbers Game

#### Lon Poole

Spreadsheet programs bave a bistory of forming symbiotic relationships with personal computers. VisiCalc and the Apple II helped sell each other starting in 1979; 1-2-3 and the IBM PC bave done the same since 1983. Microsoft undoubtedly hopes Excel and the Macintosh will do the same starting now.

Microsoft's *Excel* combines an advanced spreadsheet with presentation-quality graphics, a limited database manager, and macro capabilities. Microsoft's concept of "appropriate integration" contrasts markedly with the approach taken by manufacturers of other integrated products, which offer word processing, forms generation, communications, or a better database at the expense of advanced spreadsheet functions, graphics, and macros. If you want to integrate *Excel* with a word processor or another application, you need to use Apple's Switcher program, which is included on the *Excel* disk.

This preview is based on a prerelease version of *Excel* in which all of the commands and most of the convenience features were in their final form. However, it was impossible to conclusively evaluate the program's performance or reliability. Performance of the prerelease version, coupled with Microsoft's newly developed techniques for minimizing worksheet recalculation time, suggests the final version will be fast.

The reliability question is less certain. Naturally, the prerelease version was not bulletproof. Microsoft's track record for reliability is mixed; some of its products have been free of serious errors upon release, but others have had problems.

#### **Memory and Storage**

The size of an *Excel* worksheet is limited by the amount of memory available. When *Excel* runs low on memory, it appropriates program memory for documents. Performance suffers because parts of the program must be copied from disk to memory more frequently. *Excel* can use up to 1 megabyte (1024K) of memory, although you cannot save a single worksheet that large on a 400K disk.

If you're a masochist, you can use *Excel* with one disk drive, but two drives are a practical minimum. The program is too large to fit on one 400K disk with the System file. Chances are you'll need one disk for the program, one for the System file and the Finder, and another for your documents. Using three disks requires disk swapping, even with two drives.

### Review

One way to eliminate the disk swapping is to use a hard disk. Its shorter access times improve program performance, too, especially when you're working with spreadsheets that fill up memory. Also, a hard disk has enough capacity to store any document you create, regardless of size. If you work extensively with spreadsheets, you'll find a hard disk indispensable.

#### **Excel's Desktop**

In a typical *Excel* scenario, several document windows are open simultaneously, showing different charts and worksheets (see Figure 1). Several windows can provide different views of the same worksheet. Only the amount of available memory restricts the number of documents and windows you can have open at the same time.

Worksheet and macro sheet windows can be split vertically or horizontally into two or four panes. Each pane can provide a different view of the same document, but the panes are semidependent because each one scrolls in unison with the pane above or beside it. Chart windows cannot be split.

To activate a window, point to it and click—if you can find it. On a cluttered desktop you could spend several minutes looking for a window buried beneath layers of full-sized windows. Fortunately, *Excel* has a Windows menu that lets you activate a window by choosing from a list of up to 18 window names; desk accessory windows are not listed.

## s File Edit Formula Format Data Options Macro Window

| _  | -          | - 1       |          | Rece    | ordSat                                                                                                    |           | jazz-sale      | s        |
|----|------------|-----------|----------|---------|----------------------------------------------------------------------------------------------------|-----------|----------------|----------|
|    | 1          |           | B        |         | -                                                                                                    |           |                |          |
| 3  |            |           | Nu¥o Rea | ords    | nc.                                                                                                    |           |                | Marsalis |
| 4  |            |           |          |         |                                                                                                    |           |                | Vynton   |
| 5  |            |           | Sales by | Artist  |                                                                                                    | 69        | 88             | -        |
| 6  | 1-11-1     |           | ales un  |         | 17.1                                                                                                    | 798       |                | DeJohnel |
|    |            |           |          | azz-li  | st                                                                                                    |           | category-sa    |          |
| -  | A          | 8         | 1        | С       | 1                                                                                                    |           | cutegoig st    | iica     |
| 10 |            |           |          |         |                                                                                                    |           |                |          |
|    | Artist     | Sales-un  | its Lis  | Price   | Disc                                                                                                    |           |                |          |
| 11 | Artist     | Sales-un  | its Lis  | t Price | Disc                                                                                                    | 11%       | 8%             | Jazz Sa  |
|    | Marsali    |           |          | -       | classi                                                                                                    |           | 21%            | Classic. |
| 13 |            | 1 4       | -        | B       | I                                                                                                    |           | 3              | Sales    |
|    | Coltrane 7 |           | -        |         | _                                                                                                    | No.       | 11             | Rock Sa  |
| 15 |            | Artist    |          |         |                                                                                                    | NuDo Summ |                |          |
|    | Webster 11 |           |          |         | Α                                                                                                    | B         | C              | ARAB Sa  |
| 17 | Young, 412 |           | 1 1      |         | Contractor of the local division of the local division of the loca | units     | net            |          |
| 18 | 13         |           | C d B    | Jazz S  |                                                                                                    | 162000    |                |          |
|    | 4 Artist   | Villa-Lob | 03 1 9   |         | cal Sales                                                                                                    |           |                |          |
| 5  | 5 Mozar 15 |           | 10       | Rock S  |                                                                                                    | 1105000   |                |          |
|    | 16         |           | 111      | R&B S   | iales                                                                                                    | 225000    | \$1,795,500.00 | - C      |

#### Figure 1

A sample Excel work environment. Excel allows you to open as many worksbeets and charts as will fit in memory. You can display different worksbeets as well as multiple views of the same worksbeet.

#### **Excel Worksheets**

An *Excel* worksheet nominally has 256 columns and 16,384 rows—over 4 million cells. But in fact, you can create a worksheet that spans at most 10,000 to 45,000 cells in 512K of memory. With the prerelease version, 1 found that a 15,000-cell spreadsheet consisting of a simple mix of formulas and constant data pushed *Excel* to the limits of the Macintosh's memory. The more complex the worksheet and the more windows that are open at once, the fewer cells *Excel* can handle.

A cell can contain text, a number, a date, a time, or a true or false value. Instead of a specific value, a cell can also contain a formula. The formula can contain text, numbers, cell references, dates, true or false values, names, other formulas, and the operators that specify how to combine the elements of the formula. *Excel* has three cell-reference operators for producing a range, union, or intersection of cells in addition to the usual arithmetic, text, and comparison operators.

You can put together formulas using any of *Excel*'s 93 predefined functions, or you can define your own functions using *Excel*'s macro language. The range of predefined functions is wide, spanning mathematical, trigonometric, statistical, database, logical, text, financial, date, and special-purpose functions.

One of *Excel's* unique capabilities lets you create formulas that include references to cell ranges, called *arrays*. For example, computing the total value of a stock portfolio without arrays requires a separate formula for each stock–value equals number of shares times price–and one formula to sum the values. With arrays, you can do the whole calculation with one formula.

If you're experienced with *Multiplan* or *1-2-3*, you'll appreciate the fact that *Excel* uses either *1-2-3*'s AI or *Multiplan*'s RICI style of referencing cells in formulas. You can change conventions by choosing a menu option. Regardless of the convention you choose, you can use relative or absolute references, or you can mix the two.

#### **Editing Worksheets**

*Excel* offers the usual editing commands to use with the Macintosh Clipboard: Undo, Cut, Copy, and Paste. When you use Cut or Copy and Paste to move cells, *Excel* moves both the contents and the formats of the cells. With the Paste Special command, you can paste just formulas, just values, or just formats from the Clipboard to cells you have selected on any worksheet. Paste Special also lets you use arithmetic operations addition, subtraction, multiplication, and division—to combine values copied to the Clipboard with the selected cells on the worksheet.

*Excel* has two Fill commands that are indispensable when you want to propagate formulas throughout the columns or rows of a worksheet. The Fill Right

#### **BUSINESS REPLY CARD**

FIRST CLASS PERMIT NO. 1262

BOULDER, CO.

POSTAGE WILL BE PAID BY ADDRESSEE

Macworld Subscription Department P.O. Box 54515 Boulder, Colorado 80321 NO POSTAGE NECESSARY IF MAILED IN UNITED STATES

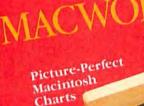

Sign me up!

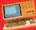

THE LANS &

Macintosh Gores to

> working with a Single Drive Mar

**YES!** Please send me *Macworld*, the Macintosh magazine.

\$24 for 1 year (12 monthly issues) SAVE EVEN MORE!

□ \$46 for 2 years (24 issues)

Name

Company

Address

City, State, Zip

Offer good in the U.S. only. Please allow 6 to 8 weeks for shipment of your first issue. Offer expires April 30, 1986. command allows you to propagate the contents and formats of cells at the left edge of a selection across the rows to the right edge of the selection. The Fill Down command works from top to bottom. You can also set up a "data series" in a row or a column, wherein *Excel* adds (or subtracts) a constant value to each succeeding cell. Values in the series can increase or decrease linearly or geometrically or, if they are dates, by day, weekday, month, or year.

With *Excel* you can create a table from a set of formulas and a list of values for one variable; for example, you can construct a table of shipping charges from a list of weights and formulas for different shipping methods. You can also construct a table from one formula and lists of values for two variables; an example would be a table of monthly payments on a loan using lists of data for the interest rates and number of payments.

#### Worksheet Formatting

No other spreadsheet program matches *Excel's* worksheet formatting flexibility, and for that reason, none matches its formatting complexity. You can show or hide grid lines; show or hide row and column headings; select any font and size for the whole worksheet; choose a normal, italic, bold, or bold italic type style for individual cells; align values within a cell; draw borders completely or partly around a cell or a group of cells; adjust column widths; and hide columns (but not rows). And though the display options are numerous, all are easy to use.

Formatting numbers, however, takes more practice. *Excel* uses pictorial templates to format numbers, a method that sounds intuitive but isn't. To format a number, you must arrange symbols, such as a pound sign or a zero, which act as place holders for digits. Then you must insert other symbols, such as a period or a comma, to indicate things like a decimal point or thousands punctuation. You can, however, avoid the symbols by choosing from 19 standard formats or by editing an existing format.

#### Linking, Printing, and Protecting Worksheets

Many spreadsheet programs let you link cells on one worksheet to cells on another. If a linked cell on the supporting worksheet changes, so does the linked cell on the dependent worksheet. *Excel* goes beyond other spreadsheets, allowing you to refer to external cells directly in formulas. This linking within formulas enables you to consolidate worksheets so that the formulas on a summary worksheet can refer directly to cells on the supporting worksheets.

Printing is another area where *Excel* goes beyond other integrated spreadsheets. You can print 50 percent reductions, preview a printed page easily, add headers and footers, and even configure the program for different printers. For people concerned about security, *Excel* provides password protection. Worksheet cells can be individually locked, have their formulas hidden, or both. Access to a protected worksheet can be controlled with a password that you provide. However, the password is displayed when you type it, and anyone can read it over your shoulder unless you turn the screen brightness down.

#### **Database Features**

*Excel* allows you to designate any part of a worksheet as a database by selecting a block of cells and choosing Set Database from the Data menu. The first row of the database contains the names of the fields. Each succeeding row constitutes a different record, and each column a different field.

*Excel's* database is limited compared to a singlefunction database program and might better be termed a *list processor: Excel* can find, extract, or delete records from a database according to criteria you designate. You set up the criteria in any unused part of the worksheet or in a separate window (see Figure 2).

€ File Edit Formula Format Data Options Macro Window

|    |                                                                                                    | Nullo Ree              | cord Sales:1   |     | - III     |
|----|----------------------------------------------------------------------------------------------------|------------------------|----------------|-----|-----------|
|    | A                                                                                                    | 8                      | C              | D   | E         |
| 20 | Mingus, Charles                                                                                                    | 10,000                 | \$6.98         | 33% | \$46,766  |
| 21 | Coltrane, John                                                                                                    | 19,000                 | \$6.98         | 33% | \$88,855  |
| 22 | Davis, Miles                                                                                                    | 25,000                 | \$6.98         | 33% | \$116,919 |
| 23 | Webster, Ben                                                                                                    | 12,000                 | \$6.98         | 33% | \$56,119  |
|    | Young, Lester                                                                                                    | 11,000                 | \$6.98         | 33% | \$51,442  |
| 25 | Mozart, W.A.                                                                                                    | 75,000                 | \$12.98        | 33% | \$652,249 |
| 26 | Bach, JS                                                                                                    | 75,000                 | \$12.98        | 33% | 1652,245  |
| 27 | Beethoven, L.                                                                                                    | 80,000                 | \$12.98        | 33% | \$695,728 |
| 28 | Haydn, F. J.                                                                                                    | 80,000                 | \$12.98        | 33% | \$695,728 |
| 29 | Telemann, G. P.                                                                                                    | 80,000                 | \$12.98        | 33% | \$695,728 |
| 30 | Villa-Labas H                                                                                                    | 18.000                 | \$12.98        | 33% | \$156 538 |
| ¢. |                                                                                                    |                        |                |     | C) q      |
|    |                                                                                                    | Nullo Rei              | cord Sales:2   | 2   |           |
|    | A                                                                                                    | B                      | C              | D   | E         |
| 49 | Contraction of the second                                                                                                    |                        |                |     |           |
| 50 | **********                                                                                                    | ******Criteria Specifi | ication ****** | +++ |           |
| 51 | Sales-units                                                                                                    | category               |                |     |           |
| 52 | >50,000                                                                                                    | classical              |                |     |           |
| 53 | >30,000                                                                                                    | j622                   |                |     |           |
| 54 | the state of the second second s |                        |                |     |           |

#### Figure 2

You can search a database by specifying a set of values, or criteria, in a particular field or fields. Here the criteria are defined in a separate window. When you select Find from the Data menu, the first entry meeting the criteria is highlighted.

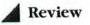

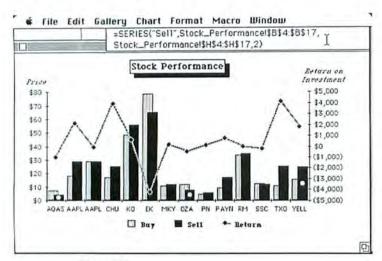

#### Figure 3

A combination chart. Here a line chart is overlaid on a column chart. Excel allows you to add text, an arrow, and a legend. You also have control over the orientation and labeling of the axes and the tick marks.

| ſ | ¢. | File | Edit | Formula | Format | Data | Options | Macro | Window |  |
|---|----|------|------|---------|--------|------|---------|-------|--------|--|
| - | _  | D1   |      | Conc    |        |      |         |       |        |  |

|    |                        | 📰 Update Macros 📰          |                            |
|----|------------------------|----------------------------|----------------------------|
|    | ٨                      | B                          | C                          |
| 1  | Update Totals          | Consolidate Data           | Create Summary Report      |
| 2  | =SELECT("R3C2:R5C2")   | =NEW(1)                    | =SELECT("R2C1:R5C4")       |
| 3  | =COPY()                | =ACTIVATE("Running.Total") | =COPY()                    |
| 4  | =SELECT("R3C5:R5C5")   | =SELECT("R3C1:R3C4")       | =NEW(1)                    |
| 5  | =PASTE.SPECIAL(3,2)    | =COPY()                    | =SELECT("R4C2")            |
| 6  | =SELECT("R2C3:R5C4")   | =ACTIVATE("Worksheet3")    | =PASTE()                   |
| 7  | =CUT()                 | =SELECT("R3C1")            | =ACTIVATE("Running.Total"  |
| 8  | =SELECT("R2C2:R5C3")   | =PASTE()                   | =SELECT("RIC5:R5C6")       |
| 9  | =PASTE()               | =SELECT("R2C5")            | =COPY()                    |
| 10 | =SELECT("R2C3:R2C4")   | =FORMULA("Totals")         | =ACTIVATE("Worksheet2")    |
| 11 | =DATA SERIES(1,3,3,1,) | =SELECT("R3C5")            | =SELECT("R10C2")           |
|    | =SELECT("R8C2 R10C2")  | =FORMULA( "=SUM(RC[-3]:R   | =PASTE()                   |
| 13 | =COPY()                | =SELECT("R4C5")            | =ACTIVATE( "Running Total" |
| 14 | =SELECT("R3C4:R5C4")   | =ACTIVATE("Running Total") |                            |
| 15 | =PASTE()               | =SELECT("R4C1:R4C4")       | =COPY()                    |
| 16 | =SELECT("R2C1 R5C4")   | =COPY()                    | =ACTIVATE("Worksheet2")    |
| 17 | =NEW(2)                | =ACTIVATE("Worksheet3")    | =SELECT("R17C2")           |
|    | =GALLERY AREA(5)       | =SELECT("R4C1")            | =PASTE()                   |
| 19 | =RETURN()              | =PASTE()                   | -SAVE AS?("Summaru1",1     |

#### Figure 4

A macro worksbeet. When you select Start Recorder from the Macro menu, your actions are translated into Excel's macro language and recorded on a macro worksbeet. You execute the macro by selecting Run or pressing a **%**-key sequence if one was assigned. Your criteria can include requests for records that have a specific value in a field or that have a value that bears a desired relationship to a stated value—for example, greater than, less than, or not equal to. Criteria can also be computed from formulas, since *Excel* evaluates the formulas when it inspects each record.

When you tell *Excel* to find the records that meet your criteria, the first matching record is highlighted. Clicking on the up or down arrow displays the next matching record in the corresponding direction.

The *Excel* database also lets you delete records or place copies in other parts of the worksheet. This feature comes in handy when you need to extract information for summaries and reports. You specify which fields you want copied and whether you want all, part, or even more than one copy of a field.

Sorting a selected block of cells by row or column is another task for which the database is well suited. You designate up to three key rows or columns and indicate whether each should be sorted in ascending or descending order.

#### **Charts Excel**

One of *Excel's* strengths is charting. The program incorporates nearly all the features of *Microsoft Chart*. You have a choice of 42 predefined chart formats, organized by type: area, bar, column, line, pie, scatter, and combination. You choose a type and then pick one of the standard formats from samples presented in a dialog box. You can customize any of the standard formats as well as reposition or eliminate the axes, the tick marks, the grid lines, and the tick mark labels.

For clarity, you can attach a pattern legend at the top, the corner, the side, or the bottom of a chart. If you want to label the chart with text, you can attach a title, an additional description of either axis, or a description of a single data point or a whole data series. You can select the style, the font, and the size of any text selection. You can also type unattached text and drag it anywhere in the chart window. However, 1 found that *Excel* gave me a limited choice of orientation, alignment, and position for unattached text.

If you need to point out a particular area of a chart, *Excel* allows you to draw arrows. You can move, resize, or change the direction of any arrow or assemble your own arrows by choosing from three sizes of shafts and 27 combinations of heads.

In addition to offering the formatting flexibility already described, the program lets you change the patterns of data markers, axes, the chart background, the plot area background, and arrows. You can change the pattern and weight of borders for the chart area, the plot area, the legend, the title, data markers, or text selections. You can even add a shadow border to the chart area, the plot area, the legend, the title, or text selections.

One of *Excel's* most advanced charting features allows you to overlay one chart on another (see Figure 3). The two charts may be different types and may even have different axes. For example, you might overlay a trend line on a column chart of actual sales figures.

#### Macros

A macro is a set of instructions that tell a program how to carry out a procedure or calculate a value. Once you set up a macro, you can execute the procedure or calculation with a few keystrokes or mouse clicks. Macros save you time when you perform repetitive tasks and allow you to create your own functions. The concept has proved immensely popular with users of *1-2-3* and other advanced spreadsheets whose macros are nowhere near as powerful or easy to use as the macros in *Excel*.

The ease with which you can create macros is another of *Excel*'s strengths. Many macros can be set up simply by carrying out the function you want the macro to do. Although you must carefully plan a macro in advance, *Excel*'s macro recorder eliminates the drudgery of typing instructions to carry out a particular calculation.

*Excel* can record your every working move. Your actions–selecting cells, entering formulas, and choosing from menus and dialog boxes–are translated into a sequence of formulas and stored on a macro sheet (see Figure 4). Most macro formulas use functions from *Excel*'s macro language. Some macro functions duplicate *Excel* menu commands. Others carry out actions that aren't accessible from a menu, such as selecting cells. Some functions ask for information using *Excel* dialog boxes or dialog boxes that you create. *Excel*'s macro language also includes functions for branches, loops, and subroutines, all of which control the order of macro instruction execution.

The macro recorder works well for basic calculations, but if you want to do something complex, such as automatically generating custom worksheets that prompt you for required information, you must write a program with *Excel*'s macro language.

#### Compatibility

With *Excel* you can exchange information with other application programs via the Clipboard. Cell values can be cut or copied as tabular text and pasted into a word processing document. Also, a worksheet selection or a whole chart can be copied as a fully formatted *MacPaint*-style picture.

If you need to work with spreadsheets created by other programs, *Excel* is extremely accommodating. You can open and save worksheets in *Multiplan's* SYLK format and in *1-2-3's* WKS format. You can also open, but not save, worksheets in *Multiplan's* internal format and charts in *Microsoft Chart's* internal format.

#### Documentation

*Excel* comes with two manuals, a quick reference guide, and on-screen help. The first manual has three sections: a tutorial, a how-to guide, and a reference manual. The second manual covers arrays, functions, and macros. The preliminary manuals are mostly clear, concise, thorough, and, not surprisingly, lengthy–about 400 pages, not including the reference section. You probably won't understand *Excel's* more exotic features after a quick read of the manuals. Plan on several hours of study and experimentation to learn how to create a table, set up criteria for finding database records, use macros, and so on. The on-screen help, which you reach through the About Excel dialog box, was not included in the prerelease version of *Excel*, so I was unable to evaluate it.

#### In Conclusion

*Excel* is unquestionably the most powerful spreadsheet program available on any personal computer. Its closest competitor, the 4-megabyte (4096K) IBM PC version of Lotus Development's 1-2-3, can create larger spreadsheets but has considerably fewer features and is far more difficult to use than *Excel*. *Crunch* is probably *Excel's* main competition for Macintosh power spreadsheet users (see "The Multimillion-Cell Promise" in this issue). While *Crunch* has enough advanced features to make it interesting, *Excel* has so many more that it's worth the few dollars extra.

Less demanding spreadsheet users should not rule out *Excel*. Although the program's complexity makes it more difficult to learn than the other Macintosh spreadsheet programs, its convenience compensates for the handicap. Microsoft has built in an amazing number of useful double-click and keyboard shortcuts. Besides, the ability to open many windows concurrently, to split the windows, to make individual cells bold or italic, and to create first-rate charts make *Excel* a good choice even if you never use custom number formats, database features, arrays, or macros.

**Contributing Editor of Macworld.** 

#### \*\*\*\*\*\*\*\*\*

Excel Microsoft Corp. 10700 Northup Way Bellevue, WA 98004 206/828-8080 List price: \$395

## The Multimillion-Cell Promise

#### **Bill Grout**

This integrated spreadsheet won't turn your Macintosh into a number-crunching powerhouse, but it is flexible and easy to use The name Crunch implies a monster spreadsheet with mainframe numbercrunching power. The program is a promising spreadsheet, but it makes a few promises it can't keep. You could potentially create a 21/2-million-cell model with Crunch that would physically occupy a 20by 208-foot ledger sheet. However, spreadsheets that large are well beyond the memory capacity of a 512K Macintosh, which can hold models of only about 11,000 cells-enough cells to create a desktopsized spreadsheet about 41/2 feet square. So Crunch keeps less than 1 percent of its multimillion-cell promise. If you're time conscious, consider that a Macintosh disk drive runs steadily for more than 51/2 minutes to load a Crunch spreadsheet containing 11,000 cells. At that rate the Mac couldn't load a million-cell spreadsheet in less than 8 hours.

Yet *Crunch* has excellent features. It promises to be an excellent integrated spreadsheet if one or two performance shortcomings are eliminated in future releases.

**One Good Icon Deserves Another** 

On screen, *Crunch* looks like a spreadsheet wearing an Indian headband (see Figure 1). Just below the menu bar appears a bar of 21 icons. Each icon provides push-button access to spreadsheet options such as changing column widths or formatting cells to display dollar amounts. Although I intuitively understood the function of only half the icons on first sight, I quickly learned them all and used them constantly. The icon bar is *Crunch*'s most outstanding feature, providing an efficient and easy-to-use means of building spreadsheets. Clicking the first icon on the left erases the icon bar, yielding more room to view the spreadsheet on screen. Clicking the second icon brings up a print menu, from which you can elect to print an entire worksheet, a selected section of a spreadsheet, graphs associated with the sheet, or notes describing a model. You can also print a directory of spreadsheet cell references, links to other spreadsheets, and graphs. Spreadsheets can be printed with the Imagewriter or the LaserWriter, and a printing option lets you reduce a spreadsheet's printed size by 50 percent.

*Crunch*'s eraser icon deletes cells from the sheet and also gives you an inkling of the program's main strength: ease of use. After clicking on a cell and dragging until a block of cells is selected, you effortlessly complete a deletion by clicking the eraser icon. *Crunch* takes about 3 seconds to erase 300 cells—an adequate speed for a task that Lotus's *1-2-3* completes in 1 second on the IBM PC.

*Cruncb's* fourth and fifth icons represent useful fill commands that automatically copy text, numbers, or formulas into ranges of rows or columns. *Cruncb's* fill functions can even produce sequences of numbers or names of the months in cell ranges. A common spreadsheet task is placing month names across or down the side of a model. With *Cruncb* you can enter a starting month in a cell and automatically fill neighboring cells with consecutive month labels. With the Fill command or the similar Append command, you can also

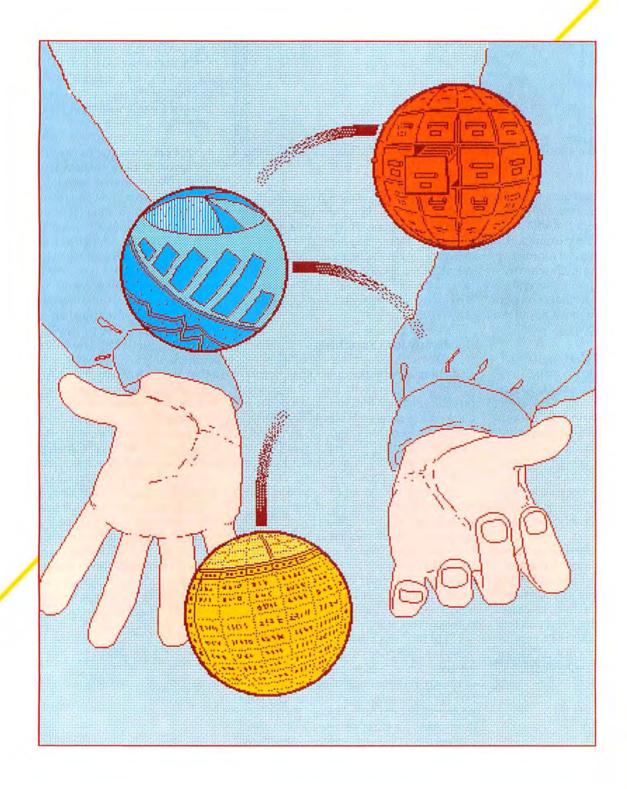

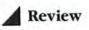

| 1  | 11 | A |         |           |    |   |   |
|----|----|---|---------|-----------|----|---|---|
|    |    |   | Untitle | d Workshe | et |   |   |
|    | ٨  | B | C       | D         | E  | F | ( |
| 1  |    |   |         |           |    |   |   |
| 2  |    |   |         | ]         |    |   |   |
| 3  |    |   |         |           |    |   |   |
| 1  |    |   |         |           |    |   |   |
| 5  |    |   |         |           |    |   |   |
| 6  |    |   |         |           |    |   |   |
| 7  |    |   |         | 1         |    |   |   |
| 8  |    |   |         | 1         |    |   |   |
| 9  |    |   |         |           | [] |   |   |
| 10 |    |   |         |           |    |   |   |
| 11 |    |   |         | 1         |    |   |   |
| 12 |    |   |         |           |    |   |   |
| 13 |    |   |         | ]         |    |   |   |
| 14 |    |   |         |           |    |   |   |
| 15 |    |   |         |           |    |   |   |

#### Figure 1

Crunch provides 21 icons that enhance the program's ease of use. The icons provide easy access to common spreadsbeet functions such as graphing, printing, cell formatting, and database searching.

create number sequences. A growth factor increases or decreases the figures in each cell according to an amount you specify. In a forecasting spreadsheet, for example, the Append command's growth factor might be employed to predict future profits by extending present profit figures several months into the future. A formula or a percentage of estimated growth would spread the figures into adjacent cells.

#### The Well-Dressed Cell

*Cruncb*'s next nine icons make spreadsheet formatting a pleasure. To perform any of the icons' functions, you select a group of cells for formatting and click the desired icon. Two icons display figures as dollar amounts or with dividing commas. Three adjacent icons display cell contents centered or left or right justified. An icon sporting a two-headed arrow enables you to increase column width one character at a time for quick fixes when labels or figures don't fit in a cell.

Cells can also be dressed up to display boldface, italic, or underlined characters. You choose outlined and shadowed characters by using the formatting menu, which also lets you display figures as percentages, in scientific notation, with a fixed number of decimal places, or as units of thousands or millions. You can also format cells to automatically fill with a repeating character, such as a minus sign. The icon bar also lets you create four types of charts and provides two icons for database functions. The bar's last icon, an equal sign, forces the spreadsheet to recalculate a model when automatic recalculation is turned off. For those who don't favor icons, all icon functions can also be carried out with *Crunch*'s pulldown menus.

#### **Ready for Crunching**

*Crunch*'s assortment of numbercrunching capabilities compares favorably to that of other spreadsheets. The program provides mathematical functions that sum and average ranges of cells. In addition, complex functions find square roots and exponential values, solve polynomials, round off numbers, compute factorials, and calculate logarithms.

*Cruncb* provides 12 logical functions that compare values and perform calculations based on the results of the comparisons. *Crunch* also has 11 special functions that enable you to set up tables or lists of values to use for reference. For example, you can enter schedules for income tax withholding and sales commissions to which the model can refer when it prepares payroll reports.

For business applications *Crunch* provides nine functions to determine financial criteria such as loan payments, internal rate of return, present value of an annuity, net present value, present and future value of a payment, and net future value. The program also provides five date functions that can perform time-dependent calculations.

For research or scientific applications, *Crunch* provides 13 statistical functions for finding values such as the maximum, minimum, mode, and median values of a range, standard deviations, variance, random numbers, weighted averages of a range, and the highest- and lowest-ranked values in a list. Eight trigonometric functions can calculate values such as sine, cosine, tangent, arccosine, and arcsine. One function represents pi carried out to 15 decimal places. With such financial, mathematical, statistical, and logical functions, *Crunch* is on equal footing with most sophisticated spreadsheets.

#### **A Performance Crunch**

Crunch's performance as a spreadsheet is disappointing. Scrolling by one row or column is slow, and the more cells that display information on screen, the slower the scrolling speed. I eventually avoided scrolling whenever possible. I also found Crunch's vertical scroll bar irksome. Because Crunch is set up to scroll 9999 rows, small movements of the scroll bar box jump a view of the spreadsheet hundreds of rows. Frustrating hairbreadth adjustments are needed to scroll within 50 rows of a desired cell. The only satisfactory scrolling function I found was clicking on either side of the scroll box to move one screen's worth of rows at a time-with a tediously slow screen refresh.

*Crunch* also occasionally mismanages the Macintosh's memory, displaying out-ofmemory error messages when memory is not entirely filled. When I created a spreadsheet that took up 88 percent of the Mac's memory, *Crunch* did not allow me to use its Fill function because not enough room was available to load and execute it. After saving the spreadsheet on disk and reloading it, I discovered that 30 percent of memory had been freed, and I could then execute Fill commands. Saving and reloading a spreadsheet is an important technique to remember if you get in a jam for memory space. Although the program is no speed demon, I found that *Cruncb*'s execution of long recalculations was comparable to execution of identical recalculations with *1-2-3* on the PC. As spreadsheet sizes near the Mac's memory limit, however, the time required to enter numbers in cells slows. I found I could type the contents of a cell and press Enter and not see the results until about 2 seconds later.

Of the performance problems mentioned in this article, *Crunch's* slow scrolling speed most hampers what I feel is an otherwise satisfactory spreadsheet. You should test *Crunch's* scrolling before buying the first release. If you balance the program's performance against the ease of use afforded by the icon bar, *Crunch* is adequate for the spreadsheet needs of most users, but I don't recommend it if you expect your spreadsheets to fill large amounts of memory.

#### **One-Button Graphs**

*Cruncb* produces graphs with the ease of taking Polaroid pictures: you click a button and watch a graph develop instantly on screen. You can produce a pie chart by selecting a row of cells and clicking the pie chart icon. Up pops a fully sliced pie on screen, complete with a legend and percentage comparisons (see Figure 2). For creating charts *Crunch* provides a much simpler method than do spreadsheets such as *1-2-3* and *Symphony*.

Crunch also lets you create bar, area. and line graphs. Labels and legends are automatically taken from the row and column that hold the text labels nearest the data range to be plotted. Graphs are drawn in three sizes: full screen, half screen, and matchbox size. A spreadsheet and a graph can share the screen, and you can plug values into the spreadsheet and watch the chart update immediately. Double-clicking on a graph brings up a menu for changing chart size and legends and for choosing whether a chart plots in column or row orientation. You can also title a graph, change its contrasting patterns, label the X and Y axes, and respecify the tick mark intervals along an axis.

*Cruncb*'s menus and automatic labeling work well most of the time. Some inflexibility crops up, of course, in the preset sizes and look of graphs. Axis labels sometimes overlap and become unreadable in small graphs. Also, to create charts that compare the data in two rows or columns that are not contiguous, you have to move the data together in the spreadsheet. But overall, *Crunch* has simplified the process of creating charts to selecting a range of data and clicking an icon. *Crunch*'s charts can also be transferred easily through the Clipboard to other programs like *Mac-Paint* and *MacWrite*.

#### Figure 2

One of Crunch's bandiest features is the ability to create graphs, such as this pie chart, easily. You select a range of data and click on the pie chart icon. Charts are automatically labeled.

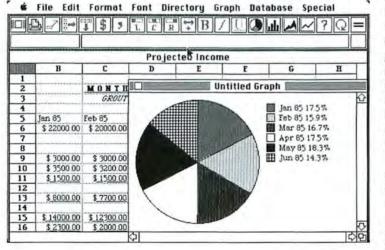

#### A Database behind Venetian Blinds

*Cruncb*'s database capability is straightforward. It's easy to specify a range of cells as a database and query the database to find specific records. Sorting is swift and effective.

Database records are stored one per spreadsheet row. You specify a database by selecting a range of rows and making a menu selection that marks the database range. Since *Crunch* does not provide data entry screens and does not let you create your own, you always view records row by row.

You carry out a search by placing criteria in an empty cell above a database. For example, when you place the formula ?=1000 in a column, you initiate a search for any cell in the column that contains the value 1000. Searches can be made with several criteria for one or several columns of a database. You click the question mark icon to begin the search.

Records that don't match the criteria vou set are masked from view, as if a venetian blind with missing slats were pulled to shield the view of the database. Records that match the criteria shine through. You review the results of the search by scrolling the database or clicking on the Next Match icon. Crunch also provides easy-to-use functions that delete records or copy records found during a search to a new location in the spreadsheet for examination or processing. A query function searches databases and makes mathematical calculations based on the search results. Crunch's method of searching and displaying records is awkward compared to that of programs like Symphony that use data entry screens to simplify scanning and retrieving individual records. Searching a Crunch database, however, does not require setting up complex and sometimes confusing ranges, such as the criteria and output ranges needed for 1-2-3.

*Crunch*'s sorting runs quickly and smoothly. A database can be sorted on one key field in ascending or descending order. I specified a database of 300 records, each composed of five fields. One field held text, and four held numbers (not formulas). Sorting the database took only 3 seconds, whereas *1-2-3* sorted the same 300-record database in 8 seconds.

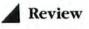

#### A Touch of Class

Crunch offers a number of classy special features. Up to six windows can be displayed and easily resized for compartmentalized views of spreadsheets. A zoom feature instantly enlarges a selected window to fill the screen. You can set spreadsheet labels to remain constantly in view as references during scrolling. Cells and ranges of cells can be named and used in easy-to-understand formulas. You might use cell names such as Sales and Costs, for example, to produce a formula like Sales-Costs instead of using less understandable cell references such as B12-G55. A spreadsheet can be displayed in a choice of fonts and type sizes, although you can't mix different fonts on one spreadsheet.

Additional features let you hide confidential information from view, protect cells from accidental changes, display and print spreadsheets without grid lines, assign passwords to spreadsheets to prevent unauthorized use, and record up to 2½ pages of text as notes for each spreadsheet. Although *Cruncb*'s note taker is not a full-

fledged word processor, it lets you enter and edit text, and notes can be transferred to other word processors through the Clipboard.

You can avoid squeezing large spreadsheets into limited memory space, since *Crunch* enables you to link spreadsheets so that one provides another with information. A central spreadsheet, for example, with links to several other spreadsheets saved on disk, automatically updates by using information gathered from the donor spreadsheets. Since linking consolidates several spreadsheets, you don't have to limit models to a size that fits the computer's memory.

If you frequently use functions or formulas specific to your business, *Crunch* lets you create formulas that you name and store in the program directory. Once you store the formulas, you can apply them to a spreadsheet model by invoking a directory name, which eliminates the need to type the same formula repeatedly.

With such sophisticated features, *Crunch* would be an excellent choice as a spreadsheet program if it weren't for the flawed scrolling ability. I recommend that until the problem is fixed, you request a demonstration of *Crunch* before buying. Computer novices and people who do not require large, complex spreadsheets will welcome *Crunch*'s ease of use. I appreciated the program's simplicity when it came to creating charts and working with databases. Despite *Crunch* not meeting its multimillion-cell promise, it has excellent potential as an effective, easy-to-use program.  $\Box$ 

Addison-Wesley and Symphony for Your Business from Hayden Book Company.

#### \*\*\*\*\*\*\*\*\*

Crunch Paladin Software Corp. 2895 Zanker Rd. San Jose, CA 95134 408/946-9000 List price: \$295

| IV. | TRODUCING "THE APPLE CART."                        |
|-----|----------------------------------------------------|
| 1   | High quality SCOOTER <sup>®</sup> interface cables |
|     | for Apple <sup>*</sup> and Macintosh Computers.    |

Use this ad to order your Apple connections today. Or see your computer dealer for these and SCOOTER's many other popular Apple cable assemblies.

| ohm/electronics, 746 Vermont,<br>(Illinois residents add 7% sales<br>U Visa D M | 5-toot, (MH259PP-5) \$17.95<br>Terro-Force Game Pont, 2-toot<br>5 extension cable, (ZF1) \$22.50<br>5-toot. Zero-Force Twin Pont, 2-toot<br>extension cable, (ZF2) \$38.50<br>es above and order by sending this ad to:<br>Palaline IL 60067.<br>tax.)<br>asterCard □ Check or Money Order |
|---------------------------------------------------------------------------------|----------------------------------------------------------------------------------------------------|
| Total Amount:                                                                   |                                                                                                    |
| Card #                                                                          | Exp. Date                                                                                                    |
| Signature                                                                       |                                                                                                    |
| Name                                                                            |                                                                                                    |
|                                                                                 |                                                                                                    |
|                                                                                 |                                                                                                    |

ohm/electronics P.O. Box 368 746 Vermont-Palatine IL 60067

Circle 245 on reader service card

1-312-359-6040

Scooter is a registered trademark of ohm/electronics
\*Apple is a registered trademark of Apple Computer Company.

## It's easy with Factfinder.

Because Factfinder<sup>\*\*</sup> is a kind of electronic "desk-drawer" where you can just toss information without worrying about how it should be arranged or how you might want to use it. There are no fields to define, no formats to set up.

When you need to find all the clients you have who hate olives or live in Denver; when you want to collect your notes on pasta merchandising; when you need the name and number of that guy who's looking for leveraged buyouts, it's yours in a few seconds, at your index fingertip.

You just key in your notes on the Needleman Plan (or Needleman vs. Nardoff or the Needleman Noodles campaign) in any length you want, and click the mouse on a few key words—"fallout," "bail-out," "roll-out," "leveraged buyout," whatever.

Then, any of those words or part of those words will bring you a stack of notes you've made that include "Needleman," or "leveraged buyouts," "national rollouts" or miracle "bail-outs." Or you can request Factfinder to get you the Factsheet that contains "Needleman" and "bail-out." Or you can ask for anything that mentions "bail-out" or "Needleman."

Factfinder has all kinds of features like zoom and automatic word wrap. And because it's not copy protected, it's easier to use, easier to back up, and easier to configure for the Macintosh<sup>™</sup> Office. All for just \$150 (suggested retail). To get a \$15 demo version of Factfinder, call 1 800 MACWARE today. From Forethought, Inc.

MACWARE

FACTFINDER

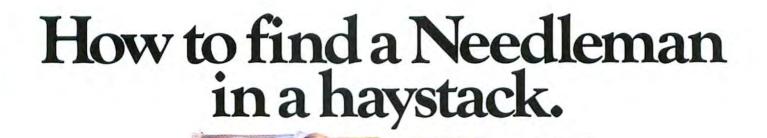

© 1985 Forethought, Inc. MACWARE is a trademark of Forethought, Inc. Factifiade is a trademark of Fact Finder Software, Inc. Macintosh is a trademark licensed to Apple Computer, Inc

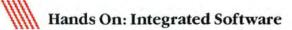

# The Spreadsheet Choice

#### Adrian Mello

Before the modern age, battles began with great ceremony. Opposing armies deployed across from each other in formations so well ordered as to be geometric. Once positioned, the forces awaited the fanfare that signaled the commencement of battle.

On the battlefield of Macintosh integrated software the fanfare has sounded loudly, but conflict between the two major contenders is unlikely to follow. It's as if the two would-be combatants marched onto the field only to discover battle lines so well drawn that actual conflict seemed unnecessary.

Both *Jazz* and *Excel* are designed for people who work with numbers-people, for example, who create and monitor departmental budgets or who calculate profits in relation to expenses. But *Jazz* and *Excel* have distinct identities. Both programs manipulate the same type of information, but each places a different emphasis on how the information is used. *Excel* is equipped for analyzing large and complex groups of numbers, while *Jazz* is the better tool if you want to share the significance of numbers with other people.

#### All for One or One for All?

At the root of the difference between *Jazz* and *Excel* are two philosophies of integration. *Excel* combines a spreadsheet, which can double as a database, with graphics. *Jazz* integrates five distinct applications: spreadsheet, database, graphics, word processing, and communications.

Critics of the *Jazz* approach say that when people work, they tend to focus their efforts on one basic task, such as working with numbers. They believe that providing several applications only dilutes a program's effectiveness for the single task at hand. *Excel*'s single-purpose design represents a reformed approach to integration by emphasizing the analysis of numeric information. *Excel* is a good choice if, for example, you're a financial analyst who makes projections to investigate the impact of complex investment opportunities on profitability. *Excel* can handle large amounts of numeric information. The program has macros and user-definable functions to help automate a complex spreadsheet. The program also lets you create split windows to help you see how calculations in one portion of a large spreadsheet's landscape affect numbers in a remote section.

*Jazz*, on the other hand, is designed for people who regularly share numbers and other data with business associates. Although it has fewer features for analyzing numbers than *Excel*, *Jazz* is a more powerful tool for creating reports.

*Jazz* lets you combine all the information you create with the program, including numbers, data and charts, into a word processing document. Once you in clude information from another application, such as the spreadsheet, you can embellish the otherwise plain appearance of that information, with the many font and style options available to the word processor. The word processor also lets you see immediately the impact of any change to figures, data, and graphics from the perspective of the person reading the report. Furthermore, the way *Jazz* lets you organize numbers and data and then show them in well-designed graphs and reports encourages you to be creative with the inAll dae hood of the Aller dae hood of the Aller dae hood and Aller dae hood and Aller dae house Aller dae house Aller dae hous

A second second s

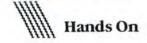

formation you present. Say you're creating a financial report that includes one graph showing quarterly earnings and another graph showing quarterly expenses. When you see the expenses graph in the word processing document, it strikes you that the bars are too short. You recall that this year's expenses are considerably lower than last year's as a result of a costcutting plan you implemented. So you decide to mention your achievement in the report and reinforce the point by creating a stacked-bar chart comparing both years' expenses.

#### Ease of Use

You might suspect that with applications and features linked together under one software roof, integrated programs would be difficult to learn. Even though they are complex, both Jazz and Excel benefit from the Macintosh user interface. The two programs use menus, dialog boxes, and the mouse to minimize the amount of information you have to remember as you run the software. For example, Excel makes macros, an advanced feature, easy to use; you record a series of operations by choosing a command from a menu rather than programming from the keyboard. But just as the programs have different approaches to integration, they also differ in the way they create ease of use. Jazz reduces the amount of information you have to assimilate at once, whereas Excel emphasizes consistency between applications.

As a general rule, the features of integrated software become confusing when they present people with too many choices at once. When this happens, menus appear cluttered, and simple commands get lost among advanced commands. *Jazz* compartmentalizes applications so that you see only the menus and commands you need to run the application you're using. For example, you don't see communications commands when you use *Jazz*'s database. The compartmentalization of applications also lets you learn a single application at a time.

*Excel* approaches ease of use in a different way than *Jazz*. One reason for using an integrated application is the convenience of sharing data and commands. Some people believe that integrated programs should maintain the same commands and menus for all applications. *Excel* provides only two on-screen formats—one for the graphics application and one for the spreadsheet that does double duty as a grid for the database. The program is easy to use because you don't have to become familiar with three applications

and sets of menus. Of course, *Excel* joins together fewer applications than *Jazz* and consequently lacks *Jazz*'s built-in word processing and communications capabilities.

Both programs go a long way to make complex software easy to use. But because *Jazz* provides fewer menus and commands on each screen than *Excel* 

> At the root of the difference between Jazz and Excel are two philosophies of integration.

does, it is easier to learn. In fact, *Jazz* would set the standard for ease of use in the arena of complex integrated programs except for one problem. To take advantage of the program's convenience on a 512K Mac requires an awareness of memory management that contradicts the program's fluidity. Understanding the way the program uses memory is something that should not be expected of beginners.

#### The Crunch Alternative

Jazz and Excel provide a pair of complementary alternatives for Macintosh owners, but the field of choices is even richer. People who chiefly analyze numbers and want to save a little money may want to investigate a third integrated spreadsheet called *Cruncb. Cruncb* provides a compromise between Jazz's ease of use and Excel's number-crunching capabilities. Unlike Jazz, *Cruncb*'s first release has split windows and user-definable functions but lacks Excel's macros.

Many people will find that *Crunch*'s icons for menu functions make the program easy to use. However, *Crunch* has annoying scrolling habits and the most limited graphics capability of the three spreadsheets. It has the fewest chart types, patterns, and fonts but may suffice for people who require simple graphics. *Crunch*'s most serious limitation is that it can't share data files with other spreadsheet programs. This limitation prevents you from updating spreadsheets you've already created with another program, such as *Multiplan*.

The best reason to choose *Crunch* over *Jazz* or *Excel* is that the program leaves free a reasonable amount of storage space on a Macintosh with floppy disk drives. *Jazz* and *Excel* use so much disk space that they monopolize a single floppy disk. This means that the System Folder must be stored on a second disk, usurping most of the space used for documents. As a result, both *Jazz* and *Excel* need a hard disk to

meet most people's storage requirements. In contrast, *Crunch* fits on a single disk with the System Folder, albeit with no room for desk accessories, leaving a second floppy disk entirely free for document storage.

#### **Trials and Comparisons**

Before deciding on the basis of design alone, check whether the program you're leaning toward has the features you require (see "Vital Statistics" on the following pages). Taking features at face value, however, can be misleading. For example, although the figure for maximum spreadsheet size indicates that all three programs can create huge spreadsheets, Macintosh systems currently available can't approach the maximums. To provide a more realistic comparison, I created a model spreadsheet with three columns of constant figures and two columns of formulas that average and sum the three columns of constants. I used the model to test the memory capacity of each program with the following results: *Excel*, 15,000 cells; *Crunch*, 7000 cells; and *Jazz*, 5700 cells (see Figure 1).

The same model tested the relative speed that the three programs took to complete a sample calculation. I changed a constant that triggered the recalculation of three columns of cells in a 1500-cell spreadsheet. *Jazz* and *Cruncb* took 3 seconds to complete the calculations, and *Excel* took 4 seconds (see Figure 2). In *Excel*'s case the timing comparison is not a completely fair test because 1 was working with a prerelease copy of the program. The release version of *Excel* should be at least as fast as the other two programs.

Also, as each program approaches the Mac's memory limits, performance tends to slow. However, because of the different way each program uses memory, performance problems depend on the program. For example, *Excel* works comfortably within the Mac's 512K of memory, but *Jazz* manages memory in a way that makes 512K barely adequate.

With the release of the three programs, the Macintosh has been blessed with powerful integrated software to fill out the application repertoire. These spreadsheets offer ease of use and power unprecedented on any personal computer. You must first decide whether an integrated program is right for you. But if you can benefit from the convenience and power of joining different tools in a single program, *Jazz, Excel*, and *Grunch* create powerful new possibilities for tailoring computers to your work. □

Adrian Mello is an Assistant Editor of Macworld.

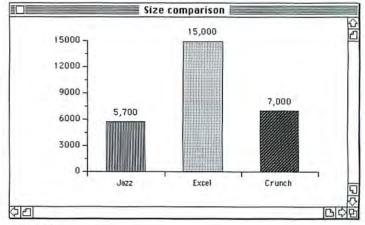

#### Figure 1

Although Jazz, Excel, and Crunch can theoretically create huge spreadsheets, their size actually depends on the type and the quantity of information entered. This graph shows the results of a test comparing spreadsheet sizes when a model spreadsheet that included values and formulas was entered in the spreadsheet application of each program.

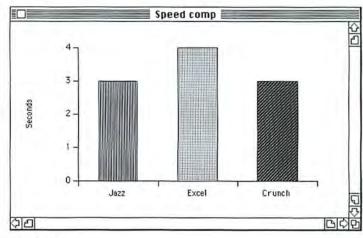

#### Figure 2

This graph illustrates the results of a test comparing bow quickly the three spreadsheets could recalculate a sample change. We tested a prerelease version of Excel, which should operate more quickly in its release version. The performance of all three programs varies depending on the complexity of a calculation and the amount of available memory.

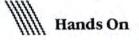

#### **Vital Statistics**

A comparison of the features and capabilities of Jazz, Crunch, and Excel reveals the overall strengths and weaknesses of the programs. Based on the table, Excel offers more number-crunching power than its competitors. Jazz appears to be best at creating reports and sharing data, while Crunch is less powerful but easier to use than Excel. However, the vital statistics don't always provide the full picture-see "The Spreadsheet Choice" for an in-depth comparison.

## **Vital Statistics**

|                                     | Jazz              | Crunch     | Excel               |
|-------------------------------------|-------------------|------------|---------------------|
| Spreadsheet Features                |                   |            |                     |
| Maximum worksheet size <sup>1</sup> | $8192 \times 256$ | 9999 × 250 | $16,384 \times 256$ |
| $(rows \times columns)$             | 0162 35 262       |            |                     |
| Worksheet linking                   | no                | yes        | yes                 |
| Cell protection                     | yes               | yes        | yes                 |
| Predefined functions                | 1                 | 1.00       | 1                   |
| Math                                | 26                | 24         | 18                  |
| Statistical                         | 7                 | 13         | 18                  |
| Logical                             | 18                | 12         | 10                  |
| Date and Time                       | 11                | 5          | 10                  |
| Financial                           | 5                 | 9          | 8                   |
| String manipulation                 | 17                | 0          | 7                   |
| Other                               | 12                | 11         | 13                  |
| Total predefined functions          | 96                | 74         | 84                  |
| User-definable functions            | no                | yes        | ves                 |
| Perform arithmetic on dates         | yes               | yes        | ves                 |
| Cell naming                         | yes               | yes        | yes                 |
| Macros                              | no                | no         | yes                 |
| Macintosh fonts                     | yes               | yes        | yes                 |
| Mix fonts within worksheet          | no                | no         | no                  |
| Mix styles within worksheet         | yes               | yes        | yes                 |
| Ability to split windows            | no                | yes        | yes                 |
| Graphics Features                   |                   |            |                     |
| Chart types available               | 10                | 4          | 42                  |
| Graphs linked to worksheets         | yes               | yes        | yes                 |
| Manual scaling permitted            | yes               | yes        | yes                 |
| Combine chart styles                | yes               | no         | yes                 |
| Patterns available                  | 24                | 10         | 15                  |
| Fonts available                     | any               | 1          | any                 |
| Ability to create arrows            | yes               | no         | yes                 |
| Database Features                   |                   |            |                     |
| Maximum number of records           | 8000 <sup>2</sup> | 9999       | 16,384              |
| Maximum field length (characters)   | 254               | 125        | 255                 |
| Maximum number of fields            | $100^{2}$         | 250        | 256                 |
| Number of sorting levels            | 3                 | 1          | 3                   |
| Form design capability              | yes               | no         | no                  |
| Entry checking                      | yes               | no         | no                  |
| Computed fields                     | yes               | yes        | yes                 |
| Preset field contents <sup>3</sup>  | yes               | no         | no                  |

|                                                 | Jazz         | Crunch     | Excel     |                                                                                                 |
|-------------------------------------------------|--------------|------------|-----------|-------------------------------------------------------------------------------------------------|
| ord Processing Features                         |              |            |           | <sup>1</sup> The listed figures represent each                                                  |
| aximum document length<br>(single-spaced)       | 17-204 pages | 21/2 pages | n/a       | program's actual limits. The max-<br>imum size of a worksheet depends                           |
| earch and replace                               | yes          | no         | n/a       | on its design and on how much data                                                              |
| eaders and footers                              | yes          | no         | n/a       | from other portions of the program                                                              |
| hangeable type styles                           | yes          | no         | n/a       | is in memory.                                                                                   |
| clude graphics in document                      | yes          | no         | n/a       |                                                                                                 |
| ata Interchange Features                        |              |            |           | <sup>2</sup> Because <i>Jazz</i> stores all information<br>in memory, the actual number of rec- |
| we as Lotus 1-2-3 document                      | 00           | 00         | VOC       | ords and fields permitted varies de-                                                            |
| (IBM PC)                                        | no           | no         | yes       | pending on the size of the fields and                                                           |
| pen Lotus 1-2-3 documents<br>(IBM PC)           | yes          | no         | yes       | on the amount of memory used by other open documents.                                           |
| we as <i>Jazz</i> document                      | yes          | no         | no        |                                                                                                 |
| pen Jazz documents                              | ves          | no         | no        | <sup>3</sup> While Crunch and Excel provide                                                     |
| we as Microsoft SYLK document                   | no           | no         | ves       | no specific field preset feature, you                                                           |
| pen SYLK documents                              | ves          | no         | yes       | can obtain a field preset by typing                                                             |
| we as Macintosh Multiplan document              | no           | no         | yes       | the information in the appropriate                                                              |
| pen Multiplan documents                         | no           | no         | yes       | field of the first record and using the Fill Down command to copy the in-                       |
| ommunications                                   |              |            |           | formation to subsequent records.                                                                |
| rminal emulation                                | ves          | n/a        | n/a       |                                                                                                 |
| le conversion                                   | ves          | n/a        | n/a       | <sup>4</sup> Because an entire document is                                                      |
| modem                                           | ves          | n/a        | n/a       | stored in memory, its maximum                                                                   |
| uto-dial                                        | yes          | n/a        | n/a       | length depends on the amount of<br>memory used by other active docu-                            |
| rinting                                         |              |            |           | ments.                                                                                          |
| deways printing (Imagewriter)                   | ves          | ves        | yes       |                                                                                                 |
| j-inch Imagewriter                              | ves          | ves        | yes       | 5 The actual number of windows you                                                              |
| ıserWriter                                      | yes          | yes        | yes       | can have open at once depends on available memory.                                              |
| onvenience Features                             |              |            |           |                                                                                                 |
| hange column widths by dragging                 | ves          | no         | yes       | <sup>6</sup> You can load both Jazz and Crunch                                                  |
| ndo command                                     | ves          | no         | yes       | into the Switcher, but because of                                                               |
| n-screen help                                   | no           | ves        | ves       | memory limits imposed by the pro-                                                               |
| umber of windows opened at once5                | 8            | 6          | unlimited | grams, you cannot work with an-                                                                 |
| indow menu for switching between open documents | yes          | no         | yes       | other application.                                                                              |
| ons for common commands                         | no           | yes        | no        |                                                                                                 |
| witcher compatible <sup>6</sup>                 | ves          | ves        | yes       |                                                                                                 |

Community: Personalities

#### Edited by J. E. Arcellana and David Ushijima

The long-promised release of Lotus Development Corporation's Jazz prompted Macworld Publisher David Bunnell and Editor Kearney Rietmann to discuss the integrated program with Mitchell D. Kapor, chairman and chief executive officer of Lotus. 1-2-3, a spreadsheet program with database and graphics capabilities developed by Kapor and Jonathan Sachs for the IBM PC, took Lotus to the top of the software industry. For an encore the company developed Symphony, a five-function integrated program also for the PC. Jazz, which is only Lotus's third software product, marks the company's entry into the Macintosh market (see "All That Jazz" in this issue).

Mitch Kapor bas a B.A. from Yale University and an M.A. in psychology. Before helping launch Lotus, he authored the programs VisiPlot and VisiTrend and was a product manager at Personal Software, which later became VisiCorp.

In the interview, Kapor seemed to mean more than be was willing to say. "I was searching for my standard answer," be said to explain bis tentativeness at one point. And when asked about a statement Apple chairman Steve Jobs was reported to have made that Lotus and Microsoft are in a software war, Kapor replied, "When I read statements like that, I remember what my parents taught me about manners." Excerpts from the interview follow.

## Macworld: Jazz seems to depart from the approach that Lotus took with 1-2-3. How did Jazz evolve?

Kapor: We actually put together the effort to do Jazz in October 1983, before the Macintosh came out. We were impressed with the Mac and recognized two things right away. First, a successful business program would not work at 128K; we knew it just wouldn't fit. We understood that Apple would probably do a 512K Mac when the chips became available. So we weren't under time pressure; there was no machine to run the program yet.

Second, for *Jazz* to be what we wanted it to be, it would have to be completely written around the Macintosh user interface so that anyone who knows how to use *MacPaint* already knows how to use a lot of *Jazz*.

It didn't make sense to recreate a *Symphony* for the Mac except for a few concepts, such as the choice of the five functions for the integrated package. We also borrowed practically all of the worksheet internals, how the memory is organized in cells, and the original worksheet specification. That's it. Everything else is new, especially HotView, which is how *Jazz* shares data between functions.

Jazz is a much more general-purpose tool than, say, 1-2-3, which appeals to people who work with numbers because of the quality of its spreadsheet and the way it increases productivity. We haven't targeted Jazz at power spreadsheet users who are heavily involved with 1-2-3 and Symphony. There are no macro in Jazz, for one thing. For another, the screen update on the Mac doesn't have the instantaneous zippiness of the IBM PC AT, though it's more than adequate for nor mal use. And there is no hard disk from Apple yet, though there will be shortly. So Jazz just doesn't have a power-user configuration.

But there are different kinds of power users. The vast majority of people will find *Jazz* more than adequate, and they would only be confused if they were

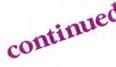

Pushing to Excel

Edited by J. E. Arcellana and David Usbijima

> Soon after the unexpected announcement of Microsoft Corporation's "multifunctional" Excel, Macworld Publisher David Bunnell and Editor Kearney Rietmann had lunch with William H. Gates, chairman and cofounder of Microsoft. Excel represents a turning point of sorts for the Seattle-based company, which has distinguished itself as a developer and purveyor of stand-alone programs (see "The Excel Numbers Game" in this issue).

As a Seattle bigh school student, Bill Gates teamed up with Paul Allen to start a company that used computers to analyze traffic patterns. Years later, while Gates was attempting to complete a Harvard education, be and Allen developed the first BASIC for personal computers and founded Microsoft to develop and market personal computer software.

Over lunch Gates was relaxed and informal, as freely associative in his bumor as be was analytical about Microsoft's programs compared to others. In many ways he did not seem at all like the bead of the second largest personal computer software company, using expressions like "Gimme a break" to punctuate a discussion of the vagaries of the software marketplace and a disclaiming, "No, I was just kidding-don't print that' after making a hyperbolic aside about certain software entrepreneurs. He deemed Steve Jobs's forecast of war clouds between Lotus and Microsoft "totally false," although he ventured, as both a non sequitur and an apology, that he talked longer than Mitch Kapor because Microsoft has more products.

## Macworld: What was your goal when you began work on Excel?

Gates: We've been working on this thing for two years now. We set out to set the state of the art in numbers tools, which really meant taking the standard set by *1-2-3* on the IBM PC and going one step beyond that. So *Excel* has incredible depth and amazing spreadsheet features, including the way it recalculates a sheet. *Excel* doesn't recalculate all the cells. The way it lets you work with and consolidate multiple sheets is totally different, and it offers simple things, like the ability to make a cell bold or italic, that *Jazz* doesn't.

#### Macworld: With features like a macro capability and the ability to link several spreadsheets, is Excel meant for the power spreadsheet user?

Gates: Yes, but *power* makes it sound like you have to pay a price to get those features. Being able to make a cell bold or to put sales data on one sheet and cost data on another sheet–those features don't make *Excel* a power sheet; they're just useful to people who get lost using large spreadsheets. People don't know where they put their data; their data crowds into each other. I think spreadsheets are super intimidating, so I'd say that anybody who works with numbers would use *Excel*–not just a power user.

In fact, the main thing people who're serious about working with numbers will have to decide is, do they buy an IBM PC with *1-2-3*, or do they say, hey-the Mac with *Excel* and the LaserWriter is a generation beyond-and make that choice.

I know people who have been very frustrated using 1-2-3. There's this phenomenon in the computer market that if something's popular enough, everyone forgets it's hard to use. Because it's so damned popular, and there're so many books about it, and so many people use it, and you're stupid if you don't learn it, and everyone thinks it's going to be around—so why talk about the fact that it's hard to use? It's like traffic jams or something.

continued

told that it's not for power users. No product is a panacea. No product solves everybody's problems 100 percent. With *Jazz* we are trying to reach people in business, not just big business, who have general productivity needs and want a powerful program that is easy to learn and use.

#### Macworld: Is Jazz meant for beginners then, for those who aren't familiar with spreadsbeets?

Kapor: It's for beginners, and it's for other people as well. *Jazz* isn't an underpowered product; it has substantial functionality. It's far more sophisticated than most people would ever want it to be. I think people will start using it, like it, and keep using it. *Jazz* is just such a pleasure to use.

#### Macworld: It doesn't offer the pleasures of a macro capability, though.

Kapor: Macros in *Jazz* would only scare people. And like I said, we've learned not to try to be everything to everybody with our programs, not to put in features that aren't expressly for our target population–features that would just wind up confusing everybody–which is not to say we could not do a power user's spreadsheet with macros based on *Jazz* technology. We certainly could, and the Macintosh could certainly handle it.

#### Macworld: Jazz integrates spreadsbeet, database, graphics, word processing, and communications functions. What is the rationale behind this approach to integration?

Kapor: Our view of the universe is that there's clearly a need for a single product that you can stay inside of, that lets you do word processing, if that's your primary application, but gives you a spreadsheet if you need it and a database if you want that. The integration is convenient.

Let's say you're using a spreadsheet to do a report. You can include the spreadsheet in your document with the HotView command, and if you go back and change the spreadsheet, your report updates itself.

Jazz will probably distinguish itself as the product of choice because of its five functions, which are the most common business tasks. Even people who may not need all five functions will probably buy Jazz because the functions they do need offer so much that they get enough value out of the whole package. But if at the far extreme someone uses only one function, say a writer who's writing a book and doesn't use the computer for anything else, then quite possibly there's an argument to be made for buying another product. We're really targeting Jazz at the businessperson or professional, from the first-time user on up, who needs a product that is extremely straightforward but isn't short on power.

#### Macworld: What do you think of combining several stand-alone applications, such as Microsoft Multiplan, Chart, and Word, with the Switcher as an alternative to Jazz?

Kapor: For capturing files directly from communications into word processing, for example, the Switcher is great, but you have to go through the Clipboard to move data from one application to another. The Clipboard is good at what it does, but there are other kinds of meaningful interapplication integration such as the HotView feature. We really think we have that integration right, which can make a difference to a lot of people. Plus, the Switcher has its limitations. You probably run out of memory faster than you would with *Jazz*, but–fine–I think the Switcher will find a place.

#### Macworld: Many people bave been waiting for the arrival of Jazz to establish the Macintosh in Fortune 1000 companies. Do you think the Mac will succeed in business?

Kapor: I certainly hope so. But it's up to more than Lotus to make that happen. It's up to Apple Computer, Apple dealers, and the whole software community. The Mac really has the potential for business, and *Jazz* is one of the first in the crop of software designed explicitly for the Fortune 1000 companies.

The software, the AppleTalk network, and the LaserWriter have all come out just this year, so the fair test of the Mac in business is this year and next. But there is more to business and business computing than the Fortune 1000, in which Lotus is doing extremely well, of course. The vast middle market of smaller firms is not being outstandingly well served in all cases. We see the greatest opportunity for Apple and others where IBM doesn't have a lock.

## Macworld: In what directions do you plan to take Jazz in the future?

Kapor: We see *Jazz* as the first in a family of products, but it's much too soon to know where we might go in terms of functionality and architecture. We have firm plans at this point to carry on *Jazz* in new projects, but first we're taking a vacation.  $\Box$ 

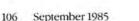

#### Macworld: What was the philosophy bebind the decision not to make Excel an all-inone program as Lotus did with Jazz?

Gates: Lotus is a great software company that we cooperate with in many ways. Lotus and Microsoft– surprisingly–have taken different philosophies of integration on the Mac. We both believe in the graphic user interface, and we each put a real investment into developing a great product for the Macintosh–but it just so happens we think they took the wrong philosophy and we took the right one. We'll see how that works out in the end.

When we announced *Excel*, we announced our entire philosophy for applications software. We said we'd go for depth products that really do the job the full way. We believe that we should offer such a product in each of three areas: numbers, words, and data. On the Mac, Microsoft's products are *Excel*, *Word*, and *File*. We should also offer the operating environment, whether it be *Windows* or the Mac, to tie those products together through simultaneous execution, data interchange, and a common user interface. In addition to giving you depth in the individual areas, part of our philosophy is to let you buy the pieces when you want them, or someone else's piece for one of the other functions if you want it.

Although 1-2-3 may have been developed under the rallying cry of integration, in fact the reason for its incredible success is not that integrating anything with anything else is a good idea but that 1-2-3 appropriately integrates the functions that people who work with numbers want to have, namely charts and an onsheet database.

#### Macworld: One of Jazz's most talked-about features is HotView, the ability to make a change in one document and have that change reflected in another document. Does Excel have a similar feature?

Gates: You can create formulas in *Excel* that dynamically link all its numbers activities, like between spreadsheets, between databases, between database and spreadsheet, and between chart and spreadsheet–as long as you're working with numbers.

But if you're writing a memo and you're switching back and forth between document and spreadsheet, then using the Switcher with *Excel* and *Word* would be a little more cumbersome than HotView. But in fact you'd do it differently. You'd do your numbers analysis and say, okay, I want to put it in a memo. In *Excel* you have to cut and paste your numbers analysis into your memo, which we don't think is a barrier at all. *Jazz* has hot links that let you edit the spreadsheet, and immediately the document changes.

But if you want to change a font or anything in Jazz, then you're in exactly the same situation as with a Word document. You have to break the link and edit the text. Then if you want to update the numbers, you have to get the numbers again and paste them in, like you would with *Excel* and the Switcher.

When somebody integrates functions so you can make this bold, make that italic, change the numbers, and have your changes carried over to another application—that's very impressive. Some tough technical issues get in the way of having that level of integration. That's one of the toughest problems of integrated programming, which there'll be some solutions to.

#### Macworld: How will the availability of more memory on the Macintosh affect the future direction of Excel?

Gates: Memory is so cheap nowadays that there's no reason for Apple and others not to offer more than 512K in the Mac. Current versions of all Mac applications could take advantage of as many megabytes as you install in the machine because the 68000 architecture has a clean, large linear address space.

#### Macworld: The business world bas been anxiously awaiting the arrival of so-called serious business software for the Mac. To what extent do you think Excel and Jazz will belp the Macintosh gain popularity among the Fortune 1000?

Gates: The Mac has been viewed as a wimp's machine. It's easy to use, so people immediately get the idea that there must be some trade-offs. We've got to break this false impression that this machine has some lack of power, that ease of use equals simple. And *Excel* will go further to break that than anything.

I think the Mac will have a significant presence as the number-two machine in the Fortune 1000, no question. But that's really something. The graphic user interface is very compelling. The only reason I don't sit here and expound—hey, it'll really be dominant— is that windows and graphics are coming into the fore on the IBM PC. As a graphic-interface generation of applications is developed for the PC, then its position in business will remain dominant because while the PC will never be quite as good a graphics performer as the Mac, there are benefits from its upward compatibility. Over time Apple will have to continue to do other innovative things to capture a very large share of that marketplace. □

## Powerful business tools don't have to be complicated.

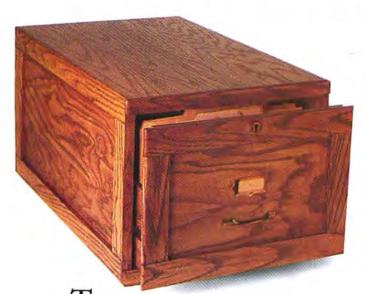

The manual filing system helped people do incredibly powerful things — like effectively organize their businesses. Yet it wasn't a complicated tool.

PFS:FILE and PFS:REPORT are software programs that are so powerful they can help you run your business even more effectively. Yet they're so uncomplicated, you can learn how to use them easily.

Both programs are designed for people without computer expertise. All instructions are written in plain English so you can be productive right away.

FILE lets you create the filing system that will best fit your particular needs. Unlike other database software, you can design forms any way you want without having to follow a lot of complicated rules.

You can find and print information like mailing labels, client records, inventory lists or purchase orders. Instantly!

REPORT is the perfect companion to FILE. It lets you quickly create summaries of your FILE data with totals, averages, counts and other calculations. So you can get a quick look at the bottom line.

FILE and REPORT are fully integrated with the PFS Family of Software. So you can easily use information from FILE and REPORT in other PFS programs and get more done in less time. For example, you can produce personalized form letters complete with addressed envelopes with PFS:WRITE.

PFS—it's the powerful software that's simple to learn. It's the power of simplicity.

See your computer dealer for a demonstration and discover how powerful the power of simplicity really is.

PFS:FILE and PFS:REPORT run on Apple IIc and IIe, Macintosh, IBM, Compaq, Commodore 64, Tandy, Panasonic, Data General, ACT, NEC, TI, Hewlett Packard, Wang and other personal computers. ©Software Publishing Corporation

The Power of Simplicity

PFS SOFTWAI

## Macware Reviews

Visual music, a game with digitized sound, a spreadsheet desk accessory, home accounting, and a blessedly quiet printer

Edited by Erfert Nielson

#### **Playing It by Eye**

As I used **SongPainter**, I was reminded of *symestbesia*, a psychological phenomenon involving a perceptual crossover, in which stimulation of one sense produces experiences in another. The most common example of synesthesia is the phenomenon of "color hearing," in which particular musical notes consistently evoke the experience of particular colors. In one study, a subject reported the sensation of red on hearing the note C, violet on hearing D, pink on hearing F, and blue on hearing G, with identical results when the experiment was repeated seven years later.

One wonders if the programmers at Starcor, the company that created Song-Painter, were thinking in terms of synesthesia when they developed this program. While it does not translate notes into colors, SongPainter uses visual images in the form of patterns and icons to represent tonal frequencies and waveforms. The note B is represented by a polka-dot pattern, the note A by checks, the note G by vertical stripes, and so on (see "Musical Windows"). In addition a note's waveform, or timbre-the quality that gives each instrument its unique sound-is represented graphically by a musical instrument group, such as strings or woodwinds. Each group is broken down into individual instruments to represent a specific octave range for the waveform. The top left window in the figure "Musical Windows," for example, shows four of the eight instrument groups and the four tonal ranges within each group. The other four groups appear when you click the More Instruments box.

#### **Composing by Clicking**

SongPainter's main window is the Song window-the large window on the right in "Musical Windows"-and is the closest thing SongPainter has to a musical score. You use a paintbrush-shaped pointer to select each note's characteristics, such as tonal range, timbre, and duration. Then you click a cell in the Song window, which deposits a pattern and an icon into that cell. You select tonal characteristics by clicking the appropriate boxes in the lefthand windows, timbre and tonal range by clicking a musical instrument icon, and pitch by clicking one of the note boxes. Likewise, you can select a note's duration and loudness by clicking the relevant boxes in the middle left window.

If all this sounds cumbersome, that's because it is. By the time you place a note in the Song window, you have clicked as many as five boxes, counting the More Instruments box, time enough for your muse to develop a headache and leave. And that's just the beginning of your problems. When you finally get around to placing a note in the Song window, it bears no resemblance to standard musical notation; a printout of your composition would be about as useful as a novel written in Egyptian hieroglyphics.

SongPainter has other limitations as well. When you play back a musical selection, for example, every feature except the stop button is disabled. That means you can't pull down any menus, scroll through the Song window, or even turn the repeat function on or off. And the stop button doesn't just stop the music; it also rewinds the selection, so that when you restart, the music starts again from the beginning. Thus SongPainter doesn't let you stop the music and restart it where you left off, a useful feature in any musical playback device, be it tape deck, turntable, or computer.

#### **A Positive Note**

Nevertheless, *SongPainter* has a number of redeeming features. One of those is its collection of ready-made chords, which you can enter into the Song window instead of single tones. The chords are all there: the major and minor chords, the diminished and augmented chords,

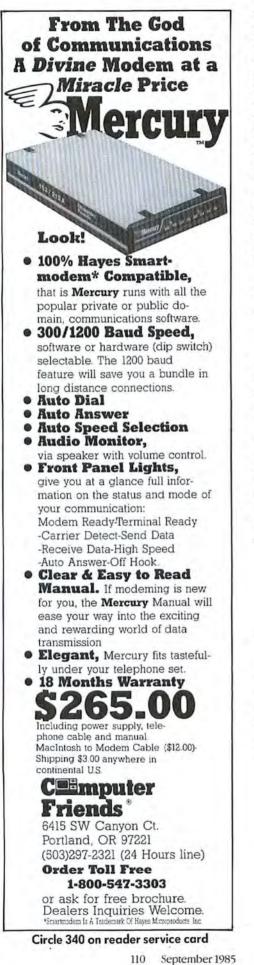

#### Macware Reviews

and all the seventh chords. In addition SongPainter has 12 built-in scales for playback-a useful educational device-or for entry into the Song window. Finally, the program's InstantHelp feature can be useful when you are trying to find your way through the maze of instruments, tonal ranges, and windows. When you select Help On from the Help menu, the paintbrush pointer changes into a question mark, and a magic wand of information. Clicking on any of SongPainter's windows, menus, or menu items with the question mark produces a screenful of information about the queried item, an effective way of finding out about the software without reading the manual (see "InstantHelp").

*SongPainter's* sound quality is as good as that of any other Macintosh music processor, and its range of features is adequate for most applications; for example, you can create your own waveforms and modify each note's rate of onset and offset However, its user interface could have been designed to provide greater convenience. As it stands, the program is cumbersome. And if *SongPainter* were a true song painter, the Song window would scroll in sync with the music, and the individual notes would flash or highlight as they played, making it possible to "see" the music as you hear it.—*Nicbolas Lavroff* 

#### SongPainter

Rubicon Publishing La Costa Centre 6300 La Calma Dr. Austin, TX 78752 512/454-5004 List price: \$59.95

#### Musical Windows

SongPainter's main screen shows the Song window on the right. The Voice window is at top left, and the loudness, duration, and playback controls at bottom left. The center window shows the range of tones, with each tone's corresponding pattern.

InstantHelp

SongPainter's belp

screens make it easy to

learn about the soft-

ware without reading

the manual. Here the

help screen sounds off

about the Voice

window.

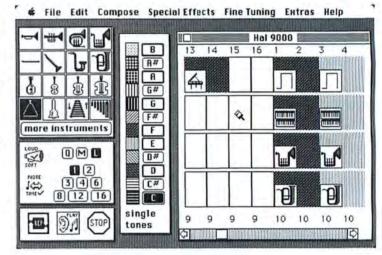

#### 🖸 File Édit Compose SpecialEffects FineTuning Extras Help

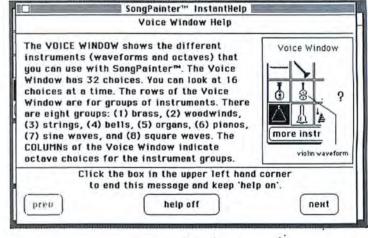

#### The Sounds of Battle

Countless explosions and the sound of gunfire ring out as a lone defender, armed with only a small-caliber antiaircraft gun and a mortar, valiantly attempts to stave off an onslaught of clattering helicopters. Wave after wave of helicopters approach, disgorging a payload of paratroopers who land on the desert plain below. There they mass in preparation for an assault against the gunner's enclave. The drone of military cargo planes signals the imminent airdrop of a tank. As the tank rumbles nearer, the earsplitting roar of a jet fighter suddenly sears the air. A guided missile inexorably zeros in on the gunner's position.

Shortly after Macworld's editors received a new arcade game called Airborne!, visitors to the office must have been puzzled by the din. Airborne! incorporates digitized sound effects to make an otherwise playable but mundane game truly fascinating. The game begins with a brief rendition of Wagner's "Ride of the Valkyries," which was probably inspired by the use of the theme during the helicopter assault in Francis Ford Coppola's movie Apocalypse Now. The introductory theme plays for 8 seconds on a 128K Mac and 20 seconds on a 512K Mac. When you hear Wagner's rousing music, it's hard to believe the sound is coming from the Mac.

#### Survival

The object of the game is to survive while scoring as many points as possible by destroying enemy aircraft and troops (see "Air Assault"). You hold off enemy aircraft and paratroopers by firing an antiaircraft gun and a mortar. You control the weapons' trajectory and rate of fire with the mouse and switch between weapons by pressing the space bar. Helicopters and cargo planes don't attack directly but drop paratroopers and tanks. Once enough ground troops land, they attack, at which point your only defense is the mortar. It's best to stave off a ground attack as long as possible by destroying the enemy in the air.

Other than the eventual threat of a ground assault, the greatest danger to continued play is the jet fighter, which crosses the screen so quickly that it's difficult to shoot down. The fighter launches an air-toground missile that never misses. Here's a tip: jets enter the screen in a pattern; by learning the pattern you can predict the jet's altitude and set up a field of fire to destroy each jet as it enters the screen.

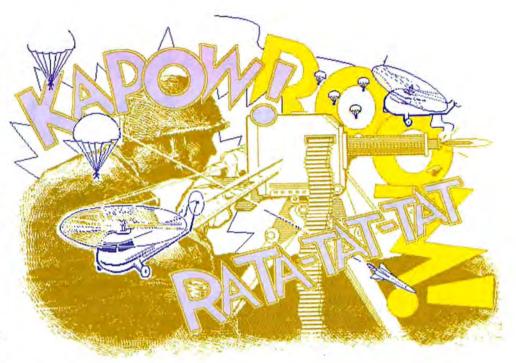

#### **Effective Sound**

As military shoot-'em-up games go, *Airborne!* is nicely balanced between playability and challenge. The graphics are adequate though uninspiring. The game's chief interest comes from the digitized sound effects, which include helicopters, air transports, tanks, and jets. It's amazing how much texture a few sounds can add to a game. The first time I heard the jet, I was petrified. When I first got the game, I often found myself playing it just to hear the sound effects. In fact, the worst thing about *Airborne!* is the potential embarrassment you may suffer when you can't stop yourself from playing the game at the office. To create the sound effects, *Air-borne*'s designers recorded sounds of planes, tanks, helicopters, and explosions with a cassette tape recorder. Then they used a VAX minicomputer to transform the recorded sounds into a digital format that the Mac could interpret. They had difficulty getting all the sounds on disk because digitized sound requires large portions of disk space. The jet roar alone takes up 17K, and the Wagner theme requires a whopping 156K.

#### Another Opinion

Some young readers will undoubtedly suspect my qualifications as a game reviewer due to my adult status, so I decided

#### Air Assault

Airborne's beleaguered gunner attempts to ward off an onslaught of enemy paratroopers and aircraft.

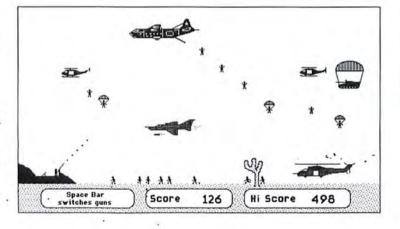

# How to design and produce the perfect page in 15 minutes

Get ReadySetGo<sup>™</sup>. Because ReadySetGo automates page design and production, turning your Mac into a professional publishing system.

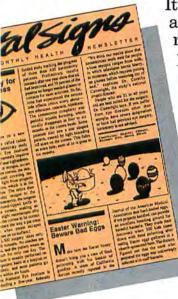

It's ideal for any project requiring page layout, like a presentation, newsletter, report, form, flyer, slide or ad.

Build pages dynamically from blocks containing text or graphics. Move the blocks around the page and resize with the mouse. There's a ruler for visual positioning but a unique specification sheet gives each block's exact design and allows very accurate positioning not possible with the mouse alone.

Keyboard text from scratch or bring it in from other Mac programs. Either way, you get full text editing features with the ability to change font, style and size at any point. ReadySetGo supports all Mac fonts including real typefaces like Times<sup>™</sup> and Helvetica<sup>™</sup> and all sizes 1 thru 99. When you edit text or resize a block, the display instantly updates and text automatically refits the block.

Use graphics blocks to make frames, solids or pictures. And bring in graphics from other Mac programs. Move and resize graphics blocks just like text blocks.

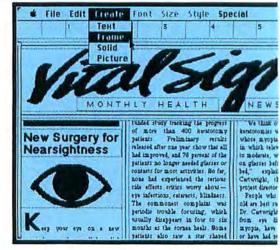

Create a page of any standard size and use show page for a scaled view of the entire page. Show page updates continuously as your work progresses.

Store pages on disk as full documents or as layouts which can be used for future projects. Print finished pages on the ImageWriter<sup>™</sup>

TM

or on the Laser-Writer<sup>™</sup> for superb publication quality output.

At just \$125 ReadySetGo is truly the first of its kind. Visit your local dealer or call us at 212-989-6442 for the store nearest you.

## The Ultimate Page Processor

ReadySetGo requires a 512K Mac. ReadySetGo and "The Ultimate Page Processor" are trademarks of Manhattan Graphics Corporation. ImageWriter and LaserWriter are trademarks of Apple Computer, Inc. Times and Helvetica are trademarks of Allied Corporation. ©1985 Manhattan Graphics Corporation, 163 Varick Street, New York, N.Y. 10013 212-924-2778.

Still only \$125 back calls \$125 calls a still unprotected and still the calls a still the calls a still the Cropping & Propositional Scaling of Pictures Sull Universités best selling page processing software availablei

Automatic Text Flow Forwards & Backwards of Pictures Backwards & Backwards Throughout Document

for my newsletters...it's remarkably easy to use and it's simple to construct precise layouts."

> David Kosiur, Research Geochemist, Chevron Oil, La Habra, CA

about ReadySetGo is the ease and speed of creating formats and the ability to insert photographs and immediately see them in place."

> John Lutz, Director of College Printing, Dartmouth College, Hanover, NH

"As a graphic designer, I find the 'save layout only' option is a dream come true."

> Jane D. Kunzman, Kunzman Studio, Somerville, NJ

"For me ReadySetGo marks the beginning of the 'personal publishing' revolution."

> Tony Gluck. President, Libra Press. London, England

Version 2.0

## **The Ultimate Page Processo**

Attention ReadySetGo users! We're considering publishing a ReadySetGo users newsletter on this page, featuring you, your ReadySetGo projects and tips on page processing. Please send your ideas and suggestions to Manhattan Graphics, 163 Varick Street, New York, NY 10013.

Circle 2 on reader service card

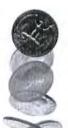

## Market Manager PLUS.<sup>™</sup> The investment software that helps you stay ahead of the odds.

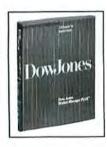

In today's dynamic market, staying ahead of the odds means staying on top of your investments—making sure you have the right information at the right time to manage your portfolio effectively.

Market Manager PLUS

offers portfolio management for the active investor. By linking you with Dow Jones News/Retrieval<sup>®</sup>, it provides comprehensive automatic updating and reports.

#### Here's what it gives you:

- · Automatic portfolio valuation updates.
- Automatic dividend distribution.
- Automatic stock-split routines.
- Automatic bond and treasury bill maturity alerts.
- Automatic option expiration and stock long-term alerts.
- Interest and dividend tax reports.
- Holdings reports by portfolio and security symbol.
- Plus much more.

Market Manager PLUS gives you easy access to the portfolio information you need to make informed investment decisions.

#### **Demonstration disk. Just \$5**\*

We've prepared a demo disk to show you how easy it is to manage investment portfolios. Learn how you can stay ahead of the odds, call:

#### 1-800-345-8500, extension 48.

(Alaska, Hawaii and foreign call, 1-215-789-7008 ext 48.) Have your credit card information ready, including expiration date. VISA, MasterCard, and American Express accepted. Act now – Offer good for a limited time only. \*Please add \$2.50 for shipping and handling. Market Manager PLUS works with IBM<sup>®</sup> PC, IBM XT, Apple<sup>®</sup> Macintosh<sup>™</sup>, Apple IIc and IIe.

## **DowJones**<sup>™</sup>

**Software** For Informed Decisions

"Heads I buy. Tails I sell."

Market Manager PLUS by Dow Jones & Company, Inc. and TELEWARE, Inc. 101985 Dow Jones & Company, Inc. All Rights Reserved.

#### **Macware Reviews**

to get a couple of expert opinions. I asked 11-year-old Matthew Rhoades and 10-yearold Andrew Rhoades to play the game and tell me what they thought. They reported: "We liked the sound in the introduction, which plays like a full orchestration, not just bleeps. We also liked being able to erase high scores, which we did several times [as the top ten scores get higher, the game becomes more difficult].

"However, *Airborne!* is for hard-core game players who have the time and patience to play for a long time. With only one gunner the game may last only a short time, which is frustrating. We were amused by the paratrooper landing in the cactus, but the game was too difficult to play, even at the beginner's level."

It appears that the experts and I disagree. I found the game easy to play but challenging enough to hold my interest. At any rate, believe who you will, *Airborne!* is a fun game worth investigating for the sound effects alone.–*Adrian Mello* 

#### Airborne!

Silicon Beach Software 11212 Dalby Pl. #201 San Diego, CA 92126 619/695-6956 List price: \$34.95

#### An Ever-Present Spreadsheet

*ClickOn Worksbeet* is a spreadsheet and charting desk accessory that you can integrate with almost any Macintosh application. Because the spreadsheet is a desk accessory, you can use it while you work on another document, whether it's text, a picture, a database, or an outline. There's no need to close a document, quit an application, return to the Finder, swap disks, and start a separate spreadsheet application. You simply select ClickOn Worksheet from a program's Apple menu, and the spreadsheet immediately appears.

The standard spreadsheet window shows a formula bar, 8 of the 20 available columns, and 20 of the 50 available rows. You can change the width of any column by dragging its left boundary line. A size box in the lower-right corner allows you to re-

## 59.95 The FREE FREE OPUS DISKETTE HEAD CLEANER With Purchase of OPUS "(Infloppable" Floppies

Good memories from OPUS: Purchase 20 OPUS 3½" micro disks and receive a Free UNIVERSAL HEAD CLEANER for your MacIntosh, a \$9.95 value. As an added value your 3½" diskettes will be packaged in a handy plastic Flip-n-file Storage case.

The new OPUS 3½" micro disks are 100% tested, 100% certified error-free, Sony licensed and designed for exceptional reliability. An individual rigid plastic case, self-closing shutter, and built-in, resettable write-protect are additional features of the OPUS 3½" micro disk.

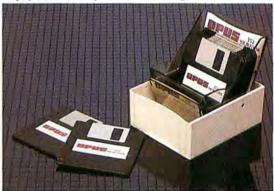

**SPECIAL INTRODUCTORY OFFER:** Send two box tops, a dated sales receipt and the coupon below to receive a Free HEAD CLEANER. You can ALSO order 20 OPUS 3½" micro disks by mail, using the special pricing, or by calling toll free: 1-800/692-6905 and receive the Free HEAD CLEANER with your shipment.

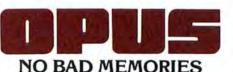

|                       | 3½" HEAD CLEA<br>150 Chicago Str<br>Cary, IL 60013       |                                  |                                                 |                                                              |
|-----------------------|----------------------------------------------------------|----------------------------------|-------------------------------------------------|--------------------------------------------------------------|
| Name                  |                                                          |                                  |                                                 |                                                              |
| Address               |                                                          | · • · ·                          |                                                 |                                                              |
| City                  |                                                          | State                            |                                                 | Zip                                                          |
| Phone (               | 1                                                        |                                  |                                                 |                                                              |
| CHECK C               | NE: 35.90 Sin                                            | gle-Side 10-p                    | back 🗆 \$42.90                                  | of OPUS 3½" Disket<br>Dual-Side 10-pack                      |
| CHECK C<br>Add \$1.50 | NE: $\Box$ \$35.90 Sin<br>) for shipping & ha            | gle-Side 10-p<br>indling (Illino | back 🗆 \$42.90                                  | Dual-Side 10-pack                                            |
| CHECK C<br>Add \$1.50 | DNE: □ \$35.90 Sin<br>) for shipping & ha<br>NCLOSED: \$ | gle-Side 10-p<br>Indling (Illino | back 🗆 \$42.90                                  | ) Dual-Side 10-pack<br>6% sales tax.)<br>or Money Order Only |
| CHECK C<br>Add \$1.50 | DNE: □ \$35.90 Sin<br>) for shipping & ha<br>NCLOSED: \$ | gle-Side 10-p<br>Indling (Illino | back □ \$42.90<br>bis residents add<br>(Check d | ) Dual-Side 10-pack<br>6% sales tax.)<br>or Money Order Only |

Circle 2/9 on reader service card

Macworld 115

## Now there's a Mouse that flies.

Introducing the View Control System.™ Ultrasonic technology that moves your cursor at the speed of sight. Your relationship with your Mac is about to change. Dramatically, Because now the View Control System (or VCS) from Personics<sup>™</sup> gives you a powerful new way to control the cursor. Fast. Direct. Intuitive. It's the best thing since the Mouse. In fact, it's better.

#### **View Control**

The VCS uses a remarkable new technology for moving the cursor where you look on the screen. A lightweight headset translates subtle, natural head rotation into cursor movement commands. Look to the right and the cursor moves right. Look down and to the left and the cursor moves accordingly. Zip from corner to corner, or point to a tiny target with ease, even an individual pixel!

#### Look Ma, Both Hands!

Now you don't have to take your hand off the keyboard to reach for the Mouse. The VCS features a unique

button pad which clips on your keyboard just below the space bar. One button activates the headset. Use the second button for click-

ing and dragging. The VCS gives you instant cursor control without forcing your hands off the home keys. No more reach, grab, roll, click, return.

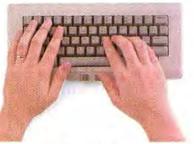

#### Faster than a Speeding Mouse

The VCS is accurate. Just like a mouse. But since you can look much faster than you can reach and roll, it gives you far greater speed. And because your hands stay on the keyboard vou maintain continuity and concentration. For keystrokeintensive applications like word processing and spreadsheet, expect a real boost in productivity.

#### **Reclaim Your Desktop**

The VCS flies above the ordinary mouse, leaving more space on your desktop. Now you have room for books, papers and your favorite coffee cup. Of course, if you want your mouse within reach, there's no problem. You can connect your mouse and VCS to the Mac at the same time and use them interchangeably.

#### State-of-the-art-Technology

Personics has developed a proprietary ultrasonic technology for the VCS.\* The headset receives an ultrasonic signal transmitted from the VCS Control Unit which sits on top of the

Mac. Changes in the rotation and angle of the head are tracked and electronically translated into quadrature signals just like those produced by the Mouse. And the VCS works with any 128K or 512K Mac and off-theshelf software. Plug it in and you're ready to go. No hardware or software modifications are required. \*Patent Pending.

IBM PC and Apple II versions available soon.

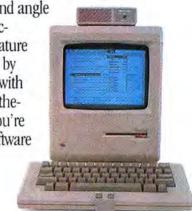

#### Get Acquainted in 15 Minutes

The VCS is easy to use. Learning is fun and, before long, view control becomes almost second nature. You'll simply look and click. The VCS headset is comfortable, lightweight and adjustable. It accommodates eveglasses and won't muss up your hair. And since the VCS headset doesn't rest on your ears, you're free to talk on the phone.

#### Just \$199.00 and Easy To Order

The VCS is available right now, directly from Personics. Call us toll free. A member of our sales staff will be happy to answer your questions and provide additional information. If you're ready to order, please have your major credit card at hand when you call. All orders are processed immediately and shipped within 24 hours. And we back the VCS with a full one year limited warranty.

| CALL TOLL FREE   |  |   |   | ÷ | ÷ |  |   |  | 800-445-3311 |
|------------------|--|---|---|---|---|--|---|--|--------------|
| In Massachusetts |  | • | • | ÷ | , |  | • |  | 800-447-1196 |

#### Satisfaction Guaranteed

When your VCS arrives, try it for 30 days. If you are not completely satisfied, return it and we will swiftly refund your money. Your satisfaction is the only judge.

The VCS. A simple and direct link

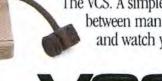

between man and computer. Try it, and watch your ideas take off.

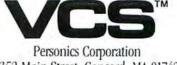

2352 Main Street, Concord, MA 01742

Circle 85 on reader service card

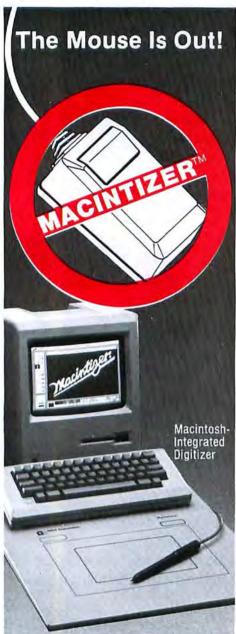

The Macintizer is better than a mouse: its stylus gives you precise control for drawing, you can trace original artwork, and it won't clog or skip.

PLUS, the Macintizer plugs directly into the mouse port for 100% compatibility with all your programs—no software modifications required.

Turn your Macintosh into the graphics machine it was meant to be—with the Macintizer.

Contact your dealer or GTCO Corporation for more details.

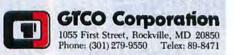

Circle 323 on reader service card 118 September 1985

#### **Macware Reviews**

size the window. The window has no scroll bars and can't be split. Instead, you bring outlying sections of the spreadsheet into view by "folding" a part that's out of view over a section that's in view. Folding a spreadsheet may sound odd if you're accustomed to using scroll bars, but it works effectively.

#### **Formulas and Functions**

So-called "power users," who create mammoth, complex spreadsheets, will find ClickOn Worksheet lean on features, but it has enough meat for an average spreadsheet. For example, you can put a cell reference into a formula by typing or by pointing at the cell and clicking. Either way, you can make the cell references relative or absolute, but you can't name cells and refer to them by name.

In addition to cell references, formulas can contain the usual arithmetic and comparison operators plus a surprisingly rich set of built-in functions. You can choose from seven financial, three depreciation, twelve mathematical and statistical, two value-not-available, one conditional, one table-lookup, and two date-aging functions.

ClickOn Worksheet is somewhat sparsely endowed with cell-formatting options. Text is always aligned at the left edge of a cell, and only what fits between the cell walls appears on the spreadsheet. Numbers are always aligned at the right edge of a cell. Values of 1000 and over are punctuated with commas; this feature cannot be suppressed, say for years calculated from formulas. However, a value too large for its cell always appears in scientific notation, without commas. All numbers observe those rules, and you can impose ad-

Apple Menu Pie

you display spread-

bar graphs, line

sheet calculations as

graphs, or pie charts.

ClickOn Worksheet lets

ditional format rules, such as dollars, dollars and cents, or percent, on any cell. There is no way to specify a number of decimal places or to eliminate them altogether.

Cell contents can be duplicated, or replicated, to other cells with the Paste command. Relative cell references in replicated formulas are adjusted automatically. This ingenious approach to fill and replicate can cause you to fill more or fewer cells than you intended if done improperly. The manual shows how to do it right but doesn't mention what can go wrong.

#### Graphics

ClickOn Worksheet can draw a bar graph, a stacked bar graph, a line graph, or a pie chart using data from the spreadsheet (see "Apple Menu Pie"). Up to four series of values can appear on one graph. A pie chart handles just one series. You can select cells to use as labels on a graph's horizontal axis or as a legend for a pie chart or a multiple-series graph. The graphs look decent, but the ClickOn Worksheet has no provision for customizing or editing them.

Cutting and pasting to and from other documents via the Clipboard works, with some limitations. The commas in numbers make the numbers look like text to applications such as *Microsoft Chart*, rendering them virtually useless. However, the ability to compute a table or draw a graph for a report without leaving a word processor is invaluable. Unless you print a screen with **#**-Shift-4, spreadsheets and graphs must be pasted into word processing or other documents for printing.

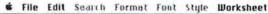

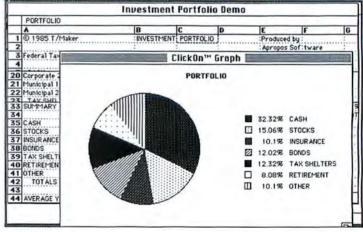

## More Power To The Macintosh.

#### Introducing Crunch.

It has all the features that every spreadsheet user could use. On a computer that anybody can use.

With Crunch, from Paladin," anybody can turn numbers into a bar, pie, area or line graph with only two clicks of the mouse.

Anybody can sort, screen and summarize data in seconds.

Anybody can use Crunch's unique icons to streamline spreadsheet functions such as

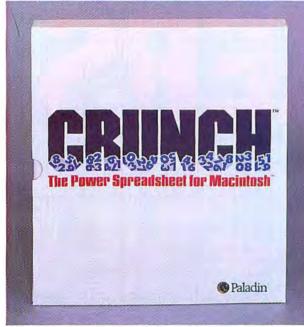

## See your local Paladin dealer for your free Crunch trial size disk.

graphing and printing, so working with numbers can be faster and easier than ever before.

Anybody can take advantage of the easy 512K Macintosh," yet still have the power to store and display substantially more data and recalculate faster than Lotus 1-2-3."

Anybody can use Crunch's special macros to automate repetitive tasks such as updating and revising financial reports.

And anybody who has Multiplan<sup>\*</sup> and other program files can convert them to Crunch.

If you can find all this in any other spreadsheet that retails for just \$295,\* more power to you.

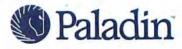

\*Suggested retail. Macros capability contained in Crunch version 1.5. Crunch version 1.0 purchasers can obtain a free upgrade by sending in their registration card. Software © 1985 SofDesign, Inc. Crunch is a trademark of Crunch Software Corp. licensed to Paladin Software Corp. Lotus 1-2-3 is a registered trademark of Lotus Development Corp. Macintosh is a trademark licensed to Apple Computer Inc. Multiplan is a registered trademark of Microsoft Corporation. Crunch runs on a 512K Macintosh.

## It's a Dirty Job, But Everybody's Got To Do It.

At this very moment, magnetic oxides, dust and airborne pollutants are collecting on the surface of your drive's head. Sooner or later, that dirty head is going to ignore or even ruin valuable information on your floppy disks.

#### Fight Back with Floppiclene "

Floppiclene's disposable wet/dry cleaning system can gently and safely remove all contaminants from vour drive's head. Used as recommended, Floppiclene can help win the war against costly down time and drive repairs.

Floppiclene comes packaged in an airtight, vacuumformed binder and contains a six month's supply of disposable cleaning disks, anti-static screenwipes and polishing cloths. Refills are available.

Available in 3.5, 5.25 and 8 inch formats.

Floppiclenc

Floppiclene

Automation Facilities Corporation

Financial Plaza, 3916 State Street, Santa Barbara, CA 93105, Tel. 805/687-7040 TLX 6971013

Circle 345 on reader service card

A fascinating new documentary about the heroes of the computer revolution!

#### Wizards of the Electronic Age

With Steve Wozniak, Andy Hertzfeld, Lee Felsenstein, Cap'n Crunch, Bill Budge, Bill Atkinson, and exclusive footage of the Hackers Conference.

"The most interesting and effective body of intellectuals since the framers of the U.S. Constitution."-Stewart Brand, Whole Earth Review

For a FREE computer

nearest dealer, call 1-800-543-2233. Inside California 1-805-687-7040.

care product, more Floppiclene information. and the name of your

Watch the local San Francisco area broadcast of "Hackers" on Wednesday, September 4, at 7:30 p.m. on KQED-TV, channel 9.

#### Now Available on Video!

Order your own copy of "Hackers." Send \$49.95 (check or money order) to FABCO, P.O. Box 410125, San Francisco, CA 94141 Be sure to specify VHS or Beta format. Allow three weeks for delivery. California residents add 6.5% sales tax.

Check local listings for broadcast times in other areas. Production funding for "Hackers" was provided by Computer Faire, Inc., Apple Computer, Broderbund Software, PC World and Macworld, and Steve Wozniak.

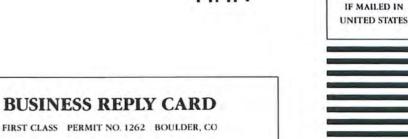

POSTAGE WILL BE PAID BY ADDRESSEE

Macworld Subscription Department P.O. Box 51666 Boulder, Colorado 80321-1666

> NO POSTAGE NECESSARY IF MAILED IN UNITED STATES

NO POSTAGE NECESSARY

#### **BUSINESS REPLY CARD**

FIRST CLASS PERMIT NO. 1262 BOULDER, CO

POSTAGE WILL BE PAID BY ADDRESSEE

Macworld Subscription Department P.O. Box 51666 Boulder, Colorado 80321-1666 YES! Please send me Macworld, the Macintosh Magazine

SAVE EVEN MORE!

□ \$46 for 2 years (24 issues)

| Name             |                                                                                                    |
|------------------|----------------------------------------------------------------------------------------------------|
| Company          | and the second second second second second second second second second second second second second second secon |
| Address          |                                                                                                    |
| City, State, Zip |                                                                                                    |

Subscribe

Now

Save \$23.40 off the \$47.40 cover price

Please allow 6 to 8 weeks for delivery of your first issue. Foreign orders must be prepaid in U.S. funds. Outside the U.S. and Canada, rates are \$36 per year for surface mail or \$84 per year for airmail. Offer expires December 31, 1985. 4ASE:

## MACWORLD

| <b>YESI</b> Please send me <i>Macworld</i> , the Macintosh Magazine | Subscribe                                                                                                    |
|---------------------------------------------------------------------|----------------------------------------------------------------------------------------------------|
| SAVE EVEN MORE!                                                     | Now                                                                                                    |
| S46 for 2 years (24 issues)                                         |                                                                                                    |
| Name                                                                |                                                                                                    |
| Company                                                             | in the second second second second second second second second second second second second second second second |
| Address                                                             |                                                                                                    |
| City, State, Zip                                                    |                                                                                                    |

Please allow 6 to 8 weeks for delivery of your first issue. Foreign orders must be prepaid in U.S. funds. Outside the U.S. and Canada, rates are \$36 per year for surface mail or \$84 per year for airmail. Offer expires December 31, 1985. 4ASE Order Now to Take Advantage of This Limited Time Offer!

VISA and MasterCard Accepted!

## Call TOLL FREE: 800/972-3100

(in Nebraska 402/895-7284)

## MACWORLD

## Unleash Your Fingertip

Let's get right to the point: .the computer for the rest of us can bring out the best in us.

All it takes is your Mac, your imagination, and *Macworld* as your guide. And, of course, the tip of your finger. Experts have called the Macintosh the only "whole-brain" computer. So here's a chance for you to use your entire cerebral creativity with push-button ease.

With more than \$20,000 being awarded to winners of the Macworld Art Contest for your Macintosh graphics published in this magazine, you could profit considerably from your, subscription to *Macworld*.

Which brings us to the next point. Right now, unleash your fingertips and remove the postpaid card facing this page. Complete. Mail. Compute! Let your fingers do the talking.

MACWORLD

#### DATA-PAK SOFTWARE SUPRISES INDUSTRY WITH LOW PRICED QUALITY SOFTWARE SUCCESS

LOS ANGELES: GRASS ROOTS END USER POPULARITY DEEMED REASON FOR SUCCESS OF "SLEEPER" IN THE SOFTWARE MARKETPLACE.

The term "sleeper" is usually used in the motion picture industry to describe a box office success in spite of a small advertising budget due to its grass roots popularity and word of mouth advertising.

The word "sleeper" was also chosen to describe DataPak Software's new product "My Office" because it almost takes the Macintosh concept to the edge of calling it a motion picture.

One paragraph in an article published by "ICON REVIEW" described it in this way:

"The clever animation of the file drawers as they open and display the folders within is the most highly developed desktop metaphor we've seen anywhere..."

The review goes on to say more about "My Office's" simplicity of operation, how it wouldn't intimidate your secretary or grandmother, and describes it as "...the office information management solution."

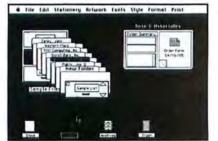

But one review does not make a winner. It takes product strength and the popularity that results when end-users have booted it up, used it, tested it, gone on "bug" hunts, and have come away with sincere admiration for the software which they then tell others about.

This results in testimonials like this one from the director of "Micro Age Companion":

"My Office packs quite a bit of power and versatility into the simple desktop environment. It is very intuitive and is deceptive in its hidden power."

Following that comes recognition from MUGS (Mac Users Group) where My Office has been chosen as **""Best Software Program of the Year"** by a 1,000 member "MUG", headquartered in Oregon.

Its president, Jerry Koszut, states "It's the one program that does everything for everybody up to and including the small business."

Koszut has also recommended "My Office" and its automatic math calculation capability combined with clip art spreadsheets to many of the members instead of "JAZZ".

According to Koszut, unless an individual needs **heavy** accounting capability, they would lose too much by choosing another program.

The two biggest barriers which DataPak had to overcome in its underfinanced marketing campaign was the Mac public's apprehension toward "another software package" and, strangely enough, the low price.

"My Office" was initially offered to the public at an introductory price of only \$79.95 and was then raised to \$129.95. But even at \$129.95 "My Office" is priced far below its technically inferior competition.

The effect of this low price is typified in this testimonial from user "Tom Larson" from Fresno, California:

I almost didn't buy "My Office" because I thought the price was too low for a program that would do all the things I wanted to do. "My Office" does everything all my other programs combined can't do."

Even with all the end-user talk about wanting low cost, quality software, it took the tough technical quality of "My Office" coupled with a tough marketing strategy which consisted of an unconditional inspection guarantee to get them over the last hurdle.

I don't think many software manufacturers would be willing to put their products to that kind of test, but DataPak's attitude can be seen in some of their promotional literature, where they state:

"You wouldn't buy a car without a test drive — so why would you want to buy software that way?"

For those of you who still feel you're not quite ready to jump in for that test-drive just yet, perhaps the old Chinese saying about one picture...or should I say..."one dump is worth a thousand words" is true, and I suggest that you request DataPak to send you their free catalog containing 40 screen dumps which illustrate what "My Office" and its new "clip art" companion product "CompuForm" can do.

To get the catalog and receive more information on DataPak's no risk inspection guarantee, simply call (818) 905-6419 or circle the bingo card number listed below.

You can't be disappointed!

ADVERTISEMENT

#### **Macware Reviews**

#### Make Sure There's Room

ClickOn Worksheet's documentation is good overall. No on-screen help is available, but the well-written manual explains procedures and features clearly and concisely. The manual also covers the 12 sample spreadsheets included on the disk. An installation program adds the 35K ClickOn Worksheet program to your System files. Before you buy this desk accessory, make sure the application disks on which you want to use the spreadsheet have enough space available. A few programs, such as The Home Accountant, simply don't have enough room for ClickOn Worksheet. Others, such as Microsoft Word, require considerable finagling to use with the worksheet installed.

ClickOn Worksheet works on both 512K and 128K Macs. However, being an unusually large desk accessory, it may run out of memory while you're using it on a 128K Mac.

ClickOn Worksheet is easy to use and accurate, and it has enough features to handle average spreadsheets and simple graphing. If you can live with restricted cell formatting and your disks have 35K to spare, this desk accessory is worth adding to your Apple menu.–*Lon Poole* 

ClickOn Worksbeet T/Maker Graphics 2115 Landings Dr. Mountain View, CA 94043 415/962-0195 List price: \$79.95

#### Accounting Gets Personal

"How am I doin'?" is the well-known cry of New York's mayor Ed Koch. That same question should be asked by anyone who wants a good picture of his or her finances. Softsync's **Personal Accountant** is an excellent program that can help Macintosh users do just that.

Personal Accountant tells you where you are spending your money, the sources and amount of your income, and how much you owe and to whom. And come tax time, the program lists all your tax-deductible expenses. I like the program because it is designed for nonaccountants. It doesn't

Circle 159 on reader service card

make you work through unnecessary steps to record your finances yet lets you make changes easily.

One reason the program works so well is that you can have an unlimited number of accounts of any type. When your disk is full, you can forward all balances to another disk. Accounts are divided into five categories: deposits (assets), loans (liabilities), expenses, income, and equity (existing assets, liabilities, expenses, and income to date). The program suggests entries for each category, which you can easily delete.

#### Entering Transactions: More or Less?

Personal Accountant uses the double-entry accounting system, which means that each transaction must be recorded in two of the five account categories. However, unlike some programs that use the double-entry system, Personal Accountant doesn't require you to know accounting; nowhere will you find the dreaded words credits and debits.

You enter transactions in the Make Entries window (see "Entering Transactions"). You indicate for each transaction whether you are increasing or decreasing one account. Then you enter the name of the second account, and the program knows whether to increase or decrease it. For instance, if you write a check at the supermarket, you tell the program to decrease the amount in checking. When you indicate that you spent the money on food, the program automatically increases that expense category.

Despite the program's automatic operation, you still have to be alert because whether you increase or decrease a category depends on the transaction. If you made the same food purchase with your credit card, for example, you would have to indicate that you were increasing the credit card account because you are borrowing money.

Deciding whether to increase or decrease an account is the program's hardest concept to grasp, while its operation is the

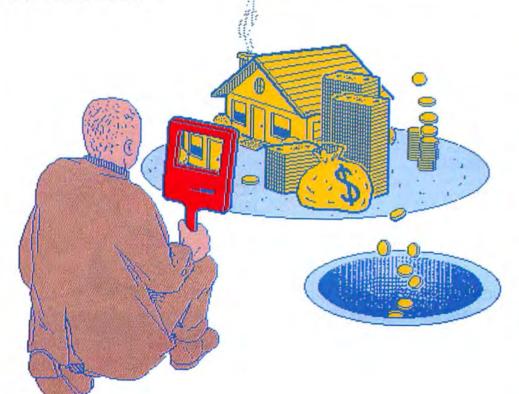

## Davidson is "1, "1, "1, & "1 in Education

For math, speed reading, spelling and vocabulary. Davidson's award winning software outsells all others. Why? Because enough people choose to buy the educational software that works.

MATH BLASTER makes it more fun to add, subtract, multiply, divide, and learn fractions, decimals

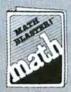

and percents. First through sixth graders master 600 math facts with exciting graphics, animation, sound effects...even an arcade game. Apple™, Macintosh™, IBM™, Commodore 64/128™, Atani™, 49.95.

SPEED READER II can quadruple your reading speed and improve your comprehension. Develop

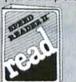

good reading habits, chart your progress, and have fun! For high school age through adult. Apple II<sup>™</sup>, Macintosh<sup>™</sup>, IBM<sup>™</sup>, Commodore 64/128<sup>™</sup>, 69.95

WORD ATTACK lets students ten through adult discover the meanings and usages of 675 new words.

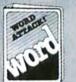

Includes a fun, fast-action arcade game and add-your-own-words editor. Apple™, IBM™, Commodore 64/128™, Atari™, 49.95

SPELL IT teaches ten year olds and older how to spell a thousand and one of our most commonly

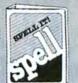

misspelled words. Vivid graphics, animation, sound effects, a lively arcade game and add-your-ownwords editor, too! Apple™, IBM™, Commodore 64/128™, Atari™, 49.95

Davidson & Associates, Inc. 800-556-6141 (In Calif., 213-534-4070)

| uvidson & As                        | Davidson<br>sociates, Inc.<br>/ Torrance, CA 90505 | . seatte        | A A   |
|-------------------------------------|----------------------------------------------------|-----------------|-------|
| lease send me a<br>ny nearest David | FREE COLOR BROCH<br>son Dealer.                    | URE and the nar | ne of |
| ame                                 |                                                    |                 | -     |
| ddress                              |                                                    |                 |       |
| ity                                 | State                                              | Zip             |       |
| ducational Softw                    | ware that Works                                    |                 | MW    |

Circle 319 on reader service card

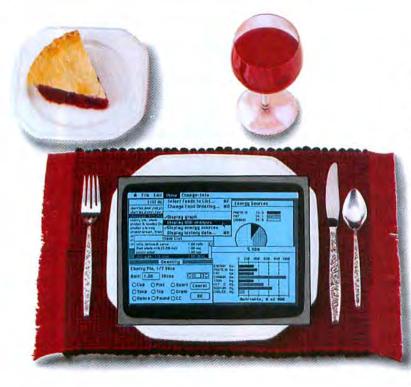

## Eat Smart With Nutri-Calc<sup>™</sup>

Eating smart is vital to good health. And with Nutri-Calc and your Apple Macintosh<sup>TM</sup>, eating smart is as easy as pie. With our database of 900 foods, including fast foods, you can analyze the calories, sodium, cholesterol and five other nutrients in your food in less time than it takes to eat it. So start eating smart. And put it in your Mac, before you put it in your mouth. Suggested retail price \$7995

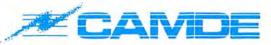

CAMDE Corporation 46 Prince Street • Rochester, New York 14607 • (716) 473-5330 Apple and Macintosh are licensed trademarks of Apple Computer, Inc. Nutri-Calc is a registered trademark of CAMDE Corporation.

> "NOW YOU'RE TALKING!"

Circle 326 on reader service card

SEEING MIGHT BE BELIEVING...BUT HEARING IS INCREDIBLE!"

ANNOUNCING THE SOFTWARE PROGRAM THAT TALKS

**G SYSTEM**/MODULE ONE: GENERAL LEDGER Now you can have it all Comprehensive data immediately

visualized **plus** commands, error messages and input accuracy all clearly **vocalized!** Listen as "**Strictly Business**" tells you the how to's, analyses and don'ts of accounting. The unique Smooth Talker™ feature throughout the program makes accounting on the Macintosh™ easier and more complete than any other software. When you see what it does and hear what it says, you'll know ... there's no comparison!

Other modules to follow. Dealer inquiries welcomed! Circle 169 on reader service card

ed trademark of First Byte, Macintosh is a licensed tra

Module One: General Ledger..."Strictly Business" includes everything you need to keep your books straight: Smooth Talker – On/Off Capability • Help Screens
 Transaction Files – Batch Controlled • Budget Analyses
 Up to 5-Digit Chart of Accounts • Year-End Procedures

See Us at Macworld Expo Booth \* 421.

- Multiple Profit Centers
   Individualized Journals
- Detailed System Reports

For more information and to order, call or write:

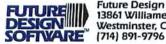

**Future Design Software** 13861 Williamette Drive Westminster, California 92683

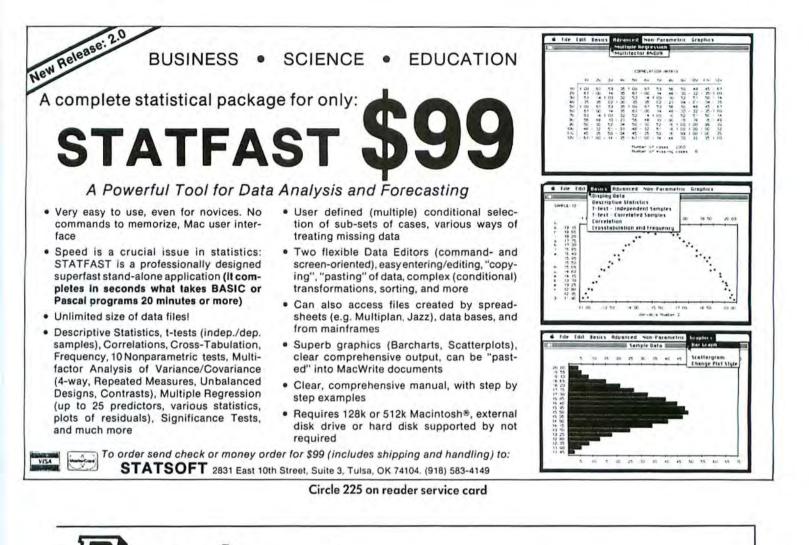

#### DNÉaStic<sup>™</sup> Macintosh<sup>™</sup> font editor File Edit View Special Create new fonts from scratch Char "A" (41) Edit any existing fonts A 1 \* 2 B Style characters automatically 0 + # 3 C the 37 Bold, italic, underline, shadow, invert +-+++ 00%5E Scale fonts automatically 0 0 0 6 F 1 00' 7 6 IKL. Cut and paste characters 00(84 1V 0)91 Full undo and revert capabilities 0 00+: 1 Imn Define large fonts up to 120 points 00+;K 00. < L 0- = M VZ Use labor-saving editing tools > N Line, box, pencil, eraser, scrolling hand Move fonts with built-in mover Now shipping \$49.95—includes shipping P.O. Box 865410 version 2.0 (Add \$8.00 for airmail outside U.S) Plano, TX 75086 with bit-level MasterCard, Visa, or personal checks accepted-(214) 596-4970 cut & paste Texas residents add sales tax

Circle 227 on reader service card

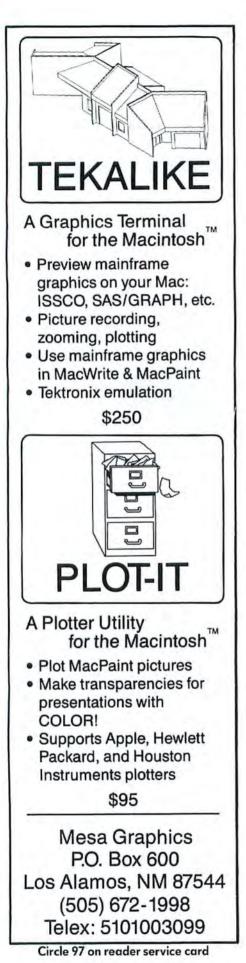

#### **Macware Reviews**

simplest. The manual does a good job of explaining how to enter transactions and gives clear and specific examples of when to increase or decrease an account. The program and the 31-page manual are designed for the nonaccountant, and only rarely does a technical term intrude.

If a transaction results in a tax-deductible expense, type *Y* in the box marked Tax Deductible. When you type *Y*, the entire amount of the transaction is listed automatically in the box labeled Deductible Amount. If only part of the transaction is tax deductible, you must change the amount.

#### **Making Changes**

Most personal accounting programs are designed as if you have a clear picture of how you want to structure your finances from the outset. This is frequently not the case, however, so *Personal Accountant*  makes it easy to restructure your accounts. The program shows its flexibility when you create a new account category. If you type in a category that is not in the Current Accounts list, a dialog box appears that lets you create a new category (see "Creating a New Account"). After you enter this account, it automatically appears in the Current Accounts list, and you can continue entering the transaction.

Correcting transactions is a breeze; you scroll through a list of current accounts and choose a category. Click the category, and all transactions are listed. Click the transaction you want to correct, and it instantly appears, letting you reenter just the information you need.

While the data entry process is excellent overall, it does have two deficiencies. If you write a check for two purposes, you have to enter each expense category as a

#### Entering

**Transactions** For each transaction, you decide whether to increase or decrease two accounts. In the example shown, payment is made with a credit card, so you increase the account because you are adding to the amount you owe.

| 1ake Entries                   |                      |
|--------------------------------|----------------------|
|                                | Clear Entry ACCEPT   |
| Date(m/d/y): 9/12/85           | reate Account STOP   |
| Description: Mustang Ranch     |                      |
| Amount: 200                    |                      |
| Increase O Decrease Account #1 | Current Accounts     |
| Account #1: Entertainment      | Car Repair           |
| Account #2: Charge Card        | Cash                 |
| Check #:                       | Charge Card          |
| Check .                        | Checking<br>Clothing |

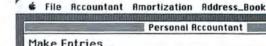

| Create New Account                          | ACCEPT              |
|---------------------------------------------|---------------------|
| Account: Charge Card                        |                     |
| Type: Loan                                  | STOP                |
| Account Types:                              |                     |
| Income (pay, earned interest, sales, etc)   | Current Accounts    |
| Expense) (rent, phone, food, clothes, etc)  | Car Repair          |
| (Deposit) (checking, savings, cars, assets) | Cash<br>Charge Card |
| Loan (credit card, car loan, liabilities)   | Checking            |
| Equity (existing balances when starting)    | Clothing            |
|                                             | Entertainment       |

#### Creating a New Account

When you enter transactions, you can create a new account by clicking the Create Account button in the Make Entries window. To create a new account, you decide on one of the five account types, choose an account name, and click the Accept button.

#### CHRIS VEAL, PARTNER IN ARTHUR YOUNG'S SAN JOSE OFFICE CAN AFFORD TO SMILE ...

#### SUNOL SYSTEMS UNIVERSAL NETWORKING MASS STORAGE SERVER IS ON THE JOB!

And just what is the Sunol Universal Networking Mass Storage Server doing for the San Jose office of Arthur Young? It's allowing their IBM PC and IBM compatibles to share files and programs. It enables them to use Macintoshes, via AppleTalk, and IBM PCs and IBM PC compatibles to share data and files simultaneously, ... over two different floors within several workstations and can currently share information between Lotus 1-2-3 and Jazz, Wordstar and MacWrite, Multiplan on IBMs to Multiplan on Macintoshes and so on.

Additional computers can be added, like Wang, Texas Instruments, or DEC Rainbow Computers, or any other leading personal computer and connected with a simple adapter card. Additional leading networks can be added with the same ease. And if needed, it can provide the office with up to 440 megabytes of storage capacity with random access tape backup.

Because Sunol's Universal Networking Mass Storage Server, in the fast changing microcomputer marketplace, leaves the door open for future developments without worry of compatibility or availability, you too can afford to smile ...

Sunol Systems products are available today through a worldwide distributor network.

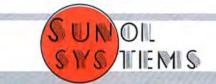

P.O. BOX 1777

1187 QUARRY LANE

PLEASANTON, CA 94566

TELEX 703175 (415) 484-3322

Circle 132 on reader service card

## Computer assisted thinking for the rest of us

Knowledge workers think and work more productively with their own personal . . . .

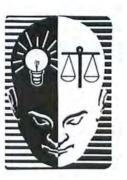

### ods/CONSULTANT

This whole brain software program will help you organize your work, generate ideas, make decisions, solve problems, plan projects, prepare persuasive presentations, monitor progress, modify plans, measure results, write reports, assess your performance and stimulate your professional development. It will also train or remind you when necessary through a variety of on-screen helps all in a patient, objective manner, leading or being led as you decide, like a good consultant should. A very complete but virtually unnecessary client's manual is included.

ods/CONSULTANT<sup>ru</sup> is available now for the Apple Macintosh 128 or 512. Suggested Retail \$200.00. Demo Disk \$20.00. Free Brochure.

ODS, Inc. — Organization Development Software 1011 E. Touhy, Suite 535 Des Plaines, IL 60018

phone 1-800-628-2828 ext. 575

ods/CONSULTANT<sup>TM</sup> is a trademark of ODS, Inc. MacIntosh<sup>TM</sup> is a trademark licensed to Apple Computer Company, Cupertino, California. 1985, ODS, Inc.

Circle 273 on reader service card

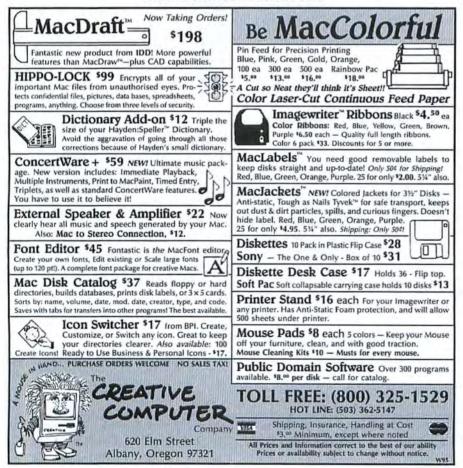

#### Circle 313 on reader service card

#### **Macware Reviews**

separate transaction. Also, while the program automatically numbers consecutive checks during a session, it doesn't store the number of the last check you wrote when you leave the program.

#### Reports

Personal Accountant offers three types of reports to help you get a handle on your finances. You can learn how much money you spent in each of your expense categories, view your current assets and liabilities, and compare your income against your expenses. Although a printer is not necessary to view the reports, it is extremely helpful. Reports can be shown in two forms: tables or pie charts. The pie charts would be more useful if they told you what percentage of the whole each segment represented.

Personal Accountant has a few extra features that aren't essential to tracking your finances but add to the program's value. You can prepare amortization tables for loan payments and growth tables for savings account interest. The program also includes an address book that is actually a mini-database, with search, select, and sorting capabilities. In addition, Personal Accountant lets you design and print out mailing labels. Although these extra features make Personal Accountant more versatile than most home accounting programs, I disagree with Softsync's claim that the program can also be used by businesses. While the program's simplicity is a virtue for individuals, businesses generally require a more complex program.

If you want to use the Macintosh to learn more about the state of your personal exchequer, you must be willing to invest the time and effort to conscientiously enter your financial transactions. Once this decision is made, you should strongly consider purchasing *Personal Accountant*—a program well worth its price.—*Saul D. Feldman* 

Personal Accountant Softsync, Inc. 162 Madison Ave. New York, NY 10016 212/685-2080 List price: \$89.95

## It's your decision. Prove it or lose it.

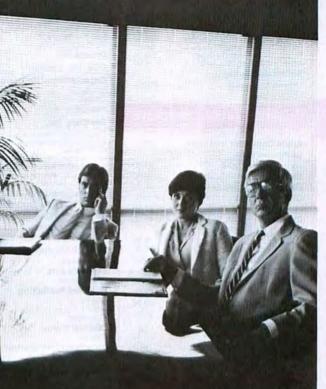

| Alternat         | rated | LEVEL I      | LEVEL 2  | LEVEL 3  | LEVEL 4     |
|------------------|-------|--------------|----------|----------|-------------|
| Tulat 8          |       | Non          | Jam      | - Comena | Dentillegen |
| Tuber C          |       | ante         | 1        | )        |             |
| Chaber           |       | (Darry       | - locens |          | 1           |
| factor:<br>Comme | -     | stern Region |          | Rdq      | Cancel      |
|                  |       | -            |          | -        |             |

When you're choosing the best alternative, you input the evaluation factors and weight the importance of each.

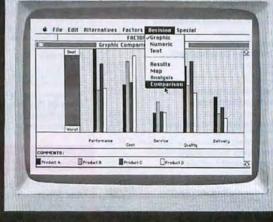

After you've ranked the alternatives for each of the factors, DecisionMap presents the results.

Introducing DecisionMap. Software to help you make the best decision and back it up.

In the world of decision making, proving your decision is just as important as making it.

Enter DecisionMap. The definitive decision making software for Macintosh. The first product to take your experience and intuitive thinking and help you through the decision making process in a logical, graphic way.

Giving you a better decision, based on more than numbers. A better decision because it's based on your expertise. And giving you the hard backup you need to sell it. Whether your decision

is as basic as choosing a new copier, as important as hiring key personnel, or as difficult as locating new facilities, DecisionMap has the depth to handle it, simply and quickly.

You choose the criteria, weight each factor, and rank the alternatives. Then see at a glance how Alternative A stacks up against B, C, D, and E. And how the determining factors look, weighted against each other in the overall picture.

Now that it's here, you'll only have to make one more decision without it. And that is to call us toll free at 800-367-5600 and order a DecisionMap Trial Size Package for just \$10.

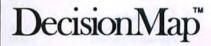

#### SoftStyle

SoftStyle, Inc. • 7192 Kalanianaole Hwy. • Suite 205 • Honolulu, Hawaii 96825 • 808-396-6368 • Toll free, 800-367-5600.

Suggested retail price \$145. Compatible with 128K, 512K, and XL Macintosh. SoftStyle is a registered trademark and DecisionMap is a trademark of SoftStyle, Inc. Macintosh is a trademark licensed to Apple Computer, Inc. 1985. SoftStyle, Inc.

Circle 343 on reader service card

### PROGRAMS PĽUS ▷ 1-800-832-3201

#### SPECIALS!

| Computer Software Design      |        |
|-------------------------------|--------|
| MacLion                       | 189.00 |
| Desktop Software              | 100.00 |
| 1st Base                      | 99.00  |
| 1st Merge                     | 49.00  |
| 1st Port                      | 49.00  |
| Hayden Software Ensemble      | 159.00 |
| Haba Systems Quartet          | 119.00 |
| Kalmar Designs                |        |
| Teakwood Roll-Top Disk Cases: |        |
| Micro Cabinet (45) 31/2"      | 15.00  |
| Double Micro (90) 31/2"       | 25.00  |
| Mark Of The Unicorn           |        |
| Professional Composer         | 249.00 |
| <b>ProVUE Development</b>     |        |
| OverVUE                       | 149.00 |
| Tesseract Software            |        |
| МасСору                       | 42.00  |
|                               |        |

#### Backup and Utility Software

| Assimilation Process Lock It<br>Mac Memory Disk               | 19.00<br>19.00          |
|---------------------------------------------------------------|-------------------------|
| Mac Mouse Tracks<br>Work 'N' Print                            | 19.00<br>19.00          |
| Central Point Software                                        |                         |
| Copy II Mac                                                   | 20.00                   |
| Dreams Of The Phoenix                                         |                         |
| Quick & Dirty Utilities                                       | 29.00                   |
| Hippopotamus Software                                         |                         |
| Hippo-Lock                                                    | 69.00                   |
| Ideaform Mac Labeler                                          | 30.00                   |
| MicroAnalyst MacZap                                           | 39.00                   |
| Mainstay MacBooster                                           | 32.00                   |
| Nevins Microsystems                                           |                         |
| TurboCharger                                                  | 65.00                   |
| New Canaan Microcode                                          |                         |
| Mac Disk Catalog                                              | 29.00                   |
| PBI Software Icon Switcher<br>Icon Libraries                  | 14.00<br>14.00          |
| Protekt-It Software ProCopy                                   | 32.00                   |
| PCA Software MacBackup                                        | 49.00                   |
| SMB Development MacMatel                                      | 35.00                   |
| SoftStyle Epstart<br>Jetstart                                 | 32.00<br>32.00<br>68.00 |
| Laserstart<br>TI Start                                        | 54.00                   |
| Symmetry Quick Disk                                           | 24.00                   |
| Tardis Software Fast Finder<br>Macintosh Programmer's Library | 36.00<br>149.00         |
|                                                               |                         |

#### **Desk Accessory Programs**

| Dreams Of The Phoenix                                               |                         |
|---------------------------------------------------------------------|-------------------------|
| Day Keeper Calendar                                                 | 29.00                   |
| EnterSet QuickSet<br>QuickPaint<br>QuickWord                        | 59.00<br>31.00<br>37.00 |
| Haba Systems                                                        |                         |
| Haba Window Dialer                                                  | 31.00                   |
| Intermatrix MacDesk                                                 | 64.00                   |
| Harvard Associates                                                  |                         |
| Desk Toppers                                                        | 31.00                   |
| Macadam Publishing                                                  |                         |
| WinddWare Calendar<br>WinddWare Phone Book<br>Phone Book & Calendar | 32.00<br>32.00<br>53.00 |
| MegaHaus MegaDesk                                                   | 75.00                   |
| Silicon Beach Software                                              |                         |
| Accessory Pak #1                                                    | 24.00                   |
| T/Maker ClickOn Worksheet                                           | 49.00                   |
| Videx MacCalendar                                                   | 52.00                   |

#### Languages

| Apple Computer MacPascal                                                        | 99.00  |
|---------------------------------------------------------------------------------|--------|
| Consulair                                                                       |        |
| Mac C/Mac C Toolkit                                                             | 249.00 |
| Creative Solutions                                                              |        |
| MacForth Level I – Explorer's System<br>MacForth Level II – Professional System | 85.00  |
| MacForth Level II - Professional System                                         | 135.00 |

| ExperTelligence ExperLogo<br>ExperLisp<br>ExperOPS5                                                                                                    | 78.00<br>249.00<br>169.00                              |
|----------------------------------------------------------------------------------------------------|--------------------------------------------------------|
| Hippopotamus Software                                                                                                    |                                                        |
| Hippo-C Level 1<br>Hippo-C Level 2<br>Hippo-C Upgrade Kit                                                                                                    | 89.00<br>239.00<br>145.00                              |
| Mainstay MacASM                                                                                                    | 75.00                                                  |
| Megamax, Inc.                                                                                                    |                                                        |
| Megamax C Compiler                                                                                                    | 199.00                                                 |
| Micromotion                                                                                                    |                                                        |
| MasterForth Base System                                                                                                    | 105.00                                                 |
| Microsoft Microsoft Basic<br>Microsoft Logo                                                                                                    | 88.00<br>79.00                                         |
| SofTech Microsystems                                                                                                    |                                                        |
| Mac Advantage UCSD Pascal<br>UCSD Pascal Development System<br>UCSD Pascal Language Compiler<br>Fortran 77 Development System<br>Fortran 77 Language Compiler<br>Advanced Development Tool Kit | 179.00<br>129.00<br>95.00<br>195.00<br>159.00<br>99.00 |
| Softworks Limited                                                                                                    |                                                        |
| Softworks C Compiler                                                                                                    | 259.00                                                 |
|                                                                                                    |                                                        |

#### **Communications Software**

| Apple Computer MacTerminal                    | 85.00 |  |
|-----------------------------------------------|-------|--|
| Compuserve                                    |       |  |
| Compuserve Starter Kit                        | 23.00 |  |
| DataViz MacLink with Cable                    | 99.00 |  |
| Desktop Software 1st Port                     | 49.00 |  |
| Dilithium Press                               |       |  |
| PC to Mac and Back with Cables                | 87.00 |  |
| Dow Jones Straight Talk                       | 45.00 |  |
| Dreams Of The Phoenix                         |       |  |
| Mouse Exchange Terminal<br>Mouse Exchange BBS | 29.00 |  |
|                                               | 29.00 |  |
| Haba Systems HabaCom                          | 45.00 |  |
| Hayes Microcomputer                           |       |  |
| Smartcom II                                   | 89.00 |  |
| Mainstay Telescape                            | 79.00 |  |
| Mycroft Labs Mite                             | 89.00 |  |
| Software Masters In Touch                     | 99.00 |  |
| Source Telecomputing                          |       |  |
| On-Line Information Network                   | 31.00 |  |
| Southeastern Software                         |       |  |
| Mac Transfer                                  | 32.00 |  |

#### **Business Software**

| MacProject Apropos Financial Planning Investment Planning Tax Planner Artscl SoftForms Assimiliation Process Mac Spell Right The Right Word Business Essentials Boston Software Publishers The MacPublisher                               | 37.00                   |
|----------------------------------------------------------------------------------------------------|-------------------------|
| MacProject<br>Apropos Financial Planning<br>Investment Planning<br>Tax Planner<br>Artscl SoftForms<br>Assimiliation Process<br>Mac Spell Right<br>The Right Word<br>Business Essentials<br>Boston Software Publishers<br>The MacPublisher | 00.00                   |
| Tax Planner<br>Artsci SottForms<br>Assimiliation Process<br>Mac Spell Right<br>The Right Word<br>Business Essentials<br>Boston Software Publishers<br>The MacPublisher                                                                    | 49.00                   |
| Assimilation Process<br>Mac Spell Right<br>The Right Word<br>Business Essentials<br>Boston Software Publishers<br>The MacPublisher                                                                                                    | 55.00<br>55.00<br>25.00 |
| Mac Spell Right<br>The Right Word<br>Business Essentials<br><b>Boston Software Publishers</b><br>The MacPublisher                                                                                                    | 25.00                   |
| The Right Word<br>Business Essentials<br>Boston Software Publishers<br>The MacPublisher                                                                                                    |                         |
| The MacPublisher                                                                                                    | 55.00<br>55.00<br>50.00 |
|                                                                                                    |                         |
| Brain Dowar Clobical                                                                                                    | 78.00                   |
| Diameower Statview                                                                                                    | 17.00                   |
| Creighton Development                                                                                                    |                         |
| MacHome<br>MacOffice<br>MacSpell +                                                                                                    | 27.00<br>27.00<br>55.00 |
| DataPak Software My Office                                                                                                    | 89.00                   |
| Desktop Software                                                                                                    |                         |
|                                                                                                    | 139.00                  |
| Spreadsheet Link                                                                                                    | 18.00<br>59.00          |
| Electronic Arts Financial Cookbook                                                                                                    | 34.00                   |
| Emerging Technology MacOffix                                                                                                    | 95.00                   |
| Forethought Factfinder<br>Filemaker                                                                                                    | 89.00                   |
| Haba Systems Quartet                                                                                                    | 19.00                   |
| Hayden: Speller                                                                                                    | 59.00<br>47.00          |
| I Know It's Here Somewhere                                                                                                    | 37.00                   |
| Heyden & Son Statworks                                                                                                    | 72.00                   |
| Hayes Microcomputer                                                                                                    | -                       |
| Please Database                                                                                                    | Call                    |
| Human Edge Software                                                                                                    |                         |
| The Communications Edge<br>The Management Edge 1<br>The Mind Prober                                                                                                    | 99.00<br>29.00<br>29.00 |
| The Negotiation Edge 1<br>The Sales Edge 1                                                                                                    |                         |

| Innovative Data Design                                                                                                    |                                             |
|----------------------------------------------------------------------------------------------------|---------------------------------------------|
| MacDraft                                                                                                    | 165.00                                      |
| Layered Front Desk<br>Living Videotext                                                                                                    | 89.00                                       |
| Think Tank 128<br>Think Tank 512                                                                                                    | 75.00<br>125.00                             |
| Lotus Jazz<br>Manhattan Graphics                                                                                                    | Call                                        |
| Ready Set Go                                                                                                    | 78.00                                       |
| MegaHaus MegaFiler<br>MegaForm<br>MegaMerge                                                                                                    | 112.00<br>169.00<br>74.00                   |
| Microsoft Microsoft File<br>Microsoft Chart<br>Microsoft Excel                                                                                                    | 114.00<br>74.00<br>234.00                   |
| Microsoft Multiplan<br>Microsoft Word<br>Mac Business Pack:                                                                                                    | 114.00 114.00                               |
| Word, Multiplan, File & Chart<br>Odesta Helix                                                                                                    | 344.00                                      |
| ODS, Inc. Consultant                                                                                                    | 129.00                                      |
| Organizational Software                                                                                                    | 120.00                                      |
| Omnis 2<br>Omnis 3                                                                                                    | 139.00                                      |
| Paladin Crunch                                                                                                    | 169.00                                      |
| RealData, Inc.                                                                                                    | 100.00                                      |
| Overlays For Multiplan and Jazz:<br>Tax Shelter Syndication Analysis<br>On Schedule<br>Income Producing Real Estate<br>Financial Overlays<br>Commercial/Industrial Applications | 179.00<br>119.00<br>89.00<br>65.00<br>65.00 |
| Residential Models                                                                                                    | 65.00                                       |
| Reston Construction Estimator                                                                                                    | 44.00                                       |
| Satori Software Bulk Mailer                                                                                                    | 79.00                                       |
| Smith Micro Software                                                                                                    |                                             |
| Stock Portfolio System<br>SoftDesign TimeBase                                                                                                    | 119.00                                      |
| Contraction of the second second second second second second second second second second second second second s                                                                 | 89.00                                       |
| SofTech Microsystems                                                                                                    |                                             |
| MailManager<br>Software Arts TK! Solver                                                                                                    | 75.00                                       |
| TK! Templates                                                                                                    | 142.00<br>35.00                             |
| Software Publishing                                                                                                    |                                             |
| PFS:File<br>PFS:File/Report Combo<br>PFS:Report                                                                                                    | 70.00<br>105.00<br>70.00                    |
| StatSoft StatFast<br>DataFast                                                                                                    | 69.00<br>39.00                              |
| Stoneware DB Master Mac                                                                                                    | 109.00                                      |
| Telos Filevision                                                                                                    | 99.00                                       |
| Warner The Deals Conseines                                                                                                    | F0 00                                       |

#### **Accounting Packages**

Warner The Desk Organizer

| Applied Logic Systems                                               |                         |
|---------------------------------------------------------------------|-------------------------|
| BizMac Small Business Systems                                       | Call                    |
| Continental/Arrays                                                  |                         |
| The Home Accountant                                                 | 59.00                   |
| Digital, Etc. Maccountant                                           | 119.00                  |
| Intermatrix Chequebook                                              | 31.00                   |
| Haba Systems Haba Checkminder                                       | 45.00                   |
| Monogram Dollars & Sense<br>Forecasi                                | 82.00<br>42.00          |
| Palantir General Ledger<br>Accounts Receivable<br>Inventory Control | 89.00<br>89.00<br>89.00 |
| Peachtree                                                           |                         |
| General Ledger<br>Accounts Receivable<br>Accounts Payable           | 94.00<br>94.00<br>94.00 |
| SoftSync Personal Accountant                                        | 55.00                   |
| State Of The Art                                                    |                         |
| Electric Checkbook                                                  | 46.00                   |
| Superex Accounting Systems                                          | Call                    |

#### **Graphics Software**

| Altsys Corp. Fontastic<br>Ann Arbor Softworks                | 35.00                   |
|--------------------------------------------------------------|-------------------------|
| Animation Tool Kit I                                         | 31.00                   |
| Axion Art Portfolio<br>Card Shoppe                           | 35.00<br>35.00          |
| Casady Company Fluent Fonts                                  | 31.00                   |
| Diversions, Inc. Underware Ribbon<br>Underware Color Pens    | 10.00                   |
| Esoft Enterprises ColorChart                                 | Call                    |
| Hayden Art Grabber<br>VideoWorks<br>DaVinci: Building Blocks | 30.00<br>59.00<br>47.00 |

| DaVinci: Commercial Interiors<br>DaVinci: Houses<br>DaVinci: Interiors<br>DaVinci: Landscapes<br>I/O Designs         | 116.00<br>30.00<br>30.00<br>30.00 |
|----------------------------------------------------------------------------------------------------|-----------------------------------|
| ColorPrint Starter Kit-3<br>ColorPrint Starter Kit-6<br>GolorPrint Transfer Kit<br>ColorRibbon-Heat Transfer         | 45.00<br>59.00<br>59.00<br>7.00   |
| Kensington Microware<br>Graphic Accents<br>Professional Type Fonts For Text<br>Professional Type Fonts For Headlines | 30.00<br>30.00<br>42.00           |
| Magnum Software<br>McPic! Volume 1<br>McPic! Volume 2<br>The Slide Show Magician                                     | 30.00<br>30.00<br>36.00           |
| Matrix Advocates<br>Images<br>Miles Computing                                                                        | 28.00                             |
| Mac The Knile Volume I<br>Mac The Knile Volume II<br>Penguin                                                         | 23.00<br>29.00                    |
| Graphics Magician<br>T/Maker                                                                                         | 29.00                             |
| Click Art Letters<br>Click Art Personal Graphics<br>Click Art Publications<br>Click Art Effects                      | 30.00<br>30.00<br>30.00<br>30.00  |
|                                                                                                    |                                   |

#### Educational/Creative Software

------

59.00

| ATLUS                                                                                |             |
|--------------------------------------------------------------------------------------|-------------|
| ATI MacCoach                                                                         | 45.00       |
| Axion Typing Avalanche                                                               | 36.00       |
| BrainPower                                                                           |             |
| Chipwits                                                                             | 30.00       |
| Telechess                                                                            | 41.00       |
| Thinkfast                                                                            | 24.00       |
| Davidson & Associates                                                                |             |
| Speed Reader II                                                                      | 45.00       |
| Electronic Arts                                                                      | 10.00       |
|                                                                                      | 00.00       |
| Pinball Construction Set<br>Deluxe Music Construction Set                            | 28.00 34.00 |
|                                                                                      |             |
| First Byte Smooth Talker                                                             | 59.00       |
| Forethought                                                                          |             |
| Typing Intrigue                                                                      | 30.00       |
| Great Wave Software                                                                  |             |
| ConcertWare Plus                                                                     | 42.00       |
| Harvard Associates                                                                   |             |
| MacManager                                                                           | 31.00       |
| Hippopotamus Software                                                                | 01.00       |
|                                                                                      |             |
| Hippo Computer Almanac                                                               | 21.00       |
| Hayden                                                                               |             |
| MusicWorks                                                                           | 46.00       |
| Score Improvement System - SAT                                                       | 59.00       |
| lurbo lume                                                                           | 30.00       |
| Microsoft                                                                            |             |
| Entrepreneur                                                                         | 32.00       |
| Learning Multiplan & Chart                                                           | 38.00       |
| Palantir                                                                             |             |
| MacType<br>MathFlash                                                                 | 30.00       |
| MathFlash                                                                            | 30.00       |
| WordPlay                                                                             | 27.00       |
| Rubicon Publishing                                                                   |             |
| SongPainter                                                                          | 42.00       |
| Deja Vu                                                                              | 28.00       |
| Scarborough                                                                          |             |
| Make Millions                                                                        | 29.00       |
| Mastertype                                                                           | 29.00       |
| Run For The Money                                                                    | 29.00       |
| Shaherazam                                                                           |             |
| Musicīype 2.0                                                                        | 32.00       |
| Simon & Schuster                                                                     |             |
| Mac Art Dept.                                                                        | 24.00       |
| Typing Tutor III                                                                     | 24.00       |
| Typing Tutor III<br>Paper Airplane Construction Set                                  | 24.00       |
| TimeWorks                                                                            |             |
| Evelyn Wood Dynamic Reader                                                           | 43.00       |
| Think Educational                                                                    | 45.00       |
|                                                                                      |             |
| MacEdge II<br>Mind Over Mac                                                          | 30.00       |
|                                                                                      | 30.00       |
| Queue Intellectual Software                                                          |             |
| World Geography Adventure I                                                          | 45.00       |
| World Geography Adventure II<br>U.S. Geography Adventure<br>How A Bill Becomes A Law | 45.00       |
| How A Bill Becomes A Law                                                             | 45.00       |
| American History Adventure                                                           | 45.00       |
| Reading Adventure I                                                                  | 29.00       |
| Reading Advanture II                                                                 | 45.00       |
| Vocabulary Adventure I                                                               | 45.00       |
| Vocabulary Adventure I<br>Vocabulary Adventure II<br>Starting A New Business         | 45.00       |
| Starting A New DUSINESS                                                              | 45.00       |
|                                                                                      |             |

### PROGRAMS PĽUS ≥ 1-800-832-3201

#### **Game Software**

| Aegis Mac-Challenger         31.00           Pyramid Of Peril         31.00           Artsci Hearts         19.00           Artworks Strip Poker         24.00           Axion MacMatch         31.00           Blue Chip Software         30.00           Barron         30.00           Millionaire         30.00           Squire         30.00           Broderbund         Cyborg           Cyborg         25.00           Löde Hunner         25.00           CBS Software         Murder by the Dozen           Murder by the Dozen         28.00           Creighton Development         Mac Command           Mac Command         22.00           General Computer Co.         Ground Zero           Ground Zero         25.00           Masterpieces         24.00           Masterpieces         24.00           Masterpieces         24.00           Merdenson Associates         Real Poker           Real Poker         25.00           Infocom Cuttinoats         25.00           Infocom Cuttinoats         25.00           Plachantor         25.00           Starcross         31.00           Starc                                                                          |
|----------------------------------------------------------------------------------------------------|
| Pyrämid OI Peril         31.00           Artsci Hearts         19.00           Artworks Strip Poker         24.00           Axlon MacMatch         31.00           Blue Chip Software         8           Barron         30.00           Squire         30.00           Squire         30.00           Squire         30.00           Squire         30.00           Squire         30.00           Broderbund         25.00           Cdb Runner         25.00           Lode Runner         28.00           Creighton Development         Mac Command           Mac Command         22.00           General Computer Co.         Ground Zero           Ground Zero         25.00           Hayden Software         40.00           Holy Grail         30.00           Masterpieces         24.00           Macterpieces         25.00           Sargon III         24.00           Henderson Associates         25.00           Infocom Cutthroats         25.00           Infocom Cutthroats         25.00           Infocom Cutthroats         25.00           Infold         26.00 <t< td=""></t<>                                                                                         |
| Artworks Strip Poker         24.00           Axlon MacMatch         31.00           Blue Chip Software         30.00           Barron         30.00           Squire         30.00           Squire         30.00           Squire         30.00           Squire         30.00           Squire         30.00           Broderbund         25.00           Cyborg         25.00           Lode Hunner         28.00           Creighton Development         Mac Command           Mac Command         22.00           General Computer Co.         Ground Zero           Ground Zero         25.00           Hayden Software         400           Holy Grail         30.00           Word Challenge II         24.00           Verglex         25.00           Sargon III         30.00           Vord Challenge II         24.00           Henderson Associates         Real Poker           Real Poker         25.00           Infocom Cutthroats         25.00           Deadline         31.00           Enchantor         25.00           Stacroros         31.00                                                                                                    |
| Axlon MacMatch         31.00           Blue Chip Software         30.00           Barron         30.00           Squire         30.00           Squire         30.00           Squire         30.00           Squire         30.00           Squire         30.00           Squire         30.00           Squire         30.00           Broderbund         25.00           CQborg         25.00           Lode Runner         28.00           Creighton Development         Mac Command           Mac Command         22.00           General Computer Co.         Ground Zero           Ground Zero         25.00           Hayden Software         Holy Grail           Holy Grail         30.00           Word Challenge II         24.00           Perplex         25.00           Sargon III         30.00           Veord Challenge II         24.00           Henderson Associates         Real Poker           Real Poker         25.00           Infocom Cutthroats         25.00           Platchniker's Guide to The Galaxy         25.00           Infidel         26.00 <tr< td=""></tr<>                                                                                        |
| Blue Chip Software           Barron         30.00           Milionaire         30.00           Squire         30.00           Squire         30.00           Stroderbund         25.00           Cyborg         25.00           Lode Hunner         28.00           Creighton Development         Mac Command           Mac Command         22.00           General Computer Co.         Ground Zero           Ground Zero         25.00           Hayden Software         30.00           Masterpieces         24.00           Masterpieces         24.00           Masterpieces         25.00           Sargon III         30.00           Masterpieces         25.00           Sargon III         30.00           Mactor Challenge II         24.00           Henderson Associates         25.00           Infocom Cutthroats         25.00           Infocom Cutthroats         25.00           Planetall         26.00           Seastalker         25.00           Soceror         28.00           Seastalker         25.00           Soceror         28.00           Starcross                                                                                                    |
| Barron         30,00           Millionaire         30,00           Squire         30,00           Squire         30,00           Broderbund         25,00           Cyborg         25,00           Löde Hunner         25,00           CBS Software         Murder by the Dozen         28,00           Creighton Development         Creighton Development         General Computer Co.           Ground Zero         25,00         44,00           Masterpieces         24,00         94,000           Masterpieces         24,00         94,000           Masterpieces         24,00         94,000           Masterpieces         24,00         94,000           Margen III         24,00         94,000           Margen III         24,00         94,000           Henderson Associates         25,000         1,000           Henderson Associates         25,000         1,000           Fendantor         25,000         1,000           Fendantor         25,000         1,000           Fendantor         25,000         1,000           Soceror         28,000         28,000           Statacross         31,000         30,000                                                    |
| Millionaire         30,00           Squire         30,00           Squire         30,00           Broderbund         25,00           Cyborg         25,00           Lode Hunner         25,00           CBS Software         28,00           Murder by the Dozen         28,00           Creighton Development         Mac Command         22,00           General Computer Co.         Ground Zero         25,00           Hayden Software         Holy Grail         30,00           Masterpieces         24,00         Perplex           Sargon III         30,00         Nord Challenge II         24,00           Veor Challenge II         24,00         Perplex         25,00           Sargon III         30,00         Nord Challenge II         24,00           Veor Challenge II         24,00         Perplex         25,00           Sargon III         30,00         Nord Challenge II         24,00           Henderson Associates         Real Poker         25,00         Infocom Cutthroats         25,00           Deadline         31,00         Enchantor         25,00         Socoror         28,00           Valatker' S Guide to The Galaxy         25,00         Soco |
| Tycoon         30,00           Broderbund         25,00           Cyborg         25,00           Lode Runner         25,00           CBS Software         800           Murder by the Dozen         28,00           Creighton Development         800           Mac Command         22,00           General Computer Co.         Ground Zero           Ground Zero         25,00           Hayden Software         400           Holy Grail         30,00           Masterpieces         24,00           Perplex         25,00           Sargon III         30,000           Word Challenge II         24,00           Henderson Associates         75,00           Real Poker         25,00           Deadline         31,00           Enchantor         25,00           Planetfall         25,00           Planetfall         25,00           Starcross         31,00           Starcross         31,00           Suspented         28,00           Washbringer         25,00           Suspended         28,00           Washbringer         25,00           Suspended                                                                                                    |
| Broderbund         25.00           Cyborg         25.00           Lode Runner         25.00           CBS Software         28.00           Murder by the Dozen         28.00           Creighton Development         Mac Command         22.00           General Computer Co.         Ground Zero         25.00           Hayden Software         Holy Grail         30.00           Masterpieces         24.00           Perplex         25.00           Sargon III         30.00           Word Challenge II         24.00           Henderson Associates         Real Poker           Real Poker         25.00           Infocom Cutthroats         25.00           Deadline         31.00           Enchantor         25.00           Planetfall         25.00           Stacross         31.00           Planetfall         25.00           Stacross         31.00           Stacross         31.00           Stacross         31.00           Stacross         31.00           Stacross         31.00           Stacross         31.00           Stacross         31.00           Sta                                                                                                    |
| Cyborg         25.00           Lode Runner         25.00           CBS Software         Murder by the Dozen         28.00           Creighton Development         22.00           General Computer Co.         Ground Zero         25.00           Hayden Software         Holy Grail         30.00           Masterpieces         24.00         Masterpieces           Vord Challenge II         24.00           Henderson Associates         Real Poker         25.00           Infocom Cutthroats         25.00           Deadline         31.00         Enchantor           Fitchniker's Guide to The Galaxy         25.00           Infidel         26.00         Scott           Valaterial         30.00         Scott           Socreor         25.00         Scott           Socreor         25.00         Infidel           Planetfall         25.00         Scott           Socreor         26.00         Scott           Starcross         31.00         Starcross           Starcross         31.00         Suspect         28.00           Suspect         28.00         Scott         28.00           Suspedd         28.00         Scott                                        |
| Lóde Flunner         25.00           CBS Software         Murder by the Dozen         28.00           Creighton Development         Mac Command         22.00           General Computer Co.         Ground Zero         25.00           Hayden Software         Holy Grail         30.00           Masterpieces         24.00           Parplex         25.00           Word Challenge II         24.00           Werd Challenge II         24.00           Henderson Associates         Real Poker           Real Poker         25.00           Infocom Cutthroats         25.00           Deadline         31.00           Enchantor         25.00           Infidel         28.00           Planetfall         25.00           Sorceror         28.00           Starcross         31.00           Starcross         31.00           Suspect         28.00           Suspect         28.00           Wentpert         25.00           Starcross         31.00           Suspect         28.00           Wentpert         28.00           Suspect         28.00           Wentpert         28.00                                                                                              |
| Murder by the Dozen         28.00           Creighton Development         Mac Command         22.00           General Computer Co.         Ground Zero         25.00           Hayden Software         Holy Grail         30.00           Masterpieces         24.00           Perplex         25.00           Word Challenge II         24.00           Word Challenge II         24.00           Henderson Associates         Real Poker           Real Poker         25.00           Infocom Cutthroats         25.00           Deadline         31.00           Enchantor         25.00           Infidel         26.00           Variatker's Guide to The Galaxy         25.00           Socceror         28.00           Starcross         31.00           Starcross         31.00           Suspect         28.00           Washenger         25.00           Suspect         28.00           Washbringer         25.00           Suspect         28.00           Suspect         28.00           Washbringer         25.00           Masterpieces         25.00           Suspect         25.00                                                                                         |
| Creighton Development         Mac Command       22.00         General Computer Co.       Ground Zero         Ground Zero       25.00         Hayden Software       Holy Grail         Holy Grail       30.00         Masterpieces       24.00         Sargon III       30.00         Word Challenge II       24.00         Henderson Associates       Real Poker         Real Poker       25.00         Infocom Cutthroats       25.00         Deadline       31.00         Enchantor       25.00         Infidel       28.00         Planetall       25.00         Soceror       28.00         Starcross       31.00         Starcross       31.00         Starcross       31.00         Suspect       28.00         Wishbringer       25.00         Wishbringer       25.00         Suspect       28.00         Suspect       28.00         Suspect       28.00         Suspect       28.00         Wishbringer       25.00                                                                                                    |
| Mac Command         22 00           General Computer Co.         Ground Zero           Ground Zero         25 00           Hayden Software         Holy Grail           Holy Grail         30 00           Masterpieces         24 00           Perplex         25 00           Sargon III         30.00           Word Challenge II         24.00           Henderson Associates         Real Poker           Real Poker         25.00           Infocom Cutthroats         25.00           Deacline         31.00           Enchantor         25.00           Hitchhiker's Guide to The Galaxy         25.00           Infocom Cutthroats         25.00           Sastarker         25.00           Starcross         31.00           Suspended         28.00           Wistbrunger         25.00           Suspended         28.00           Wistbrunger         25.00           Wistbrunger         25.00           Wistbrunger         25.00                                                                                                    |
| General Computer Co.           Ground Zero         25 00           Hayden Software         9           Holy Grail         30 00           Masterpieces         24 00           Perplex         25 00           Sargon III         30 00           Word Challenge II         24 00           Henderson Associates         9           Real Poker         25 00           Infocom Cutthroats         25 00           Deadline         31 00           Filchhiker's Guide to The Galaxy         25 00           Infold         25 00           Seastalker         25 00           Starcross         31 00           Suspect         28 00           Suspended         28 00           Washbringer         25 00           Starcross         31 00           Suspended         28 00           Wishbringer         25 00           Washbringer         25 00           Washbringer         25 00           Yeston         25 00                                                                                                    |
| Ground Zero         25 00           Hayden Software                                                                                                    |
| Hayden Software           Holy Grail         30.00           Masterpieces         24.00           Perplex         25.00           Sargon III         30.00           Word Challenge II         24.00           Henderson Associates         25.00           Real Poker         25.00           Infocom Cutthroats         25.00           Deadline         31.00           Enchantor         25.00           Pitchhiker's Guide to The Galaxy         25.00           Infidel         26.00           Planetfall         25.00           Soceror         28.00           Stateross         31.00           Stapended         28.00           Suspect         28.00           Suspended         28.00           Winsbringer         25.00           Zorki I         25.00                                                                                                    |
| Holy Grail         30.00           Masterpieces         24.00           Masterpieces         24.00           Sargon III         30.00           Word Challenge II         24.00           Henderson Associates         25.00           Infocom Cutthroats         25.00           Deadline         31.00           Enchantor         25.00           Infocom Cutthroats         25.00           Infidel         26.00           Planetfall         25.00           Infidel         28.00           Planetfall         25.00           Soccoror         28.00           Starcross         31.00           Suspect         28.00           Suspect         28.00           Wishbringer         25.00           Winsbringer         25.00           Winstoringer         25.00           Vishbringer         25.00           Vishbringer         25.00           Mass         25.00                                                                                                    |
| Perplex         25.00           Sargon III         30.00           Word Challenge II         24.00           Henderson Associates         25.00           Infocom Cutthroats         25.00           Deadline         31.00           Enchantor         25.00           Planetfall         25.00           Planetfall         25.00           Planetfall         25.00           Satker         25.00           Socoror         28.00           Starcross         31.00           Starcross         31.00           Suspented         28.00           Wishbringer         25.00           Suspended         28.00           Veshinger         25.00           Suspended         28.00           Veshinger         25.00                                                                                                    |
| Sargon III         30.00           Word Challenge II         24.00           Henderson Associates         25.00           Infocom Cuthroats         25.00           Deacline         31.00           Enchantor         25.00           Hitchhiker's Guide to The Galaxy         25.00           Hitchhiker's Guide to The Galaxy         25.00           Infidel         28.00           Planetfall         25.00           Sorceror         28.00           Starcross         31.00           Suspect         28.00           Suspended         28.00           Wintess         25.00           Wintess         25.00                                                                                                    |
| Word Challenge II         24.00           Henderson Associates                                                                                                    |
| Real Poker         25.00           Infocom Cutthroats         25.00           Deadline         31.00           Enchantor         25.00           Hitchhiker's Guide to The Galaxy         25.00           Infidel         26.00           Planetfall         25.00           Sorceror         28.00           Suspended         28.00           Suspended         28.00           Wishbringer         25.00           Wishbringer         25.00           Wishbringer         25.00           Vorth         25.00                                                                                                    |
| Infocom Cutthroats         25.00           Deadline         31.00           Enchantor         25.00           Hitchhiker's Guide to The Galaxy         25.00           Infidel         26.00           Planetfall         25.00           Sorceror         28.00           Suppert         28.00           Suspended         28.00           Wishbringer         25.00           Wishbringer         25.00           Zork I         25.00                                                                                                    |
| Deadline         31.00           Enchantor         25.00           Hitchhiker's Guide to The Galaxy         25.00           Infidel         28.00           Planetfall         25.00           Seastalker         25.00           Soceror         28.00           Starcross         31.00           Suspent         28.00           Wishbringer         25.00           Wishbringer         25.00           Viness         25.00           Zork I         25.00                                                                                                    |
| Enchantor         25.00           Hitchhiker's Guide to The Galaxy         25.00           Infidel         28.00           Planetfall         25.00           Soceror         28.00           Starcross         31.00           Suspect         28.00           Suspended         28.00           Wishbringer         25.00           Zork I         25.00                                                                                                    |
| Infidel         26.00           Planetfall         25.00           Seastalker         25.00           Soceror         28.00           Suspect         28.00           Suspended         28.00           Wishbringer         25.00           Zork I         25.00                                                                                                    |
| Planetfall         25.00           Seastalker         25.00           Sorceror         28.00           Starcross         31.00           Suspect         28.00           Suspended         28.00           Wishbringer         25.00           Zork I         25.00                                                                                                    |
| Sorceror         28 00           Starcross         31.00           Suspect         28.00           Suspended         28.00           Wistbringer         25.00           Witness         25.00           Zork I         25.00                                                                                                    |
| Starrorss         31.00           Suspect         28.00           Suspended         28.00           Wishbringer         25.00           Waress         25.00           Zork I         25.00                                                                                                    |
| Suspended         28.00           Wishbringer         25.00           Witness         25.00           Zork I         25.00                                                                                                    |
| Wishbringer         25.00           Winess         25.00           Zork I         25.00                                                                                                    |
| Zork I 25.00                                                                                                    |
|                                                                                                    |
| Zork II or III 28.00                                                                                                    |
| Invisiclues – Hint Booklets (ea.) 6.00                                                                                                    |
| Kastel Technology<br>Trivia Savant 34.00                                                                                                    |
| Magnum Software Gypsy 25.00                                                                                                    |
| Mark Of The Unicorn                                                                                                    |
| Mouse Stampede 23.00                                                                                                    |
| Miles Computing MacAttack 29.00                                                                                                    |
| PBI Software Feathers & Space 22.00                                                                                                    |
| Penguin Pensate 24.00<br>The Quest 24.00                                                                                                    |
| Transylvania 24.00                                                                                                    |
| Xyphus 24.00<br>Professional Software                                                                                                    |
| Trivia Fever 24.00                                                                                                    |
| Trivia Fever Volume II 16.00                                                                                                    |
| Pryority Software                                                                                                    |
| Forbidden Quest 27.00<br>Gateway 29.00                                                                                                    |
| Screenplay Trivia Arcade 25.00                                                                                                    |
| Sierra On-Line                                                                                                    |
| Championship Boxing 24.00                                                                                                    |
| Frogger 24.00                                                                                                    |
| Ultima II 35.00<br>Silicon Beach Software                                                                                                    |
| Airborne! 21.00                                                                                                    |
| Sir Tech Wizardry 37.00                                                                                                    |
| Soft Life MacSlots 29.00                                                                                                    |
| Spectrum Holobyte                                                                                                    |
| Gato 29.00                                                                                                    |
| Star Systems Software<br>12 Classic Adventures 39.00                                                                                                    |
| Telarium                                                                                                    |
| Amazon 24.00                                                                                                    |
| Dragon World 24.00                                                                                                    |
| Farenheit 451 24.00<br>Rendezvous with Rama 24.00                                                                                                    |
| Videx                                                                                                    |
| Fun Pack 23.00                                                                                                    |
| MacCheckers & Reversi 28.00<br>MacGammon & Cribbage 28.00                                                                                                    |
| MacVegas 34.00                                                                                                    |
|                                                                                                    |

#### **Disk Drives/Hard Disks**

| 399.00  |
|---------|
|         |
| 1059.00 |
| 1419.00 |
| 2149.00 |
| 2019.00 |
| 3499.00 |
|         |

| HabaDisk 400 KB SS/DD w/SoftBundle<br>HabaDisk 800 KB DS/DD w/SoftBundle | 299.00<br>Cal             |
|--------------------------------------------------------------------------|---------------------------|
| <b>Personal Computer Peripherals</b>                                     | 1                         |
| MacBottom Hard Disk                                                      | Call                      |
| lomega The Bernoulli Box<br>5 Meg Cartridge<br>Head Cleaing Kit          | 1329.00<br>42.00<br>59.00 |
| Mirror Technology                                                        |                           |
| Shugart Manual Eject Drive                                               | 189.00                    |
| Paradise Systems                                                         |                           |
| Mac 10 Hard Disk                                                         | Cal                       |
| Quark                                                                    |                           |
| QC10 Meg Hard Disk<br>QC20 Meg Hard Disk                                 | 1049.00                   |
| Mitsuba                                                                  |                           |
| Super 5 Mac External Drive                                               | 289.00                    |
| Tecmar                                                                   |                           |
| Mac Drive 5 MB Removable                                                 | 1349.00                   |
| Mac Drive 10 MB Fixed<br>Mac Drive 10 MB Fixed & 5 MB Remov.             | 1349.00 2249.00           |

#### Modems

| Anchor Automation                                      |                  |
|--------------------------------------------------------|------------------|
| Mark XII Standalone Modem                              | 239.00           |
| Apple Computer                                         |                  |
| Apple Modem 1200 Baud<br>Apple Modem 300 Baud          | 389.00<br>179.00 |
| Hayes Microcomputing                                   |                  |
| Smartmodem 300                                         | 135.00           |
| Smartmodem 1200<br>Smartmodem 2400                     | 379.00           |
| Kensington                                             |                  |
| Portable Modern (300 Baud)                             | 95.00            |
| Microcom                                               |                  |
| Mac Modem 1200 w/Software<br>Mac Modem 2400 w/Software | 389.00<br>599.00 |
| Prentice                                               |                  |
| Popcom X-100 Modern (Mac)                              | 269.00           |
| Prometheus                                             |                  |
| Promodern 1200 with Mac Software                       | 339.00           |
| Novation                                               |                  |
| Cat Comm Communications System                         | 299.00           |
| U.S. Robotics Password 1200<br>Password 2400           | 199.00           |

#### Printers

| Alphacom                            |         |
|-------------------------------------|---------|
| Alphapro 101 Letter Quality Printer | 299.00  |
| Cartridge Interface for Mac         | 29.95   |
| Apple ImageWriter                   | 495.00  |
| ImageWriter Wide Carriage           | 565.00  |
| LazerWriter Printer                 | 5495.00 |
| Brother HR-15XL                     | 359.00  |
| HR-25                               | 509.00  |
| HR-35                               | 739.00  |
| Epson FX-80 with GRAFTRAX Plus      | Call    |
| FX-100 with GRAFTRAX Plus           | Call    |
| RX-80 with GRAFTRAX Plus            | Call    |
| RX-100 with GRAFTRAX Plus           | Call    |
| Juki 6100 Serial                    | 399.00  |
| 6300 Serial                         | 689.00  |
| NEC SpinWriter e.l.f. 360           | 399.00  |
| SpinWriter 2010                     | 629.00  |
| SpinWriter 3510                     | 999.00  |
| SpinWriter Accessory Kit for Mac    | 79.00   |
| Okidata                             |         |
| ML-192 Apple Mac/Lisa<br>Toshiba    | 389.00  |
| P-1340 Serial w/Mac Drivers         | 549.00  |
| P-351 Serial w/Mac Drivers          | 1249.00 |

#### Blank Media

| BASF 31/2" (5)      | 16.00 |
|---------------------|-------|
| Maxell 31/2"(10)    | 28.00 |
| Memorex 31/2" (10)  | 28.00 |
| Verbalim 31/2" (10) | 28.00 |
| Sony 31/2" (10)     | 28.00 |
| 3M 31/2" (10)       | 28.00 |

| Accessories             |       |
|-------------------------|-------|
| A.M. Products           |       |
| 31/2" Head Cleaning Kit | 18.00 |
| American Tourister      |       |
| Mac Carry Case          | 59.00 |
|                         |       |

| Apple Computer                                               |                 |
|--------------------------------------------------------------|-----------------|
| Mac Numeric Keypad                                           | 85.00           |
| Macintosh Carry Case                                         | 85.00           |
| Assimilation Process                                         |                 |
| Mac DaisyWheel Connection                                    | 74.00           |
| Mac Epson Connection<br>Mac Numeric Turbo                    | 59.00<br>99.00  |
| Mac Port Adapter                                             | 55.00           |
| Mac Turbo Touch                                              | 69.00           |
| Creighton Development                                        |                 |
| ProPrint Software Only                                       | 45.00           |
| ProPrint with Cable<br>ProPrint with AB/Switch & 2 Cables    | 59.00<br>139.00 |
| Curtis Manufacturing                                         | 139.00          |
|                                                              | 31.00           |
| Diamond-Surge Suppressor-SP1<br>Emerald-Surge Suppressor-SP2 | 37.00           |
| Ruby-Surge Suppressor-SPF-2                                  | 56.00           |
| Sapphire-Surge Suppressor-SPF-1                              | 49.00           |
| Ergotron MacTilt                                             | 75.00           |
| Hanzon                                                       |                 |
| Universal Interface for Epson Printers                       | 65.00           |
| Hayes Microcomputing                                         |                 |
| Transet 1000                                                 | 279.00          |
| Intermatrix MacPhone                                         | 75.00           |
| Innovative Concepts                                          |                 |
| Flip 'n' File/Micro                                          | 9.00            |
| Flip 'n' File II/Micro                                       | 19.00           |
| Innovative Technology                                        | 0.00            |
| Pocket Pack<br>The Easel                                     | 9.00            |
| Compubag                                                     | 55.00           |
| I/O Design                                                   |                 |
| Imagewriter Carrying Case                                    | 45.00           |
| Macintosh Carrying Case                                      | 65.00           |
| Kensington A/B Box                                           | 61.00<br>19.00  |
| Disk Case<br>Disk Drive Cleaning Kit                         | 19.00           |
| Dust Cover                                                   | 8.50            |
| Mouse Pocket                                                 | 8.00            |
| Mouse Cleaning Kit w/Pocket<br>Polarizing Filter             | 15.00<br>31.00  |
| Starter Pack                                                 | 54.00           |
| Surge Protector                                              | 34.00           |
| Swivel<br>Tilt/Swivel                                        | 20.00<br>22.00  |
| Control Center                                               | 62.00           |
| Printer Stand                                                | 17.00           |
| Koala MacVision                                              | 169.00          |
| Microsoft MacEnhancer                                        | 155.00          |
| MPH Computer Products                                        |                 |
| MAC-B-COOL                                                   | Call            |
| New Image Technology                                         |                 |
| Magic Digitizer                                              | 259.00          |
| Ribbons Unlimited                                            |                 |

#### Ribbons Unlimited

Ribbons Unimities Available in Black, Blue, Brown, Green, Orange Purple, Orange, Red, Yellow, and Silver ImageWriter Ribbon 5.00 TexastWriter Rainbow Pack (6 Colors) 28.00

ImageWriter Rainbow Pack (6 Colors)

| Summagraphics MacTablet<br>Systems Control MacGuard<br>ThunderWare Thunderscan<br>Video 7 Mouse Stick                      | Call<br>56.00<br>175.00<br>39.00 |
|----------------------------------------------------------------------------------------------------|----------------------------------|
| Books                                                                                                    |                                  |
| Microsoft Press                                                                                                    |                                  |
| Microsoft Multiplan: Of Mice and Menus<br>Inside MacPaint                                                                  | 13.00<br>14.00                   |
| Presentation Graphics on<br>The Apple Macintosh<br>The Apple Macintosh Book<br>MacWork/MacPlay                             | 14.00<br>14.00<br>14.00          |
| With Macintosh hardware an<br>software, prices are changin<br>rapidly, please call for our m<br>recent—low discount prices | g<br>ost                         |
| Apple is a trademark of Apple Computers<br>Macintosh is a trademark licensed to App<br>Computer, Inc.                      |                                  |

#### ORDERING INSTRUCTIONS:

VISA AND MASTERCHARGE ACCEPTED For fast delivery send cashier's check, certified check or money order. Personal and company checks allow 3 weeks to clear. Shipping – Software (\$2.50 min.) C.O.D. add an additional \$1.90 Shipping – Hardware (please call) Alaska, Hawaii, Canada, PO, APO and FPO \$5.00 min. Foreign orders – \$15.00 min. and 15% of all orders over \$100. Mastercard & Visa (include card # and expiration date). Connecticut residents add 7.5% sales tax. We ship same day for most orders. All returns must have a return authorization number. Call 203-378-3662 to obtain one before returning goods for replacement.

For items not listed just call:

#### Visit Our New Showroom: Exit 32 off I-95

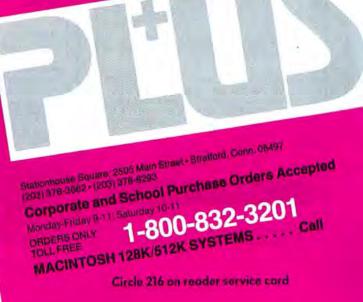

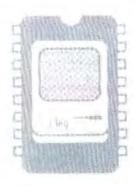

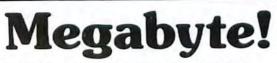

Introducing the MacMemory Megabyte. A full Megabyte of RAM memory is exactly what you need to give your Macintosh a serious computing capability never before possible.

Put this new-found power to work! Create huge RAM disks, or use the entire megabyte for applications. Run larger programs, work with bigger spreadsheets,

obtain greater speed, and enjoy a flexibility the Macintosh was ultimately designed for.

The MacMemory Megabyte is available fully assembled, tested, and guaranteed for 90 days. Best of all, it runs all standard Macintosh software.

Our 512K upgrade, the "Electronic Twin" of Apple's, is still available and upwardly compatible for future Megabyte expansion.

| \$799 | 128K | to | 1 | Megabyte |
|-------|------|----|---|----------|
| \$599 | 512K | to | 1 | Megabyte |

#### **Ordering Information:**

Send \$12.50 for a case removal tool, instructions, and shipping container for commother board. We ship an upgraded board the same day we receive your motherboard and payment for the upgrade. Call for full details.

#### **MacMemory Electronics**

\$175 512K Upgrade Kit

\$249 128K to 512K

500 W. Middlefield Road, #28 Mountain View, CA 94043 (415) 964-4176 Circle 337 on reader service card

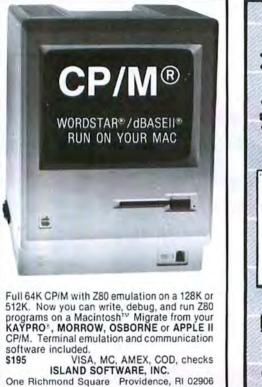

e Richmond Square Providence, RI 02

#### (401) 421 4550

CP/M WORDSTAR DBASEII Macietose, and KAYPRD are registered trademarks of Digital Research. MicroPro International Asivan-Tate, Apple Camputer and Rayore

Circle 222 on reader service card

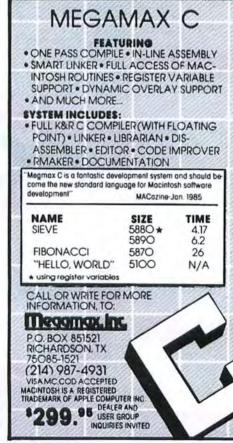

Circle 109 on reader service card

#### **Macware Reviews**

#### **Silent Printing**

If you are looking for a compact, quiet alternative to the Imagewriter, Hewlett-Packard's **TbinkJet** printer is an ideal candidate. Tipping the scales at a trim 7 pounds, the ThinkJet is about the size of two external disk drives side by side. You can print both text and graphics with the ThinkJet, and the quality of the output is equal to if not better than that produced by the Imagewriter. In addition, the only noise you'll hear from the printer is the gentle whirring of the motor—no high-frequency, machine-gun sound effects like those of the Imagewriter.

#### Ink Jets

The ThinkJet is relatively silent because it is an ink jet, or nonimpact, dot matrix printer. Unlike the Imagewriter, which has a print head consisting of nine pins that are hammered against a ribbon to form images on the paper, the ThinkJet has a cartridge that sprays ink onto the paper through a series of 12 tiny channels. The ThinkJet's sprayed dots are slightly smaller than the Imagewriter's impact dots; as a result, the characters produced by the Think-Jet look more refined (see "ThinkJet versus Imagewriter").

One advantage of ink jet printing is that the image produced by the printer is uniformly dark, whereas a ribbon pro-

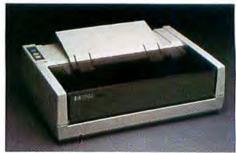

ThinkJet Hewlett-Packard's ThinkJet offers a quiet, portable alternative to the Imagewriter.

## Mail Center<sup>™</sup> Delivers!

## Electronic Mail for the Macintosh<sup>™</sup> Office.

Need to send a memo to everyone in your department? Mail Center will deliver. Even if they are working furiously with other programs on their computer. Designed to be used with the AppleTalk Personal Network<sup>™</sup>, Mail Center offers every office an easy and efficient means of improving communications. Meeting notices, reports, memos, letters, spreadsheets, charts and graphics can all be sent quickly and easily to everyone who needs to know. In fact, practically any Macintosh document can be sent from one Macintosh to another in record time. Mail Center software for Macintosh. No wait delivery for the Macintosh office.

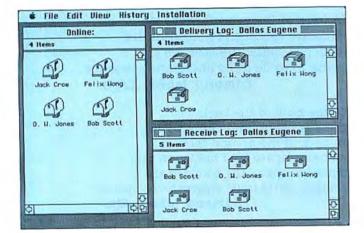

Suggested Retail Prices Twin Pack \$299 Six Pack \$499

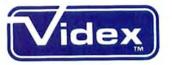

1105 N.E. CIRCLE BLVD., CORVALLIS, OR 97330 503-758-0521

Mail Center is a trademark of Videx, Inc. AppleTalk Personal Network is a trademark of Apple Computer, Inc. Macintosh is a trademark licensed to Apple Computer, Inc.

#### <u>Macintosh</u> Programmer's Library

From the author of Pascal/MT+™, Tardis Software presents the Macintosh Programmer's Library! A collection of tools for the serious Mac programmer, these packages save you hours of valuable time.

#### Each is \$49.95 and is Available NOW! 10% discount for 3 20% discount for all 5

FastFinder - command-line oriented user-interface

ToolPak 1 - diff, search, ASM xref, librarian, dump

ToolPak 2 - C beautifier, C xref and tool subroutines (C)

C-Leaner - source code scaning program analyzer. Helps you optimize

MacMake - program maint. utility, simplifies rebuilds

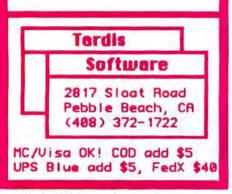

Circle 187 on reader service card

duces increasingly lighter images as it is used. Rather than replacing a worn ribbon, as on the Imagewriter, you replace the Ink-Jet's entire cartridge, including the print head, when the ink reservoir runs dry. The life span of a cartridge is about 500 pages of text; if you print graphics with large areas of black or dense patterns, the cartridge's life span will be considerably shorter.

Paper quality is important because the ink tends to bleed on paper that is too absorbent. You should use paper designed specifically for ink jet printers.

#### Jetstart

To use the ThinkJet with a Macintosh, you need to replace the Imagewriter printer driver in the System Folder with SoftStyle's Jetstart printer driver. Jetstart can't be properly installed if the Imagewriter file is not in the System Folder. To switch drivers, you start up the Jetstart program, specify that the ThinkJet printer is to replace the Imagewriter, choose either the printer or modem port for the cable, eject the Jetstart disk, and insert the disk to be modified. After about 30 seconds the disk pops out, ready to be used with the ThinkJet. You can use the same program to replace the ThinkJet driver with the Imagewriter driver. Having both printer drivers in the System file and using the Choose Printer desk accessory would have been more efficient.

#### **Compact Printing**

Like the Imagewriter, the ThinkJet lets you print in draft, standard, or high resolution and use single-sheet or continuousform paper. But when you start printing, be prepared for a surprise. The ThinkJet significantly reduces the size of both text and graphics. The length of a line of text in a *MacWrite* document is reduced by about 17 percent, and screen fonts are reduced by about 25 percent during printing; for example, a document displayed in a 12-point font on the screen is printed in 9-point type. *MacPaint* and *MacDraw* graphics are reduced by about 30 percent when printed.

The reduction occurs because the ThinkJet adds an extra inch to the left margin to allow the print head to accelerate to its optimal speed. As a result, both text and graphics must be scaled down to accommodate the smaller space. A larger platen would solve the reduction problem, but then the ThinkJet wouldn't fit in a briefcase.

You can overcome some of the Think-Jet's limitations by reformatting your documents before printing. If you want to print 11-point text (you can't get 12-point on the ThinkJet), for instance, you need to format the document in 14-point on the screen. Since the margins are also reduced when you print documents on the ThinkJet, you

#### ThinkJet versus

Imagewriter The ThinkJet sample (bottom) was set in 12point New York text so that it would print out in a size closer to 10point, like the Imagewriter sample. Note the difference in character definition between the two samples.

"In the back of the book there is the ground of the book. In back of the ground there is immense space, and hidden in this immense space, the book we are going to write in its enigmatic sequence." Edmond Jabès, *El Fa* 

"In the back of the book there is the ground of the book. In back of the ground there is immense space, and hidden in this immense space, the book we are going to write in its enigmatic sequence." Edmond Jabès, *Elya* 

#### in letter-quality time!

MAC users, your moment has arrived! Now you can get JUKI®-quality printing directly from your MAC! All you need is your MAC, your JUKI 6100\* or 6300\* printer, a connector cable . . . and our new JUKI Letter Print " software kit!

JUKI practically invented low-cost, letter-quality daisywheel printers. Link up your MAC with the economical JUKI 6100 or 6300 printer to create crisply printed documents that look as if they came from an expensive electronic typewriter. Reports that must be letter-perfect. Resumes. Legal briefs. Business letters. Announcements. Presentations.

It's all easy with the new JUKI Letter Print software kit, complete with fast, easy instructions—just \$75.00! (If you also need a connector cable, total cost is \$95.00.) Available from your local JUKI dealer or direct from JUKI.

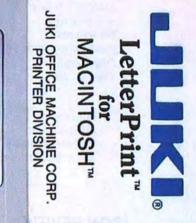

ZIP

Mail to: JUKI®, 299 Market St., Saddle Brook, NJ 07662

Please rush me a JUKI LetterPrint software kit so I can start printing true letter-quality documents from my Macintosh on a JUKI 6100 or 6300 printer! NJ residents, add 51/2% sales tax.

□ Enclosed is my check or money order for \$75.00, plus \$3 for postage and handling, for the kit (without connector cable).

Enclosed is my check or money order for \$95.00, plus \$3 for postage and handling, for the kit (with connector cable).

State

My JUKI printer is a 
6100. 6300.

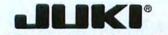

Macintosh is a trademark of Apple Computer, Inc.

and more)!

\*If you haven't yet selected a letter-quality printer for your MAC, check out the JUKI 6100

(under \$600, zips along at 18 cps—and handles all the most-needed word-processing functions such as bar graphs, superscript, subscript, underscoring, boldface, etc.) and the JUKI 6300 (under \$995, a full 40 cps, with all the above features, plus spreadsheet capacity

JUKI OFFICE MACHINE CORP.

East Coast: 299 Market St. Saddle Brook, NJ 07662 • (800) 932-0590 West Coast: 23844 Hawthorne Blvd., Suite 101, Torrance, CA 90505 • (800) 325-6134 (800) 435-6315 (California)

Circle 203 on reader service card

## City There are blood and the second finance blood and the second blood and the daisywheel

Name Address

## How To Bay The Summer 1985 \$2,50 Bubscribe To keep ahead of the Mac product boom, become a Subscriber to Icon Review.

FREE OFFER We'll send you a full year's subscription four issues -FREE with any order of software or accessories. No minimum purchase required. Offers expires Dec. 15, 1985

> Published quarterly, our reviews are timely and comprehensive.

#### **ICON REVIEW** MAKES BUYING SOFTWARE EASY.

Every three months, we feature candid reviews of the most promising Mac products. Along with each review, you'll find screen images of the product in use.

Read the reviews and select the products you want at your leisure. Then call our toll-free number to order your software at prices 30% to 40% less than retail. Sound simple? It is.

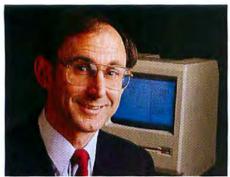

I'm Dennis Moncrief, publisher of Icon Review, a fellow Mac enthusiast, and a tough critic. It's my pleasure to bring you the finest software ever created for a personal computer at great competitive prices.

PREMIER ISSUE an 40 of Choices: Guide to Jucation

| * | Identifies the best Mac software<br>products from among the<br>500+ available.  |
|---|---------------------------------------------------------------------------------|
| * | Helps provide the information<br>you need to make informed<br>buying decisions. |
| * | No advertising means extreme<br>candor. A consumer advocate<br>viewpoint        |
| * | Convenient shopping by phone,<br>mail or CompuServe                             |
| * | Rock Bottom Prices.                                                             |

#### **VOLUME PURCHASE** PROGRAM

Icon Review has initiated a Volume Purchase Program to serve the Special needs of the many companies, user groups, schools and government agencies that have sought us out as a source of information and a supplier of Macintosh software and accessories. For detailed information, mail the coupon or call 408/ 484-2159 and ask for Brett La Sorella.

Regularly \$10, NOW only \$7 for four issues. Offer good through Dec. 15, 1985. See coupon for details.

Easy Selection Read the reviews and select the products you want with confidence.

#### **Daily Special**

Place your phone order now and we'll tell vou about our Daily Special -Select the software at a super discount price.

#### CompuServe

Shop us on CompuServe. Go CIS then GO MAUG for reviews only, GO SHOP the GO IR to order.

#### ORDERING IS EASY.

Icon Review is dedicated to supplying top rated software, sameday service, and discounted prices. Call toll-free, order by mail, or shop the electronic way on CompuServe.

#### Macbottom SPECIAL Second Generation Hard Disk Drive From Personal Computer Peripherals Corp.

This 10.7 megabyte 3-1/2-inch winchester hard disk has been designed from the ground up to be totally "Mac-ish". We rated it "Best of Show" at the Mac Expo, San Francisco. . . Macbottom is two inches high and has the same footprint as the Mac. It supports multiple, resizeable volumns which can be mounted from a pull-down menu. Total weight is five pounds. . . Macbottom is our choice as the best buy in personal hard drives for the Mac.

Complete with cables, software and instructions. Includes a six month parts and labor manufacturer warrantee. Retail \$1595

#### Icon Review \$LOWEST PRICE

Volume discounts for 3 or more 25% off for Apple certified developers

Shop us on CompuServe. For reviews only, GO CIS then GC MAUG. To order, GO SHOP then GO IR.

ICON Review, published by MindWork Enterprises, In 397A Corral de Tierra, Salinas, CA 93908 Macintosh is a trademark licensed to Apple Computer, In

| NDWORK                                                                                                    | t Sa<br>& Get                                                                                                    | Th                               | e Best                                                                                                    | Pr                                          | ices.                                                                                                    |                                   | 800/228-89<br>In California<br>800/824-81                                                                                                    |                                  |
|----------------------------------------------------------------------------------------------------|----------------------------------------------------------------------------------------------------|----------------------------------|----------------------------------------------------------------------------------------------------|---------------------------------------------|----------------------------------------------------------------------------------------------------|-----------------------------------|----------------------------------------------------------------------------------------------------|----------------------------------|
| htyear, Inc.                                                                                                    | Applied Logic Systems                                                                                                    |                                  | Copy II Mac*<br>Essential backup utility                                                                                                    | \$ 21                                       | CALL AND GIVE US A CHANCE<br>TO MATCH ANY ADVERTISED PRI                                                                                      | CE.                               | VOLUME PUR                                                                                                    | CHASE                            |
| Ightyear SCALL<br>Recision modeling — Avail. Aug. 15<br>ng Videotext<br>hinkTank 128 S P E C I A L\$ 76<br>hinkTank 512 S P E C I A L\$ 129<br>anizational Development Software<br>Consultant \$19<br>Stimovative product — 1985                                                                                                    | Bizmac General Ledger*<br>Complete System Available<br>Bizmac DEMO<br>Arrays/Continental Software<br>The Home Accountant<br>Digital Etc.<br>Maccountant<br>Symposium | \$265<br>\$25<br>\$89<br>\$129   | DataViz<br>MacLink*<br>Ideatorm<br>MacLabeler*S P E C 1<br>Infosphere<br>XL/Serve*<br>Partitions Mac XL hard disi<br>disk server, print butter & r | \$149<br>k, network                         | TMO Software<br>Multi-Window Debugger<br>Better than ROM debugger<br>GAMES<br>Aegis Development<br>Mac Challenger<br>Space Shuttle simulation | s 29                              | 408/484-2<br>WINCHESTER DRIVES<br>Corvus<br>Omni Drive 5, 11, 20,<br>45, 126 megs<br>With Omninet software – 4X<br>than Apple Talk<br>Paradise Systems | SCALL                            |
| ODUCT/V/TY<br>nPower<br>tatview S P E C I A L S 79<br>pouter Software Designs<br>tacLion S209                                                                                                    | General Ledger<br>United Software<br>In-House Accountant<br>COMMUNICATIONS                                                                                           | \$129<br>\$169                   | Kensington<br>Professional Type Fon<br>Professional Type Fon<br>Headlines<br>Micro Analyst<br>MacZap                                               | s (512K)<br>\$ 45<br>\$ 47                  | Infocom<br>Hitchiker's Guide<br>To The Galaxy<br>Pryority Software<br>Forbidden quest<br>Galeway                                              | \$ 25<br>\$ 27<br>\$ 27           | Paradise Mac10<br>PCPC<br>MacBottom*S P E C I A<br>Most Mac-like, personal 10 me                                                                       | SCALL<br>& SCALL<br>eg drive     |
| hacEonn \$209<br>http://www.seventeense<br>http://www.seventeense<br>http://wwww.seventeense<br>http://www.seventeense<br>http://www.seve | Dow Jones<br>Straight Talk<br>Hayes<br>Smartcom II*S PECIA<br>EDUCATION                                                                                              | \$ 48<br>L \$ 89                 | Nevins Microsystems<br>TurboCharger S P E C<br>Disk Cache – speeds oper<br>New Caanan MicroCode<br>Mac Disk Catalog                                | 1 A L \$ 55                                 | Scarborough<br>Make Millions<br>Silicon Beach Software<br>Airborne<br>Simon & Shuster                                                         | \$ 32<br>\$ 25                    | ACCESSORIES<br>Computer Friends<br>MacInker<br>Save S — RE-ink ribbons<br>Ergotron                                                                     | \$ 49                            |
| Pak Software<br>ly Office \$ 95<br>ging Technology<br>acoffix \$ 99<br>hought                                                                                                    | Brainpower<br>Chipwits*<br>Think Fast*<br>Davidson & Associates                                                                                                    | \$ 30<br>\$ 29                   | PCA Software<br>MacBackup<br>Symmetry<br>QuickDisk<br>LANGUAGES                                                                                    | \$ 47<br>\$ 21                              | Paper Airplane Construction<br>Kit<br>Spectrum Holobyte<br>Gato<br>Submarine simulation                                                       | \$ 29<br>\$ 29                    | MacTill*<br>Kensington MicroWare<br>A-B Box<br>Control Center<br>Printer Stand                                                                         | \$ 85<br>SCALL<br>\$ 65<br>\$ 19 |
| actilinder's PECIAL \$87<br>sential — Freeform DB for notes<br>lieMaker'S PECIAL \$119<br>r favorite forms DB — Best<br>lance of power and ease of use.                                                                                                    | Speed Reader II*<br>Great Wave<br>Concertware+<br>An education in music<br>Hayden Software                                                                           | \$ 49<br>\$ 45                   | MicroMotion<br>MasterForth<br>Includes 200p Mastering Fol<br>Anderson & Tracy                                                                      | S 89<br>th by                               | Videx<br>MacVegas<br>HARDWARE<br>Hayes                                                                                                    | \$ 37                             | MEI, Inc.<br>Mac Carrying Case I<br>The Best! Heavy duty and style<br>ImageWriter Carrying Case<br>Mouse Systems<br>A+ Mouse (optical)                 | se \$59                          |
| s Technical Systems<br>roll Trojections/<br>reakeven Analysis* \$ 49<br>en Soltware<br>deoWorks \$ 65                                                                                                    | Turbo Turtle*<br>Sargon III*<br>QED Information Sciences<br>Typing Made Easy*<br>Highly Recommended                                                                  | \$ 45<br>\$ 30<br>\$ 45          | Consulair<br>Consulair C<br>Creative Solutions<br>MacForth Level 1<br>MacForth Level 2                                                             | SCALL<br>S 89<br>S149                       | Smartmodem 1200<br>Smartmodem 2400<br>Transet 1000<br>Multi-function buffer<br>Incredible<br>Compucable                                       | \$429<br>\$639<br>\$CALL<br>\$ 18 | Mousetrak<br>MousePad<br>DISKETTES                                                                                                    | \$ 79<br>\$ 9                    |
| tonishing visual effects/<br>Know It's Here<br>mewhere* \$ 39<br>s<br>ease \$139                                                                                                    | Cueue Intellectual<br>Reading Adventure I*<br>Vocabulary Adventure I*<br>Rubicon<br>Songpainter                                                                      | \$ 35<br>\$ 49<br>\$ 45          | Experielligence<br>Experilsp<br>Experiogo<br>Manx<br>Aztec C                                                                                       | \$310<br>\$ 99<br>\$CALL                    | Mac to modern cable<br>lOtech<br>Mac 488A Controller<br>Interface to IEEE 488 instrument<br>Microsoft                                         | SCALL                             | Sony 3½" (10)<br>Full 3½" (10)<br>Maxell 3½" (10)<br>COMPUSERVE<br>GO SHOP, GO IR<br>GO SHOP, GO IR                                                    | \$ 29<br>\$ 29<br>\$ 29          |
| en & Son<br>atworks \$ 79<br>atworks \$ 79<br>active Data Design<br>acDraft \$ P E C I A L<br>5 for the Mac                                                                                                    | Think Educational<br>Mind Over Mac<br>Mad Mac & His Mindbox<br>Mac Edge II<br>Mac Edge Plus<br>UTILITIES                                                             | S 39<br>SCALL<br>S 39<br>SCALL   | Microsoft<br>Basic<br>Logo<br>Tardis Software S P E C I A<br>FastFinder                                                                            | \$ 89<br>\$ 79                              | MacEnhancer<br>Multi Tech Systems<br>Mac Modems<br>1200 or 2400 Baud<br>Power Back-ups                                                        | S165<br>SCALL<br>SCALL            | DEALER                                                                                                    |                                  |
| natrix<br>IcDesk \$ 59<br>ed<br>ont Desk \$ 85<br>Development                                                                                                    | Altsys Corp.<br>Fontastic Font Editor<br>Make your own fonts                                                                                                    | \$ 39                            | MacMake<br>Programming maintenance u<br>C-Leaner<br>Source code optimizer<br>Tool Pak I                                                            | \$ 39<br>\$ 39<br>ntility<br>\$ 39<br>\$ 39 | Thunderware<br>Thunderscan<br>Western Automation Labs<br>Dasch External Ram<br>Disk-Starting at \$369                                         | \$175                             | ORDERS ACCEPT                                                                                                    | ND<br>WITH                       |
| zz* \$379<br>um Software<br>Ide Show Magician* \$ 39<br>uattan Graphics<br>sadySet(So (512) \$ 89                                                                                                    | Assimilation<br>Lock It<br>MacMemory Disk*<br>MacTracks*<br>Casady Company<br>Fluent Fonts*                                                                          | \$ 21<br>\$ 21<br>\$ 21<br>\$ 21 | DIFF, GREP, ASM XREF, etc.<br>Tool Pack II<br>C XREF, Utility library in sou<br>Mac Programmer's Libr<br>(All the above)                           |                                             | 3 sizes - 500K, 1000K, 2000K,<br>Daisy-chain up to 8 for 16000K<br>of RAM!<br>Prometheus<br>ProModem 1200 M                                   | \$399                             | NO ADDED SERV                                                                                                    | 102                              |
| Of The Unicorn<br>ofessional Composer \$289<br>soft<br>cel \$239                                                                                                    | *These items are revie                                                                                                    |                                  | the Premiere Summ                                                                                                    | er issue o                                  | f Icon Review                                                                                                    |                                   | HUGE INVERT                                                                                                    |                                  |
| e \$119<br>ulliplan \$119<br>ord \$119<br>crosoft Business Pack \$389<br>a<br>ultx 2.0* \$249                                                                                                    |                                                                                                    | <b>O</b><br>EV                   |                                                                                                    | Review.                                     | I want to save up to 4<br>Enter my subscription<br>Enclosed is my order. S                                                                    | for: □                            | Four issues (one year) fo<br>Eight issues (two years) :                                                                                                | for \$12.00                      |
| ter, enhanced<br>uzational Software<br>nnlis 2 \$159<br>nnlis 3 \$285<br>in Software<br>unch \$185                                                                                                    | CALL TO<br>OPEN 7 DA<br>8 A.M. to 6 P.M                                                                                                    | YS A V                           | VEEK<br>fic Time).                                                                                                    | Dease :                                     | Review now.<br>send information on yo                                                                                                    |                                   |                                                                                                    |                                  |
| E<br>erVUE 2.0°S PECIAL S169<br>t and powerful number<br>aching database<br>Software                                                                                                    |                                                                                                    | 1.12-1.22                        | 8-8910                                                                                                    | Company                                     |                                                                                                    |                                   |                                                                                                    |                                  |
| Ik Maller \$ 95<br>ly professional list management                                                                                                    | Your credit card is not charged                                                                                                    | until we                         |                                                                                                    |                                             |                                                                                                    |                                   |                                                                                                    |                                  |

T/Maker ClickOn Worksheet Click Art Effects Icon Review is a division of MindWork Enterprises, Inc. Mindwork and Icon Review are trademarks of Mindwork Enterprises, Inc.

Circle 272 on reader service card

CHANGE WITHOUT NOTICE

Mail to ICON REVIEW, P.O. BOX 2566, MONTEREY, CA 93942

Visa

□ Visa □ MasterCard

#### **Macware Reviews**

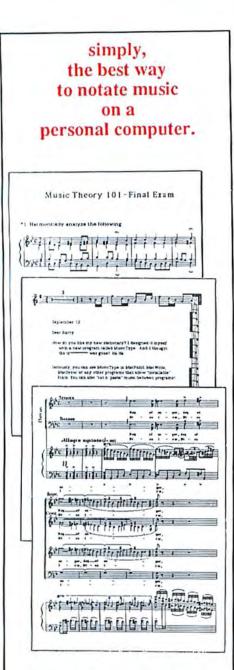

#### MusicType<sup>™</sup> 2.0

the music typewriter utility for the Apple Macintosh™ \$49.95

Shaherazam P.O. Box 26731 Milwaukee, WI 53226

414/442-7503

Circle 35 on reader service card

can extend the margin marker to the full width of the *MacWrite* or *Microsoft Word* ruler so the left and right margins are not so large.

The ThinkJet uses its own monospaced font in draft mode. Unlike the Imagewriter's draft mode, this font doesn't leave large gaps between words. But the ThinkJet's monospaced font may cause characters to extend beyond the right margin, pushing them to a separate line. Adjusting the left and right margins of the document alleviates the problem.

#### Silent but Slower

Even though the ThinkJet reduces the size of text and graphics, it prints more slowly than the Imagewriter in standard or high resolution. When I ran sample pages of *MacWrite* and *Microsoft Word* text through both printers, the Imagewriter was about 20 percent faster than the Think-Jet in standard resolution and about 10 percent faster in high resolution. In draft mode, however, the ThinkJet printed significantly faster than the Imagewriter.

If you want to be able to talk on the phone while your printer is humming in the background, and you need a dependable, portable printer that provides highquality, albeit reduced, output from the Macintosh, the ThinkJet is a clear choice. But if you want to maintain a close approximation of the text and graphics you see on the screen, you'll need the Imagewriter or another printer with similar capabilities. – Daniel Farber

#### TbinkJet Hewlett-Packard Co. 1820 Embarcadero Rd. Palo Alto, CA 94303 800/367-4772 List price: \$495

Jetstart SoftStyle, Inc. 7192 Kalanianaole Hwy. #205 Honolulu, HI 96825 808/396-6368 List price: \$45 □

## Protect Your Mac in

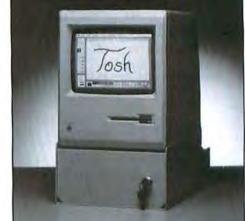

Introducing TOSH, the ergonomic security workstation for the Macintosh.

Engineered to provide MAXIMUM theft protection for your *entire* Macintosh system, the TOSH secures and organizes your computer, keyboard, mouse and diskettes. The TOSH will also protect your Macintosh from unauthorized use and access.

Designed also as an ergonomic workstation, the TOSH tills your Macintosh for comfortable viewing.

Optional features include voltage surge protection, swivel plate, external disk drive security and peripheral cable security.

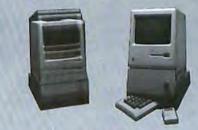

For more information about our security devices for the Macintosh, Imagewriter printer, Apple IIe and more, contact:

DOSS INDUSTRIES 1224 Mariposa, San Francisco, CA 94107 (415) 861-2223

Macintosh la a trademark of Apple Computer. TOSH is a trademark of Doss Industries, patent pending.

Circle 288 on reader service card

## Introducing Accounting For Those With A Mouse In The House. (Or Office)

Accounting

Back to Basics" Accounting System

Back to Basics Accounting System by Peachtree Software<sup>®</sup> is now available for the Macintosh.<sup>™</sup> It's named Back to Basics because it is an uncomplicated, easy-to-learn accounting system for small businesses.

You don't need any accounting experience and barely need any computing experience. The straightforward manual teaches both accounting and computing at the same time.

But make no mistake. This is a fullfeatured series of interactive products including General Ledger, Accounts Payable and Accounts Receivable.

The first business accounting system for the Macintosh, Back to Basics has been enjoyed by owners of Apple<sup>®</sup> II+, Ile and IIc all along. In fact, you've probably seen it featured in Apple Macintosh advertisements.

Uncomplicated—easy-tolearn—yet full featured. That's Back to Basics.

For more information, contact your local dealer or Peachtree Software, 1-800-554-8900.

#### America's Software grows on the Peachtree.

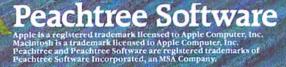

If you thought all small business accounting software was made only for IBM, think again...

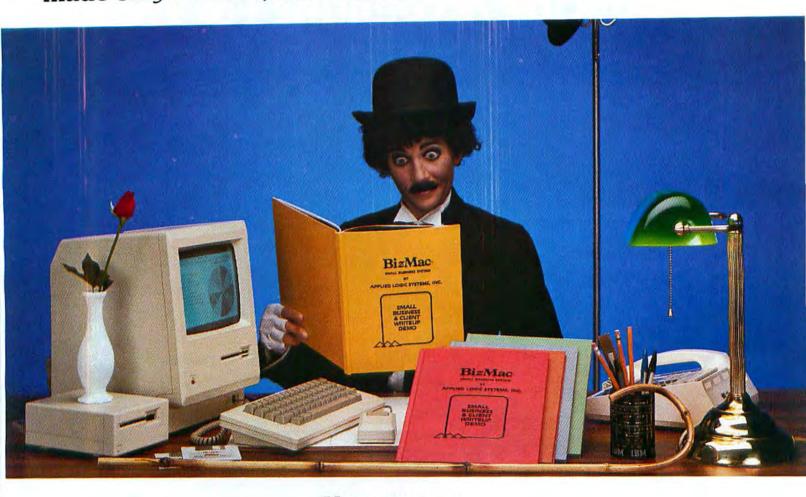

Hmmmmmm....

## **BizMac™** The small business accounting system for the Macintosh<sup>™</sup>

BIZMAC Small Business System: General Ledger, Inventory, Accounts Receivable, Accounts Payable and two Payroll versions. The complete small business software package specially designed for the Macintosh computer. BIZMAC software enables you to link all parts of the company into a cohesive unit. Single entries in accounts receivable and accounts payable update the other modules automatically. At the click of the mouse, various historical data is at your fingertips, in easy to use form. Built in pie and bar charts make your analysis visual. BIZMAC software gets the job done quickly and efficiently. BIZMAC software, is as "State of the Art" as the Macintosh itself. Every small business needs to have the competitive edge in today's marketplace; for yours, contact your local Apple dealer..... or for more information:

#### APPLIED LOGIC SYSTEMS, INC.

2614 N. 29th Avenue

Phoenix, Arizona 85009

(602) 272-9355

BizMac<sup>™</sup> products are distributed by SOFTWARE PRODUCTS CORPORATION 418 E. Southern Tempe, Arizona 85282 (602) 829-6800

APPLIED LOGIC SYSTEMS, INC. invites accounting professionals to write for information on our new BIZMAC CLIENT WRITE-UP SYSTEM, the efficient way for today's CPA's to keep track of their clients' records.

• 1984 APPLIED LOGIC SYSTEMS, INC. MACINTOSH IS A TRADEMARK LICENSED TO APPLE COMPUTER, INC. BIZMAC SMALL BUSINESS & BIZMAC CLIENT WRITE-UP ARE TRADEMARKS OF APPLIED LOGIC SYSTEMS, INC. IBM IS A REGISTERED TRADE MARK OF INTERNATIONAL BUSINESS MACHINES.

# Mac be Quick

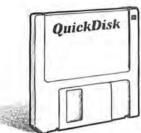

### Introducing QuickDisk<sup>™</sup> The software that makes your

Macintosh<sup>™</sup> 10 times faster.

Sometimes the world's easiest computer isn't always as fast as it could be.

But now there's *QuickDisk*. The RAM disk software that makes your Macintosh 512K or XL run up to ten times faster than ever before. How fast is fast? How about MacPaint<sup>™</sup> ready to go in only three seconds. Or saving a complete MacWrite<sup>™</sup> document in only one second!

QuickDisk works by making a selectable portion of the Macintosh's memory look and act like a super fast, silent disk drive. In fact, with QuickDisk you may not even need a second disk drive. But if you already have one, QuickDisk becomes your new third disk drive.

#### Easy to Use

QuickDisk has many easy-to-use features including: • Easy installation onto any disk • Selectable sizes from 50K all the way up to 350K • Automatic file copy • Eject of the startup disk • And complete user's manual.

And best of all, QuickDisk costs only \$34.00. So see your dealer or call us toll free to order.

> 1-800-624-2485 In Arizona 602-224-5944

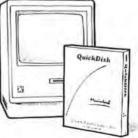

And see how fast you can be.

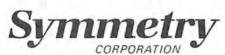

3900 E. Camelback Rd., Suite 103-S Phoenix, AZ 85018 • (602) 224-5944

Macintosh'" is a trademark registered to Apple Computers, Inc., MacWrite'", MacPaint'" are trademarks of Apple Computers, Inc. QuickDisk'" is a trademark of Symmetry Corporation. © 1985 Symmetry Corporation

Circle 303 on reader service card

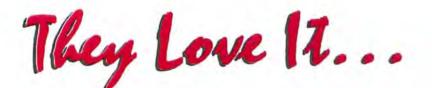

## Levels One and Two

MacFORTH (Level 1) lets you do amazing things on the Macintosh... CSI has done an excellent job... The documentation is easy to read and use... I can now create my own windows, graphics and pull down menus, and the "fun quotient" of my Mac has taken a quantum leap.

#### Bruce Webster, BYTE

It gives programmers full and easy access to the treasures of the Mac's 64K ROM and produces code so tight and fast that 128K of memory is more than enough for most useful programs...CSI went to extraordinary lengths in making their system fast and their work paid off...because MacFORTH enables you to get closer to the machine's hardware and software than any other language now available, it is an ideal language for enthusiastic Mac programmers who want to squeeze extra power from their computers...

#### Richard Sprague, MacWORLD

If you want to develop Macintosh software, MacFORTH is an alternative language to BASIC, Pascal or 68000 assembly language that, once mastered, offers greater productivity and compactness of code than the others.

#### Greg Williams, BYTE

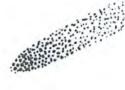

Level Three

I must praise CSI for the very fine job they did right from the beginning. MacFORTH was a real language and I could do real programming with it. Meanwhile the BASIC and Pascal bunch were left with toy languages or the need for a Lisa. As I learned how to control the Mac I felt lucky to be pulling away from the crowd who were itching to do great deeds on the Mac. The more I used MacFORTH the more I was impressed at how they had put the features of the Mac into the programmers hands.

#### Chipwits Developer, Doug Sharp, Macazine

MacFORTH saved me months of development time. It is well-documented, interactive and extremely powerful.

Harry Wilker, Macintosh developer of Back to Basics Accounting and CYBORG

# MacFORTH

The Language of Innovation"

Contact your local dealer or:

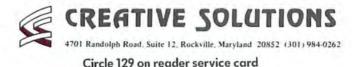

| FF OVI<br>DEI                                                                                                    |                                                           | ROUGH                                                               | Interest and to find items. products are added daily!          |
|----------------------------------------------------------------------------------------------------|-----------------------------------------------------------|---------------------------------------------------------------------|----------------------------------------------------------------|
| HARDWARE                                                                                                    | Filevision105                                             | Basic Interpreter (MS)95<br>MacForth (Level 1)95                    | Tax Manager (Microlab)110                                      |
| ASSIMILATION PROCESS MICROCOM                                                                                                    | 1st Base105<br>Habadex79                                  | Smoothtalker 115                                                    | Forecast45<br>Electric Checkbook50                             |
| Mac Daisywheel MacModem\$450<br>Connection\$85 MICRON TECHNOLOGY                                                                                                    | Helix 249<br>Mainstreet Filer 155                         | Softmaker II119                                                     | MacCalendar 50<br>Income Producing Real Estate 90              |
| Mac Turbo Touch 85 Micron Eye \$325                                                                                                    | Megaliler 135                                             | PC to Mac & Back85                                                  | General Financial Analysis70                                   |
| CURTIS SURGE PROTECTOR MICROSOFT                                                                                                    | Microsoft File140<br>Omnis 2155                           | Hippo-C (Level 1) 115<br>MANAGEMENT/FINANCE                         | Real Estate Dev. (Comm. or Res.) 70<br>SPREADSHEETS/INTEGRATED |
| Diamond\$39 MacEnhancer\$170                                                                                                    | Omnis 3Lowest Price                                       | Dollars & Sense\$89                                                 | JazzLowest Price                                               |
| Emerald         49         NOVATION           Sapphire         59         Cat         \$375                                                                                                    | Overview179<br>pfs: file & Report105                      | Front Desk85<br>Home Accountant Plus85                              | Multiplan \$125<br>Microplanner Lowest Price                   |
| Ruby69 OPTIMUM                                                                                                    | MacLion 245                                               | Invest. Workshop Lowest Price                                       | TK! Solver169                                                  |
| HAYES MacTote \$65                                                                                                    | Factfinder 95<br>GRAPHICS                                 | MacProject Lowest Price                                             | Ensemble 185<br>WORD PROCESSING                                |
| Smartmodem 300         \$205         PROMETHIUS           Smartmodem 1200         445         Promodem 1200         \$375                                                                                                    | Animation Tool Kit\$39                                    | Management Edge125                                                  | Microsoft Word\$149                                            |
| INTERMATRIX Mac Pak105                                                                                                    | Davinci Series<br>(Buildings, Interiors, Landscapes)100   |                                                                     | Think Tank (128k)85<br>Mac•Spell Right55                       |
| Macphone \$159 DISKS                                                                                                    | Davinci Commercial Int149<br>Davinci Building Blocks49    | Peachtree G/L 99                                                    | MacSpell +50                                                   |
| KENSINGTON Maxell 31/2" (Box of 10) \$35<br>300 Baud Modem _\$95 Memorex 31/2" (Box of 10) \$39                                                                                                    | McPic35                                                   | Straight Talk49                                                     | Think Tank (512k)135                                           |
| Surge Supressor 39 3M 31/2" (Box of 10) 39                                                                                                    | Microsoft Chart85<br>Click Art Series                     | Financial Planning (Apropos) 60<br>Investment Planning (Apropos) 60 | TECH (Linquist)70<br>Megamerge85                               |
| Starter Pack55                                                                                                    |                                                           | Communications Edge 110                                             | Megalorm185                                                    |
|                                                                                                    | Cir                                                       | cle 230 on reader service c                                         | ard                                                            |
| Prices subject to change without notice                                                                                                    | hase Orders Weicomed Iron Disabled Institutions Art SUDPA | Immediate replacement on an                                         | y detective product                                            |
| + NO SURCHARGE for VISA or NasheCard + No Sales Tax on Orders Dutside N.Y. State + Purc<br>cal for price verification) + Please and 2% for handlerg and insurance (infl orders add?) + Pay<br>National Sales<br>Hot Line 1-8000-6 |                                                           |                                                                     | SOFT                                                           |
| New York State516-249-8440 Canada416-283-2354                                                                                                    |                                                           | THE LOGICAL C<br>A Member of The Lo<br>110 Bi-County B              | GIOICE Z CARACTER STORE                                        |

Ì 1

I I 1

New York State..516-249-8440 Canada.....416-283-2354 Domestic/International Telex...286905 Solt UR

## Hayden Just Made A Good Thing Better. improved Ensemble. The/integrated information management system for the Macintosh."

Runs in 512K.

This report shows how Ensemble merges text, graphics, and pictures on a single page.

Ensemble 2.0 is Hayden Software's new and improved version of Ensemble – a very flexible data base manager integrated with business graphics.

Like the original Ensemble, version 2.0 is virtually an unlimited data management resource. Create a data base composed of text, numbers, graphics, or a combination of all three. Perform sorts, selections, retrievals, and generate custom reports with ease. And, with Ensemble's on-screen decoration patterns, you can generate forms for business and personal use that have a high-quality, professional appearance.

#### **New Features**

- Ensemble 2.0 is 3 to 5 times faster than its predecessor, because we've optimized the data manipulation routines, making sorts, selections, and retrievals much faster than before.
- Ensemble provides full support of the LaserWriter,<sup>™</sup> and is an ideal tool for synthesizing information onto a page as a preliminary to LaserWriter printing.
- A utility program that allows you to create sub-files from existing files, chain files together, and pack your data on your disk is now available.
- Form Design enhancements have been added. You can now import a MacPaint<sup>™</sup> image into a data base, and either preserve its original scale or re-size it to a new picture area of your choosing.
- Art Grabber,<sup>™</sup> the picture-import device by MacroMind, Inc. is provided as an alreadyinstalled desk accessory. Art Grabber allows you to pull images from disk and paste them into Ensemble documents without any disk swapping or opening and closing files.

Ensemble Keeps Getting Better The enhanced Ensemble version

2.0 means that it is even faster and offers more utility for anyone who needs to manage multiple data bases; develop financial, manufacturing, or marketing

 
 Exercise
 Continuer Res 1000 Investor Res 1000 Exercise Res 1000 Exercise Res 10000 Exercise Res 1000 Exercise Res 1000 Exercise Res 10

Graphics transfer is now even easier. You can preserve the original scale of a transferred MacPaint image and the proportions will be the same as when they were originally created. applications; and produce presentation-quality reports in numeric, textual, or graphic formats.

Ensemble's graphics are high-impact, high-quality images in your choice of two or three dimensions. It is the right data base choice if you have a need to transform your data into compelling graphic formats. You have your choice of ten different charts, including pie, bar, line, gantt, and scatter diagrams.

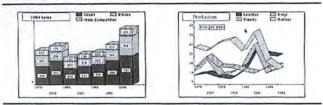

Ensemble's graphics convert your data into striking 3D images.

Ensemble is compatible with MacWrite,<sup>™</sup> MacPaint,<sup>™</sup> Switcher,<sup>™</sup> and the LaserWriter.<sup>™</sup>

You can improve your performance today with Hayden's Ensemble. See your authorized Ensemble dealer.

Existing owners of Ensemble 1.0 can upgrade to Ensemble 2.0 for \$10.00. Call Hayden Software toll-free at 800-343-1218.

Hayden Software Company, Inc. 600 Suffolk Street, Lowell, MA 01854 (617) 937-0200

Energy ated Information Management

Ensemble is a trademark of Hayden Software Company, Inc. Macintosh is a trademark licensed to Apple Computer, Inc. MacWrite, MacPaint, Switcher, and LaserWriter are trademarks of Apple Computer, Inc. Art Grabber is a trademark of MacroMind, Inc., licensed to Hayden Software Company, Inc.

# **Open Window**

## An exchange of Macintosh discoveries

#### Edited by Jim Heid

Open Window offers tips to belp you use your Macintosh more efficiently. Submitted by readers, industry experts, and the Macworld staff, items in this department address all facets of Mac work, from applications to programming routines to capabilities of the Mac and software not covered in documentation.

This month's column tells of a quirk in the Finder's Get Info command and outlines instructions for creating quilt designs with *MacPaint*. We also include a reminder of how *Multiplan* stores and computes values and one reader's solution to electrical power problems. For *Word* smiths we report on some undocumented editing features, and for the curious—or the desperate—we look at a program that lets you examine the technical details of disks.

#### Mac Quilt

As a quilter I find the Macintosh a perfect way to try out designs for the quilts I'd like to make. Using *MacPaint*, you can quickly multiply one quilt square into many to make intriguing designs [see "Quilting I"]. Similarly, you can design patterns for Seminole patchwork, a procedure devised by Seminole native American women, in which strips of material are sewn together, cut, and rearranged to make a geometric border [see "Quilting II"].

Sue Knopf La Crosse, Wisconsin

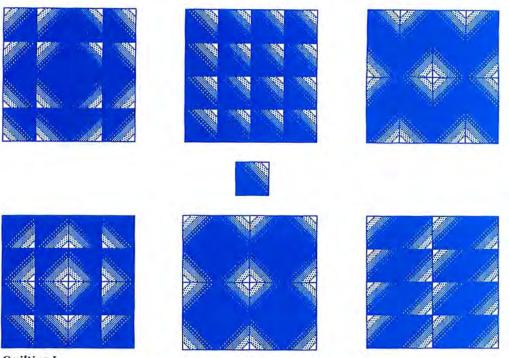

#### **Quilting I** All the quilt patterns shown here were produced by flipping, rotating, and copying the single

square at the center. Use MacPaint's Grid feature to keep the squares lined up properly.

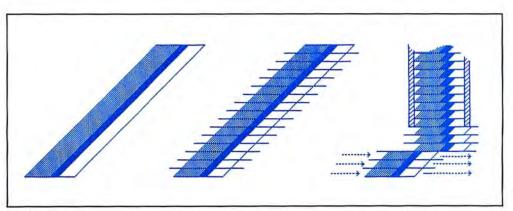

#### Quilting II

To simulate Seminole patchwork with MacPaint, activate the grid, then press the Shift key and use the line tool to create a 45-degree parallelogram containing any design you like. Next, use the line tool to make borizontal cuts. Finally, use the marquee to select and shift to the right successive slices.

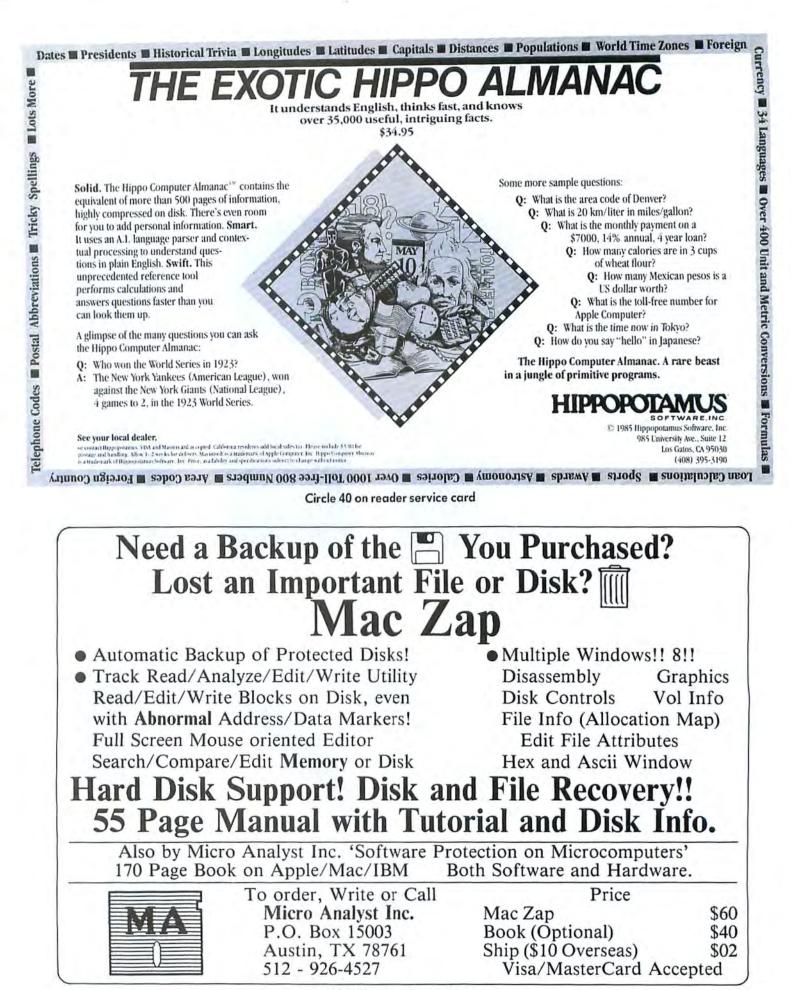

146 September 1985

Circle 219 on reader service card

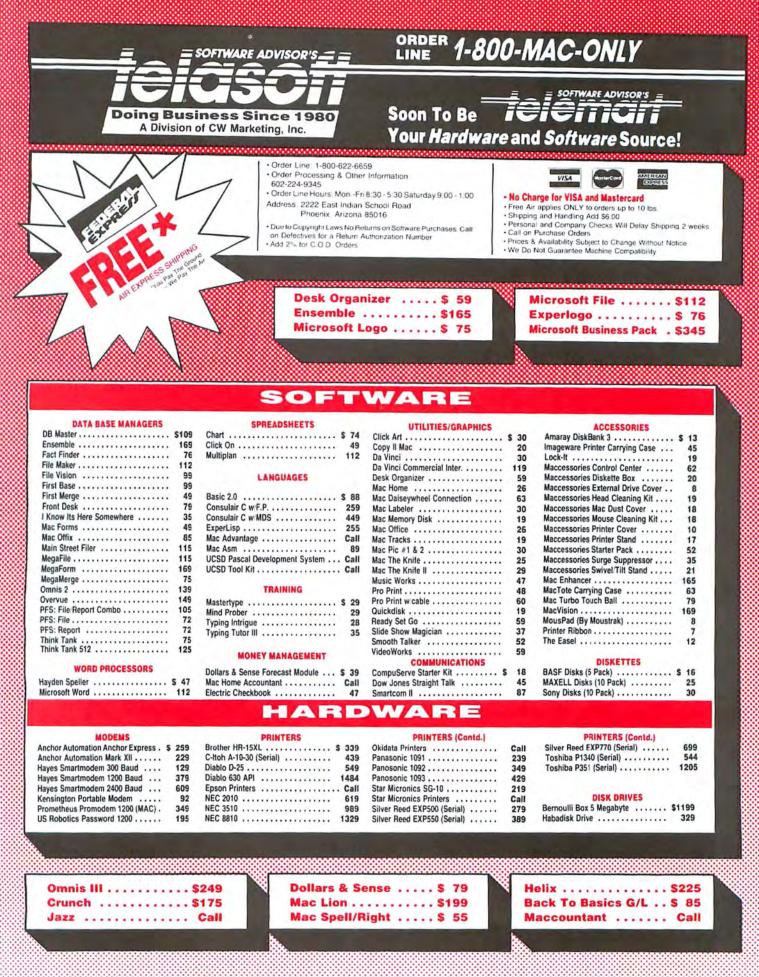

Circle 55 on reader service card

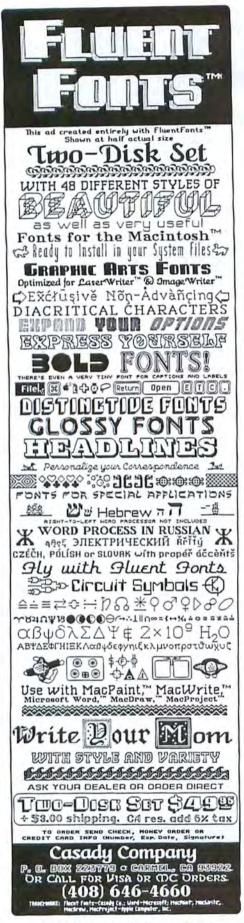

Circle 165 on reader service card

#### **Open Window**

#### **Multiplan Sums**

Recently, while using *Multiplan* to track hours and wages at a job site, I gained some insight into how the program stores numbers. In my report the Earnings + Overhead column was calculated by adding an overhead charge to the Total Earnings column. Much to my embarrassment, the sum of all the cells in the Earnings + Overhead column was off by 3 cents.

The problem arose because, even though 1 specified Dollar formatting for the columns, *Multiplan* was still storing in memory the fractional portions of the calculated amounts. While the display showed the figures rounded to the nearest even cent, the summation used the entire number as it was stored.

I solved the problem by using *Multiplan*'s ROUND function [see "Multiplan Sums"]. As shown in the formula bar, the revised formula uses ROUND to limit the number of decimal places to two.

The moral? Be aware that simply choosing Dollar from the Format menu does not limit a stored number to two decimal places.

Richard A. Shuren Boardman, Oregon

Indeed, the Multiplan documentation states, "What you enter, what Multiplan stores to use in calculation, and what you see in a cell are not always the same." For more information on how the program stores numbers, refer to page 38 of the Multiplan documentation.—Ed.

#### **Getting the Wrong Info**

I've found an unusual quirk in the Macintosh's Finder version 1.1g. Occasionally, if you type text in the comment box of one document's Get Info window and then open a Get Info window for another document, the text you just entered will also appear in the comment box of the new window. And if you change the text in the comment box of one window, the text in the comment box of the other window changes, too.

If you want to try this for yourself, create two documents; I used *MacWrite* documents named NaDa and NvrBnd. Open a Get Info window for one, type in some comments, and close the window. Now open a Get Info window for the other document, and you'll see that the text is identical in both comment boxes. If two Get Info windows are open when you enter the text, the text in the window you close last will be duplicated in the command box of the other window.

> Mike Norton Boston, Massachusetts

According to Finder programmer Steve Capps, the problem occurs because of the method the Finder uses to store the text in the comment box of the Get Info window. The problem occurs in version 4.1 of the Finder as well. Each document's name is processed by a hashing, or scrambling, algorithm that outputs what should be a unique number. Then the Get Info comments are stored in an area of the Desk-

(continues on page 152)

#### Multiplan Sums

Multiplan calculates values using numbers as they're stored in memory, not as they're displayed. A value formatted with the Dollar option may be displayed as \$45.46 but stored as 45.45944. To prevent errors caused by this discrepancy, use the ROUND function shown bere to round dollar values off to two decimal places.

| é. | File | Edit | Select | Format | Ontions | Calculate   |
|----|------|------|--------|--------|---------|-------------|
| -  | The  | Luit | Jelect | ronnat | options | concuration |

| 2   |                  |                  | 1.1               | 3/6-1      | 2         |           |                                                                                                    |           |
|-----|------------------|------------------|-------------------|------------|-----------|-----------|----------------------------------------------------------------------------------------------------|-----------|
|     | 15               | 16               | 17                | 18         | 19        | 20        | 21                                                                                                    | 22        |
| 98  | ***********      |                  | in marine         | WEEKLY     | BASIC     | TOTAL     | EARNINGS +                                                                                                    |           |
| 99  | SAT+SUN          | MONDAY           | TUESDAY           | TOTAL      | WAGE      | EARNINGS  | OVERHEAD                                                                                                    | in mark   |
| 100 | 3/10/85          | 3/11/85          | 3/12/85           |            |           |           |                                                                                                    |           |
| 101 |                  |                  |                   |            |           |           | innumer of                                                                                                    | 110-14    |
| 102 |                  |                  |                   |            |           | hammin    |                                                                                                    | i.c.      |
| 103 | 19               |                  | Q                 | 58         | \$4.50    | \$261.00  | 1352.35                                                                                                    |           |
| 104 | 10               |                  |                   | 48.5       | \$4 50    | \$218.25  | \$294.64                                                                                                    |           |
| 105 | 0                |                  | Q.:               | 38         | \$4.50    | \$171.00  | \$230.85                                                                                                    |           |
| 106 | 0                |                  | 0                 | 35         | \$4.50    | \$157.50  | \$212,63                                                                                                    |           |
| 107 |                  |                  | 0                 | 37         | \$4.50    | \$166.50  | \$224.78                                                                                                    | and and a |
| 108 |                  |                  | 0                 | 49         | \$4.50    | \$220,50  | \$297.68                                                                                                    |           |
| 109 | 0                | 9                | 0                 | 38         | \$4.50    | \$171.00  | \$230,85                                                                                                    |           |
| 110 |                  |                  |                   |            | \$6.50    | \$58.50   | \$78.98                                                                                                    | 1.111     |
| 111 |                  | 9.               |                   | 9          | \$6.00    | \$54.00   | \$72.90                                                                                                    |           |
| 112 |                  | 9                | 0                 |            | \$4.50    | \$40.50   | \$54 68                                                                                                    | 01101     |
| 113 | ••••••••         |                  |                   |            | \$4.50    | \$40.50   | \$54 68                                                                                                    | u teatre  |
| 126 | T                | OT AL HOURS      | VORKED =          | 339.5      |           | 1         | d                                                                                                    | 1         |
| 127 |                  | a coord our syon |                   | L YAGES TO | BE PAID = | \$1559.25 | The subscription of the subscription of the su |           |
| 128 | (Control Colline |                  | - man and a start |            |           | CHARGES = | \$2105.02                                                                                                    | COLUMN T  |

# Now you can cut and paste up to an entire MacPaint document!

Do you need to paste a half page MacPaint<sup>™</sup> picture into MacWrite<sup>™</sup> or MacDraw<sup>™</sup>? Or maybe combine two large portions of two separate pictures? Now you can overcome the limitations of the MacPaint window size with Paint Cutter<sup>™</sup>, one of several useful tools on

## Accessory Pak 1<sup>™</sup>

Here are some of the features of

- Paint Cutter<sup>™</sup>
- The MacPaint file is displayed using the full screen. When the selection rectangle is dragged to the edge of the screen, the picture scrolls, allowing larger-than-screen selections. You can Cut or Copy any size selection, up to the entire picture.
- Paste these larger-than-screen selections into other programs that use the clipboard, like MacWrite and MacDraw.
- Create custom Startup Screens by selecting this option from the File menu.
- Move, invert or flip the selection, no matter how big it is.
- On a 512K Mac, open multiple MacPaint document windows and cut and paste between them instantaneously.

#### Use PAINT CUTTER<sup>™</sup> with SWITCHER<sup>™</sup> for lightning fast results!

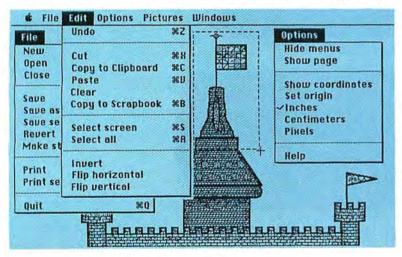

To get your copy of Accessory Pak 1 see your local dealer or send \$39.95 (Calif residents add \$2.40 tax) plus \$2.00 shipping to: Silicon Beach Software P.O. Box 261430 San Diego, CA 92126 -or-Call us at (619) 695-6956 Visa or Mastercard accepted

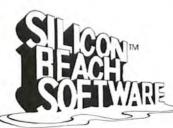

Also included on the Accessory Pak 1 disk are:

"At last, the tool I needed!"

- MacPaint Rulers Desk Accessory Install our rulers on the outside of the MacPaint window to measure in inches, centimeters or pixels. The rulers have moving trackers like MacDraw.
- Screen Saver Program
   Save your screen from image burn-in. When
   there is inactivity, the screen is blanked until
   the mouse is clicked.
- QuickEject Desk Accessory Quickly eject all floppy disks that are on-line and restart the system.
- Coordinates Desk Accessory
- Silicon Beach Font

System requirements: 128K, 512K or XL. Screen Saver is not relevant to the XL.

Copyright © 1984 Silicon Beach Software, Inc. Accessory Pak 1 and Paint Cutter are trademarks of Silicon Beach Software, Inc.

Macintosh, MacPaint, MacWrite, MacDraw and Switcher are trademarks of Apple Computer, Inc.

# THE MOUSE JUST LOST HIS DESK JOB

The mouse was on the ball at first. Until he met his match. New QuickStick by Kraft. One control with two functions. The smarts of a mouse, the speed of a joystick.

QuickStick does it all for Macintosh and Apple IIc users. Combines work and play. Combines versatility and value.

Flick a switch and it works like a mouse, tracks like a mouse. But the beauty is, it doesn't drag like a mouse. So you're not glued to a desktop corner.

Circle 346 on reader service card

Flick the switch again, and instantly it's a joystick. Up and ready to pounce into fast-action software.

Use it either way, switch

back and forth, and you save time. You save money. At \$79.95, QuickStick puts you ahead of the game.

And has other controls by the tail.

For dealer information, call (800) 854-1923. In California call (800) 542-6436. Or write 450 W. California Ave., Vista, CA 92083.

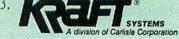

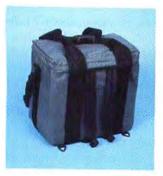

#### MacPak

Ideal for the student. Three ways to carry, including backpack straps that hide in the notebook pocket when not in use. A PrintPak or hard disk pak may be attached on top. Navy, Black, Grey, Wine and Tan.

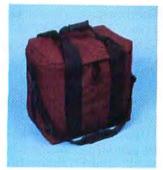

#### MacBag

So popular with Accountants and Engineers. It can carry *all* their needs with the most protection and still fit under most airline seats. Navy, Black, Grey, Wine and Tan.

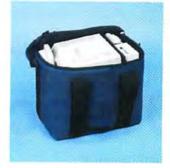

## Fantastic Values For Your Dollar

Call 1-800-228-7042 In Washington (206) 575-1180

#### Pak and Bag

Maximum versatility and protection. With the open ports of the Macintosh we use *antistatic* foam and nylon. We put the 2nd disk drive, modem and numeric on the inside. Divider made of foam and industrial plastic, and completely covers the screen.

#### MacSak

Carries the keyboard, mouse, computer, disks, and manuals. Same materials and construction as the MacPak and MacBag. Navy and Wine.

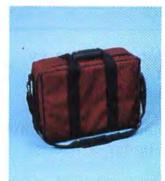

#### PrintPak

Not only do we use **anti-static** foam and nylon, we use a sandwich foam system. High impact outer foam, industrial plastic reinforcement to protect against punctures and a softer industrial foam inside gives protection for your printer. Standard 11" or legal 15" Navy, Black, Grey, Wine or Tan Available for most major brand printers.

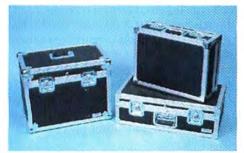

MacFreighter & PrintFreighter Check it as baggage or throw it in the trunk. Finest quality construction anywhere. Cases for any computer, printer or accessories.

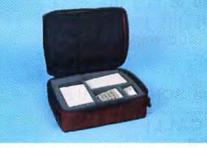

MacAccessory Paks Hard and Softcases Available

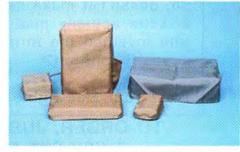

#### MacCovers

3 to choose from: 1) vinyl leather, 2) clear, 3) polyurethane backed nylon with **anti-static** polymers **built** in. 12 colors to choose from. 3pc. and 5pc. sets with covers for all computers, printers and accessories.

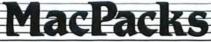

Carriers, Packs and Covers for the Macintosh®

643 Industry Drive / Seattle, Washington 98188

## SONY® 3.5" MICROFLOPPY DISKETTES:

They made the Mac possible. DISK WORLD! makes them affordable.

# \$ 2.29 each

In quantities of 50.

Add 5% for orders of less than 50.

The drives in your Mac are made by SONY. SONY, in fact, invented the entire concept of the 3.5" drive.

Every 3.5" diskette made by any manufacturer is produced under a license from SONY.

So, doesn't it make sense to buy the diskette actually made by the people who invented the format and make the drives it runs on?

Treat your Mac right. Use SONY diskettes

#### TO ORDER, JUST CALL: 1-800-621-6827 In Illinois (or for non-order calls) 1-312-256-7140

Minimum order: 20 diskettes. Add \$ 3.00 shipping for each 100 diskettes or fraction thereof. VISA and MASTERCARD accepted. COD orders, add \$ 5.00. APO, FPO, HI, PR and AK residents, add 5% more for Parcel Post. Illinois residents, add 7% sales tax.

## DISK WORLD!, Inc.

629 Green Bay Rd. Wilmette IL 60091

#### **Open Window**

#### (continued from page 148)

top file labeled with that number. Under unusual circumstances, such as when you use cryptic document names, two names will result in the same number, causing what's called a collision: the Finder stores the Get Info text for both documents in the same area. You can usually avoid the problem by using longer document names.—Ed.

#### Not Enough Juice

Surge suppressors help protect a computer system from damage due to excess line voltage. However, they address only one of the hazards of commercial power. The other problem is low or fluctuating voltages.

Not long after I bought my Macintosh, it developed a disk drive problem. My dealer replaced the drive, but within 4 hours my Mac was again experiencing disk errors. This time the dealer concluded that the digital board was faulty and replaced it. Again, the repair was quick but didn't last.

I began to suspect that the problem wasn't the Mac's hardware but rather my power line. I called the local power company and requested that they come to my house and set up a recording voltmeter, a device that measures all voltage changes that occur on the power line. It measured my house's power for three days and recorded power fluctuations on a chart.

When the power company technician returned to read the chart, he told me he was not surprised by my problems. Although the power was within the limits required by the Illinois Commerce Commission, the charts indicated that the pole transformer that supplied my house and those of my neighbors was inadequate for the task. Within two weeks the power company installed a pole transformer with a much higher load rating. My problems disappeared.

The technician told me he had seen similar problems in other homes. To prevent problems, he suggested requesting a measurement of the line voltage before installing a computer system.

(continues on page 154)

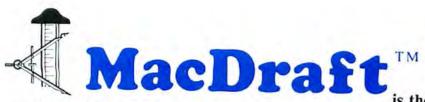

is the most powerful object oriented drawing tool allows even the most casual user to produce professional looking drawings. The versatility of MacDraft<sup>™</sup> makes it ideal for the beginner, as well as the professional.

Features

- · Continuous drawing mode.
- 16 Different scales.
- Zoom In and Zoom Out.
- Automatic dimension lines.
- · Circles by radius or diameter.
- Arcs by radius or 3-points.
- Distribute objects along a line.
- Rotate objects in 1 degree increments.
- Create objects by inside or outside diameter.
- 4 Separate documents on the screen at the same time.
- Paste illustrations to and from other documents.
- Paste pictures and objects from MacPaint<sup>™</sup> & MacDraw<sup>™</sup>.
- 64 Patterns for Fill & Ink.
- Flip objects.

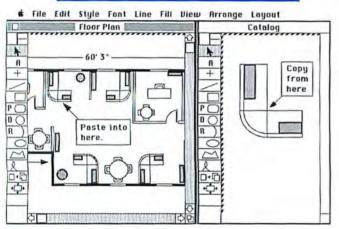

#### DRAWING SCALE:

MacDraft<sup>™</sup> offers 16 different Feet & Inch scales, as well as 12 Metric scales for your use. This versatility allows you to create a drawing at one scale, and then if you wish, have it automatically converted to a different scale. You can also have several drawings, all at different scales, displayed on the screen at the same time, and can copy and paste between them. When you paste an object into a drawing with a different scale, the object will automatically adjust in size to conform to the scale of the new drawing.

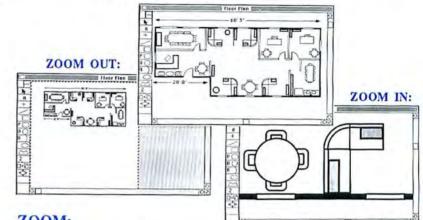

#### ZOOM:

The Zoom functions allow you to see either a reduced or magnified view of a drawing, while still enabling you to have full access to all of the drawing capabilities of MacDraft<sup>TM</sup>. You can Zoom Out from the normal viewing window, until you can see an entire drawing, regardless of its size. While at a zoomed out view, you can easily add large objects or lines to your drawing that may actually extend beyond the viewing window. Or, you can Zoom In to magnify your drawing, and add fine details that may not be convenient to create at a normal view. You can zoom in on any part of your drawing up to eight times its normal magnification.

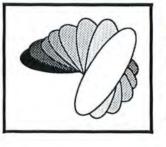

#### **ROTATION:**

MacDraft<sup>TM</sup> allows you to rotate single or grouped objects in as little as one degree increments. You can also rotate multiple objects about their individual centers, or group them, and rotate them about the center of the group.

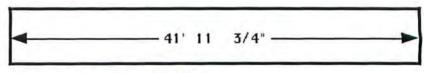

#### AUTO DIMENSIONING:

This feature allows you to automatically add dimension lines to your drawing, so you can display the sizes of various lines and objects. The dimension lines display the proper size of the object, regardless of the scale of the drawing.

Suggested Retail Price \$239.00

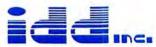

Innovative Data Design, Inc. 1975 Willow Pass Road, Suite 8, Concord, California 94520, (415) 680-6818

MacDraft is a trademark of Innovative Data Design, Inc. Macintosh, MacDraw and MacPaint are trademarks of Apple Computer, Inc.

Circle 308 on reader service card

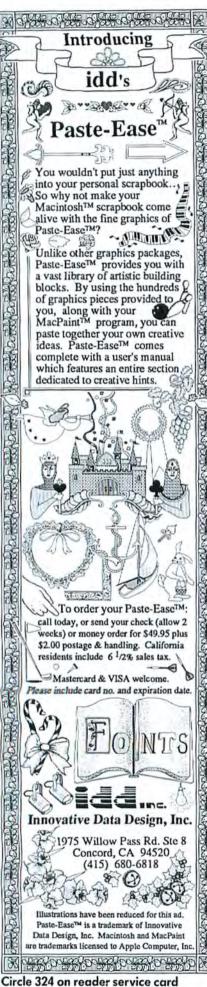

#### **Open Window**

#### (continued from page 152)

While I'm sure each power company has its own policies regarding line voltage measurements, my company performed the service and upgraded the power transfer at no cost. Now my Mac works properly, and I can rest assured that other appliances in my home are getting enough voltage, too.

> Thomas R. Fernandez Rockford, Illinois

The Mac's power supply can operate on line voltages ranging from 105 to 130 volts. Problems attributable to voltage fluctuations should, therefore, rarely occur. If, however, your Mac is acting up and your dealer's attempts to repair it are unsuccessful, check to see whether the lights in your house dim from time to time or the image on your TV set flickers. If so, the problem might be caused by a power-hungry appliance such as a refrigerator or an electric dryer turning on. If that's the case, you might be able to fix the problem by plugging the Mac into a circuit different from the one used by the appliance. If that doesn't work, check with your local power company about measuring the line voltage.-Ed.

#### Word Selecting Keys

I've found another undocumented feature in *Microsoft Word:* instant highlighting. Hold a Shift key down while pressing the Backspace key to select the previous word. To select more than one word, hold both keys down and release them when you have highlighted the desired text. Using this technique is often faster and more convenient than using the mouse because you don't have to take your hands off the keyboard.

Shel Horowitz Northampton, Massachusetts

Here's another time-saving discovery: pressing Option-Backspace selects and erases the previous word, allowing you to delete words faster than backspacing one character at a time.—Ed.

(continues on page 158)

## The best value in music software just got better... ConcertWare"+

Unleash the Musical capabilities of your Macintosh. Enhancements include:

| +Triplets        | +Immediate Playback   |
|------------------|-----------------------|
| +Timed Entry     | +Multiple Instruments |
| + Print to MacPa | int                   |

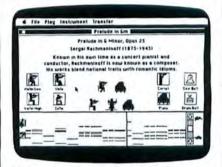

The **ConcertWare+ Music Writer** allows quick and easy entry of full-length pieces with the Mouse or Mac keyboard. Change Key, Tempo, Volume and Instruments anywhere within a piece. Instantly transpose. Print highquality sheet music. Add repeats and special endings. Upgrade music files created by original Concertware and some other music programs. The ConcertWare + Music Writer is the "Word Processor" for music.

The **ConcertWare + Instrument Maker™** application is the most powerful and versatile tool available for simulating musical instruments on your Mac. Easily create your own sounds. Allows full control over the harmonics, waveform, envelope and now, even vibrato.

The **ConcertWare + Music Player** produces the highest quality sound available from the Macintosh. Play directly through the Macintosh speaker or through your home stereo system.

The ConcertWare + Package includes over 30 pre-defined instruments and over an hour of musical selections. Additional Music and Instrument disks will be available. The ConcertWare + Package is the ideal musical tool for the beginner or professional.

#### \$69.95 suggested retail price.

Contact your local Software Dealer or Great Wave Software at 415 325-2202, P.O. Box 5847, Stanford, CA 94305.

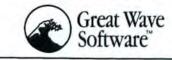

Circle 166 on reader service card

# The Home Accountant and the Macintosh. All you need to:

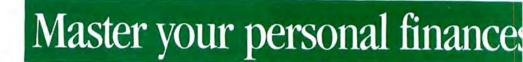

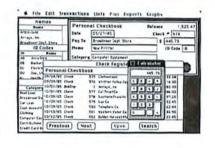

THE HOME ACCOUNTANT

Sure, The Home Accountant will keep your records and write your checks. Now discover how easy it is to take full control of your finances. Find out what you're worth, where your money goes, and how to put some away for tomorrow — all with The Home Accountant and Financial Planner.

# Plan your financial future.

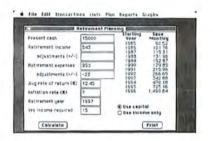

The Home Accountant will show you what you can afford to pay for a new home. Or how to plan your kids' educational costs. It will even tell you when you'll be able to retire and how much money you'll need. Once you start using The Home Accountant, you'll wonder how you ever got along without it.

# Organize your small business.

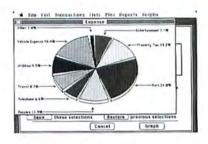

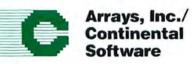

11223 South Hindry Avenue Los Angeles, CA 90045 Attn: Product Information/Mac 213/410-9466 Outside California call toll free 800/824-0590

Circle 7 on reader service card

The Home Accountant is so well designed that many people find it suitable for small business or professional use. It's the only program of its kind that produces custom reports and graphs to help quickly spot important trends and relationships.

Ask your dealer for a demonstration today. You'll see what a powerful aid The Home Accountant can be in molding your financial future. For additional information, please send for a free brochure.

Macintosh is a trademark licensed to Apple Computer, Inc. The Home Accountant and Financial Planner for the Macintosh is a trademark of Arrays, Inc.

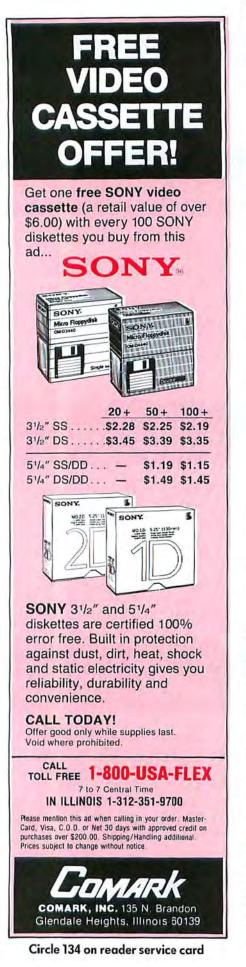

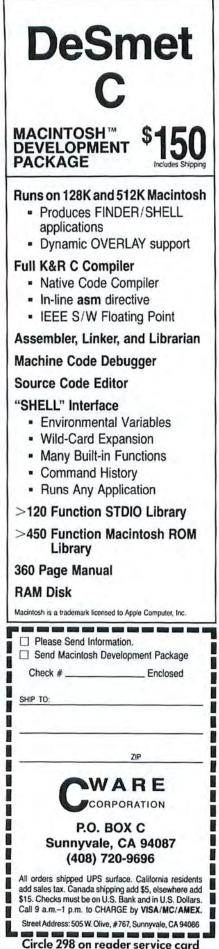

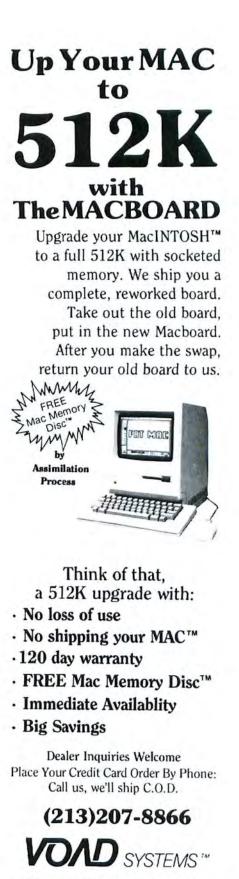

12301 Wilshire Blvd. Suite 101 Los Angeles, CA 90025

MacINTOSH is a trademark of Apple Computer, Inc. Mac Memory Disk is a trademark of Assimilation Process

Circle 6 on reader service card

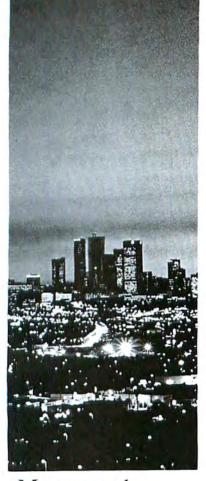

More people have survived cancer than now live in the City of Los Angeles.

We are winning.

Please support the AMERICAN CANCER SOCIETY\*

# for the Macintosh

"Mimics UNIX ... library handling is very flexible ... documentation is excellent ... SHELL is a pleasure ... blows away the competition for pure compile speed ... an excellent effort."

(Computer Languages 4/85)

#### AZTEC Cóšk-c (Commercial System) \$479

Optimized C UNIX-like SHELL Macro Assembler Overlay Linker Resource Compiler Debuggers Librarian Source Editor MacRam Disk c Library Source -c

Creates Clickable Programs Creates Desk Accessories Easy Access to Mac Toolbox Mouse Enhanced SHELL er UNIX Library Functions Terminal Emulator (Source) Clear Detailed Documentation C-Stuff Library Unitools (Vi, make, diff, grep) -c One Year of Updates -c

Works great with one disk and 128k Mac. Fantastic with two disk drives or hard disk. And insanely great with 512k Mac and the Manx MacRam Disk!

AZTEC Cólik-d (Developer's Sydom) S2-77 Includes all of the Aztec Có8k-c system listed above except items marked -c.

AZTEC Cólk-p (Personal System) C system with non-commercial license.

Kory Performer Aztec C is available for PC-DOS, MS-DOS, CP/M-86, Macintosh, Apple //, TRS-80, CP/M-80 and others. Cross Compilers available. Call Manx for details.

# 

CALL OR WRITE: MANN SOFTWARE SYSTEMS POS RR Strowsbury, N I OFFOI TELEN AVVRDIS UNA a liter 781 relitionships theorital & Appendix

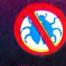

349

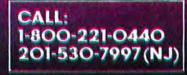

Circle 112 on reader service card Macworld 157

#### **Open Window**

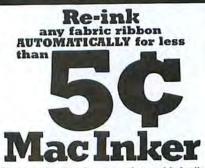

Extremely simple operation, with built in electric motor. We support the Imagewriter(\*), along with over 750 other types of printers - cartridge, spool, harmonica, or zip pack type. Most MAC INKER(s) cost less than \$60.00. The Imagewriter type (our mod#234) is \$59.95 (add \$3.00 for UPS shipping anywhere in the US).

Use your MAC INKER to re-ink your dry Imagewriter cartridges (for less than 5 cents in ink) and watch the improvement in print-out quality. Our residue-less, lubricated, dot-matrix ink yields a darker print than most new ribbons. Or get any of our 6 basic ink colors: brown, blue, red, green, yellow, purple and use MAC INKER to CREATE YOUR OWN COLORED CARTRIDGES. We have uninked cartridges. Load the cartridge on MAC INKER, ink in the desired color, and re-ink when appropriate.

Most cartridges can be used almost indefinitely, if ribbon is regularly reinked, kept moist and lubricated so that the fabric does not fray. Some customers have reported 80 re-inkings of the same cartridge.

As of February 85, we have over 30,000 MAC INKER(s) in the field, in 5 continents (220V motors available). MAC INKER has been reviewed, approved and flattered in most magazines and even in the NEW YORK TIMES and the CHICAGO SUN TIMES.

(\*)Imagewriter is a trademark of Apple, Mac Inker is a trademark of Computer Friends. We were "Mac" well before anybody else.

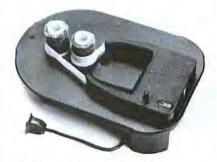

Order toll free 1-800-547-3303 or ask for free, detailed brochure. Dealers inquiries welcome.

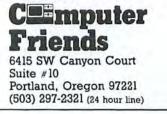

Circle 271 on reader service card

(continued from page 154)

#### **Examining Your Disks**

It happened about an hour before the overnight courier was due to arrive. I was putting the finishing touches on an article when my Macintosh crashed, taking the entire article's file with it. The culprit was an untested public-domain desk accessory, but it didn't matter; my article was gone, and so was my will to live.

Then I remembered I had recently received a program called *Fedit*, short for *File Editor*, by John Mitchell. *Fedit* lets you examine and alter any area of a floppy disk, whether it's used by a file or not. When I started *Fedit* and opened my damaged file, I found that only a small portion of my article's file was damaged, just enough that *Microsoft Word* refused to open it. By scrolling through the *Fedit* display (see "Spying on Sectors") and printing it using **#**-Shift-4, I was able to get a hard copy of my article, from which I could retype the *Word* file.

Not only does *Fedit* make it possible to salvage information from damaged files, but it's also fascinating to experiment with. You can study the structure of Mac files and learn more about how they work. You can also learn how copy-protection schemes work and how the Mac's file directories are structured.

One word of advice: perform examinations on a copy of the original disk, in case something goes wrong. In the hands of the careless, this safety net can damage disks, too.

*Fedit* is available from CompuServe's MAUG and from user groups. It's distributed on the "shareware" basis: copy and use the program, and if you like it, send a contribution to the author. I certainly did. After all, how many applications can renew your will to live?

Jim Heid Peterborougb, New Hampshire

Perhaps you've come up with a nifty routine, gained some insight into how the Mac or an application program works, or even written a short program that per forms a useful function or creates an interesting diversion. Tell us about it, and we'll pass your discovery along. We'll also pay \$25 to \$100 for each Open Window item published. Please send your Macintosh discoveries on disk (which we will return) along with a brief bard copy description to Open Window, Macworld, 555 De Haro St., San Francisco, CA 94107, or electronically to CompuServe 70370,702 or The Source BCW440. All published submissions become the property of Macworld.

|             | ta Fork<br>source F                                 | ork            |            | Dind   | low 2        | 2-9  |                                       |
|-------------|-----------------------------------------------------|----------------|------------|--------|--------------|------|---------------------------------------|
| ect:        |                                                     | ni lijeta mate |            |        |              |      |                                       |
|             | <b>H</b> Search                                     |                |            | CDF6   |              |      | 1                                     |
| 010 AS      | <b>CII Sear</b>                                     | ch             | 965        |        | 6F6E<br>7469 |      | ing touches on a                      |
|             | g Search                                            | 1              | <b>%</b> T | 4061   |              |      | Macuorld articl                       |
|             | pent Sea                                            |                |            | 696E   |              |      | e when my flac cr<br>ashed, taking th |
| 040: 6      | bent and                                            | nen            | A1.88      | 10.000 | 6963         |      | e entire article                      |
| 050: 1      | ter be of the of a late of the second second second | (Arplania)alar |            |        | 2069         |      | 's file with it                       |
|             | tended U                                            | Urite          |            |        | 2074         |      | The culprit tur                       |
|             | 5420 6F75                                           |                |            |        |              | 616E | ned out to be an                      |
|             | 5E74 6573                                           |                |            |        |              |      | untested public                       |
|             | 5F6D 6169                                           |                |            |        |              |      | -domain desk acc                      |
|             | 736F 7279                                           |                |            |        |              |      | essory, but it d                      |
|             | 5E27 7420                                           |                |            |        |              |      | idn't matter: my                      |
| 000: 2061 3 | 7274 6963                                           | 6065           | 2077       | 6173   | 2067         | 6F6E | article was gon                       |
| 000: 6520 3 | 2051 6E64                                           | 2073           | 6F20       | 7761   | 7320         | 6079 | e, and so was mu                      |
| DEO: 2077 6 | 596C 6C20                                           | 746F           | 2060       | 6976   | 652E         | 0009 | will to live                          |
| OFO: 5468 6 | 556E 2049                                           | 2072           | 6560       | 6560   | 6265         | 7265 | Then I remembere                      |
| 100: 6420 1 | 7468 6174                                           | 2049           | 2058       | 6164   | 2072         | 6563 | d that I had rec                      |
|             | 746C 7920                                           |                |            |        |              |      | ently downloaded                      |
|             | 2070 7562                                           |                |            |        |              |      | a public-domain                       |
| 130: 2070 1 | 726F 6772                                           | 616D           | 2063       | 616C   | 6065         | 6420 | program called                        |

Spying on Sectors John Mitchell's Fedit. available through MAUG and user groups, lets you examine and alter any area of a Macintosh disk. You can use Fedit to read and salvage a damaged document that cannot be opened by the application that created it. Fedit displays the bexadecimal (base 16) values corresponding to a file's contents on the left portion of the screen and their ASCII equivalents on the right side.

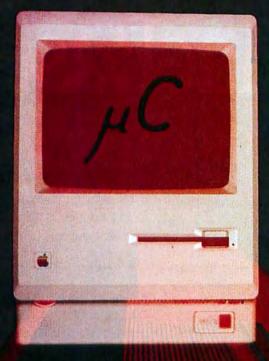

## LIBERATE YOUR MAC

Inside every 128K Macintosh<sup>TM</sup> beats the heart of a superb machine, but you will never know what it can do until you let it have at least 512K of RAM. It has probably been begging you already. Does it ask you to swap disks too often? Does it take forever to copy data? Does it stop in the middle of a program with the cryptic message, "There is not enough memory to complete this task"? Your Mac needs 512K of RAM to run the newest generation of software and would love the freedom of 1 Meg. So liberate it with an upgrade from Micro Conversions.

## 512 K

- 512K of linear RAM
- · Available to all software
- Electrically identical to Apple<sup>™</sup>

128K Board swap \$299.00\* Kit with tools \$229.00\*

## 1 MEG

- 1024K of linear RAM
- · Recognized by Mac Finder
- · Available to all software

128K Board swap \$898.00\* 512K Board swap \$599.00\*

0

## CALL 800 BEST MAC

TOLL FREE OUTSIDE TEXAS AND ALASKA

\* Plus shipping and insurance. Prices subject to change without notice. All board swaps include 90 day warranty. Apple and Macintosh are trademaks of Apple Computer, Inc.

Micro Conversions, Inc. 3606 Knoll Crest Drive Arlington, TX 76014 (817) 465-5758

# MacBase Not just another pea in the pod!

any databases promise power and ease of use. Only MacBase delivers both.

MacBase is a true relational database, powerful enough to allow you to create a wide range of applications.

And MacBase works like a Macintosh<sup>TM</sup> database should. . . . as easy to use as MacWrite<sup>TM</sup> and MacPaint<sup>TM</sup>.

Place text and data anywhere on the screen. Format fields with a simple point and click. Stretch fields with the mouse. Use any available font.

Calculated fields appear right on the screen. Up to 32,000 characters allowed in each formula. Over 25 mathematical functions to use in your calculations. Concatenate text from several fields. Create listing areas within records. Control printing of every piece of text and every field. Create reports without running a special reporting program!

Create form letters within MacBase. Automatically retrieve data from other forms. Find and update groups of records. Merge files with common data. Change existing forms without losing data.

Import/Export data to and from other Macintosh applications. Nest forms within forms up to 200 deep.

There's no need to learn a special database language. And here's the best part..., it's competitively priced.\*

MacBase - The pearl in the pod of Data Base Systems

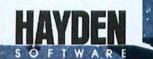

For information or the nearest dealer contact Hayden Software Company, Inc. Telephone 1-800-MacBase

\*Suggested list price of \$195.00. Macinlosb is a trademark licensed to Apple Computer, Inc. MacWrite and MacPaint are trademarks of Apple Computer, Inc. MacBase is a trademark of Eqtron Corporation

# Macworld Gallery

An exhibition of Macintosh graphics

#### **Edited by Erfert Nielson**

Each month Macworld Gallery displays the winners of the Macworld Art Contest, as wel. as several other drawings. To enter the contest send a paper copy of your artwork to Macworld Gallery, 555 De Haro St., San Francisco, CA 94107. Fives judges award a first prize of \$500 and a Summagraphics MacTablet and two second prizes of \$250. If your drawing is exhibited in the regular Gallery section, you will receive \$25. In November 1985 a grand prize of \$5000 and two \$2500 second prizes will be awarded. Winners will be notified upon acceptance; we are unable to acknowledge all entries. Prize-winning drawings become the property of Apple Computer:

#### \$500-First Prize

#### Zebra Icon

Rather than using *MacPaint*'s tools to create an illustration that could have been done with traditional artist's tools, I tried to take advantage of *MacPaint*'s unique qualities. I used Brush Mirrors with various patterns to make the background panels, then selected Trace Edges from the Edit menu. I drew the zebra head in a separate document, then cut it to the Clipboard and pasted it in over the background.

Michael Tidmus Los Angeles, California

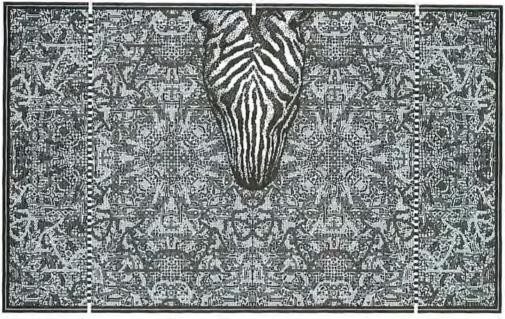

Zebra Icon

#### **Macworld Gallery**

#### \$250-Second Prize

#### Under the Kitchen Sink

In order to make a drawing that was placed horizontally on an entire 8½- by 11-inch page, I had to draw the items sideways. This proved surprisingly easy to do. I began by blocking out the major shapes with the straight line tool. I then used the pencil to modify those shapes and finally used the paintbrush to add shading and texture.

Terry Reynolds Glendale, Arizona

#### 📕 \$250–Second Prize

#### **Cartesian Flies**

This image came to mind when I filled the *MacPaint* window with the grid pattern. The grid simultaneously reminded me of graph paper and of a wire window screen. I drew a single fly and then made three copies and rotated them, saving each in the Scrapbook. I pasted the flies onto the grid and added details to complete the drawing.

Robert Ishi Oakland, California

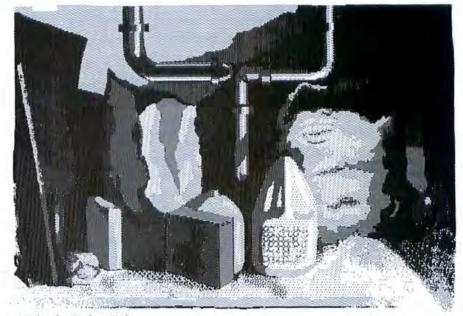

Under the Kitchen Sink

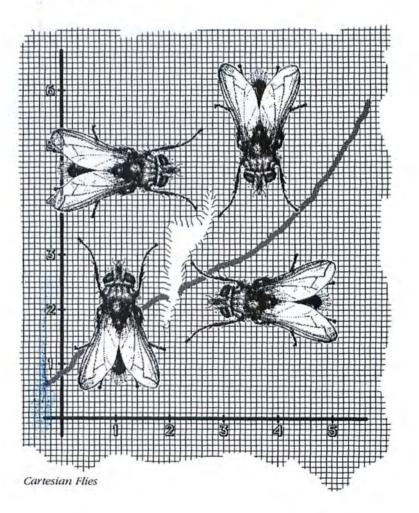

#### J. P.'s Hat

I set up this still life near my Macintosh. I used a lamp as a light source to produce highlights and a strong shadow. After completing a rough freehand drawing of the hat, I filled the entire screen with a medium gray tone with the paint bucket. I placed a variety of patterns on the hat's brim and finished the drawing by adding white highlights.

Carol C. Meyers Fort Meyers, Florida

#### Don't Laugh

To create this image I first painted a dark-to-light streak with the spray can. Then, using the marquee, I cut out small squares ranging from light gray to black. I built the face from the small squares, duplicating them with the Option key. I feel the picture makes good use of the Mac's features; it would have been extremely difficult to draw a picture like this using pen and ink.

Robyn C. Miller Henderson, Texas

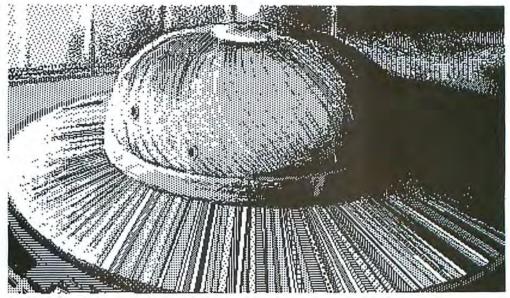

J. P.'s Hat

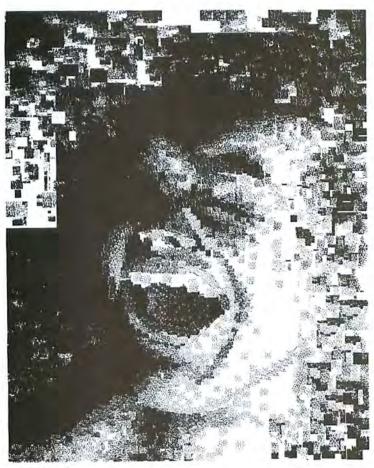

Don't Laugh

#### Macworld Gallery

#### **Big Dog**

I drew the dog with the pencil, selected Trace Edges, and then filled him in using the paint bucket. The city skyline and the other background shapes are filled rectangles of various sizes. I used the spray can to make the cloud, and a standard pattern to fill in the sky.

John Stephen Gratz Reston, Virginia

#### **Electrical Memory**

I started by roughing in the figures with a small paintbrush and gray paint, then added outlines in black. After that, I cleaned up the drawing using white paint, the pencil, and Fat-Bits. I used the straight line tool and the single-dot brush to make the background. John Parker St. Louis, Missouri

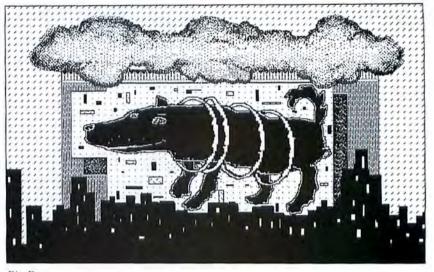

Big Dog

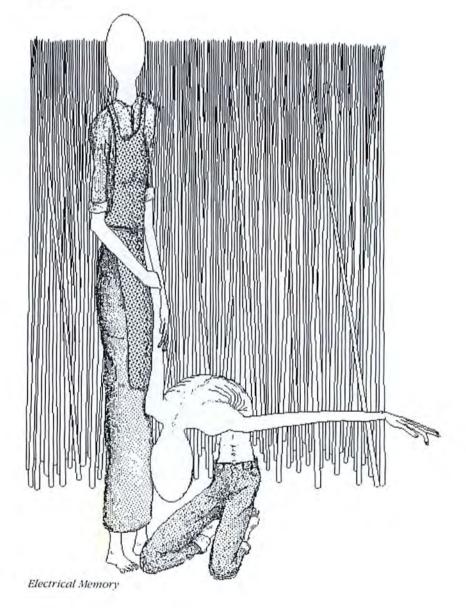

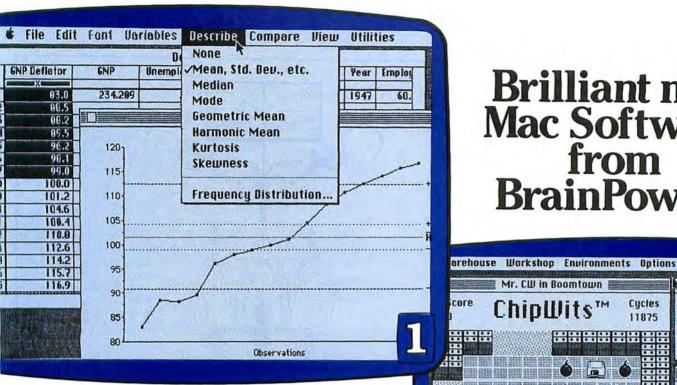

# **Brilliant new** Mac Software from BrainPower!

Status

E

T

G

B 0

U 1 0

0

Cycles

11875

Think Fast

SCORE

31950

COPY

Memory

--

-2 D

Debug

Mr. CW in Boomtown

Clease

Session Reports

DONE

们画

ChinIllits

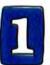

#### STATVIEW. The most advanced statistics software ever developed

for any micro. StatView is comparable to other powerful statistics programs costing hundreds of dollars more. It is the first interactive statistics package for the Mac, taking full advantage of Mac's windows, pull-down menus and mouse. Simultaneous viewing of data and analyses make it invaluable for economists, scientists, students, teachers, market analysts, accountants, and other professionals. If you work with numbers, StatView is the program to use. Bundled with Dr. Vicki Sharp's popular college textbook, Statistics, \$199.95. Demo disk available for \$10.00

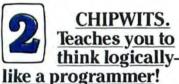

Chipwits teaches you programming logic, while you send humanlike robots on dangerous missions. No programming knowledge is required; you use illustrated icons to teach the robots. Chipwits offers challenge and adventure, while teaching you problem solving and logical thinking. For all ages. \$49.95

#### THINK FAST. The exciting new way to improve

your memory. Think Fast tells you if you're right-brained or left-brained, and improves recognition and recall power for both verbal and graphic information. Race the clock and keep score as you perform various memory tasks. Automatically increases in difficulty as your memory improves. For all ages. Also for Apple / / users. \$39.95

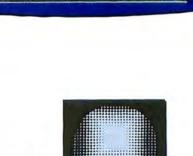

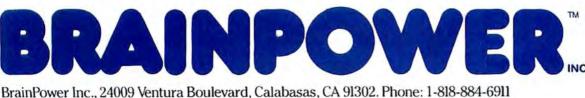

StatView, Chipwits and Think Fast are trademarks of BrainPower, Inc.

Circle 276 on reader service card

### Macworld Gallery

#### Mirror Totem

I'm a graphic designer and a painter, and I love working on the Mac. To create this drawing I used Brush Mirrors, with only the vertical mirror selected. I started drawing and watched as several creatures developed on their own.

Lawrie Kaplan New York, New York 🗆

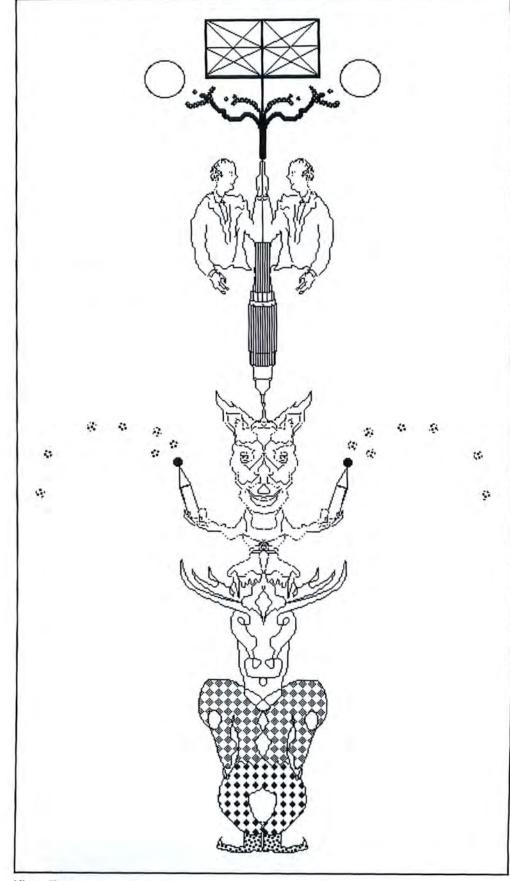

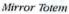

# Take 30 seconds to select the best database (or weeks of work if you don't.)

|                                                                  | OMNIS 3                  | HELIX               | MACLION           |
|------------------------------------------------------------------|--------------------------|---------------------|-------------------|
| POWER                                                            | OUTSTANDING              | OUTSTANDING         | EXCELLENT         |
| PERFORMANCE                                                      | OUTSTANDING              | EXCELLENT           | EXCELLENT         |
| REPORTS                                                          | EXCELLENT                | GOOD                | POOR              |
| DATA TRANSFER                                                    | OUTSTANDING              | AVERAGE             | AVERAGE           |
| MULTI-USER<br>with record locking &<br>Laserwriter compatibility | YES                      | NO                  | NO                |
| Extracts from a review of re-                                    | lational databases for 1 | Macintosh in A+ Mag | azine, June 1985. |

Other unique Omnis 3 features:

- Your own pull down menus inside 2 minutes
- Recover any of 20,000 records in .57 sec.
- · Jazz, Microsoft, dBase II & III/IBM compatibility
- "An outstanding database from which to develop vertical applications on Macintosh."

Guy Kawasaki, Software Marketing Manager, Apple, Macintosh Division

For the name of your nearest dealer, please call: (415) 571-0222

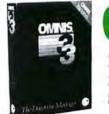

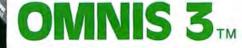

Blyth Software Corp. 2655 Campus Drive San Mateo, CA 94403

Macintosh, Helix, and MacLion are trademarks of Apple Corp., Odesta and C.S.D. Corp., respectively. Omnis, Jazz and dBase III det trademarks of Blyth Software, Lotus and Ashton-Tate, respectively.

Circle 38 on reader service card

## - NETWORK **BUY HARDWARE AND SOFTWARE AT WHOLESALE +8%**, AND GET 14-30 DAY SOFTWARE RENTALS\*...

In just the last few months, The NETWORK has saved MACINTOSH IBM PC its members more than \$24,000,000 and processed SYSTEMS HARD DISK SYSTEM over 100,000 orders. IBM PC w/256K 512/128K Memory Floppy Drive Controller 400K Disk The nation's largest corporations depend on 1 Double Sided Double Keyboard Density Disk Drive PC NETWORK! Mouse Half Height 10MB Software On our corporate roster are some of the nation's largest financial industrial and professional concerns including some **Disk Subsystem** 1.1111 of the most important names in the computer industry: General Motors CUSTOM CALL FOR Barclays Bank LATEST IBN CONFIGURATIONS Gillette Bell & Howell Hewlett Packard Hughes Aircraft Price Too Low To Print!!! \$1,886.62\* Citibank Columbia University IBM Pata General Rodak APPLE MACINTOSH **APPLE 15" WIDE** Farm Bureau Insurance 400KB EXTERNAL IMAGEWRITER Multimate United Nations Frontier Airlines **Disk Drive** with MAC Accessory Kit General Mills Yale University General Electric Veteran's Administration plus thousands of satisfied consulting firms, small businesses, user groups, municipalities, government agencies and value-wise individuals ACROSS THE NATION! Their buyers know that purchasing or renting from PC NETWORK saves them time, money and trouble. They also count on us for product evaluation, professional consultation and the broadest spectrum of products and brands around. \$349.95\* \$485.00\* **CALL TOLL FREE** MICROSOFT. 1-800-621-S-A-V-E In Illinois call (312) 280-0002 (At Unheard of Prices!!!) Multiplan, File or Word . . . . . . . . \$102.00\* Your Membership Validation Number: U795 You can validate your membership number and, if BASIC you wish, place your first money-saving order over the phone by using your VISA, MASTERCARD or AMERICAN EXPRESS. Our knowledgeable service Chart consultants are on duty Mon-Fri 8 AM to 7 PM, SAT 9 AM to 5 PM CST. PRENTICE® POFCOM PERSONAL COMPUTER NETWORK hsi 320 West Ohio Chicago, Illinois 60610 1200BPS Fully MAC Compatible! **800KB MAC ADD ON DRIVE** Call now...Join the PC NETWORK and start saving today! Includes Free Dow Jones Twice the Capacity! Straight Talk Terminal Software Reads standard disks and Time on News Service Brand Name Macintosh Diskettes 315.00\* \$225.00\* **Guaranteed for Life!** Box of 10 Includes Free Flip & File Case ... \$21.95\* SONY MACINTOSH DISKETTES Guaranteed for Life! Box of 10 Quantity Discounts Available. MONOGRAM **Living Video Text** Central Point Copy II MAC Back-up Protected Software ..... DOLLARS NO SENSE THINKTANK for the MAC 1st Byte Smooth Talker 128K Version .... \$70.00\* Voice Synthesis for the MAC \$70.00\* 512K Version .... 130.00\* GTE Sylvania 1700 Watt Filtered Surge Protector. **ProVUE**<sup>™</sup> PRINTERS OverVUE Unbelievable Low Prices!!! Videoworks NEW MODELS NOW AVAILABLE \$50.00\* \$135.00\* ORGANIZATIONAL SOFTWARE LX-80 80COL/100CPS. MAC ADVANTAGE: OMNIS 3... FX-85 85COL/160CPS..... 315.00\* **UCSD** Pascal

FX-185

\$225.00\*

\$140.00\*

Wholesale Prices Change Rapidly...if you ever see a lower price advertised anywhere please call! You will find the Network's Price will always be the best!

185COL/160CPS.....

hello

79.00\*

66.00\*

\$24.50\*

\$20.00\*

47.00\*

29.95\*

.... \$205.00\*

440.00\*

| thousands of<br>also periodic<br>BELOW eve<br>services ava                                                                                                    | ilable                                                                                                    | to M                                                                                                    | ny v<br>emt                                                                                                    | vho                                                                                                | lesa<br>s.                                                                                                    |                                                                                                    |                                                                                                    |                                                                                                    | nd                                                                                                    | allt                                                                                                    |                                                                                                    |                                                                                                    |                                                                                                  |                                                                                                    |                                                                                                    |                                                                                                    | - 2                                            |
|----------------------------------------------------------------------------------------------------|----------------------------------------------------------------------------------------------------|----------------------------------------------------------------------------------------------------|----------------------------------------------------------------------------------------------------|----------------------------------------------------------------------------------------------------|----------------------------------------------------------------------------------------------------|----------------------------------------------------------------------------------------------------|----------------------------------------------------------------------------------------------------|----------------------------------------------------------------------------------------------------|----------------------------------------------------------------------------------------------------|----------------------------------------------------------------------------------------------------|----------------------------------------------------------------------------------------------------|----------------------------------------------------------------------------------------------------|--------------------------------------------------------------------------------------------------|----------------------------------------------------------------------------------------------------|----------------------------------------------------------------------------------------------------|----------------------------------------------------------------------------------------------------|------------------------------------------------|
| l am under r                                                                                                    | no oblig                                                                                                    | gatio                                                                                                    | n to                                                                                                    | bu                                                                                                 | ly ar                                                                                                    | nythi                                                                                                    | ng. N                                                                                                    | Ay co                                                                                                    | om                                                                                                    | plet                                                                                                    | e sa                                                                                                    | tisfa                                                                                                 | ctio                                                                                             | nis                                                                                                    | gua                                                                                                  |                                                                                                    |                                                |
| <ul> <li>Please chec</li> <li>Basic Me</li> </ul>                                                                                                    | K (M) a                                                                                                    | all Do                                                                                                    | xes                                                                                                    | tha                                                                                                | it ap                                                                                                    | ply:                                                                                                    |                                                                                                    |                                                                                                    | S                                                                                                    | nec                                                                                                    | ial V                                                                                                    | IP                                                                                                    | Mer                                                                                              | nhei                                                                                                    | shi                                                                                                  | 795                                                                                                    | _                                              |
| With 14 D                                                                                                    |                                                                                                    |                                                                                                    |                                                                                                    |                                                                                                    |                                                                                                    |                                                                                                    |                                                                                                    | -                                                                                                    |                                                                                                    |                                                                                                    | 30 D                                                                                                    |                                                                                                    |                                                                                                  |                                                                                                    | 5111                                                                                                 | P                                                                                                    |                                                |
| One-year                                                                                                    |                                                                                                    |                                                                                                    |                                                                                                    |                                                                                                    |                                                                                                    |                                                                                                    |                                                                                                    |                                                                                                    |                                                                                                    |                                                                                                    |                                                                                                    |                                                                                                    |                                                                                                  |                                                                                                    |                                                                                                    | or \$15                                                                                                    |                                                |
| Two-year                                                                                                    |                                                                                                    |                                                                                                    |                                                                                                    |                                                                                                    |                                                                                                    | S                                                                                                    | ~~~                                                                                                    |                                                                                                    |                                                                                                    |                                                                                                    |                                                                                                    |                                                                                                    |                                                                                                  |                                                                                                    |                                                                                                    | or \$25 (SA                                                                                                    |                                                |
| Business<br>\$25 add'                                                                                                    |                                                                                                    |                                                                                                    |                                                                                                    |                                                                                                    |                                                                                                    |                                                                                                    |                                                                                                    | -                                                                                                    |                                                                                                    |                                                                                                    |                                                                                                    |                                                                                                    |                                                                                                  |                                                                                                    |                                                                                                    | ne Softwa<br>add'l.                                                                                                    | re                                             |
| Games S<br>\$10 add'l                                                                                                    | oftwar                                                                                                    | e Re                                                                                                    | ntal                                                                                                    | Lib                                                                                                | orany                                                                                                    | for                                                                                                    |                                                                                                    |                                                                                                    | p                                                                                                    | er y                                                                                                    | ear-                                                                                                    | -V.I                                                                                                  | .P. n                                                                                            | nem                                                                                                    | be                                                                                                   | rs only                                                                                                    |                                                |
| Bill my cr                                                                                                    | edit ca                                                                                                    | ard:                                                                                                    |                                                                                                    | VIS                                                                                                | A                                                                                                    |                                                                                                    | laste                                                                                                    | erCa                                                                                                    | rd                                                                                                    |                                                                                                    | Am                                                                                                    | eric                                                                                                  | an E                                                                                             | xpr                                                                                                    | ess                                                                                                  | 1. C. C. C. C. C. C. C. C. C. C. C. C. C.                                                                                                    |                                                |
| Account                                                                                                    | TT                                                                                                    |                                                                                                    |                                                                                                    |                                                                                                    |                                                                                                    | T                                                                                                    | T                                                                                                    | Π                                                                                                    |                                                                                                    |                                                                                                    | T                                                                                                    | T                                                                                                    | T                                                                                                | T                                                                                                    | T                                                                                                    | Exp.                                                                                                    |                                                |
| Number:                                                                                                    |                                                                                                    | 1                                                                                                    |                                                                                                    |                                                                                                    | 1                                                                                                    | -                                                                                                    | 1                                                                                                    |                                                                                                    |                                                                                                    | -                                                                                                    | _                                                                                                    | _                                                                                                    | 1                                                                                                | 1                                                                                                    | 1                                                                                                    | Date                                                                                                    | D, YE                                          |
| Check or                                                                                                    | mone                                                                                                    | y oro                                                                                                    | ier e                                                                                                    | encl                                                                                               | lose                                                                                                    | d fo                                                                                                    | \$_                                                                                                    | -                                                                                                    | _                                                                                                    | _                                                                                                    |                                                                                                    |                                                                                                    |                                                                                                  |                                                                                                    |                                                                                                    |                                                                                                    |                                                |
| Name                                                                                                    | _                                                                                                    |                                                                                                    |                                                                                                    |                                                                                                    |                                                                                                    |                                                                                                    |                                                                                                    |                                                                                                    | -                                                                                                    | _                                                                                                    |                                                                                                    |                                                                                                    |                                                                                                  | -                                                                                                    | _                                                                                                    |                                                                                                    |                                                |
| Address                                                                                                    |                                                                                                    |                                                                                                    | _                                                                                                    | _                                                                                                  | _                                                                                                    | _                                                                                                    |                                                                                                    | _                                                                                                    | _                                                                                                    |                                                                                                    |                                                                                                    | _                                                                                                    | _                                                                                                | _Ap                                                                                                    | t. N                                                                                                 | 10                                                                                                    |                                                |
| City                                                                                                    |                                                                                                    |                                                                                                    | _                                                                                                    |                                                                                                    |                                                                                                    | -                                                                                                    |                                                                                                    | -                                                                                                    | St                                                                                                    | ate                                                                                                    |                                                                                                    |                                                                                                    |                                                                                                  |                                                                                                    | 71                                                                                                   | p                                                                                                    |                                                |
| Signature 🖊                                                                                                    | (Signa                                                                                                    | ture r                                                                                                    | equi                                                                                                    | ired                                                                                               | tov                                                                                                    | alida                                                                                                    | IBM-                                                                                                    | AT (                                                                                                    | ersh                                                                                                    | pple                                                                                                    | II D                                                                                                    | Mac                                                                                                   | t ©                                                                                              | an D                                                                                                    | 0 Ot                                                                                                 | ther                                                                                                    | -                                              |
| YES! Please<br>thousands of<br>also periodi<br>BELOW eve                                                                                                    | (Signa<br>(Signa<br>e enrol<br>of com<br>cally re<br>n thos                                                                                                    | PC I<br>I me<br>pute<br>aceiv<br>e in r                                                                                                    | NET<br>as a<br>r pro                                                                                                    | TW<br>a me<br>odu                                                                                  | OR<br>emb<br>octs,<br>PRI<br>olesa                                                                                                    | alida<br>Korin<br>ali a                                                                                                    | IBM-                                                                                                    | AT E<br>MBE<br>PC N<br>t 8%<br>a sp                                                                                                    | R                                                                                                    | sHI<br>WC                                                                                                    | P Al                                                                                                    | mac<br>rrigh<br>PPL<br>ALEF                                                                           | t ©                                                                                              | 1985<br>ATIC                                                                                                    | DN<br>ES                                                                                             | catalog fe<br>ALE PRIC                                                                                                    | DRK II                                         |
| VES! Please<br>thousands c<br>also periodi<br>BELOW eve<br>services ava                                                                                                    | (Signa<br>(Signa<br>e enrol<br>of com<br>cally re<br>n thos<br>ailable                                                                                                    | PC I<br>I me<br>pute<br>eceiv<br>e in r<br>to M                                                                                             | NET<br>as a<br>r pri<br>e "T                                                                                                    | TW<br>a me<br>odu<br>THE<br>who                                                                    | OR<br>emb<br>octs,<br>PRI<br>blesa                                                                                                    | alida<br>Ke<br>per in<br>all a<br>NTC                                                                                                    | MEN<br>the I<br>the I<br>UT'',<br>atalo                                                                                                    | AT [<br>AT [<br>Ambe<br>ABE<br>PC N<br>t 8%<br>a sp<br>g, a                                                                                                    | R                                                                                                    | ship) (                                                                                                    | P Al                                                                                                    | Mac<br>righ<br>PPL<br>and<br>ALEF<br>ate of<br>ther                                                   | t ©                                                                                              | 1989<br>1989<br>ATIC<br>Ind r<br>HOL<br>nerce                                                                                                    | DN<br>S. P<br>DN<br>Ny C<br>ES,<br>har                                                               | catalog fe<br>ndise at p<br>money-sa                                                                                                    | DRK II<br>aturin<br>ES. I v<br>rices<br>aving  |
| Signature V<br>YES! Please<br>thousands o<br>also periodi<br>BELOW eve<br>services ava<br>I am under r                                                                                                    | (Signa<br>(Signa<br>e enrol<br>of com<br>cally re<br>n thos<br>ailable<br>no obli                                                                                                    | PC I<br>I me<br>pute<br>aceiv<br>e in r<br>to M<br>gatio                                                                                    | NET<br>as a<br>r pro<br>e "T<br>ny v<br>emt                                                                                                    | TW<br>a me<br>odu<br>THE<br>who<br>bers                                                            | OR<br>emb<br>octs,<br>PRI<br>bless<br>s.<br>iy ar                                                                                                    | alida<br>Koer in<br>ali a<br>ber in<br>ali a<br>NTC<br>ale c                                                                                                    | MEN<br>the I<br>the I<br>UT'',<br>atalo                                                                                                    | AT [<br>AT [<br>Ambe<br>ABE<br>PC N<br>t 8%<br>a sp<br>g, a                                                                                                    | R                                                                                                    | ship) (                                                                                                    | P Al                                                                                                    | Mac<br>righ<br>PPL<br>and<br>ALEF<br>ate of<br>ther                                                   | t ©                                                                                              | 1989<br>1989<br>ATIC<br>Ind r<br>HOL<br>nerce                                                                                                    | DN<br>Ny C<br>ES, P                                                                                  | catalog fe<br>ndise at p<br>money-sa                                                                                                    | DRK II<br>aturin<br>ES. I v<br>rices<br>aving  |
| Signature V<br>YES! Please<br>thousands c<br>also periodi<br>BELOW eve<br>services ava                                                                                                    | (Signa<br>(Signa<br>of com<br>cally re<br>n thos<br>tilable<br>no obli<br>k ( $\nu$ ) ;<br>mbers                                                                                                    | PC I<br>I me<br>pute<br>aceiv<br>e in r<br>to M<br>gatio<br>all bo                                                                          | NET<br>as a<br>r pro<br>e "T<br>ny v<br>emb                                                                                                    | TW<br>a me<br>odu<br>THE<br>who<br>bers                                                            | OR<br>emb<br>octs,<br>PRI<br>bless<br>s.<br>iy ar                                                                                                    | alida<br>Koer in<br>ali a<br>ber in<br>ali a<br>NTC<br>ale c                                                                                                    | MEN<br>the I<br>the I<br>UT'',<br>atalo                                                                                                    | AT [<br>AT [<br>Ambe<br>ABE<br>PC N<br>t 8%<br>a sp<br>og, a<br>My c                                                                                                    | RS NET abord                                                                                                    | ship) (<br>SHI<br>WC<br>bove<br>all t<br>all t                                                                                                    | P Al                                                                                                    | Mac<br>PPL<br>and<br>ALEF<br>ate of<br>ther<br>atisfa                                                 | LICA<br>d se<br>R Wi<br>exc<br>actic                                                             | 1985<br>ATIC<br>nd n<br>HOL<br>nero<br>clusion<br>is<br>mbe                                                                                                    | DN<br>DN<br>ES<br>har<br>ye,<br>gui                                                                  | catalog fe<br>ALE PRIC<br>ndise at p<br>money-sa<br>aranteed,<br>795                                                                                               | DRK II<br>aturin<br>ES. I v<br>rices<br>aving  |
| Signature V<br>YES! Please<br>thousands of<br>BELOW eve<br>services ave<br>l am under r<br>Please chec<br>Basic Me<br>With 14 D<br>One-year                                                                                                    | (Signa<br>(Signa<br>of com<br>n thos<br>ailable<br>no obli<br>k ());<br>smbers<br>ay Rei<br>r mem                                                                                                    | PC I<br>I me<br>pute<br>aceiv<br>e in r<br>to M<br>gatio<br>all bo<br>hip<br>ntals<br>bers                                                  | NET<br>as a<br>r pro-<br>e "T<br>ny v<br>emb                                                                                                    | TW<br>a me<br>odu<br>THE<br>who<br>bers<br>o bu<br>i that<br>for :                                 | OR<br>embucts,<br>PRI<br>bless<br>s.<br>ny ar<br>at ap<br>\$8                                                                                                    | alida<br>Ke<br>perin<br>all a<br>NTC<br>ale c<br>nythi                                                                                                    | IBM-<br>te me<br>MEN<br>the la<br>UT'',<br>aitalo                                                                                                    | AT [<br>MBE<br>PC N<br>t 8%<br>a sp<br>g, a<br>My c                                                                                                    | NET<br>NET<br>abored<br>abored<br>a | pple<br>iip) (<br>SHI<br>WC<br>pove<br>cial t<br>all t<br>iplet                                                                                                    | P Al<br>P Al<br>P Al<br>P Al<br>P Al<br>P Al<br>P Al<br>P Al                                                                          | Mac<br>PPL<br>and<br>ALEF<br>ate of<br>ther<br>stisfa                                                 | LICA<br>d se<br>R Wi<br>pon n<br>exc<br>actic                                                    | 1985<br>ATIC<br>and r<br>HOL<br>nero<br>clusion<br>is<br>mbe                                                                                                    | D ot<br>5, P<br>DN<br>ES<br>char<br>ve,<br>gua                                                       | catalog fe<br>ALE PRIC<br>ndise at p<br>money-sa<br>aranteed,<br>795                                                                                               | DRK II<br>aturin<br>ES. I v<br>rices<br>aving  |
| Signature V<br>YES! Please<br>thousands of<br>BELOW eve<br>services ave<br>l am under r<br>Please chec<br>With 14 D<br>One-yeau<br>Two-yeau                                                                                                    | (Signa<br>(Signa<br>of com<br>n thos<br>ailable<br>no obli<br>k ());<br>smbers<br>ay Rei<br>r mem                                                                                                    | PC I<br>I me<br>pute<br>aceiv<br>e in r<br>to M<br>gatio<br>all bo<br>hip<br>ntals<br>bers<br>bers                                          | NET<br>as as as<br>r pro-<br>e "T<br>my v<br>emt<br>on to<br>oxes<br>hip                                                                                                    | TW<br>a me<br>odu<br>THE<br>who<br>bers<br>b bu<br>that<br>for !                                   | OR<br>emblests,<br>PRI<br>bless<br>s.<br>uy ar<br>at ap<br>\$8<br>\$15                                                                                                    | alida<br>ak •<br>ver in<br>nali a<br>NTC<br>ale c<br>nythi<br>oply:                                                                                                    | IBM-,<br>te me<br>MEN<br>the l<br>ti jus<br>UT",<br>atalo<br>ng. N                                                                                                    | AT [<br>PDC N<br>ABE<br>PC N<br>a sp<br>pg, a<br>My c<br>C                                                                                                    | ersh<br>NET<br>ab<br>becond<br>om<br>S<br>M<br>I C                                                                                                    | pple<br>ip) (<br>SHI<br>WC<br>powe<br>sial t<br>all t<br>pplet<br>ppec<br>Vith<br>one-<br>wo-                                                                                                    | PAI<br>PRK <sup>"</sup><br>DE/<br>up-d<br>he o<br>ce sa<br>ial V<br>30 D<br>year<br>yyear                                             | Mac<br>rrigh<br>PPL<br>' and<br>ALEF<br>ate of<br>ther<br>ther<br>ther<br>ther<br>ther<br>me          | LICA<br>d se<br>R Wi<br>exc<br>actio                                                             | ATIC<br>1985<br>ATIC<br>and r<br>HOL<br>neroclusion<br>is<br>mbel<br>cals<br>ersh                                                                                                    | D of<br>5, P<br>DN<br>ES<br>that<br>ve,<br>gui<br>ip fi<br>ip fi                                     | catalog fe<br>ALE PRIC<br>ndise at p<br>money-sa<br>aranteed.<br>795<br>ip<br>or \$15<br>or \$25 (S/                                                               | AVE \$                                         |
| Signature V<br>YES! Please<br>thousands c<br>also periodi<br>BELOW eve<br>services ava<br>I am under r<br>Please chece<br>Basic Me<br>With 14 D<br>One-yeau<br>Two-yeau<br>Business                                                                                    | (Signa<br>e enrol<br>of com<br>cally re<br>no obli<br>ilable<br>no obli<br>k (//) i<br>mbers<br>bay Rei<br>r mem<br>r mem                                                                                                    | PC I<br>I me<br>pute<br>aceiv<br>e in r<br>to M<br>gatio<br>all bo<br>hip<br>ntals<br>bers<br>bers<br>are f                                 | NET<br>as as a<br>r pro-<br>emt<br>on to<br>oxes<br>hip<br>hip<br>Rent                                                                                                    | TW<br>a me<br>odu<br>THE<br>who<br>bers<br>o bu<br>that<br>for :                                   | vor<br>vor<br>PRI<br>PRI<br>bless<br>s.<br>uy ar<br>at ap<br>\$8<br>\$15<br>Libra                                                                                                    | alida<br>ak • m<br>ali a<br>NTC<br>ale c<br>nythi<br>oply:<br>(SAV                                                                                                    | IBM-/<br>te me<br>MEN<br>the l<br>ti jus<br>UT'',<br>atalo<br>ng. N                                                                                                    | AT [<br>PDC N<br>ABE<br>PC N<br>a sp<br>pg, a<br>My c<br>C                                                                                                    | MET<br>Aborecond<br>Met<br>Met<br>Aborecond<br>Met<br>Met<br>Met<br>Met<br>Met<br>Met<br>Met<br>Met<br>Met<br>Met                                                                                                    | pple<br>ip) (<br>SHI<br>WC<br>powe<br>sial t<br>all t<br>pple<br>pple<br>pple<br>pple<br>wc<br>one-<br>wo-                                                                                                    | PAI<br>PAI<br>PAI<br>PE/<br>p-d<br>he o<br>ce sa<br>ial V<br>30 D<br>year<br>yyear<br>H Bu                                            | Mac<br>rrigh<br>PPL<br>ALEF<br>ther<br>ther<br>ther<br>ther<br>me<br>sine                             | LICA<br>d se<br>R Wi<br>exc<br>actio                                                             | 1985<br>1985<br>ATTIC<br>Merco<br>Clusion<br>is<br>mbe<br>tals<br>ansh<br>and (                                                                                                    | DN<br>DN<br>S, P<br>DN<br>Shar<br>Ve,<br>gua<br>rshi<br>ip fi<br>Gan                                 | catalog fe<br>ALE PRIC<br>ndise at p<br>money-st<br>aranteed.<br>795<br>ip<br>for \$15<br>for \$25 (S/<br>me Softwa                                                | AVE \$                                         |
| Signature V<br>YES! Please<br>thousands of<br>BELOW eve<br>services ave<br>l am under r<br>Please chec<br>Basic Me<br>With 14 D<br>One-yeal<br>Two-yeal<br>Business<br>\$25 add'<br>Games S                                                                            | (Signa<br>e enrol<br>of com<br>cally re<br>no obli<br>ilable<br>no obli<br>k ()<br>)<br>ambers<br>ay Re<br>r mem<br>r mem<br>r mem<br>r softwi<br>l. per y<br>oftwar                                                                                                    | PC I<br>I me<br>pute<br>aceiv<br>to M<br>gatio<br>all bo<br>hip<br>ntals<br>bers<br>bers<br>are F<br>ear-<br>re Re                          | NET<br>as a ar pro-<br>emit<br>on to<br>oxes<br>hip 1<br>- m                                                                                                    | TW<br>a me<br>odu<br>THE<br>who<br>bers<br>o bu<br>the<br>for :<br>tal L                           | VOR<br>embbucts,<br>PRI<br>blesas,<br>iy ar<br>at ap<br>\$8<br>\$15<br>Libras                                                                                                    | K •<br>alida<br>K •<br>per in,<br>all a<br>NTC<br>ale c<br>nythi<br>oply:<br>(SAV<br>(SAV<br>(SAV                                                                                                    | IBM-/<br>te me<br>MEN<br>the l<br>ti jus<br>UT'',<br>atalo<br>ng. N<br>'E \$1)<br>or<br>y                                                                                                    | AT [<br>PDC N<br>ABE<br>PC N<br>a sp<br>pg, a<br>My c<br>C                                                                                                    | MET<br>Aborecond<br>MET<br>Aborecond<br>MET<br>Aborecondo<br>MET<br>Aborecond<br>MET<br>Aborecond<br>M    | pple<br>bip) (<br>SHI<br>WC<br>pove<br>cial t<br>all t<br>plet<br>pec<br>Vith<br>One-<br>wo-<br>Ionthered                                                                                                    | PAI<br>RK"<br>DE/<br>up-d<br>he o<br>ce sa<br>ial V<br>30 D<br>year<br>yyear<br>H Bu                                                  | Mac<br>rrigh<br>PPL<br>* and<br>ALEF<br>ate of<br>ther<br>ther<br>ther<br>me<br>sine<br>prant         | LICA<br>d see<br>R Wh<br>exc<br>actic<br>Mer<br>Rent<br>mbe<br>ss a<br>es fo                     | 1985<br>1985<br>ATTIC<br>neroc<br>clusion<br>is<br>mbe<br>cals<br>ersh<br>ersh<br>und (<br>or \$:                                                                                                    | D on<br>5, P<br>DN<br>Shar<br>ye,<br>gua<br>rshi<br>ip fi<br>Gan<br>30 a                             | catalog fe<br>ALE PRIC<br>ndise at p<br>money-sa<br>aranteed.<br>795<br>ip<br>or \$15<br>or \$25 (S/                                                               | AVE \$                                         |
| Signature V<br>YES! Please<br>thousands of<br>also periodi<br>BELOW eve<br>services ava<br>services ava<br>lam under r<br>Please chec<br>Basic Me<br>With 14 D<br>One-yea<br>Two-yea<br>Business<br>\$25 add'                                                          | (Signa<br>e enrol<br>of com<br>cally re<br>n thos<br>tilable<br>no obli<br>k ()<br>mbers<br>ay Re<br>r mem<br>r mem<br>r mem<br>r mem<br>r softwil.<br>per y                                                                                                    | PCI<br>I me<br>pote<br>ecceiv<br>to M<br>gatio<br>all bors<br>bers<br>bers<br>are f<br>ear-<br>re Re<br>ear-                                | NET<br>as a<br>r pro-<br>e "T<br>my v<br>emt<br>b<br>n to<br>oxes<br>hip 1<br>-<br>montal<br>-<br>montal                                                                                                    | for:                                                                                               | VOR<br>emblucts,<br>PRI<br>blesa<br>s.<br>uy ar<br>at ap<br>\$8<br>\$15<br>Libra<br>bers                                                                                                    | alida<br>alida<br>(K •<br>per in<br>NTC<br>ale c<br>nythi<br>oply;<br>(SAV<br>(SAV<br>(SAV<br>(SAV))<br>(SAV)<br>(SAV | IBM-/<br>te me<br>MEN<br>the l<br>ti jus<br>UT'',<br>atalo<br>ng. N<br>PE \$1)<br>or<br>y                                                                                                    | AT [<br>mbe<br>ABE<br>PC N<br>a sp<br>g, a<br>My c                                                                                                    | ersh<br>NET<br>ab<br>oecond<br>S<br>S<br>S<br>S<br>S<br>S<br>S<br>S<br>S<br>S<br>S<br>S<br>S<br>S<br>S<br>S<br>S<br>S<br>S                                                                                                    | spie<br>spie<br>spie                                                                                                    | PAI<br>RK"<br>DE/<br>up-d<br>he o<br>ce sa<br>ial V<br>30 D<br>year<br>yyear<br>H Bu                                                  | Mac<br>rrigh<br>PPL<br>and<br>ALEF<br>ate of<br>ther<br>ther<br>ther<br>ther<br>me<br>sine<br>praid   | LICA<br>d see<br>R Whon n<br>exc<br>action<br>Men<br>Rent<br>mbe<br>ss a<br>es fu                | ATIC<br>1985<br>ATIC<br>and r<br>HOL<br>nero<br>clusion<br>is<br>mbe<br>cals<br>ersh<br>arsh<br>ind (<br>or \$3<br>mem                                                                                                    | D on<br>5, P<br>DN<br>ES<br>char<br>ve,<br>gua<br>ip fi<br>ip fi<br>Gan<br>30 a                      | catalog fe<br>ALE PRIC<br>ndise at p<br>money-se<br>aranteed.<br>795<br>ip<br>for \$15<br>for \$25 (S/<br>me Softwa<br>add'l.<br>irs only                          | AVE \$                                         |
| Signature V<br>YES! Please<br>thousands of<br>also periodi<br>BELOW eve<br>services ava<br>l am under r<br>Please chec<br>Basic Me<br>With 14 D<br>One-yeal<br>Two-yeal<br>Business<br>\$25 add'<br>Games S<br>\$10 add'I                                              | (Signa<br>e enrol<br>of com<br>cally re<br>n thos<br>tilable<br>no obli<br>k ()<br>mbers<br>ay Re<br>r mem<br>r mem<br>r mem<br>r mem<br>r softwil.<br>per y                                                                                                    | PCI<br>I me<br>pote<br>ecceiv<br>to M<br>gatio<br>all bors<br>bers<br>bers<br>are f<br>ear-<br>re Re<br>ear-                                | NET<br>as a<br>r pro-<br>e "T<br>my v<br>emt<br>b<br>n to<br>oxes<br>hip 1<br>-<br>montal<br>-<br>montal                                                                                                    | for:                                                                                               | VOR<br>emblucts,<br>PRI<br>blesa<br>s.<br>uy ar<br>at ap<br>\$8<br>\$15<br>Libra<br>bers                                                                                                    | alida<br>alida<br>(K •<br>per in<br>NTC<br>ale c<br>nythi<br>oply;<br>(SAV<br>(SAV<br>(SAV<br>(SAV))<br>(SAV)<br>(SAV | IBM-/<br>te me<br>MEN<br>the l<br>ti jus<br>UT'',<br>atalo<br>ng. N<br>PE \$1)<br>or<br>y                                                                                                    | AT [<br>mbe<br>ABE<br>PC N<br>a sp<br>g, a<br>My c                                                                                                    | ersh<br>NET<br>ab<br>oecond<br>S<br>S<br>S<br>S<br>S<br>S<br>S<br>S<br>S<br>S<br>S<br>S<br>S<br>S<br>S<br>S<br>S<br>S<br>S                                                                                                    | spie<br>spie<br>spie                                                                                                    | P Al<br>RRK <sup>11</sup><br>DE-J<br>JP-d<br>he o<br>ace sa<br>ial V<br>30 D<br>30 D<br>30 D<br>30 D<br>30 D<br>30 D<br>30 D<br>30 D  | Mac<br>rrigh<br>PPL<br>and<br>ALEF<br>ate of<br>ther<br>ther<br>ther<br>ther<br>me<br>sine<br>praid   | LICA<br>d see<br>R Whon n<br>exc<br>action<br>Men<br>Rent<br>mbe<br>ss a<br>es fu                | ATIC<br>1985<br>ATIC<br>and r<br>HOL<br>nero<br>clusion<br>is<br>mbe<br>cals<br>ersh<br>arsh<br>ind (<br>or \$3<br>mem                                                                                                    | D on<br>5, P<br>DN<br>ES<br>char<br>ve,<br>gua<br>ip fi<br>ip fi<br>Gan<br>30 a                      | catalog fe<br>ALE PRIC<br>ndise at p<br>money-st<br>aranteed.<br>795<br>ip<br>for \$15<br>or \$25 (S/<br>me Softwa<br>add'l.<br>rrs only                           | DRK II<br>aturinn<br>ES. I I<br>rices<br>aving |
| Signature V<br>YES! Please<br>thousands of<br>BELOW ever<br>services ave<br>l am under r<br>Please chece<br>Basic Me<br>With 14 D<br>One-yeau<br>Done-yeau<br>Two-yeau<br>Business<br>\$25 add'l<br>Games S<br>\$10 add'l<br>Bill my cr<br>Account<br>Number:          | (Signa<br>e enrol<br>of com<br>cally re<br>n thos<br>tilable<br>no obli<br>ik (//) i<br>mbers<br>ay Ren<br>r mem<br>r mem<br>r mem<br>r mem<br>r mem<br>r mem<br>r mem<br>r oftwar<br>. per y<br>edit ca                                                                                                    | PCI<br>I me<br>pute<br>aceiv<br>e in r<br>to M<br>gatio<br>all bo<br>hip<br>ntals<br>bers<br>bers<br>bers<br>bers<br>are f<br>e ar-<br>ard: | NET<br>as a<br>r prime<br>my to<br>be to<br>xes<br>hip 1<br>Rent<br>antal<br>                                                                                                    | TW<br>a me<br>odu<br>THE<br>who<br>bers<br>o bu<br>the<br>for :<br>for :<br>tal Lib<br>emil<br>VIS | VOR<br>embless<br>PRI<br>Dess<br>s.<br>uy ar<br>at ap<br>\$8<br>\$15<br>Libra<br>oran<br>berran<br>SA                                                                                                    | K • All alida<br>alida<br>All a constraints<br>(SAV<br>ary for<br>s only<br>for                                                                                                    | IBM<br>te me<br>MEM<br>the l<br>the l<br>the | AT [<br>mbe<br>PCN<br>asp<br>g, a<br>My c<br>C                                                                                                    | MET<br>abord<br>om<br>S<br>MET<br>B<br>B<br>R<br>P<br>urd                                                                                                    | pple<br>hip) (<br>SHI<br>WCC<br>bial t<br>all t<br>plet<br>plet | P Al<br>P Al<br>P Al<br>P Al<br>P Al<br>P Al<br>P Al<br>P Al                                                                          | Mac<br>rrigh<br>PPL<br>ann<br>ALEF<br>ate of<br>ther<br>ther<br>me<br>sine<br>prani<br>- V.I<br>aeric | LICA<br>d see<br>R Wh<br>exc<br>action<br>Mer<br>Rent<br>mbe<br>ss a<br>es fit<br>I.P. r<br>an E | ATIC<br>1985<br>ATIC<br>and r<br>HOL<br>nero<br>clusion<br>is<br>mbe<br>cals<br>ersh<br>arsh<br>ind (<br>or \$3<br>mem                                                                                                    | D on<br>5, P<br>DN<br>ES<br>char<br>ve,<br>gua<br>ip fi<br>ip fi<br>Gan<br>30 a                      | ther<br>catalog fe<br>ALE PRIC<br>ndise at p<br>money-se<br>aranteed,<br>795<br>ip<br>for \$15<br>for \$25 (S/<br>me Softwa<br>add'l,<br>rrs only                  | DRK II<br>aturinn<br>ES. I I<br>rices<br>aving |
| Signature V<br>YES! Please<br>thousands of<br>also periodi<br>BELOW eve<br>services ave<br>l am under r<br>Please checo<br>Basic Me<br>With 14 D<br>One-yeal<br>Business<br>\$25 add'<br>Games S<br>\$10 add'I<br>Bill my cr<br>Account                                | (Signa<br>e enrol<br>of com<br>n thos<br>tilable<br>no obli<br>k (//) i<br>mbers<br>ay Ren<br>r mem<br>r mem<br>softwar<br>. per y<br>edit ca                                                                                                    | PCI<br>I me<br>pute<br>ecciv<br>e in r<br>to M<br>gatio<br>all bors<br>bers<br>bers<br>bers<br>are f<br>ear-<br>ard:<br>rrd:                | NET<br>as a<br>r prime<br>e "T<br>emit<br>on to<br>bxes<br>hip<br>hip<br>hip<br>hip<br>antal<br>- me<br>der e                                                                                                    | for :<br>tal Libernal<br>VIS                                                                       | VOR<br>embiles<br>PRI<br>PRI<br>PRI<br>PRI<br>PRI<br>PRI<br>PRI<br>PRI<br>PRI<br>PRI                                                                                                    | K • per in all a son all a son all a                                                                                                    | IBM<br>Ite me<br>MEN<br>the l<br>ti jus<br>atalo<br>ng. N<br>VE \$11)<br>or<br>y<br>Maste                                                                                                    | AT [<br>mbe<br>PCN<br>asp<br>g, a<br>My c<br>C                                                                                                    | MET<br>abord<br>om<br>S<br>MET<br>B<br>B<br>R<br>P<br>urd                                                                                                    | pple<br>hip) (<br>SHI<br>WCC<br>bial t<br>all t<br>plet<br>plet | P Al<br>P Al<br>P Al<br>P Al<br>P Al<br>P Al<br>P Al<br>P Al                                                                          | Mac<br>rrigh<br>PPL<br>ann<br>ALEF<br>ate of<br>ther<br>ther<br>me<br>sine<br>prani<br>- V.I<br>aeric | LICA<br>d see<br>R Wh<br>exc<br>action<br>Mer<br>Rent<br>mbe<br>ss a<br>es fit<br>I.P. r<br>an E | ATIC<br>1985<br>ATIC<br>and r<br>HOL<br>nero<br>clusion<br>is<br>mbe<br>cals<br>ersh<br>arsh<br>ind (<br>or \$3<br>mem                                                                                                    | D on<br>5, P<br>DN<br>ES<br>char<br>ve,<br>gua<br>ip fi<br>ip fi<br>Gan<br>30 a                      | catalog fe<br>ALE PRIC<br>ndise at p<br>money-st<br>aranteed.<br>795<br>ip<br>for \$15<br>or \$25 (S/<br>me Softwa<br>add'l.<br>rrs only                           | DRK II<br>aturinn<br>ES. I I<br>rices<br>aving |
| Signature V<br>YES! Please<br>thousands of<br>also periodi<br>BELOW eve<br>services ave<br>l am under r<br>Please chece<br>Basic Me<br>With 14 D<br>One-yeal<br>Business<br>\$25 add'<br>Games S<br>\$10 add'I<br>Bill my cr<br>Account<br>Number:<br>Check or<br>Name | (Signal<br>e enrol<br>of com<br>cally re<br>n thos<br>tilable<br>no obli<br>tilable<br>no obli<br>tilable<br>no oftwar<br>no oftwar<br>no oftw | PCI<br>I me<br>pute<br>sceiv<br>to M<br>gatio<br>all bo<br>hip<br>bers<br>bers<br>bers<br>bers<br>are f<br>ear-<br>re Re<br>ear-<br>ard:    | NET<br>as as ar pring view of the principal states of the principal states of the | TW<br>a me<br>odu<br>THE<br>who<br>bers<br>b bu<br>the<br>for :<br>tal L<br>term<br>VIS            | SA                                                                                                    | K • corring all a corring all a corring all a corring all a corring all a corrigination of the corrigination of the corrigination of th                                                                                                    | IBM-/<br>te me<br>MEN<br>the it<br>jus<br>'UT'',<br>atalo<br>ng. N<br>'E \$1)<br>or<br>y<br>Maste                                                                                                    | AT [<br>ABE<br>PC N<br>t 8%<br>a sg<br>a sg<br>a sg<br>a sg<br>a sg<br>a sg<br>c sg<br>a sg<br>c sg<br>a sg<br>c sg<br>a sg<br>a | A S S S S S S S S S S S S S S S S S S S                                                                                                    | pple<br>ship) (<br>ship) (<br>ship)                                                                                                    | PAN<br>PRK <sup>11</sup><br>DE-<br>up-do<br>he o<br>a ce sa<br>ial V<br>30 D<br>year<br>year<br>H Bu<br>al Litt<br>ear-               | Mac<br>PPL<br>ALEF<br>ate o<br>ther<br>ther<br>me<br>sine<br>orarin<br>– V.I                          | LICA<br>d see<br>R Whon no<br>exclusion<br>mbe<br>ss a<br>mbe<br>mbe<br>ss a<br>no<br>mbe        | ATIC<br>1985<br>ATIC<br>neroc<br>clusion<br>an is<br>mber<br>cals<br>arsh<br>and C<br>cor \$2<br>mem<br>Expro                                                                                                    | ON<br>DN<br>ES<br>har<br>ve,<br>gui<br>ip fi<br>Gan<br>30 a<br>be<br>ess                             | catalog fe<br>ALE PRIC<br>ndise at p<br>money-se<br>aranteed,<br>795<br>ip<br>or \$15<br>or \$15<br>or \$25 (S/<br>me Softwa<br>add'l,<br>rrs only<br>Exp.<br>Date | DRK II<br>aturin<br>rices<br>aving<br>AVE \$   |
| Signature V<br>YES! Please<br>also periodi<br>BELOW eve<br>services ave<br>lam under r<br>Please chec<br>Basic Me<br>With 14 D<br>One-yeau<br>Done-yeau<br>Business<br>\$25 add'<br>Games S<br>\$10 add'l<br>Bill my cr<br>Account<br>Number:<br>Check or              | (Signal<br>e enrol<br>of com<br>cally re<br>n thos<br>tilable<br>no obli<br>tilable<br>no obli<br>tilable<br>no oftwar<br>no oftwar<br>no oftw | PCI<br>I me<br>pute<br>sceiv<br>to M<br>gatio<br>all bo<br>hip<br>bers<br>bers<br>bers<br>bers<br>are f<br>ear-<br>re Re<br>ear-<br>ard:    | NET<br>as as as r printer of the second second  | ired                                                                                               | s.<br>Salar<br>Salar | K • cer in alida<br>alida<br>alida<br>ck • cer in alida<br>alida<br>a             | IBM-/<br>the me<br>MEN<br>the it jus<br>UT'',<br>atalo<br>ng. N<br>'E \$1)<br>or<br>y<br>Maste                                                                                                    | AT [<br>mbe<br>ABE<br>PC N<br>a sg<br>a sg<br>a sg<br>a sg<br>a sg<br>c<br>c<br>c<br>c<br>c<br>c<br>c<br>c<br>c<br>c<br>c<br>c<br>c                                                                                                    | om<br>SWET<br>Beechnd<br>SWET<br>BER<br>P                                                                                                    | pple<br>ship) (<br>ship) (<br>ship)                                                                                                    | PAN<br>PRK <sup>11</sup><br>DE/<br>p-do<br>DE/<br>p-do<br>he o<br>a ce sa<br>ial V<br>30 E<br>year<br>year<br>H Bu<br>al Litt<br>ear- | Mac<br>PPLC and<br>ALEF<br>ther<br>ther<br>ther<br>me<br>sine<br>praria                               | LICA<br>d see<br>R Whon no<br>exclusion<br>mbe<br>ss a<br>mbe<br>mbe<br>mbe<br>mbe               | ATIC<br>1988<br>ATIC<br>and r<br>HOL<br>clusiv<br>and c<br>and c<br>HOL<br>clusiv<br>and c<br>and r<br>HOL<br>clusiv<br>and r<br>HOL<br>clusiv<br>and clusiv<br>and clusiv | DN ny c.<br>ES, P<br>DN ny c.<br>ES, har<br>ve,<br>gui<br>ip fi<br>ip fi<br>Gan<br>30 a<br>be<br>ess | catalog fe<br>ALE PRIC<br>ndise at p<br>money-st<br>aranteed.<br>795<br>ip<br>for \$15<br>or \$25 (S/<br>me Softwa<br>add'l.<br>rrs only                           | DRK II<br>aturin<br>rices<br>aving<br>AVE \$   |

Signature required to validate membership) Copyright C 1985, PC NETWORK INC.

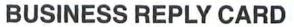

**First Class** 

Permit No. 14823

Chicago, IL

NO POSTAGE NECESSARY IF MAILED IN THE UNITED STATES

NO POSTAGE NECESSARY IF MAILED IN THE JNITED STATES

POSTAGE WILL BE PAID BY ADDRESSEE

PC NETWORK 320 West Ohio Chicago, Illinois 60610

**BUSINESS REPLY CARD** 

First Class

Permit No. 14823

Chicago, IL

POSTAGE WILL BE PAID BY ADDRESSEE

PC NETWORK 320 West Ohio Chicago, Illinois 60610

## ...AS A PC NETWORK MEMBER ONLY!

#### Listed below are just a few of the over 20,000 products available at our EVERYDAY LOW PRICES!

| (Friende and of a                                                                                                    |                                                                                                    | dling for each title ordered from below.)                                                                                                    |                                                                                                    |
|----------------------------------------------------------------------------------------------------|----------------------------------------------------------------------------------------------------|----------------------------------------------------------------------------------------------------|----------------------------------------------------------------------------------------------------|
| Advanced Islams I water to \$10 mile that                                                                                                    | Wholesale                                                                                                    |                                                                                                    | Wholesale                                                                                                    |
| Advanced Ideas Lucky's Magic Hat                                                                                                    | \$ 24.00*                                                                                                    | Mirage Concepts Trivia                                                                                                    | \$ 24.00*                                                                                                    |
| Axion Art Portfolio                                                                                                    | 35.97*                                                                                                    | Miles Computing Mac Attack                                                                                                    | 23.00*                                                                                                    |
| Axion Card Shoppe                                                                                                    | 35.97*                                                                                                    | Palantir Mac Type                                                                                                    | 24.50*                                                                                                    |
| Bluechip Baron, Millionaire, Tycoon                                                                                                    | 28.25*                                                                                                    | Penguin Graphics Magician                                                                                                    | 28.97*                                                                                                    |
| CBS Software Murder by the Dozen                                                                                                    | 20.97*                                                                                                    | Penguin Pensate or Xyphus                                                                                                    | 20.50*                                                                                                    |
| Expertelligence ExperLogo                                                                                                    | 80.00*                                                                                                    | Penguln Transylvania                                                                                                    | 20.97*                                                                                                    |
| 1st Byte Smooth Talker                                                                                                    | 47.00*                                                                                                    | Professional Software Trivia Fever                                                                                                    | 22.00*                                                                                                    |
| Hayden Sargon III                                                                                                    | 25.75*                                                                                                    | Pryority Software Forbidden Quest                                                                                                    | 22.00*                                                                                                    |
| Hayden DaVinci-Houses, Interiors or                                                                                                    | 24.75*                                                                                                    | Scarborough Mastertype                                                                                                    | 26.50*                                                                                                    |
| Landscapes                                                                                                    |                                                                                                    | Scarborough Run for the Money                                                                                                    | 27.00°                                                                                                    |
| Hayden Word Challenge                                                                                                    | 21.00*                                                                                                    | Sierra On-Line Frogger                                                                                                    | 21.00*                                                                                                    |
| Infocom Deadline, Suspended                                                                                                    | 27.00*                                                                                                    | Silicon Beach Software Airbornel                                                                                                    | 18.25*                                                                                                    |
| Infocom Enchanter, Planet Fall, Cutthroats                                                                                                    | 20.50*                                                                                                    | Simon & Schuster Typing Tutor III                                                                                                    | 28.25*                                                                                                    |
| Infocom Zork II, Zork III                                                                                                    | 23.50*                                                                                                    | T/Maker Click Art                                                                                                    | 29.97*                                                                                                    |
| Infocom Zork I, Witness                                                                                                    | 20.50*                                                                                                    | Videx Fun Pack                                                                                                    | 19.77*                                                                                                    |
| Infocom Suspect, Infidel, Sorcerer                                                                                                    | 25.00*                                                                                                    | Videx Mac Checkers & Reversal                                                                                                    | 25.17*                                                                                                    |
| Infocom Hitchhiker's Guide, Seastalker                                                                                                    | 22.00*                                                                                                    | Videx Mac Vegas                                                                                                    | 31.00*                                                                                                    |
| Mark of The Unicorn Mouse Stampede<br>Miles Computing Mac the Knile                                                                                                    | 19.00*<br>23.40*                                                                                                    | Videx Mac Gammon & Cribbage                                                                                                    | 25.17*                                                                                                    |
|                                                                                                    | BUSINES                                                                                                    | S SOFTWARE<br>noting for each title ordered from below.)                                                                                                    |                                                                                                    |
| (Please add \$2.50                                                                                                    | phinning and ha                                                                                                    | ndling for each title ordered from below )                                                                                                    |                                                                                                    |
| ( reads and aring                                                                                                    | ampping and na                                                                                                    | inding for each the ordered from below.)                                                                                                    |                                                                                                    |
| Apple MacTerminal                                                                                                    | \$ 70.00*                                                                                                    | Main Street Main Street Writer                                                                                                    | \$117.00*                                                                                                    |
| Apple MacTerminal<br>Assimilation Process Mac+Tracks or                                                                                                    |                                                                                                    | Main Street Main Street Writer<br>Manhattan Graphics Ready Set Go                                                                                                    | 50.00*                                                                                                    |
| Apple MacTerminal<br>Assimilation Process Mac+Tracks or<br>Lock+It                                                                                                    | \$ 70.00°<br>19.25°                                                                                                    | Main Street Main Street Writer<br>Manhattan Graphics Ready Set Go<br>Megahaus Megafiler                                                                                                    | 50.00*<br>97.00*                                                                                                    |
| Apple MacTerminal<br>Assimilation Process Mac+Tracks or<br>Lock+It<br>Assimilation Process Mac+Memory Disk                                                                                                    | \$ 70.00*<br>19.25*<br>19.25*                                                                                                    | Main Street Main Street Writer<br>Manhattan Graphics Ready Set Go<br>Megahaus Megafiler<br>Microsoft Basic                                                                                                    | 50.00*<br>97.00*<br>79.00*                                                                                                    |
| Apple MacTerminal<br>Assimilation Process Mac+Tracks or<br>Lock-It<br>Assimilation Process Mac+Memory Disk<br>ATI MAC Coach                                                                                                    | \$ 70.00*<br>19.25*<br>19.25*<br>43.00*                                                                                                    | Main Street Main Street Writer<br>Manhattan Graphics Ready Set Go<br>Megahaus Megaliler<br>Microsoft Basic<br>Microsoft Chart                                                                                                    | 50.00*<br>97.00*<br>79.00*<br>66.00*                                                                                                    |
| Apple MacTerminal<br>Assimilation Process Mac+Tracks or<br>Lock+It<br>Assimilation Process Mac+Memory Disk<br>ATI MAC Coach<br>Boston Software Mac Publisher                                                                                                    | \$ 70.00*<br>19.25*<br>19.25*<br>43.00*<br>65.00*                                                                                                    | Main Street Main Street Writer<br>Manhattan Graphics Ready Set Go<br>Megahaus Megafiler<br>Microsoft Basic                                                                                                    | 50.00*<br>97.00*<br>79.00*<br>66.00*<br>102.00*                                                                                                    |
| Apple MacTerminal<br>Assimilation Process Mac+Tracks or<br>Lock+It<br>Assimilation Process Mac+Memory Disk<br>ATI MAC Coach<br>Boston Software Mac Publisher<br>Creative Solutions MacForth Level I                                                                                                    | \$ 70.00*<br>19.25*<br>19.25*<br>43.00*<br>65.00*<br>69.00*                                                                                                    | Main Street Main Street Writer<br>Manhattan Graphics Ready Set Go<br>Megahaus Megafiler<br>Microsoft Basic<br>Microsoft Chart<br>Microsoft File<br>Microsoft Multiplan                                                                                                    | 50.00*<br>97.00*<br>79.00*<br>66.00*<br>102.00*<br>102.00*                                                                                                    |
| Apple MacTerminal<br>Assimilation Process Mac+Tracks or<br>Lock+II<br>Assimilation Process Mac+Memory Disk<br>ATI MAC Coach<br>Boston Software Mac Publisher<br>Creative Solutions MacForth Level I<br>Creative Solutions MacForth Level II                                                                                                    | \$ 70.00*<br>19.25*<br>19.25*<br>43.00*<br>65.00*<br>69.00*<br>112.00*                                                                                                    | Main Street Main Street Writer<br>Manhattan Graphics Ready Set Go<br>Megahaus Megalier<br>Microsoft Basic<br>Microsoft Chart<br>Microsoft File<br>Microsoft Widiplan<br>Microsoft Word                                                                                                    | 50.00*<br>97.00*<br>79.00*<br>66.00*<br>102.00*<br>102.00*<br>102.00*                                                                                                    |
| Apple MacTerminal<br>Assimilation Process Mac+Tracks or<br>Lock+It<br>Assimilation Process Mac+Memory Disk<br>ATI MAC Coach<br>Boston Software Mac Publisher<br>Creative Solutions MacForth Level I<br>Creative Solutions MacForth Level II<br>Desktop Software 1st Base                                                                                                    | \$ 70.00*<br>19.25*<br>19.25*<br>43.00*<br>65.00*<br>69.00*<br>112.00*<br>90.00*                                                                                                    | Main Street Main Street Writer<br>Manhattan Graphics Ready Set Go<br>Megahaus Megaliler<br>Microsoft Basic<br>Microsoft Chart<br>Microsoft File<br>Microsoft Word<br>Odesta Helix Reg's 512 K Mac                                                                                                    | 50.00*<br>97.00*<br>79.00*<br>66.00*<br>102.00*<br>102.00*<br>102.00*<br>237.00*                                                                                                    |
| Apple MacTerminal<br>Assimilation Process Mac+Tracks or<br>Lock+II<br>Assimilation Process Mac+Memory Disk<br>ATI MAC Goach<br>Boston Software Mac Publisher<br>Creative Solutions MacForth Level I<br>Creative Solutions MacForth Level II<br>Desktop Software 1st Base<br>Dilithium PC to MACE Back wicables                                                                                                    | \$ 70.00°<br>19.25°<br>43.00°<br>65.00°<br>69.00°<br>112.00°<br>90.00°                                                                                                    | Main Street Main Street Writer<br>Manhattan Graphics Ready Set Go<br>Megahaus Megaliler<br>Microsoft Basic<br>Microsoft Chart<br>Microsoft Multiplan<br>Microsoft Multiplan<br>Microsoft Word<br>Odesta Holx Reg's 512 K Mac<br>Peachtree Software G/L, A/P, A/R                                                                                                    | 50.00*<br>97.00*<br>79.00*<br>66.00*<br>102.00*<br>102.00*<br>102.00*                                                                                                    |
| Apple MacTerminal<br>Assimilation Process Mac+Tracks or<br>Lock+It<br>Assimilation Process Mac+Memory Disk<br>ATI MAC Coach<br>Boston Software Mac Publisher<br>Creative Solutions MacForth Level I<br>Creative Solutions MacForth Level II<br>Desktop Software 1st Base<br>Dillihium PC to MAC & Back wicables<br>Dow Jones Software Sträghtalk                                                                                                    | \$ 70.00°<br>19.25°<br>43.00°<br>65.00°<br>69.00°<br>112.00°<br>90.00°<br>90.00°<br>45.00°                                                                                                    | Main Street Main Street Writer<br>Manhattan Graphics Ready Set Go<br>Megahaus Megalier<br>Microsoft Basic<br>Microsoft Chart<br>Microsoft Chart<br>Microsoft Kille<br>Microsoft Word<br>Odesta Helix Reg's 512 K Mac<br>Peachtree Software G'L, A/P, A/R<br>Each Only                                                                                                    | 50.00*<br>97.00*<br>79.00*<br>66.00*<br>102.00*<br>102.00*<br>237.00*<br>77.00*                                                                                                    |
| Apple MacTarminal<br>Assimilation Process Mac+Tracka or<br>Lock+II<br>Assimilation Process Mac+Memory Disk<br>ATI MAC Coach<br>Boston Software Mac Publisher<br>Creative Solutions MacForth Level I<br>Creative Solutions MacForth Level II<br>Desktop Software Ist Base<br>Dilithium PC to MAC & Back wicables<br>Dow Jones Software Straightalk<br>Dow Jones Software Market Manager                                                                                                    | \$ 70.00*<br>19.25*<br>19.25*<br>43.00*<br>65.00*<br>65.00*<br>90.00*<br>90.00*<br>90.00*<br>45.00*<br>103.50*                                                                                                    | Main Street Main Street Writer<br>Manhattan Graphics Ready Set Go<br>Megahaus Megalier<br>Microsoft Basic<br>Microsoft Chart<br>Microsoft Multiplan<br>Microsoft Word<br>Odesta Holk Reg's 512 K Mac<br>Peachtree Software G/L, A/P, A/R<br>Each Only<br>Provue Overvue                                                                                                    | 50.00*<br>97.00*<br>79.00*<br>66.00*<br>102.00*<br>102.00*<br>102.00*<br>237.00*<br>77.00*                                                                                                 |
| Apple MacTerminal<br>Assimilation Process Mac+Tracks or<br>Lock+II<br>Assimilation Process Mac+Memory Disk<br>ATI MAC Coach<br>Boston Software Mac Publisher<br>Creative Solutions MacForth Level I<br>Creative Solutions MacForth Level II<br>Desktop Software Ist Base<br>Dilithium PC to MAC & Back wicables<br>Dow Jones Software Straightalk<br>Dow Jones Software Straightalk<br>Dow Jones Software Market Manager<br>Dow Jones Software Straightalk                                                                                                    | \$ 70.00*<br>19.25*<br>19.25*<br>43.00*<br>65.00*<br>69.00*<br>112.00*<br>90.00*<br>90.00*<br>45.00*<br>103.50*                                                                                                    | Main Street Main Street Writer<br>Manhattan Graphics Ready Set Go<br>Megahaus Megaliler<br>Microsoft Basic<br>Microsoft Charl<br>Microsoft Charl<br>Microsoft Word<br>Odesta Helix Reg's 512 K Mac<br>Odesta Helix Reg's 512 K Mac<br>Peachtree Software GiL, A/P, A/R<br>Each Only<br>Provue Overvue<br>Rio Grande Software Softmaker II                                                                                                    | 50.00°<br>97.00°<br>66.00°<br>102.00°<br>102.00°<br>237.00°<br>77.00°<br>135.00°<br>85.00°                                                                                                 |
| Apple MacTerminal<br>Assimilation Process Mac+Tracka or<br>Lock+II<br>Assimilation Process Mac+Memory Disk<br>ATI MAC Coach<br>Boston Software Mac Publisher<br>Creative Solutions MacForth Level I<br>Creative Solutions MacForth Level I<br>Creative Solutions MacForth Level I<br>Deaktop Software Mase<br>Dillihihum PC to MAC & Back wicables<br>Dow Jones Software Straightalk<br>Dow Jones Software Straightalk<br>Dow Jones Software Spreadsheet Link<br>Funsoft Macasm                                                                                                    | \$ 70.00*<br>19.25*<br>19.25*<br>43.00*<br>65.00*<br>65.00*<br>90.00*<br>90.00*<br>90.00*<br>90.00*<br>90.00*<br>103.50*<br>45.00*<br>103.50*<br>60.00*                                                                                                    | Main Street Main Street Writer<br>Manhattan Graphics Ready Set Go<br>Megahaus Megalier<br>Microsoft Basic<br>Microsoft Chart<br>Microsoft Kultiplan<br>Microsoft Wultiplan<br>Microsoft Multiplan<br>Odesta Helix Reg's 512 K Mac<br>Peachtree Software GiL, A/P, A/R<br>Each Only<br>Provue Overvue<br>Rio Grande Software Softmaker II<br>Softstyle EpStart                                                                                                    | 50.00*<br>97.00*<br>79.00*<br>66.00*<br>102.00*<br>102.00*<br>102.00*<br>237.00*<br>77.00*                                                                                                 |
| Apple MacTarminal<br>Assimilation Process Mac+Tracks or<br>Lock+II<br>Assimilation Process Mac+Memory Disk<br>ATI MAC Coach<br>Boston Software Mac Publisher<br>Creative Solutions MacForth Level I<br>Creative Solutions MacForth Level II<br>Desktop Software 1st Base<br>Dilithium PC to MACE Back wicables<br>Dow Jones Software Straightalk<br>Dow Jones Software Market Manager<br>Dow Jones Software Spreadsheet Link<br>Funsoft Macasm<br>Haba Habadex                                                                                                    | \$ 70.00*<br>19.25*<br>19.25*<br>43.00*<br>65.00*<br>65.00*<br>90.00*<br>45.00*<br>45.00*<br>45.00*<br>45.00*<br>45.00*<br>45.00*                                                                                                    | Main Street Main Street Writer<br>Manhattan Graphics Ready Set Go<br>Megahaus Megalier<br>Microsoft Basic<br>Microsoft Chart<br>Microsoft File<br>Microsoft Word<br>Odesta Helix, Reg's 512 K Mac<br>Odesta Helix, Reg's 512 K Mac                                                                                                    | 50.00*<br>97.00*<br>79.00*<br>66.00*<br>102.00*<br>102.00*<br>102.00*<br>237.00*<br>77.00*<br>135.00*<br>85.00*<br>23.97*                                                                  |
| Apple MacTerminal<br>Assimilation Process Mac+Tracks or<br>Lockvit<br>Assimilation Process Mac+Memory Disk<br>ATI MAC Coach<br>Boston Software Mac Publisher<br>Creative Solutions MacForth Level I<br>Creative Solutions MacForth Level II<br>Deaktop Software Ist Base<br>Dillihium PC to MAC & Back wicables<br>Dow Jones Software Straightalk<br>Dow Jones Software Straightalk<br>Dow Jones Software Straightalk<br>Funsoft Macasm<br>Haba Habadex<br>Haba Quartel.                                                                                                    | \$ 70.00°<br>19.25°<br>19.25°<br>43.00°<br>65.00°<br>65.00°<br>90.00°<br>90.00°<br>90.00°<br>45.00°<br>103.50°<br>45.00°<br>60.00°<br>45.00°<br>101.95°                                                                                                    | Main Street Main Street Writer<br>Manhattan Graphics Ready Set Go<br>Megahaus Megaliler<br>Microsoft Basic<br>Microsoft Chart<br>Microsoft Chart<br>Microsoft Willplan<br>Microsoft Willplan<br>Microsoft Word<br>Odesta Helix Reg's 512 X Mac<br>Odesta Helix Reg's 512 X Mac<br>Odesta Helix Reg's 512 X Mac<br>Peachtree Software Gil, A/P, A/R<br>Each Only<br>Provue Overvue<br>Rio Grande Software Softmaker II<br>Softstyle EpStart<br>(USE YOUR EPSON ON A MAC)<br>Softsyne Personal Accountant                                                                                                    | 50.00*<br>97.00*<br>66.00*<br>102.00*<br>102.00*<br>102.00*<br>102.00*<br>77.00*<br>77.00*<br>135.00*<br>85.00*<br>23.97*<br>54.00*                                                        |
| Apple MacTerminal<br>Assimilation Process Mac+Tracks or<br>Lock+II<br>Assimilation Process Mac+Memory Disk<br>ATI MAC Coach<br>Boston Software Mac Publisher<br>Creative Solutions MacForth Level I<br>Creative Solutions MacForth Level II<br>Desktop Software Ist Base<br>Dilithium PC to MACE Back wicables<br>Dow Jones Software Market Manager<br>Dow Jones Software Market Manager<br>Dow Jones Software Spreadsheet Link<br>Funsoft Macasm<br>Haba Habadex<br>Haba Quartet<br>Harvard MacManager                                                                                                    | \$ 70.00°<br>19.25°<br>19.25°<br>43.00°<br>65.00°<br>59.00°<br>112.00°<br>90.00°<br>45.00°<br>45.00°<br>45.00°<br>45.00°<br>45.00°<br>45.00°<br>40.00°<br>40.00°<br>29.95°                                                                                                    | Main Street Main Street Writer<br>Manhattan Graphics Ready Set Go<br>Megahaus Megaliler<br>Microsoft Basic<br>Microsoft Chart<br>Microsoft Multiplan<br>Microsoft Word<br>Odesta Helix Reg's 512 K Mac<br>Peachtree Software GiL, AIP, A/R<br>Each Only<br>Provue Overvue<br>Rio Grande Software Softmaker II<br>Softstyle EpStart<br>(USE YOUR EPSON ON A MAC)<br>Softsyne Personal Accountant<br>Softsware Arts TK Solver                                                                                                    | 50.00*<br>97.00*<br>79.00*<br>66.00*<br>102.00*<br>102.00*<br>237.00*<br>77.00*<br>135.00*<br>85.00*<br>23.97*<br>54.00*<br>134.00*                                                        |
| Apple MacTerminal<br>Assimilation Process Mac+Tracks or<br>Lock+II<br>Assimilation Process Mac+Memory Disk<br>ATI MAC Coach<br>Boston Software Mac Publisher<br>Creative Solutions MacForth Level I<br>Creative Solutions MacForth Level II<br>Desktop Software Ist Base<br>Dilithium PC to MAC & Back wicables<br>Dow Jones Software Straightalk<br>Dow Jones Software Straightalk<br>Dow Jones Software Spreadsheet Link<br>Funsoft Macasm<br>Haba Habadex<br>Haba Quartel<br>Harvard MacManager                                                                                                    | \$ 70.00*<br>19.25*<br>19.25*<br>43.00*<br>65.00*<br>65.00*<br>90.00*<br>90.00*<br>90.00*<br>90.00*<br>45.00*<br>45.00*<br>45.00*<br>45.00*<br>45.00*<br>45.00*<br>90.00*<br>90.0 | Main Street Main Street Writer<br>Manhattan Graphics Ready Set Go<br>Megahaus Megalier<br>Microsoft Basic<br>Microsoft Chart<br>Microsoft Chart<br>Microsoft Kill<br>Microsoft Word<br>Odesta Helix Reg's ST2 K Mac<br>Odesta Helix Reg's ST2 K Mac<br>Odesta Helix Reg's ST2 K Mac<br>Odesta Helix Reg's ST2 K Mac<br>Peachtree Software GiL, A/P, A/R<br>Each Only<br>Provue Overvue<br>Rio Grande Software Softmaker II<br>Softstyle EpStant<br>(USE YOUR EPSON ON A MAC)<br>Softsync Personal Accountant<br>Software Publishing PFS: File, or Report                                                                                                    | 50.00*<br>97.00*<br>66.00*<br>102.00*<br>102.00*<br>102.00*<br>102.00*<br>102.00*<br>102.00*<br>102.00*<br>102.00*<br>77.00*<br>135.00*<br>85.00*<br>23.97*<br>54.00*<br>134.00*<br>68.00* |
| Apple MacTarminal<br>Assimilation Process Mac+Tracka or<br>Lock+II<br>Assimilation Process Mac+Memory Disk<br>ATI MAC Coach<br>Boston Software Mac Publisher<br>Creative Solutions MacForth Level I<br>Creative Solutions MacForth Level II<br>Creative Solutions MacForth Level II<br>Desktop Software Ist Base<br>Dilithium PC to MAC & Back wicables<br>Dow Jones Software Market Manager<br>Dow Jones Software Straightalk<br>Dow Jones Software Spreadsheet Link<br>Funsoft Macasm<br>Haba Habadex<br>Haba Quartet<br>Harvard MacManager<br>Human Edge Communications Edge<br>Human Edge Communications Edge | \$ 70.00°<br>19.25°<br>19.25°<br>43.00°<br>65.00°<br>65.00°<br>90.00°<br>90.00°<br>45.00°<br>45.0 | Main Street Main Street Writer<br>Manhattan Graphics Ready Set Go<br>Megahaus Megalier<br>Microsoft Basic<br>Microsoft Chart<br>Microsoft Kuitjaan<br>Microsoft Word<br>Odesta Helik Reg's 512 K Mac<br>Odesta Helik Reg's 512 K Mac<br>Peachtree Software GiL, AIP, A/R<br>Each Only<br>Provue Overvue<br>Rio Grande Software Softmaker II<br>Softsytje EpStan<br>(USE YOUR EPSON ON A MAC)<br>Softsync Personal Accountant<br>Software Patisting PFS: File, or Report<br>Stoftware DB Master                                                                                                    | 50.00°<br>97.00°<br>66.00°<br>102.00°<br>102.00°<br>237.00°<br>77.00°<br>135.00°<br>85.00°<br>23.97°<br>54.00°<br>134.00°<br>68.00°                                                        |
| Apple MacTerminal<br>Assimilation Process Mac+Tracks or<br>Lockvil<br>Assimilation Process Mac+Memory Disk<br>ATIMAC Coach<br>Boston Software Mac Publisher<br>Creative Solutions MacForth Level I<br>Creative Solutions MacForth Level II<br>Desktop Software MacForth Level II<br>Desktop Software Ist Base<br>Dillihlium PC to MAC & Back w/cables<br>Dow Jones Software Straightalk<br>Dow Jones Software Spreadsheet Link<br>Funsoft Macasm<br>Haba Habadex<br>Haba Quartel<br>Harvard MacManager<br>Human Edge Communications Edge<br>Human Edge Mind Prober<br>Layered Software Ford Desk                  | \$ 70.00°<br>19.25°<br>19.25°<br>43.00°<br>65.00°<br>59.00°<br>90.00°<br>90.00°<br>45.00°<br>45.00°<br>45.00°<br>60.00°<br>45.00°<br>60.00°<br>45.00°<br>90.00°<br>90.0 | Main Street Main Street Writer<br>Manhattan Graphics Ready Set Go<br>Megahaus Megalier<br>Microsoft Basic<br>Microsoft Chart<br>Microsoft File<br>Microsoft Word<br>Odesta Holk, Reg's 512 K Mac<br>Odesta Holk, Reg's 512 K Mac<br>Odesta Holk, Reg's | 50.00°<br>97.00°<br>66.00°<br>102.00°<br>102.00°<br>102.00°<br>102.00°<br>102.00°<br>102.00°<br>237.00°<br>77.00°<br>135.00°<br>85.00°<br>23.97°<br>54.00°<br>134.00°<br>68.00°<br>95.00°  |
| Apple MacTerminal<br>Assimilation Process Mac+Tracks or<br>Lock+II<br>Assimilation Process Mac+Memory Disk<br>ATI MAC Coach<br>Boston Software Mac Publisher<br>Creative Solutions MacForth Level I<br>Creative Solutions MacForth Level II<br>Desktop Software 1st Base<br>Ditthium PC to MAC & Back w/cables<br>Dow Jones Software Market Manager<br>Dow Jones Software Spreadsheet Link<br>Funsoft Macasm<br>Haba Habadex<br>Haba Quatei<br>Harvard MacManager<br>Human Edge Communications Edge<br>Human Edge Communications Edge                                                                             | \$ 70.00°<br>19.25°<br>19.25°<br>43.00°<br>65.00°<br>65.00°<br>90.00°<br>90.00°<br>45.00°<br>45.0 | Main Street Main Street Writer<br>Manhattan Graphics Ready Set Go<br>Megahaus Megalier<br>Microsoft Basic<br>Microsoft Chart<br>Microsoft Kuitjaan<br>Microsoft Word<br>Odesta Helik Reg's 512 K Mac<br>Odesta Helik Reg's 512 K Mac<br>Peachtree Software GiL, AIP, A/R<br>Each Only<br>Provue Overvue<br>Rio Grande Software Softmaker II<br>Softsytje EpStan<br>(USE YOUR EPSON ON A MAC)<br>Softsync Personal Accountant<br>Software Patisting PFS: File, or Report<br>Stoftware DB Master                                                                                                    | 50.00<br>97.00<br>79.00<br>66.00<br>102.00<br>102.00<br>102.00<br>102.00<br>77.00<br>77.00<br>77.00<br>85.00<br>23.97<br>54.00<br>134.00<br>68.00<br>95.00                                 |

#### HARDWARE

| COMPLETE SYSTEM                      | S         |          | PRINTERS                                     |              |
|--------------------------------------|-----------|----------|----------------------------------------------|--------------|
| Apple Macintosh Base System          | CALL      |          | Apple Imagewriter 10" Carriage               | \$ 419.95    |
| Apple Apple IIc                      | CALL      |          | (with Mag kit)                               | a contration |
| Apple Apple Ile                      | CALL      |          | Apple Imagewriter 15" Carriage               | 485.00       |
| COMPAG Desk Pro System with          | 3.018.14  | (65,20)  | (with Mac kit)                               |              |
| Tape Backup W/640/1 Floppy/10MB H    | ard       | 1.001000 | Apple Laser Writer                           | 5,040.00     |
| Disk/10MB Tape Drive/Monitor         |           |          | Turns the Mac into a typesetter!             |              |
| COMPAQ Hard Disk Portable            | 2.285.00* | (49.35)  | Epson FX 85 10" Platen 160 CPS               | 315.00*      |
| 10MB Hard Disk/1 Floppy/25K          |           |          | Epson FX 185 15" Platen 160 CPS              | 440.00*      |
| BM PC Base System 2                  | 1,495.47* | (32.55)  | Epson LX 80 10" Platen 100 CPS LQ            | 205.00*      |
| DSDD/FDC/256K                        |           |          | Hanzon Hanzon Board turns your               | 60.00        |
| BM PC Professional Hard Disk         | 1,886.62" | (40.75)  | Epson into an Imagewriter                    |              |
| (1 DSDD/FDC/10MB Hard Disk/256K)     |           |          | NEC 3510 33CPS Letter Quality Printer        | 960.00       |
| IBM PC/AT Base System                | 3,149.00* | (68.00)  | NEC 8810 55GPS Letter Quality Printer.       | 1,330.00     |
| 1.2 MB Floppy/256K                   |           |          | Both these printers are compatible with      |              |
| IBM PCIAT At All Configs             | CALL      |          | Microsoft Word!                              |              |
| Sanyo MBC 775 Color Portable         | 1,775.00* | (38.00)  | Okidata ML-192/Mac/Apple New Slimline        | 325.00       |
| IBM Clone 2 Drives/Color Monitor/256 |           | 1        | Design/10" Platen/160CPS/Imagewriter Look    | Alike        |
| Texas Instruments Professional       | CALL      |          | Okidata ML-193/Mac/Apple New Slimline        | 455.00       |
| DISK DRIVES                          |           |          | Design/15" Platen/160CPS/Imagewriter Look    | Alike        |
| Apple 400KB External Drive           | \$ 349.95 |          | ACCESSORIES                                  |              |
| Corvus 5.5 MB Hard Drive             | 1,295.00  |          | (Freight minimum \$1 per item)               |              |
| Haba 800KB Double sided              | 315.00    |          |                                              |              |
| Macintosh Add on Drive Twice         | 313.00    |          | Apple Macintosh Carrying Case                | \$ 74.00     |
| the Capacity! Reads Standard Disks!  |           |          | Apple Macintosh Security Kit                 | 74.00        |
| IOMEGA 5MB Bernoulli Box             | 1.250.00  |          | Apple Numeric Keypad                         | 79.00        |
| Tecmar 5MB Removable Drive           | 1,350.00  |          | Assimilation Process Mac+Turbo+Touch         | 28.08        |
| Tecmar 10MB Mac Drive                | 1,350.00  |          | Innovative Concepts Flip N File II           | 6.69         |
| Tecmar 5MB Mac Drive Upgrade         | 1,235.00  |          | Innovative Concepts Flip N File Micro (25)   | 20.00        |
|                                      | 1,233.00  |          | Kensington Disk Case                         |              |
| MODEMS                               |           |          | Kensington Dust Cover                        | 8.25         |
| Apple Modern 300                     | \$169.00  |          | Kensington Starter Pack                      | 33.47        |
| Apple Modem 1200                     | 371.00    |          | Kensington Surge Protector                   | 21.00        |
| Compucable Mac to Smartmodem         | 16.00     |          | Kensington Swivel                            | 91.00        |
| Cable                                |           |          | Kensington Portable Modern                   | 203.00       |
| Hayes Smartmodern 1200               | 355.00    |          | ► Koala MacVision                            | 203.00       |
| Hayes Smartmodern 2400               | 568.00    |          | Maxell Mac Diskettes (Box of 10)             | 97.00        |
| Microcom Mac Modern                  | 365.00    |          | Mouse Systems A + Mouse                      |              |
| Prentice Pop Com Mac Pack            | 322.00    |          | PC Network Mac Diskettes (Box of 10)         | 21,95        |
| 1200 Baud Modern, Cable, Straightalk |           |          | Includes Free Flip N File                    | 41.00        |
| Prometheus Promodem 1200             | 276.00    |          | PC Network Imagewriter Ribbons (Per 12)      | 155.00       |
| U.S. Robotics Password               | 195.00    |          | ► Thunderware Thunderscan Turns your         | 155.00       |
| LOWEST PRICES 1200 BPS Available     | 1         |          | Imagewriter into an Optical digitizer!       | 24.50        |
| U.S. Robotics Courier 2400BPS        | 450.00    | 6        | Sony 3.5" Diskettes (Box of 10)              | 17.00        |
| Modem                                |           |          | WP Printer Paper 2600 Sheets Microfine Parts | 17.00        |

PC Network Members pay just 8% above the wholesale price, plus shipping. All prices reflect a 3% cash discount. Minimum shipping \$2.50 per order. Personal checks please allow 10 working days to clear.

#### CALL TOLL FREE 1-800-621-S-A-V-E (orders and memberships) In Illinois call (312) 280-0002 validation code U795

#### Circle 45 on reader service card

## P NETWORK

## ... WITH THESE 15 UNIQUE BENEFITS

1 COST + 8% PRICING — The NETWORK purchases millions of dollars in merchandise each month. You benefit in receiving the lowest price available and all at just 8% above published dealer wholesale price.

2 OUR 600 PAGE WHOLESALE CATALOG — Members receive our 600 page wholesale catalog containing over 20,000 hardware and software products for the *IBM PC*, *APPLE* and over 50 other popular computer systems. THE NETWORK'S CATA-LOG IS THE LARGEST SINGLE COMPILATION OF PERSONAL COMPUTER PRODUCTS AVAILABLE TODAY.NOW UPDATED QUARTERLY!

3 IN-STOCK INSURED FAST HOME DELIVERY—The NETWORK maintains a giant multi-million dollar inventory of most popular products, allowing us to ship many orders from stock. Non-stock items are typically maintained in local warehouses just days away from The NETWORK and YOU. We pay all insurance expenses on your shipment. EMERGENCY OVER-NIGHT SERVICE IS AVAILABLE ON REQUEST.

**4** 10 DAY RETURN POLICY—If you are not satisfied, for any reason with any hardware component purchased from The NETWORK within 10 days of receipt, we will refund your entire purchase (less shipping) with no questions asked.

**5** MEMBERSHIP SATISFACTION GUARANTEE— It for any reason you are not satisfied with your membership within 30 days, we will refund your dues IN FULL.

6 EXPERIENCED CONSULTANTS — The NETWORK hires consultants, nol order takers, to aid you in product selection. Our consulting staff possesses in excess of 150 man years of personal computer product experience. We back our consultants with our money back guarantee: IF ANY PRODUCT RECOM-MENDED BY OUR CONSULTING STAFF FAILS TO PERFORM AS PROMISED — WE WILL TAKE IT BACK AT OUR EXPENSE FOR A 100% REFUND.

**7** FREE TECHNICAL SUPPORT — The NETWORK supports every product it sells. Our qualified TECH-SUPPORT staff will help you assemble your system, interpret vendor documentation and get your software and hardware to work WE WILL GIVE YOU ALL THE HELP YOU NEED, WHEN YOU NEED IT — FREE!

- **B** OPTIONAL BUSINESS RENTAL LIBRARY All members can join our BUSINESS RENTAL LIBRARY featuring over 1000 available titles for just \$25 PER YEAR above the base membership fee. This entitles you to rent business software AT JUST 20% of the DISCOUNT PRICE FOR A 14 DAY PERIOD. If you decide to keep the software, the entire rental fee is deducted from the purchase price. VIP MEMBERS GET A FULL 30 DAYS for just \$30 above the V.I.P. base fee. This also includes the game library privileges for a \$5 combination savings.
- †9 OPTIONAL GAME SOFTWARE RENTAL LIBRARY— The Game Rental library is available to members for just \$10 PER YEAR and permits evaluation (or just enjoyment) of any game or educational software product as above.

10 SPECIAL SAVINGS BULLETINS — THE PRINTOUT The Printout contains all the New Product listings and price changes you need to keep your Catalog up to date. Also, we buy excess dealer inventories, and store bankruptcy closeouts, which we turn around and make available to our members at fantastic savings via *THE PRINTOUT*.

11 DISCOUNT BOOK LIBRARY — Working with numerous publishers and distributors. The NETWORK has assembled a library of over 1000 computer related books and manuals at savings of up to 75% from the normal store price.

12 MEMBERSHIP REFERRAL BONUS — Our most valuable source of new members is you! To date almost 40% of our members have been referred by word of mouth from other satisfied members. For those of you who refer new members, The NETWORK will credit a cash bonus to your account applicable to any future purchase.

13 CORPORATE ACCOUNT PROGRAM — Almost 50% of The NETWORK's members are corporate buyers and users (see opposite page left). The NETWORK can establish open account status and assign designated account managers to expedite orders, and coordinate multiple location shipments.

14 QUANTITY DISCOUNTS — For large corporations, clubs, and repeat or quantity buyers The NETWORK can extend additional single order discounts, when available to us from our manufacturers and distributors.

**15** PRICE PROTECTION — The PC Industry is crazy!! Prices change not yearly or monthly or even weekly but often day by day! These changes are sometimes up but are mostly down!!! THE NETWORK GUARANTEES THAT IN THE EVENT OF A PRODUCT PRICE REDUCTION, BETWEEN THE TIME YOU PLACE YOUR ORDER AND THE TIME THE PRODUCT SHIPS YOU WILL ONLY PAY THE LOWER AMOUNT!!

#### Automate your Mac with AutoMac<sup>™</sup>

Design powerful commands for any program. Record your actual keystrokes and mouse movements. Play them back at high speed, with a single command. Your commands can:

- · Operate menus and dialogs
- · Type paragraphs of text
- · Scroll or operate window controls
- · Expand any window to full size
- · Even save, quit, and eject the disk!

YOU decide what to record. Play any command with a single option/key combination of your choice. The normal function of your option keys is still available at any time.

- · Records all mouse actions, except drawing
- · Records typing, up to 500 chars/command
- · Stores commands in highly compact form
- · Commands can work in different windows
- . Commands can "cross over" to other programs
- · Commands can be saved in "keyboard files"
- . Fully "invisible", takes up only about 6k

AutoMac for 512k Macintosh. See your dealer, or order direct. Only \$49.95, plus \$3 shipping and handling. Visa/MC welcome.

> GENESIS MICRO SOFTWARE 106 147th Avenue SE, #2 Bellevue, WA 98007 (206) 747-8512

Circle 333 on reader service card

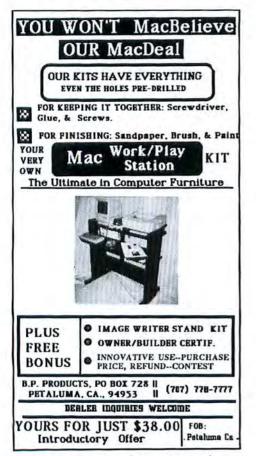

Circle 335 on reader service card

|                                                                                                    | WARE                                                                                                    |
|----------------------------------------------------------------------------------------------------|----------------------------------------------------------------------------------------------------|
| FORP                                                                                                    | <b>ENNIES</b> !                                                                                                    |
| programs for the                                                                                                    | lic domain software<br>Macintosh that you<br>copy and list.                                                                                                    |
| 33 Multiplan busines     (Disk numbers 5, 9, 10, 13,         No.         Complete         CA residents add (             S/H for dis         Include payment with ord | interest, disk dump.<br>naker, game of Life.<br>clock, melody, fonts.<br>d disk copier.<br>elections, talking demo.<br>r, fonts, Rolodex, 3-D.<br>ngs to manipulate.<br>e printer and editor.<br>and font utilities.<br>Bricks, Backgammon.<br>ries Incl. Mockterminal. |
| The Public Do                                                                                                    | omain Exchange                                                                                                    |
| CALL - (40                                                                                                    | 08) 942-0309<br>te. 1, San Jose, CA 95134                                                                                                    |
| Circle 334 on re                                                                                                    | ader service card                                                                                                    |
|                                                                                                    |                                                                                                    |
| Macintosh So                                                                                                    | ftware \$39.95                                                                                                    |

#### Macintosh Software \$39.95 A Dream Come True!

Day Keeper<sup>™</sup> Calendar. This program helps you keep track of your day to day appointments, meetings and deadlines. It makes time accounting easy — in one place you can store receipts, expenses and billing information. \$39.95

Mouse Exchange<sup>™</sup> BBS. A remote bulletin board system that has security for private mail plus a public news system. Upload and download files in ASCII or XMODEM. Has multiple windows. \$39.95.

Mouse Exchange<sup>™</sup> Terminal. This program emulates multiple types of terminals. It has macro keys to store your favorite on-line commands. Upload and download in ASCII or XMODEM. \$39.95.

Quick & Dirty<sup>™</sup> Utilities. A grab bag of useful desk accessories and application tools. Includes XMODEM terminal desk accessories, super note pad, font manager, disk cataloger and more! \$39.95.

All of our programs run on the 128K Macintosh; use the mouse, windows and menu-bar; are stand alone applications; and are not copy-protected!

Dreams of the Phoenix P.O. Box 10273 Jacksonville, Florida 32247 (904) 396-6952

"Where Dreams Come to Light" Circle 236 on reader service card

#### How to **FATTEN** Microsoft BASIC<sup>™</sup>

CLR ToolLib adds over 100 statements to Microsoft BASIC. ToolLib makes quickdraw graphics, alert boxes, scroll bars, icons, and more available from BASIC. At last the full power of the ROM Toolbox is easy to use. Even regions, resources, and other unique Macintosh features can be included in your BASIC programs.

CLR MathStatLib adds over 20 statements to Microsoft BASIC. Matrix operations (which are performed in extended precision) include transposition, addition, subtraction, multiplication, and inversion. Statistical functions include minimum, maximum, mean, standard deviation, t lest, and evaluation of the cumulative z, t, chi square, and F distributions. Other utilities include numerical and string sorting.

The libraries are \$35 each or \$50 for both. Add \$3 for postage and handling. Texas residents include sales tax. VISA and Mastercard accepted. Microsoft BASIC is not included. For orders or more information call: 1-800-835-2246 x199 (in Kansas 1-800-362-2421) Microsoft Basic is a trademark of Microsoft Corporation.

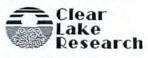

5353 Dora Street #7 Houston, Texas 77005 Dealer Inquiries Welcome

Circle 332 on reader service card

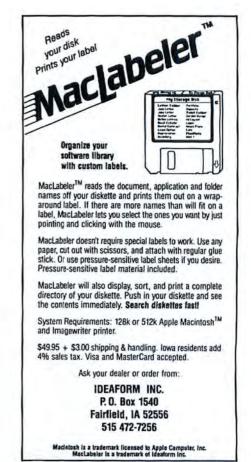

Circle 208 on reader service card

# Macworld Directory

The Macworld Directory is a comprehensive listing, by category, of products and services available for the Apple Macintosh. It provides advertisers with a low-cost advertising alternative and our readers with an easy reference guide.

FORMAT: The standard format includes a product ID, a 300character descriptive ad, and a company name, address, and telephone number.

Advertisers may choose among categories already in use, or they may create their own. Display advertisers can cross-reference their current ad to the Macworld Directory for increased exposure.

RATES: Listings are accepted for a tbree-time consecutive insertion at a rate of \$726. We offer a six-time insertion at \$1230 that reflects a 15% frequency discount. Listings must be prepaid (except for establisbed display advertisers) upon submission of ad copy. Checks, money orders, Visa, and Master-Card are accepted.

DEADLINE: For copy deadlines and further information please contact Niki Stranz, your Macworld Directory Account Manager, at 415/861-3861 or 800/872-7800 (800/872-7808 in California). Please send copy and prepayment to the Macworld Directory, 555 De Haro St., San Francisco, CA 94107.

#### ■ Accessories ○ Cables

#### **Mac Custom Cables**

The Mac-Modem cables mate with the Hayes (RS232) 1200 and compatible modems and match Mac's original molded cable style and color. The Mac-Printer cable mates with any Mac-compatible RS232 serial printer both are complete with Thumbscrews and full shielding. \$29.95. N<sup>2</sup> Products, Inc., 408/435-0227, 619/243-3632

## ○ Supplies

#### Oak Disk Cube™

This beautiful  $3\frac{1}{2}$ " disk file is made of solid oak, then hand rubbed in a light stain and tung oil finish. It measures  $8\frac{1}{2}$ " by  $5\frac{1}{2}$ ". Index tabs are included for organizing up to 50 disks. All hardware is brass. Priced at \$39.95 plus \$5.00 shipping. Order by mail directly from *M & M Micro Accessories*, 1533 *Ralston Ave., Burlingame, CA* 94010, 415/342-2591

#### **Under \$9.00 Helpers**

Mouse MATe II™, the preferred, longlasting, PORON tracking pad: \$8.95; MacBelt with Mouse Holster™, the colorful disk slot protector and mouse holder in one: RED, WHITE, or BLUE \$5.95; dePlug™, rubber disk slot insert for dust/dirt protection: \$2.95. Add \$2 S/H. Visa/MC. For brochure send SASE to Windsock Corporation, P.O. Box 93, Mulvane, KS 67110, 316/777-4926

#### MacDrawers

Improve typing posture and comfort and add almost 100 sq. inches of desktop space. Made to fit the Mac keyboard, sturdy, and easily mounts under any desk, table, or computer furniture. Built-in padded wrist rest and dust seal. Detaches for use wherever you go. Satisfaction gtd. \$49. *Cass Tool Co., P.O. Box 21, Cassville, WI 53806, 800/336-7502* 

#### Diskpac 3.5

A unique carrying case for 3½-inch disks. Diskpac organizes and stores up to six disks and folds into thirds, making it small enough to fit into a suit pocket or briefcase. The case is made of nylon with a velcro closure and comes in black or navy. Custom silkscreening and colors avail. \$14.95. edTech Marketing Corporation, 1110 Morse Rd., Columbus, OH 43229, 614/885-1985

#### MacStac<sup>™</sup> Work Station

Tired of stiff necks and cluttered desk tops? MacStac™ raises the screen to eye level and holds the external drive, disks, and modem underneath (no tilting!) in the same space as the Mac. Sturdy construction of the highest quality clear or bronze acrylic. Call or write today! Visa/MC \$54.95 + \$3 s/h.

Adex, Inc., P.O. Box 74142, Metairie, I.A 70033, 504/288-5472

#### **Colored Printer Ribbons**

For your Imagewriter-\$6.50 each. Available in red, green, blue, purple, brown (black-\$5.50). Also available for a variety of other printers. Call toll-free and find out how you can save money by recycling your used ribbons. MC/Visa accepted. Competitive pricing on diskettes and paper.

Golden Ribbon Corp., 6317 Arapaboe, Boulder, CO 80303, 800/621-8385 ext. 104

#### ○ Switches

#### Mac A/B Switch

Switch conveniently between your letter-quality and Imagewriter printers with only a flip of a switch. Occupies only one port and provides instant access to either printer. Compatible with all LQ printers. Complete with one cable \$99 Add'l cable for LQ printer (Std.) \$25 Add'l cable for LQ printer (API) \$39 Visa/MC welcome. See display ad in this issue. *Creigbton Development, Inc.,* 714/472-0488

## Business Opportunities

#### Looking for a Publisher

for your Mac application? CSI, the publisher of many microcomputer software products would like to talk with you about publishing your innovative product ideas. Complete publishing services–documentation thru distribution. In-depth technical knowledge of the Mac. Flexible royalty %'s.

Creative Solutions, Inc., 4701 Randolph Rd. #12, Rockville, MD 20852, 301/984-0262

#### Hardware

#### **O** Interfaces

#### **Granny Smith Connection**

A parallel printer interface for your Macintosh that gives you the freedom to use parallel printers & plotters. Comes with integral cable & software for dot matrix, daisy wheel, ink jet, laser, & more. (Epson, IBM, HP, etc.) Also available for Apple IIe and

#### **Macworld Directory**

IIc. Apple Certified Developer. ZAP Logic Corporation, 290 Larkin St., Buffalo, NY 14210 208-5647 Yonge St., Toronto, M2M 4E9, Canada, 416/225-8815.

#### O Memory Upgrade

#### 512K Upgrade

At last, an affordable way to upgrade your Mac to 512K! Our upgrades are 100% hardware and software compatible with the factory "Fat Mac." Install the kit yourself, or send us your board, and we will install it with a 90day warranty. Prices: Kit \$175, Installed \$249. Ask about our 2-megabyte upgrade.

MacMemory Electronics, 500 W. Middlefield Rd. #28, Mountain View, CA 94043, 415/964-4176

#### O Video Adaptors

#### The Mentauris CVA

Provides any Mac with a high-quality video output port. Ideal for all largescreen viewing applications. Easily installs internally, no soldering, splicing, or mounting hardware required. Housing disassembly tools also available. Call for competitive pricing, product brochures, and technical assistance.

Mentauris Technologies, P.O. Box 1467, San Marcos, TX 78667-1467, 512/396-1565

#### Publications

#### **Macintosh Typefaces**

A Reference Guide to Shapes, Sizes and Styles. Written for the non-technical user, it includes over 100 pages of complete font listings and many useful appendices. A must for anyone who needs to present text professionally. Send \$14.95 plus \$2.50 postage & handling. In CA add \$.90 sales tax.

Houlberg Development, P.O. Box 271075, Escondido, CA 92027

#### MacBriefs™

FIND IT FAST! Encyclopedia-like digest of all Mac magazine, trade journal, newspaper, newsletter articles, vendor press releases organized by topic, w/ original reviews/editorial. Speeds getting facts you need. Learn inside tips/opinions from real users. Bimonthly, to be monthly. 1 year \$12. Premier Edition \$3. MC/Visa. MacBriefs<sup>rat</sup>, P.O. Box 2178, Huntington Beach, CA 92647, 714/842-0518.

#### Accessories & Supplies

A catalog of Mac products for Mac users containing 100s of super-valued items for the everyday use of the Macintosh. Books to help explore the unlimited potential of you and the machine. Supplies to store and show off your creativity. Accessories to keep it all organized. Aids to tap the graphic powers. Call or write for free catalog.

Desktop Supplies, Ltd., P.O. Box 441, Lake Geneva, WI 53147, 414/248-2422

#### Software

#### ○ Accounting

#### COMBO & Mac Movie

*Combo* includes inventory with POS (prints price lists, reorder lists, invoices, tracks inventory items +) & Accounts Receivable (prints invoices, statements, aged receivables +). *Mac Movie* combines inventory control, customer control, and register activity (with bar codes). Especially for video retailers.

Eureka Computer Systems, 1419 W. Seventh Ave., P.O. Box 2308, Corsicana, TX 75110, 214/872-2501

#### O Backup Restore MacCrack Pak II

#### Allows any Mac owner to BACK UP protected software & also UPLOAD most software pkgs. to HARD/RAM disks. No more "Insert Master Disk" messages w/ copies made w/ our software, so you need not shuffle floppies! Works on all the latest packages. Comprehensive documentation makes it easy to use, and technical info. makes it a must for the hardcore hacker. Only \$79.95 + \$5.20 (CA) + \$3 s/h. FWB Co., 2040 Polk St. #215, San Francisco, CA 94109, 415/474-8055

#### ○ Building Design

#### Architects and Engineers

Structural design templates for wood-frame projects (req. *Multiplan*). Save hours of analysis, calculation, and design time on each job. Easy to Use–Well Documented– Money-Back Guarantee! THE DE-SIGNER SOFTWARE SERIES • Vol. I (Rafters/Joists/Beams) \$150

Vol. I (Raiters/Joists/Beams) \$150
 Vol. II (Seismic/Shear Walls) \$125.
 Sbeeban and Associates, 3509
 Ocean Dr., Hollywood Beach, Oxnard, CA 93030, 805/985-5318

#### **O** Business

#### Zipfinder

Analyzes your mailing list files created with virtually any database program and automatically inserts the correct zip codes into the zip code fields. Also verifies existing zip codes on file and finds zips according to addresses entered by operator. Sold by state or partial state. *Softldea*, 8177 S. Harvard #619, *Tulsa*, OK 74137, 918/745-9792.

#### **Profit Planning**

Technically advanced & easy-to-use spreadsheets for *Multiplan*™: ● Operating Plans (order Forecasts, Production Plans, Inventory, and Shipments) ● Expense Plans ● Income Plans. Automatic computation & summarization of multiple business units & company Profit Plans. \$29 per plan or \$75 for the set of 3. Send for brochure. *Softouch Software, Inc., P.O. Box* 1744, Lake Oswego, OR 97034, 503/638-1400

#### **O** Business Forms

#### The MacForms<sup>™</sup> Series

 MacForms-a 4-disk set w/ over 100 MacPaint business forms. Virtually every business form you'll ever need \$79.95.

 DrawForms-business forms designed for use w/ MacDraw. Features click-tab data entry & reduced layout to minimize scrolling. \$59.

 CalcForms-Multiplan business forms w/ built-in calculators & advanced Multiplan functions. \$59. Datafood Software Co., 400 Country Dr., Ste. H, Dover, DE 19901, 302/736-9098

#### O Communications

#### Grafterm

Infrastructure Software announces a high-performance graphics terminal package for the Mac. *Grafterm* receives plots from your host computer in Tektronics format and can perform zoom and pan operations locally on the plot. High-resolution (144 dots/ in.) plotting on the Imagewriter is supported. \$100. *Infrastructure Software, 701* 

Devonshire Dr. C-18, Champaign, IL 61820, 217/351-0066

#### ○ Compilers

#### Consulair Mac C<sup>™</sup> & Toolkit Mac C-a C compiler for the Macintosh.

Mac C Toolkit-A Support Library of Mac C.

From the creators of Apple's MDS System. A full K&R C development system that accesses all Macintosh ROM routines. Allows development of pure Macintosh applications and now includes floating point. *Consulair Corp., 140 Campo Dr., Portola Valley, CA 940 25, 415/322-2757* 

#### O Data Management

#### DATAFAST

A powerful yet SUPER-EASY-to-use professional database management program. Create mailing lists, directories of customers, inventories, etc. Use predefined formats or create your own. Easy entering, sorting, and updating of data. "Copy" and "Paste" records into your *MacWrite* documents. \$49. Req. 128K, 1dd. *Statsoft, 2831 E. Tenth St. #3, Tulsa, OK 74104, 918/583-4149* 

#### **O**Educational

#### New Test Generation Pkg.

MicroTest II creates, updates, generates, and stores a wide variety of tests. Easy question entry, on-screen edit, prints multiple versions with separate answer keys. Writes Mac-Write/MacPaint compatible files for WP and graphics. Ideal for trainers, educators. Send for free brochure. *Chariot Software Group*, 3659 India St., San Diego, CA 92103, 619/298-0202

#### **Digital Logic Design Aid**

LogiMac is an interactive digital logic drawing and simulation package for the Macintosh. It is intended for use by engineers, students, teachers, and hobbyists interested is designing, documenting, and experimenting with digital logic hardware. It supports most common gates, flip-flops, etc. \$79.95 (U.S.). *Capilano Computing*, 554 Beatty St., Vancouver, B.C. V6B 2L3 Canada, 604/669-6343

#### **O** Font System

TECH, SuperGreek, Hebrew TECH for Math/Science Equations, Greek & over 1000 different symbols all from one font! 9-, 10-, 12-, 18-, 20-, 24-point sizes. \$119.95. Speed-typing, overstrike accents & diacritics: SuperFrench-German-Spanish \$99.95, SuperGreek \$99.95. MacHebrew; Kana; Korean; Cyrillic \$99.95. Super-Greek, Hebrew & Phonetics \$179.95. *Linguists' Software, P.O. Box 231, Mount Hermon, CA 95041,* 408/335-2577

#### ⊖ Games

#### **ADVENTURE-The Original**

Explore Colossal Cave in the exciting Adventure that started them all. Find treasures. Outsmart trolls. We give you the unsecured BASIC source code, so not only can you play the game, you can see how Adventure games are programmed. Requires MS-BASIC \$29.95. Order direct from: *LW James & Associates, 1525 E. County Rd. 58, Fort Collins, CO* 80524, 303/484-5296

#### GATO for the Mac-\$39.95

Authentic WWII submarine warfare simulation. Use the mouse to control your GATO-class submarine as it patrols the Pacific looking for enemy ships. Adjustable skill levels & programmable missions make this game a continuing source of entertainment for all ages. MC/Visa accepted. *Golden Ribbon Corp.*, 6317 Arapaboe, Boulder, CO 80303, 800/621-8385 ext.104

#### **O** Graphics

#### M.A.I.L.

Magnetic Arts Image Library is a series of MacPaint data disks full of quality art. Each disk has a theme. M.A.I.L. is sold through the mail at the price of \$20 per disk + \$5 S/H. Now available: Erotica, Faces, Prince, Hands, Romantic Images, Portraits of the 49ers. More are in the works.

Magnetic Arts, 215 Bridgeway #2, Sausalito, CA 94965, 415/331-5069

#### Housebuilder<sup>TM</sup>

Architectural graphics system designed by professional builder. Assemble accurate scale drawings of real-world building and landscape materials to easily produce and modify plans, elevations, and interiors. Complete documentation. Requires *MacPaint* and external disk drive. \$55. Info \$2.

Alternative Enterprises, 8735 Gerst Ave., Perry Hall, MD 21128

#### The Original Animator

For fun and games. MBASIC programs for creating cartoons, games, etc. Draw with pen, then rotate, step, and change to disk or data files in seconds. Many active objects and moving scenery. Sample programs and prewritten sequences. Complete tutorial, DISK, s/h send \$39.95 (in TX add tax \$1.83)

Adamator Grafixs, 1750 Junction Hwy., Kerrville, TX 78028, 512/238-4883

#### Digitize anything

to *MacPaint*. Why draw when we can digitize your picture, logo, clip art, lettering, forms, etc.? Can be enlarged up to 200% or shrunk down to 50%. Returned as *MacPaint* file w/ original art. Anything on 8 x 10 paper just \$13.50. \$10 if you send a blank disk. No charge if we can't get a good image. Inquiries/orders to: *Musicom Inc., P.O. Box 1142, Dearborn, MI 48121, 519/735-0240* 

#### Mac-n-Pack

Plots charts on the HP 7475A plotters. Includes scaling and rotation. Special features allow plotting of borders, pattern-filled areas, and super text handling. Exclusive "plotter control" allows user to "see" plot size before actual plot. (Requires BASIC 2.0.) Software alone \$149. Plotter & software \$1925.

Tan Technologies, Inc., P.O. Box 445, Utica, MI 48087, 313/247-0470

#### $\bigcirc$ Index

#### **Quarterly Macworld Index**

Now you can find any article, column, or product review that runs in *Macworld*. A complete quarterly index ends searching through back issues for the info you need on Mac products, applications, and software. Our index covers every *Macworld* a ever published. Makes *Macworld* a Mac library. 1 yr. for only \$12.95. *Indexmasters, P.O. Box 520337, Salt Lake City, UT 84152-0337* 

#### ○ Languages

#### Kriya introduces NEON™

An object-oriented programming language, NEON <sup>™</sup> offers a Smalltalk-like environment implemented as an efficient threaded language to provide new power, flexibility and speed for developing for the Macon the Mac. \$150. *Kriya Systems, Inc., 505 N. Lake Shore Dr. #5510, Chicago, II. 60611, 312/822-0624* 

#### MacFORTH<sup>TM</sup>

The Language of Innovation. Createwindows, menus, graphics, mouseevents quickly & easily using this in-teractive & fast language.Level 1 - Explorer's Systems\$149Level 2 - Professional System\$249Level 3 - Developer's Kit\$499Royalty Free License for commercialdevelopment.Creative Solutions, Inc., 4701 Ran-dolph Rd. #12, Rockville, MD20852, 301/984-0262

#### O Maps

#### MacAtlas™ Volume 1

Tired of pie charts? Make maps with MacAtlas! 19 MacPaint documents of professionally designed maps. USA at 8x10, 5x7, and clipboard sizes. Maps show census divisions, regions, and states. Use as is or enhance with MacPaint tools to display data. Taskoriented manual shows how to design attractive maps. \$79. Micro:Maps, P.O. Box 1353, Morristown, NJ 07960, 201/658-4333

#### ○ Mathematics

#### **Pascal FFT Math Library**

• N-dimensional Fast Fourier Transform arbitrary # of points

- Bessel, err functions
- 1-3 interpolation
- 1-5 order least square
  solve linear, transcendental, differ-

ential equations
integration, differentiation
examples, documentation excellent for students, research. \$100.

Coherent Cognition, P.O. Box 24114, San Diego, CA 92124, 619/695-9764

#### O Public Domain

#### Mac Public Domain

Mac Public Domain Software– Hundreds available, \$10 per disk. Choose from applications, *Multiplan* templates, games, art, utilities, backup programs, disk editors, music, templates for business, desk accessories. Carefully organized with documentation. Send \$1 for a catalog. *Educomp*, 2139 Newcastle Ave., Cardiff, CA 92007, 619/942-3838

#### **Public-Domain Disks \$9**

Have access to hundreds of publicdomain programs by mail! Members pay \$9 per disk plus \$1 postage & handling. Send \$20 for 1-year subscription. Includes intro disk with ten neat programs, plus listing of all disks in library, plus quarterly newsletter describing latest publicdomain software. PD Mac, Dept. 1, PO. Box 5625, Sherman Oaks, CA 91423

#### O Real Estate

#### **REMS Investor 2000**

Perform powerful investment analysis on your Macintosh. Over ten different loan types, latest depreciation, variable assumptions, industry standard reports. Stand-alone program uses all the Mac features. Easy to learn. For more information ask your dealer or call REMS direct. *REMS Software*, 526 N.W. Second St., Corvallis, OR 97330, 503/757-8887

#### ⊖ Science

#### MacStronomy

Displays and prints maps of the stars, moon, planets, and Halley's comet at correct location in the sky for any selected date, time, direction, and field of view. Displays descriptions of objects when selected with the mouse. Users can add their own stars/planets. Runs on 128K or 512K Mac. \$90. *Alphabyte Software, P.O. Box 649, Lafayette, CO 80026,* 303/665-3444

#### O Speech Synthesis

#### SmoothTalker

SmootbTalker is a software-only Macintosh speech synthesizer. Give your Macintosh "the freedom of speech." Hear a demonstration of this "highest rated!" best-seller 24 hours a day at 213/427-0178. Now available at better software dealers worldwide.

First Byte, 2845 Temple Ave., Long Beach, CA 90806, 213/595-7006

#### ○ Statistics

#### Number Cruncher Stat Sys

Integrated, menu-driven, Mac statistical system including: Multiple and stepwise regression, t-tests, correlation, scatter plots, up to 4-way ANOVA, principal components, cross tabulation, transformation, nonparametrics and much more. Complete Mac interface. Transfer data to/ from clipboard. \$149. Requires 2dd. NCSS-Mac, 865 E. 400 N., Kaysville, UT 84037, 801/546-0445

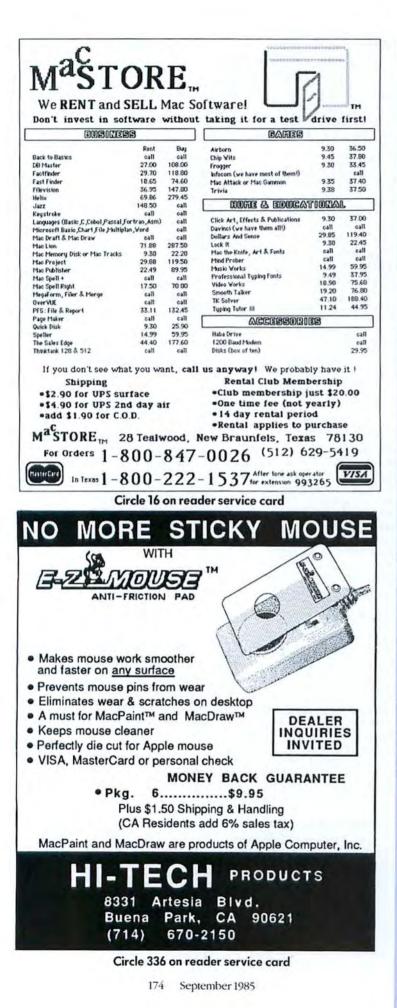

#### Macworld Directory

#### STATFAST

Professional but easy-to-use, SUPER-FAST statistical package. Unlimited size of data files. Incl. two flexible data editors (can access *Multiplan* & other files), descriptive stats, t-tests, correlations, cross-tabulation, nonparametric stats, general multifactor ANOVA, multiple regression, charts, plots, and more. \$99. Req. 128K, 1dd. *Statsoft, 2831 E. Tenth St. #3, Tulsa, OK 74104, 918/583-4149* 

#### **StatWorks**

A powerful statistics package with graphics designed for a wide variety of applications on the Macintosh. Regression analysis, descriptive stats, ANOVA, nonparametric tests, and more. Uses data from different sources including other Macintosh applications and mainframes via *MacTerminal.* \$125. *Heyden & Son, Inc., 247 S. 41st St., Pbiladelpbia, PA 19104, 215/382-*6673

#### ⊖ Tools

#### **Expert Systems for MAC**

Knowledge Integration Toolkit MacKIT Level 1 brings Knowledge Engineering technology to the rest of us. IF/THEN/DO rule language, certainty factors, back-chaining inference engine will display line of reasoning and show *MacPaint* documents. Intro. price thru 9/30/85 \$75 + \$3 s/h. PA res. add 6%. MC/Visa. Knowledge System Environments Inc., P.O. Box 261, Dept. M, Grantham, PA 17027, 717/766-4496

#### Extend Microsoft BASIC

By adding the 122 new commands in the CLR machine language library, use QuickDraw and many of the Toolbox calls from ROM with the CLR *Toolbox Library*: The CLR *MathStat Library* contains 24 commands for matrix operations, statistics, sorting, and more. \$35 each. Both \$50. *Clear Lake Research*, 5353 *Dora St.* #7, *Houston*, TX 77005, 800/835-2246 x199, 800/362-2421 x199 (Kansas)

## ⊖ Utilities

#### **COPY II MAC**

COPY II MAC is the backup insurance you need to protect your software investment! COPY II MAC makes a backup of most protected software quickly & easily, recovers data from damaged disks, and undeletes files. For 128K or 512K Mac, 1 or 2 drives. Also available for IBM, Apple II, Comm 64. \$39.95 + \$3 s/h (\$8 overseas). Visa/MC/Check. *Central Point Software, 9700 SW Capitol Hury #100, Portland, OR* 97219, 503/244-5782

#### **GRIDS™** Tools for MacPaint

Know where the window is! 2 disks of utility templates for MacPaint for producing professional-looking drawings and charts. A collection of various grids, scales, rulers, protractors and charts with instruction manual. Use it once and wonder how you did without it! \$40 ppd. To order or request information: Soft Wares Inc., 19 Monroe Dr., Williamsville, NY 14221, U.S. 800/848-5500, NY 800/447-5500, Ext. 50

## Typesetting

#### MacTypeNet

Professional typesetting services for the Macintosh. Send your text and/or graphics via disk or modem for outputting on Linotype<sup>TB</sup> laser typesetter at 2450 lines per inch resolution or on the Apple LaserWriter at 300 lines per inch. 24-hour turnaround in most cases. Write or call for user information.

Lasergraphics, P.O. Box 52188, Livonia, MI 48152, 313/937-3363

# "We will match any mail order price in this issue"

We'll support, service and warranty everything we sell and stand behind it 100%. We won't charge you for shipping or handling, nor will we penalize you for using a credit card.

|                                    |                 | ERALS &                           |                | BUSIN                              | ESS              | SOFTWARE                           |                |                                   |        | IONAL &                                    |                |
|------------------------------------|-----------------|-----------------------------------|----------------|------------------------------------|------------------|------------------------------------|----------------|-----------------------------------|--------|--------------------------------------------|----------------|
| AC                                 | CES             | SORIES                            | -              | Hayes                              |                  | Organizational                     |                | PERSON                            | AL     | SOFTWARE                                   |                |
| Appenlite                          |                 | Kensington                        |                | Please                             | Call             | Omnis 2                            | 154.95         |                                   |        |                                            |                |
| Pro Case                           | 44.95           | A-B Box w/Cable                   | Call           | JAZZ                               | Call             | Omnes 3<br>Paladin                 | 279.95         | ATI                               |        | Microsoft                                  |                |
| Apple                              | 11.00           | Control Crt                       | 69.95          | Megahaus                           | Can              | Grunch 512                         | 169.95         | Mac Coach                         | 49.95  | Learn Mul/Chart                            | 39.95          |
| lougewriter 10                     | 494.95          | Dust Mac                          | 9.95           | Megamerge                          | 79.95            | ProVue                             | 100.00         | Mac Multiplan                     | 49.95  | Apple Mac (Bk)                             | 16 95          |
| lunagewriter 15                    | 564.95          | Dust Image 10                     | 9 95           | Mogable                            | 117,95           | OverVue                            | 169.95         | Brain Power                       |        | Presentation G (Bk)                        | 15.95          |
| External Drive<br>Numoric Pad      | 409.95<br>89.95 | Surge<br>Swivel                   | 39.95<br>24.95 | Megalorm                           | 174.95           | Sofsync                            |                | Chipwits<br>Telechess             | 34.95  | Mac Work/Play (Bk)<br>Inside MacPaint (Bk) | 15.95          |
| Creighton                          | 09.00           | Starter Pac                       | 59.95          | Megadesk<br>Microsoft              | 79.95            | Personal Acct.<br>Software Publish | 54.95          | Thinklast                         | 29.95  | Mult Mice/Men (Bk)                         | 14.95          |
| Pro Print w/cable                  | 64.95           | Printer Stand                     | 19.95          | Chart                              | 79.95            | PFS File/Report                    | 109.95         | Torpedo Run                       | 39.95  | Palantir                                   |                |
| Pro Print A/B                      | 144.95          | Mouse Cleaner                     | Call           | File                               | 119.95           | Source Tele                        | 100.00         | First Byte                        | 100    | Mactype                                    | 34.95          |
| Curtis                             |                 | Mouse Pocket                      | Call           | Multiplan                          | 119 95           | The Source                         | 34.95          | Smooth Talker                     | 89 95  | Math Flash                                 | 34.95          |
| Demond<br>Emerald                  | 34.95<br>39.95  | Head Cleaner<br>Polanzing Fit     | Call           | Word                               | 119.95           | StoneWare                          |                | Davidson Assoc<br>Speed Reader II | 49.95  | Word Play<br>Rubicon                       | 34.95          |
| Ruby                               | 59.95           | Koala                             | Call           | Business Pack<br>Excel             | 349 95<br>244.95 | DB Master<br>Telos                 | 114.95         | Forethought                       | 40.00  | Song Painter                               | 39.95          |
| Disks                              | 00.00           | MacVisión                         | 179.95         | Odesta                             | 244.93           | Filusion                           | 114.95         | Typing Intrigue                   | 34.95  | Deja Vu                                    | 27.95          |
| BASE (5)                           | 17.95           | Microsoft                         |                | Heix 512                           | 234.95           | Warner                             |                | Great Wave                        |        | Scarborough                                |                |
| Maxell (10)                        | 32.95           | Enhancer                          | 159.95         |                                    |                  | Desk Organizer                     | 64.95          | Concertware                       | 44.95  | Make Millons                               | 34 95<br>34 95 |
| Memorex (10)                       | 29.95           | Okidata                           | 270.05         |                                    |                  |                                    |                | Musicworks                        | 49.95  | Mastertype<br>Run for the \$               | 34 95          |
| Sony SS/DD (10)<br>Sony DS/DD (10) | 29.95<br>39.95  | 192 Image<br>Toshiba              | 379.95         |                                    |                  | AGES &                             |                | Turbo Turtle                      | 39.95  | Tri-Pac (3)                                | 79.95          |
| Ventuation (10)                    | 31.95           | 1340 w/Drivers                    | 549.95         |                                    | TY S             | OFTWARE I                          |                | SAT Combo                         | 64.95  | Simon & Schuste                            | er             |
| Flui & File (40)                   | 24.95           | Thunderware                       | Custes.        |                                    |                  |                                    |                | Word Challenge                    | 27.95  | Typing Tutor III                           | 39.95          |
| Iomega Bernou                      |                 | Thunderscan                       | 179.95         | Central Poin                       |                  | Exper Lisp                         | 279.95         | Mark of Unicon                    |        | Great Paper Air                            | 27.95          |
| 5 Mb Removable                     | 1289.95         | Video 7                           |                | Copy II Mac<br>Creative Solution   | 27.95            | Hippopotamus<br>Hippo C Lev 1      | 99.95          | Professional Composer             | 289.95 | Think Educations<br>Mind Ov Mac            | al<br>34.95    |
| Cartridges<br>Head Cleaner         | 39.95<br>59.95  | Mouse Slick                       | 39.95          | Mac Forth Lev 1                    |                  | Hippo C Lev 2                      | 249.95         |                                   |        | Mac Edge                                   | 34 95          |
| Picalo Gieaner                     | 29.95           |                                   |                | Mac Forth Lev 2                    |                  | Hippo Lock                         | 79.95          |                                   |        | was colle                                  | 34 30          |
| C(                                 | OMP             | UTERS                             | -              | Dilithium Pres                     |                  | Microsoft                          |                |                                   |        |                                            |                |
|                                    |                 |                                   |                | PC to Mac & Back                   | 99.95            |                                    | 89.95          | GAM                               | ESC    | OFTWARE                                    |                |
| Mac 128k & 512k                    |                 |                                   | Call           | ExperTelligent                     |                  | Logo                               | 79.95          |                                   |        |                                            |                |
|                                    | MOD             | EMS                               | -              | Exper Logo                         | 89.95            |                                    |                | Artwork                           |        | Zork II, III (ea)                          | 29.95          |
| 1                                  |                 |                                   | 100            | G                                  | RAP              | HICS &                             | -              | Strip Poker                       | 27.95  | Mark of Unicon                             |                |
| Hayes 1200                         |                 | Novalion SC + 1200                | 319.95         |                                    |                  |                                    |                | Aegis                             |        | Mouse Stampede                             | 27.95          |
| Hayes 2400                         | 594,95          | Prometheus 1200                   | 344,95         | PUBLIS                             | HING             | SOFTWAR                            | -              | Pyramid of Peril                  | 34.95  | Microsoft                                  |                |
| = ACCOUN                           | TIM             | G SOFTWAR                         |                | BE A                               |                  |                                    |                | Mac Challenge<br>Blue Chip        | 34.95  | Entrepreneur<br>Miles Computing            | 34 95          |
|                                    |                 |                                   |                | Axion                              | -                | Magnum                             | Sec.           | Barron                            | 37.95  | Mac Attack                                 | 32 95          |
| Arrays                             |                 | Peachtree                         | 1.1.1          | Art Portfolio<br>Card Shop         | 39.95            | McPic V 1<br>McPic V 2             | 34.95          | Milionaire                        | 37.95  | Origin Systems                             |                |
| Home Accountant                    | 89 95           | Back To Basics                    | 194.95         | Datalood                           | 39.95            | Slide Shaw                         | 34.95<br>39.95 | Squire                            | 37.95  | Exodus Ultima III                          | 44.95          |
| Monogram<br>Dollars & Cents        | 89.95           | Accts Receivable<br>Accts Payable | 94.95<br>94.95 | Mac Forms                          | 54.95            | Manhattan                          | 29.90          | Tycoon                            | 37.95  | PBI Software                               |                |
| Forceast                           | 44 95           | General Ledger                    | 94.95          | Enterset                           |                  | Ready-Set Go 512                   | 64.95          | Broderbund                        | 27.95  | Feathers & Space                           | 24.95          |
| Palantir                           | 112.004         | Softsync                          |                | Quick Paint                        | 34.95            | Matrix                             |                | Cyborg<br>Lode Runner             | 27.95  | Penguin                                    | 27.95          |
| General Ledger                     | 89.95           | Personal Acct.                    | 54.95          | Hayden                             | in or            | Images                             | 29.95          | CBS                               | 21.33  | The Quest                                  | 27.95          |
| Accts Receivable                   | 89.95           | State of Art                      | 1.1.1          | DaVinci Bidg Biks                  | 49.95            | Miles                              | 07.00          | Murder by Dozen                   | 29.95  | Transylvania                               | 27 95          |
| Inv Control                        | 89.95           | Electric Chk B                    | 24.95          | DaVindi Comm Int<br>DaVindi Houses | 119.95           | Mac Knile V 1<br>Mac Knile V 2     | 27 95<br>34.95 | Creighton                         |        | Xyphus                                     | 27 95          |
|                                    |                 | Symposium<br>General Ledger       | 119.95         | DaVerci (nt.                       | 34 95            | Silicon Beach                      | 04.93          | Mac Command                       | 24.95  | Pryority                                   | -              |
|                                    |                 |                                   | 163123         | DaVinci Landsc                     | 34.95            | Accessory Pak # 1                  | 27.95          | Ерух                              |        | Forbidden Quest                            | 29.95          |
| BUSIN                              | ESS             | SOFTWARE                          | and the second | Body Shop                          | 34 95            | T/Maker                            | 1000           | Rogue<br>General                  | 27.95  | Gateway<br>Sierra On Line                  | 34.95          |
|                                    | 89.0            |                                   |                | Video Warks                        | 64.95            | Click Art                          | 34.95          | Ground Zero                       | 27.95  | Champ Boxing                               | 27.95          |
| Advanced Log                       | ic              | Dow Jones                         | 1.1.1          | Pro Type Fonts                     | 64.95            | Click Art Pub<br>Click Art Let     | 34.95<br>34.95 | Hayden                            |        | Frogger                                    | 27 95          |
| Mighty Mac                         | 64.95           | Straight Talk                     | 49.95          | Graphic Acc                        | 64.95<br>34.95   | Click Art Let                      | 34.95<br>34.95 | Holy Grail                        | 34 95  | Ultima II                                  | 39.95          |
| Alegro<br>Personal Finance         | 34.95           | Market Ming +<br>Spreadsh Luck    | 124.95 64.95   | a martine rinne                    | 54.00            | CickOn Wks                         | 74.95          | Masterpieces                      | 27.95  | Silicon Beach                              |                |
| Business Analy                     | 34.95           | Enterset                          | 04.93          |                                    |                  |                                    |                | Sargon III<br>Infocom             | 34 95  | Airborne<br>Sir Tech                       | 24.95          |
| Apple                              | 0.4100          | Ouck Set                          | 64.95          |                                    |                  |                                    |                | Wishbringer                       | 27.95  | Wizardry I                                 | 39.95          |
| Mac Project                        | 99.95           | Quick Word                        | 39.95          | V .V                               |                  |                                    |                | Cutthroats                        | 27.95  | Softlife                                   | 33.33          |
| Brain Power                        |                 | Forethought                       | ( and )        | MONTHLY                            | 1                |                                    |                | Deadine                           | 34.95  | Mac Slots                                  | 34.95          |
| Statview                           | 109.95          | Factlinder                        | 89.95          | -NI CU                             |                  | A CONTRACTOR                       | 2.1            | Enchanter                         | 27.95  | Spectrum                                   |                |
| CSD                                | 210.05          | Filemaker                         | 119.95         | NU CPL                             | HAE              | BA SYSTEM                          | s I            | Hitchhiker's G                    | 27.95  | Gato                                       | 39.95          |
| Mac Lion<br>Creighton              | 219,95          | Habadex                           | 39.95          | 1. 5.                              |                  |                                    |                | Infidel<br>Planetlati             | 29.95  | Spinnaker/Telariu                          | 27 95          |
| Mac Office                         | 34.95           | Quartet                           | 134.95         |                                    | HAL              | BADEX                              |                | Seastalker                        | 27.95  | Amazon<br>Dragon World                     | 27.95          |
| Mac Home                           | 34 95           | Hayden                            |                |                                    |                  |                                    |                | Sorcerer                          | 29.95  | Farenheit 451                              | 27.95          |
| Mac Spell                          | 59.95           | Ensemble                          | 174.95         | Appaintment c                      | alendar          | custom letter and l                | abel           | Starcross                         | 29.95  | B with Bama                                | 27.95          |
| Desktop                            |                 | Know its There                    | 29.95<br>49.95 |                                    |                  | ectory and quick                   | 201            | Suspect                           | 29.95  | Videx                                      |                |
| 1st Base<br>Merge/Port             | 114.95          | Speller +<br>Living Videote       |                | dialing, sorting                   |                  |                                    |                | Suspended                         | 29.95  | Mac Checkers                               | 32.95          |
| Digital Etc.                       | 105.55          | Think Tank 128                    | 84 95          | mailing labels.                    | The pr           | 3 2                                |                | Witness<br>Zork                   | 27.95  | Mac Gammon<br>Mac Vegas                    | 32.95<br>37.95 |
| Mac Accountant                     | 169.95          |                                   | 139.95         | 5                                  |                  |                                    |                | Laine 1                           | 66.13  | mar vedas                                  | 37.95          |
|                                    |                 |                                   |                | \$99.95 r                          | etail            |                                    |                |                                   |        |                                            | _              |
| C T TT T                           |                 |                                   |                |                                    |                  | A00 0                              |                |                                   | -      |                                            |                |
|                                    |                 | COMPUTE                           | 111            | 005                                | CIAI             | \$29.9                             | 5              | FREE SHIPPIN                      |        |                                            |                |
| OF PETE                            |                 |                                   |                | SPEC                               | CIAL             | VEJ.J                              |                | CONTINENTAL US                    |        | ONLY MasterCard                            | VISA           |
| Gollan Co                          |                 | -                                 |                |                                    | -                |                                    |                | APO/FPO WELCOM                    | E      |                                            |                |
|                                    |                 |                                   |                |                                    |                  |                                    |                |                                   |        |                                            |                |

766 RT. 101 W. • P.O. Box 772 • Peterborough, NH 03458

**ORDERS ONLY 800-845-3003** 

QUESTIONS 603-924-9406

William F. Gollar President. BCP

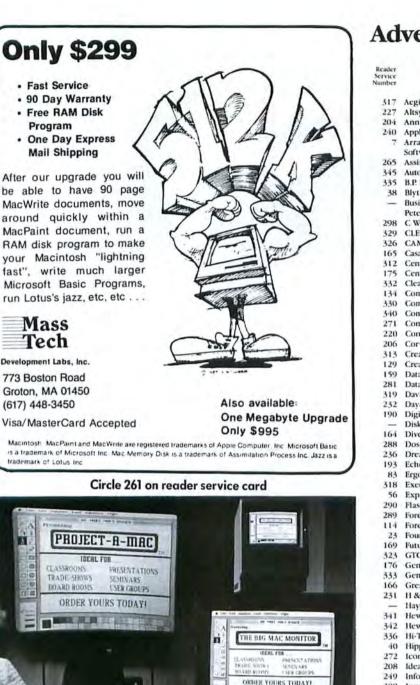

#### PROJECT-A-MAC"

A high-resolution video projector that pro-duces a sharp 800 x 400 pixel display on screens measuring up to ten feet across! An image as clear as your Mac's. Controls for brightness and contrast adjust for room lighting conditions. Weighing only 22 lbs, it's easy to take on the road. Includes convenient pointer light and all \$4495.00 necessary cables.

A high-resolution monitor that produces a sharp 600 x 400 pixel display on a large 23" screen. Just as clear as your Mac, it uses the same black/white phosphor for accurate, llickerfree images. Several monitors can be connected in series for multiple display. Attractive, durable Apple-beige cabinet. Includes all necessary \$1995.00 cables.

**BIG MAC MONITOR**"

A DELLA SE DELLA

## 5 High Gain Screen · add \$495.00 6 High Gain Screen · add \$625.00

FREE EXTERNAL VIDEO INTERFACE

We will install an external video interface worth \$500.00 in your Macintosh at no extra charge with every Big Mac Monitor'\* or Project-a-Mac'\* purchased.

Circle 115 on reader service card September 1985

Available now from: PROFESSIONAL DATA SYSTEMS 20 Sunnyside Ave., Mill Valley, CA 94941 ORDER HOT LINE: 415/383-5537 VISA/MC

176

## Advertisers Index

- Acgis Development, Inc., IBC
- Altsys Corp., 125
- Ann Arbor Softworks, 180 Applied Logic Systems, 140
- Arrays, Inc/Continental Software, 155
- Assimilation, Inc., 59, 61, 63
- Automation Facilities Corp., 120
- B.P. Products, 170 Blyth Software Corp., 167
- Business Computers of Peterborough, 175
- C Ware Corp., 156
- CLEO Software, 31
- CAMDE Corp., 124
- Casady Company, 148
- Centa Systems, Inc., 179
- Central Point Software, Inc. 35
- Clear Lake Research, 170
- Comark, Inc., 156 CompuServe, 16
- Computer Friends, 110
- Computer Friends, 158
- Conroy-LaPointe, Inc., 65
- Corvus Systems Corp. 38
- Creative Computer, 128
- Creative Solutions, 142
- DataPak Software, Inc., 122
- DataViz, Inc., 178
- Davidson & Associates, Inc., 123
- Dayna Communications, 36-37
- Digital, Etc., 46 Disk World, Inc., 152
- Diversions, Inc., 179
- Doss Industries, 138
- Dreams of the Phoenix, 170
- Echo Data Services, Inc. 179
- Ergotron, Inc., 30 Execucom Systems Corp., 24-25
- ExperTelligence, 54
- Flashware, 60
- Forethought, Inc., 26
- Forethought, Inc., 97 Foundation Systems, 34
- Future Design Software, 124
- GTCO Corp., 118
- General Computer Company, 56-57
- Genesis Micro Software, 170
- Great Wave Software, 154
- H & E Computronics, Inc. 62 Havden Software, 66, 144, 160
- Hewlett-Packard, 53
- Hewlett-Packard, 55
- Hi-Tech Products, 174
- Hippopotamus Software, 146
- Icon Review, 136-137
- Ideaform, Inc., 170
- Infosphere, Inc., 22 308
- Innovative Data Design, 153 324 Innovative Data Design, 154
- 171 lomcga, 18
- Island Software, 132 222
- 283 Juki Office Machine Corp., 135
- 11 Kensington Microware, 28-29
- 346 Kraft Systems, 150
- 246 Kriya Systems, Inc., 33
- 230 Logicsoft, 143

#### Reader Service Number

- 295 MACohm Projects, 178
- MacConnection, 68-71
- 337 MacMemory Electronics, 132
- 28 MacPacks, 151
- 16 MacStore, 174
- Manhattan Graphics, 112-113 2
- 261 MassTech, 176
- 109 Megamax, Inc., 132
- 07 Mesa Graphics, 126
- 219 Micro Analyst, Inc., 146 174 Micro Conversions, Inc., 159
- Microsoft Corp., 10-11
- 27 Miles Computing, 13
- 338 Model Office Co, The, 44-45
- 327 Nevins Microsystems, Inc., 6-7
- 90 New Image Technology, Inc., 178
- 215 Northeastern Software, 48-51
- 245 Ohm/Electronics, 96 279
- **Opus Computer Products**, 115 273 Organization Development
  - Software, Inc., 128 PC Connection, 68-71
- 35 PC Network 168-169
- 262 PC's Limited, 178
- Paladin Software 119 331
- Palantir Software, 8 74
- Paradise Systems, Inc., 14-15
- 115
- PDS Technology, Inc., 176
- 124 Peachtree Software, 139 223 Personal Computer Peripherals
- Corp., 1 85
- Personics Corp., 116-117 77
- ProVUE Development Corp., IFC Programs Plus, 130-131 216
- Prometheus Products, 5 239

Satori Software, 20

Sof-Ware Tools, 179

SoftStyle, Inc., 129

Sunol Systems, 127

Symmetry Corp., 141

Systems Control, 20

Tardis Software, 134

Telasoft/Telemart, 147

Thunderware, Inc., 64

T/Maker Graphics, 19, 21, 23

SoftStyle, Inc., 35

Softstyle, Inc. 34

StatSoft, 125

StatSoft, 22

Tecmar, BC.

Tri-Data, 58

Videx, Inc., 133

Voad Systems, 156

Shaherazam, 138

26

35

266

247

343

339

260

225

302

132

303

177

29

14

55

167

51

42

6

187

Public Domain Exchange, The, 170 334 Rio Grande Software, 12

Silicon Beach Software, 149

Software Publishing, 108

## The Macintosh" Magazine

Get more data on products you're interested insimply return this card today. There's no cost. And no obligation.

#### It's easy to get more information on products advertised in Macworld. Here's how:

- Print or type your name and address in the spaces provided, and answer the questions that apply to you or your company. (These questions help us to better meet your needs and the needs of our advertisers.)
- Circle the number(s) on the card that corresponds to the reader service number(s) for the product(s) in which you're interested. For your convenience, the reader service number appears in the ad and in the Advertiser Index.
- Detach the card from the magazine, fold, seal with tape (please do not staple), apply first-class postage, and mail. Literature on the products you're interested in will be mailed to you directly from the manufacturer, free of charge.

## **Free Product Information Service**

| 1. Your pr                           |
|--------------------------------------|
| (A) Corp                             |
| (B) Depa                             |
| $\Box$ (C) MIS r                     |
| $\Box$ (D) Profe<br>$\Box$ (E) Other |
|                                      |
| 2. Numbe                             |
| company                              |
| (1) 25 or                            |
| (2) 26-99                            |
| (3) 100-4                            |
| 3. Inform                            |
| (A) Busin                            |
| (B) Home                             |
| 4. Reason                            |
|                                      |
| $\Box$ (1) Plan t                    |
|                                      |

PLEASE NOTE: This card is for your convenience in obtaining information on products advertised in Macworld. Please send editorial comments or inquiries to: The Editor, Macworld, 555 De Haro St., San Francisco, CA 94107. Thank you.

#### Valid through 11/14/85

| 1   | 2   | 3   | 4   | 5   | 6   | 7   | 8   | 9   | 10  | 11  | 12  |  |
|-----|-----|-----|-----|-----|-----|-----|-----|-----|-----|-----|-----|--|
| 13  | 14  | 15  | 16  | 17  | 18  | 19  | 20  | 21  | 22  | 23  | 24  |  |
| 25  | 26  | 27  | 28  | 29  | 30  | 31  | 32  | 33  | 34  | 35  | 36  |  |
| 37  | 38  | 39  | 40  | 41  | 42  | 43  | 44  | -15 | 46  | 47  | 48  |  |
| 49  | 50  | 51  | 52  | 53  | 54  | 55  | 56  | 57  | 58  | 59  | 60  |  |
| 61  | 62  | 63  | 64  | 65  | 66  | 67  | 68  | 69  | 70  | 71  | 72  |  |
| 73  | 74  | 75  | 76  | 77  | 78  | 79  | 80  | 81  | 82  | 83  | 84  |  |
| 85  | 86  | 87  | 88  | 89  | 90  | 91  | 92  | 93  | 94  | 95  | 96  |  |
| 289 | 290 | 291 | 292 | 293 | 294 | 295 | 296 | 297 | 298 | 299 | 300 |  |
| 301 | 302 | 303 | 304 | 305 | 306 | 307 | 308 | 309 | 310 | 311 | 312 |  |
| 313 | 314 | 315 | 316 | 317 | 318 | 319 | 320 | 321 | 322 | 323 | 324 |  |
| 325 | 326 | 327 | 328 | 329 | 330 | 331 | 332 | 333 | 334 | 335 | 336 |  |
| 337 | 338 | 339 | 340 | 341 | 342 | 343 | 344 | 345 | 346 | 347 | 348 |  |
| 349 | 350 | 351 | 352 | 353 | 354 | 355 | 356 | 357 | 358 | 359 | 360 |  |
| 361 | 362 | 363 | 364 | 365 | 366 | 367 | 368 | 369 | 370 | 371 | 372 |  |
| 373 | 374 | 375 | 376 | 377 | 378 | 379 | 380 | 381 | 382 | 383 | 384 |  |
|     |     |     |     |     |     |     |     |     |     |     |     |  |

MACWORL

#### rimary job function:

- orate or general management
- irtment manager manager
- ssional

## er of employees in your

 $\Box$  (4) 500-999

 $\Box$  (5) 1000 +

- less 100

#### ation requested for:

- ess applications
- e applications

#### 1 for inquiring:

- to buy-next 3 months
- (2) Plan to buy-4.6 months
- (3) Plan to buy-7-12 months
- (4) Plan to buy-beyond 12 months
- (5) Reference only

5. For how many personal computers do you buy products? (Include both company and personal units, please.)

| (A) 1   | □ (C) 5-9      |
|---------|----------------|
| (B) 2-4 | (D) 10 or more |

6. How many of the above are Macintoshes?

| (1) | 1   |  |
|-----|-----|--|
| (2) | 2.4 |  |

 $\Box$  (3) 5.9  $\Box$  (4) 10 or more

7. How much do you plan to spend in the next 12 months for peripherals and other add-ons for the Macintosh(es)?

Less than \$250 \$250-\$499

- \$500-\$999 S1000 or more
- 8. How much do you plan to spend in the next 12 months on software for the Macintosh(es)?

Less than \$250 \$250-\$499

\$500-\$999 S1000 or more

September 85

Please bill me \$30 for a 1-year (12-issue) subscription to Macworld (U.S. and Canada only).

97 98 99 100 101 102 103 104 105 106 107 108 109 110 111 112 113 114 115 116 117 118 119 120 121 122 123 124 125 126 127 128 129 130 131 132 133 134 135 136 137 138 139 140 141 142 143 144 145 146 147 148 149 150 151 152 153 154 155 156 157 158 159 160 161 162 163 164 165 166 167 168 169 170 171 172 173 174 175 176 177 178 179 180 181 182 183 184 185 186 187 188 189 190 191 192 385 386 387 388 389 390 391 392 393 394 395 396 397 398 399 400 401 402 403 404 405 406 407 408 409 410 411 412 413 414 415 416 417 418 419 420

421 422 423 424 425 426 427 428 429 430 431 432 433 434 435 436 437 438 439 440 441 442 443 444 445 446 447 448 449 450 451 452 453 454 455 456 457 458 459 460 461 462 463 464 465 466 467 468 469 470 471 472 473 474 475 476 477 478 479 480 193 194 195 196 197 198 199 200 201 202 203 204 205 206 207 208 209 210 211 212 213 214 215 216 217 218 219 220 221 222 223 224 225 226 227 228 229 230 231 232 233 234 235 236 237 238 239 240 241 242 243 244 245 246 247 248 249 250 251 252 253 254 255 256 257 258 259 260 261 262 263 264 265 266 267 268 269 270 271 272 273 274 275 276 277 278 279 280 281 282 283 284 285 286 287 288 481 482 483 484 485 486 487 488 489 490 491 492 493 494 495 496 497 498 499 500 501 502 503 504

505 506 507 508 509 510 511 512 513 514 515 516 517 518 519 520 521 522 523 524 525 526 527 528 529 530 531 532 533 534 535 536 537 538 539 540 541 542 543 544 545 546 547 548 549 550 551 552 553 554 555 556 557 558 559 560 561 562 563 564 565 566 567 568 569 570 571 572 573 574 575 576

Complete this card, fold, seal with tape (please do not staple), apply postage, and mail. Manufacturers will mail you literature directly, free of charge.

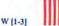

## MACWORLD Free Product Information Service

Just return the cardto get more facts on the products that interest you!

> PLACE FIRST-CLASS POSTAGE HERE. (POST OFFICE WILL NOT DELIVER WITHOUT STAMP.)

Macworld Product Information Service P.O. Box 92844 Rochester, NY 14692

## **Product Index**

#### Reader

#### Software

#### Business

- Applied Logic Systems, 140 240 Arrays Inc. Continental
- Software, 155
- CLEO Software, 31 429
- DataPak Software, Inc., 122 159
- 281 DataViz, Inc., 178 Digital, Etc., 46 190
- Dow Jones Software, 114 344
- Infosphere, Inc., 22 240
- Model Office Co., The, 44-45 338
- Organization Development 273
- Software, 128
- Paladin Software, 119 331 74 Palantir Software, 8
- Satori Software, 20
- 247 Sof-Ware Tools, 179
- SoftStyle, Inc., 129 343
- Software Publishing, 108 225 StatSoft, 125
- Videx, Inc., 133 42

#### Communications

- 320 CLEO Software, 31 DataViz, Inc., 178 281
- 236 Dreams of the Phoenix, 170
- 249 Infosphere, Inc., 22
- 97 Mesa Graphics, 126

#### Data Management

- 38 Blyth Software Corp., 167
- 289 Forethought, Inc., 26 114
- Forethought, Inc., 97 Hayden Software Company,
- Inc., 144, 160
- 431 Paladin Software, 119
- ProVUE Development, IFC 26 **Rio Grande Software**, 12
- 247 Sof-Ware Tools, 179
- Software Publishing, 108
- 302 StatSoft, 22

#### Educational

- 276 BrainPower, Inc., 165 Davidson & Associates, Inc., 123 319
- Organization Development 273
- Software, 128
- 225 StatSoft, 125

#### Entertainment/Strategy 317

- Acgis Development, Inc., IBC Ann Arbor Softworks, 180 204
- Hayden Software Company, Inc., 66
- 37 Miles Computing, 13
- 35 Shaherazam, 138

#### Financial

- 318 Execucom Systems Corp., 24-25
- 169 Future Design Software, 124
- 331 Paladin Software, 119
- Peachtree Software, 139 124
- 343 SoftStyle, Inc., 129 T/Maker Graphics, 23 29
  - Graphics
- 227 Altsys Corp., 125
- 165 Casady Company, 148
- 23 Foundation Systems, 34

#### Service

Reader

- Hayden Software Company,
- Inc., 144 308
- Innovative Data Design, 153 Innovative Data Design, 154 324
- Manhattan Graphics, 112-113 2
- 07 Mesa Graphics, 126
- 266 Silicon Beach Software, 149
- 247 Sof-Ware Tools, 179
- T/Maker Graphics, 19, 21, 23 29

#### Languages/Development Systems

Reader

115

177

51

340

239

271

164

341

342

283

28

134

193

279

345

335

83

336

11

85

6

245 Ohm/Electronics, 96

Tri-Data, 58

Modems

PDS Technology, Inc., 176

Systems Control, 20

Computer Friends, 110

Prometheus Products, 5

Computer Friends, 158

Diversions, Inc., 179

Hewlett-Packard, 53

Hewlett-Packard, 55

Accessories

**Carrying Cases** 

Comark, Inc., 156

Miscellaneous

B.P. Products, 170

Ergotron, Inc., 30

Terminal

Emulation

File

Transfer

Hi-Tech Products, 174

MacPacks, 151

Disks

Printers/Printer Accessories

Juki Office Machine Corp., 135

Echo Data Services, Inc., 179

**Opus Computer Products**, 115

Automation Facilities Corp., 120

Kensington Microware, 28-29

Personics Corporation, 116-117

DEC VT100

TEXT

Requires a 128K Macintosh, and optionally

an ImageWriter printer and numeric keypad.

VersaTerm-HPIN

Versaterm-HP has the same features

the VT100 emulation is replaced with

the Hewlett Packard 2621 emulation.

Use with HP1000/3000 screen editors. ENQ/ACK or XON/XOFF handshake.

List Price \$99

•• Featuring •• HP 2624 Line Drawing Graphic Characters. HP 2623 Tektronix Vector Graphics.

PERIPHERAL OMPUTERS &

of VersaTerm shown above except

List Price \$99

Tektronix 4014

Data General D200

MacTerminat<sup>™</sup> XModem

Text XModern Protocol

MacBinary XModem

Text Kermit Protocol

Voad Systems, 156

Brade

Service

134

220

313

290

231

272

230

16

-4

45

262

216

55

**VersaTerm**<sup>TM</sup>

The First Text and Graphics

**Communications** • Terminal Emulation

Program for the Macintosh"

documents.

If you use CompuServe<sup>na</sup> or manipulate text on a host computer or generate complex mainframe graphics, VersaTerm is the communications program of choice

215

Mail Order

**Business Computers of** 

Conroy-LaPointe, Inc., 65

Creative Computer, 128

H & E Computronics, 62

Disk World, Inc., 152

Icon Review, 136-137

MacConnection, 68-71

PC Connection, 68-71

PC Network, 168-169

Programs Plus, 130-131

Telasoft/Telemart, 147

PC's Limited, 178

Services

330 CompuServe, 16

312 Centa Systems, Inc., 179

Northeastern Software, 48-51

Features

Implements the full Macintosh User Interface.

ImageWriter at 80, 96 or 136 characters/line. User Defined Commands up to 128

96 line scrollable text display kept in memory

TekPrint

allows you to Zoom, Rotate and Print

quality output with your ImageWriter!

List Price \$79

19606

2232 Perkiomen Avenue

(215) 779-0522

Character throughput up to 9600 baud. Create TekPrint, MacPaint and MacWrite

Log Incoming text stream directly to the

characters are displayed in a menu.

Fully supports VT100 numeric keypad.

TekPrint is a new application that

graphics on your ImageWriter or LaserWriter. Generate Pan Plotter

high resolution Tektronix 4014

Use VersaTerm to preview and

create TekPrint documents.

Mt. Penn, PA

See us at the Boston Macworld Exposition - Booth 618

Macworld 177

Circle 304 on reader service card

Automatic Phone Redial.

Supports ALL Auto-Dial Moderns.

Flashware, 60

Logicsoft, 143

MacStore, 174

Peterborough, 175 Comark, Inc., 156

- CWare Corporation, 156 298 129 Creative Solutions, 142
- 56 ExperTelligence, 54
- 246 Kriva Systems, Inc., 33
- 109 Megamax, Inc., 132
- 187 Tardis Software, 134

#### Miscellaneous Assimilation, Inc., 63

- 265 Central Point Software, Inc., 35 175
- 332 Clear Lake Research, 170
- 281 DataViz, Inc., 178
- 23 Foundation Systems, 34
- Genesis Micro Software, 170 333
- Great Wave Software, 154 166 208 Ideaform, 170
- Island Software, Inc., 132 222
- Micro Analyst, Inc., 146 219
- 327 Nevins Microsystems, Inc., 6-7
- 334 Public Domain Exchange, The, 170
- Satori Software, 20
- 35 Shaherazam, 138
- SoftStyle, Inc., 34 260
- 339 SoftStyle, Inc., 35 Symmetry Corp., 141 303

#### Personal Business/Home 326 CAMDE Corp., 124

- 166 Great Wave Software, 154
- 40 Hippopotamus Software, 146
- Word Processing/Spelling

#### Foundation Systems, 34 23

- Microsoft Corp., 10-11
- Model Office Co., The, 44-45 338

#### Hardware

#### Digitizers

- GTCO Corp., 118 323
- New Image Technology, Inc., 178 90 167 Thunderware, Inc., 64

171

223

132

14

265

271

232

288

222

346

295

337

261

174

338

Hard Disks

Iomega, 18

Corp., 1

Tecmar, BC

Sunol Systems, 127

Miscellaneous

Assimilation, Inc., 59, 61

Computer Friends, 158

Doss Industrics, 138

Island Software, 132

MACohm Projects, 178

Kraft Systems, 150

MassTech, 176

Dayna Communications, 36-37

MacMemory Electronics, 132

Micro Conversions, Inc., 159

Model Office Co., The, 44-45

206 Corvus Systems Corp., 38 176 General Computer Company, 56-57

Paradise Systems, Inc., 14-15

Personal Computer Peripherals

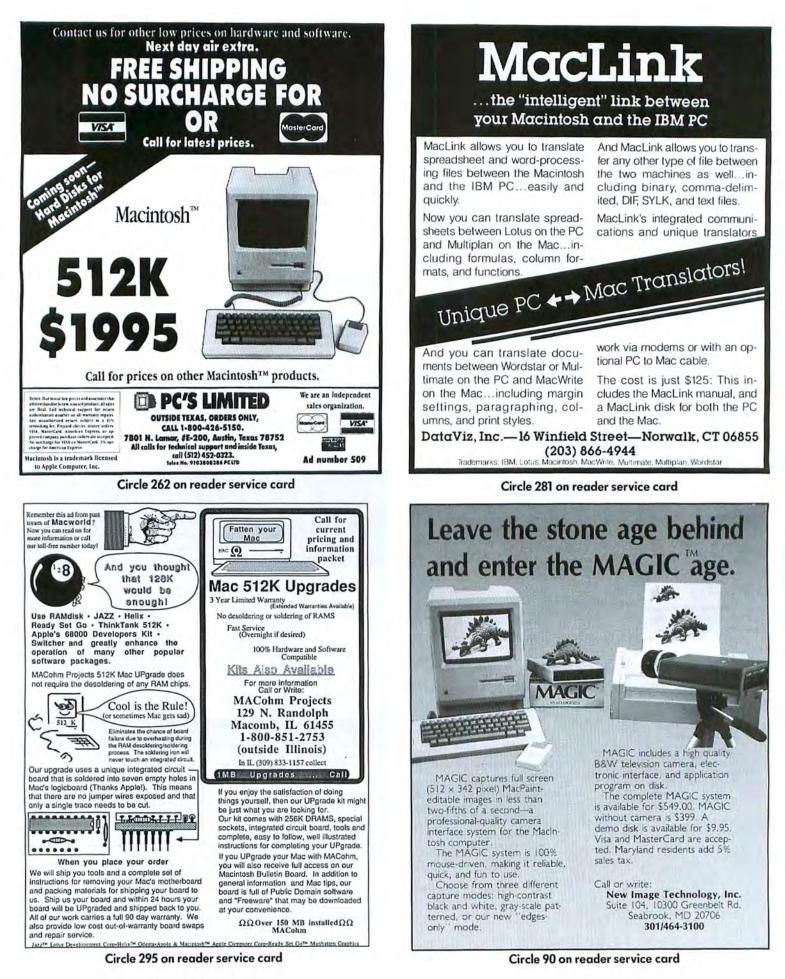

## PRINT T-SHIRTS WITH YOUR MAC!

## Underware<sup>™</sup> makes custom T-Shirts in minutes!

With the Underware Ribbon your printer makes iron-on transfers of any screen image! Just print the image on plain paper using an Underware Ribbon, then iron it on to your own T-Shirt. Each ribbon makes 30-100 permanent and washable transfers.

#### Adding color is simple & inexpensive

With a set of Underware ColorPens you can add up to seven colors to any transfer made with an Underware Ribbon. Just color the plain paper transfer and iron it onto a T-Shirt. An Underware ColorPack (a black Imagewriter Ribbon and five ColorPens) is only \$24.95.

#### A complete selection of Underware Products...

The ribbon is available for the Apple Imagewriter, Okidata, Star Gemini, and Epson dot matrix printers. We also have red, blue, green, and yellow ribbons for the Imagewriter.

Underware Ribbon \$14.95

Underware ColorPack (Imagewriter ribbon & 5 ColorPens) **\$24.95** Underware ColorPens (set of 5) **\$14.95** 

Underware Jumbo ColorPens (set of 7) \$19.95 NEW

UNDER/WARE"

Diversions, Inc. 1550 Winding Way, Belmont, CA 94002 415-591-0660

Circle 164 on reader service card

## Professional 3.5" Duplication

#### State of the Art Protection Schemes One Day Turnaround - Low Pricing 100% Satisfaction Guarantee

**Echo** is one of the largest duplication houses on the East Coast. We specialize in copying and protecting all 3.5" and 5.25" formats. Our **full service** facilities can provide labels and custom sleeves, and do all of your packaging and mailing. Our prices are the very best!

## Wholesale Blank Disks for Sale

We offer first quality brand name disks which we buy in bulk quantities at wholesale prices. **No minimum order.** All orders shipped the day received.

Prices for 3.5" disks are \$3 each or less, but call for the details. We also carry 5.25" disks of all types, and prices start at \$1 each in lots of 100. We carry: Maxell,

#### 3M, BASF, Nashua, Centech, Athana.

To place an order or get further information, call 800-441-9374, then dial X1441 or 215-363-2400 in PA.

We accept VISA and MC, and can ship overnight or UPS.

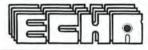

Marsh Creek Corp Center Lionville, Pennsylvania 19353

Circle 193 on reader service card

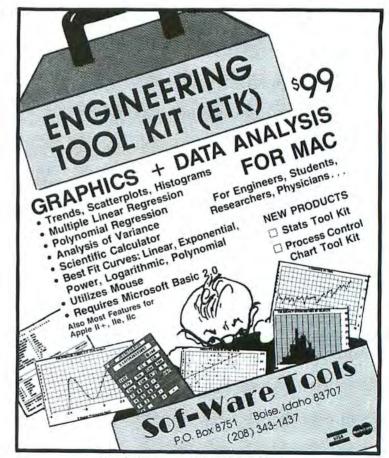

Circle 247 on reader service card

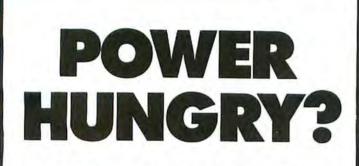

Sure you are. Admit it. It doesn't take long to discover that the 128K Apple Macintosh™ is grossly underpowered, a 512K Mac is only adequate, and the more memory the better.

Centa Systems can upgrade your Mac's RAM in 512K increments up to a maximum of 2Mb while maintaining full system compatibility. This is a true memory expansion, not just a large RAM disk. You'll be able to do more of everything, faster. The possibilities are endless.

So why settle for 512K? Call or write Centa Systems today for full details on how you can satisfy the lust for power. (Prices start at \$350.00. Dealer inquiries welcome.)

Apple Macintosh is a trademark of Apple Computer, Inc.

#### **CENTA SYSTEMS, INC.**

5308 Derry Ave, Suite C, Agoura Hills, CA 91301 · (818) 889-6246 See us at Macworld Expo in Boston!

Circle 312 on reader service card

Then get InMotion"!

If you loved MacPaint," were pleased with Chart," or marveled at FileVision"...

You're going to be moved by InMotion. InMotion, from Ann Arbor Softworks, puts your Mac Graphics on the Move.<sup>™</sup> And when your graphics are on the move, you and your audience will be moved...moved to watch, moved to buy, moved to stand up and cheer!

MacPaint was fine, but sat quietly in a scrapbook. InMotion puts those pictures in motion. InMotion is your ticket to the exciting world of motion pictures—Macintosh<sup>™</sup> motion pictures.

InMotion will unleash your creativity.

If you enjoyed expressing yourself in MacPaint, you'll discover a new dimension of your creative personality when you put graphics on the move. And if you think of yourself as a skinny Alfred Hitchcock (or Stephen Spielberg or Walt Disney), you're going to love InMotion; with it you can produce everything from a cartoon to the next Macintosh film epic to the hottest music video.

#### InMotion will make your

presentations presentable. Effective presentations must do a lot more than list the facts. A presenter must first capture a demanding audiences' attention. Tough to do on paper or even with slides. But with *InMotion* the facts will leap into action. Figures will pirouette across the screen. Words will rock 'n scroll. Charts will blossom. And your graphics on the move will make your audience shout for an encore.

SO; YOU WANT TO BE

INMOTION DICTUPE

#### InMotion is easy.

Like the best Macintosh products, InMotion is simple to use. If you know how to use the Macintosh desktop, then you are already familiar with the InMotion desktop. Instead of disk icons, we give you movie icons. And instead of file folders, you'll have acts. All this makes it incredibly easy to organize your motion picture. In fact, it is so easy to produce your work, you'll probably never open the manual, but don't tell our writers that.

## → Ann Arbor Softworks, Inc.™ 3081/2 S. State Street · Ann Arbor, MI 48104 · (313) 996-3838

InMotion is complete.

Softworks, In

InMotion comes with TotalPaint, a completely integrated drawing environment. TotalPaint includes the Floating Palette, a complete collection of MacPaint and click-art tools (familiar ones like Fat Bits and Lasso, plus rotate, skew, distort, and more). And since today no motion picture can be considered complete without sound, we've included background music and sound effects, too. In fact, everything is included for a blockbuster motion picture ... except the popcorn!

So, whether you're the director of a movie or the Director of Marketing, *InMotion* will put your pictures and ideas in motion. And that may just earn you your next raise, your next sale, or ... who knows? You may even win a Macademy Award!

To order or find out more about InMotion, call or write Ann Arbor Softworks, Inc., 308½ S. State Street,

Ann Arbor, MI 48104, 313-996-3838.

Look for booth 335 at MacWorld Expo in Boston, August 21-23.

Macintosh is a trademark licensed to Apple Computer, Inc. MacPaint is a trademark of Apple Computer, Inc Chart is a trademark of Microsoft Corporation. FileVision is a trademark of Telos Corporation. Circle 204 on reader service card

InMation is a trademark of Ann Arbor Softworks, Inc.

# Take the Challenge!

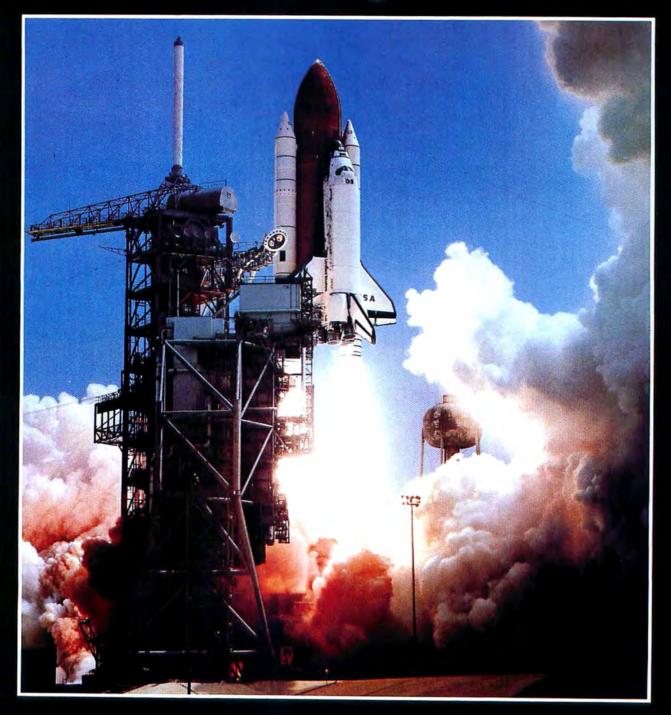

# **M**CHALLENGER<sup>™</sup>

## Space Shuttle Flight Simulation for the MACINTOSH<sup>®</sup>

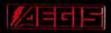

2210 Wilshire Blvd. #277 Santa Monica, CA 90403 Dealer inquiries invited (213) 306-0735

MACINTOSH is a trademark of Apple Computer, Inc. Circle 317 on reader service card

## How to get the Max out of your MAC

With Tecmar's MacDrive<sup>™</sup> and new version 2.0 software, your Macintosh can work up to 4 times faster, store up to 38 times more information.

Certainly the Macintosh is a terrific business tool. Simple. Versatile. Functional. But without a MacDrive hard disk mass storage system, your Macintosh simply isn't working up to its maximum potential.

#### The MacDrive will never keep you waiting

With a MacDrive, the Macintosh data storage and retrieval functions are accelerated as much as 4 times. You'll load programs faster, save files more quickly. And our unique print spooling feature allows you to continue working even while your printer is running which means you'll always be func-

tioning at maximum efficiency.

#### MacDrive backs you up all the way

Your data storage capacity is limited only by the size of the drive you choose. And, regardless of the size of any given file, you can back it up onto floppy disks. MacDrive will even tell you when it's time to put in a fresh floppy.

#### With MacDrive's new software you can divide and conquer

Thanks to a special partitioning

feature, MacDrive software lets you divide the MacDrive into separate, manageably sized volumes. For example, our 10 megabyte hard disk system can be broken up into 20 partitions. So you can set up separate categories for your correspondence, presentations, reports, spreadsheets, games and so on. This smaller-scale organization also means your Macintosh will be able to retrieve the files you want more efficiently.

#### You'll be up and running in minutes

MacDrive includes all the cables and software you'll need to have the system operating in less than 10 minutes. Just plug in two cords and you're on your way. More good news: MacDrive uses your printer port and comes with its own port for a printer — leaving the modem port free for other important applications.

#### You've got four great choices

MacDrive is available in four flexible configurations:

- \*10 megabyte fixed hard disk
- \* 5 megabyte removable hard disk
- \*10 megabyte fixed hard disk plus 5 megabyte removable disk
- \*Two 5 megabyte removable disks

If you'd like to see a Macintosh working to the max, stop in at your nearest Tecmar dealer for a MacDrive demonstration. To find out who that dealer is, call Tecmar at 216/349-1009.

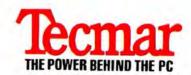

6225 Cochran Road, Solon, Ohio 44139 Circle 14 on reader service card